# A

REVISTA DE CARTOGRAFIA, SISTEMAS DE INFORMACIÓN **GEOGRAFICA, TELEDETECCION Y MEDIO AMBIENTE** 

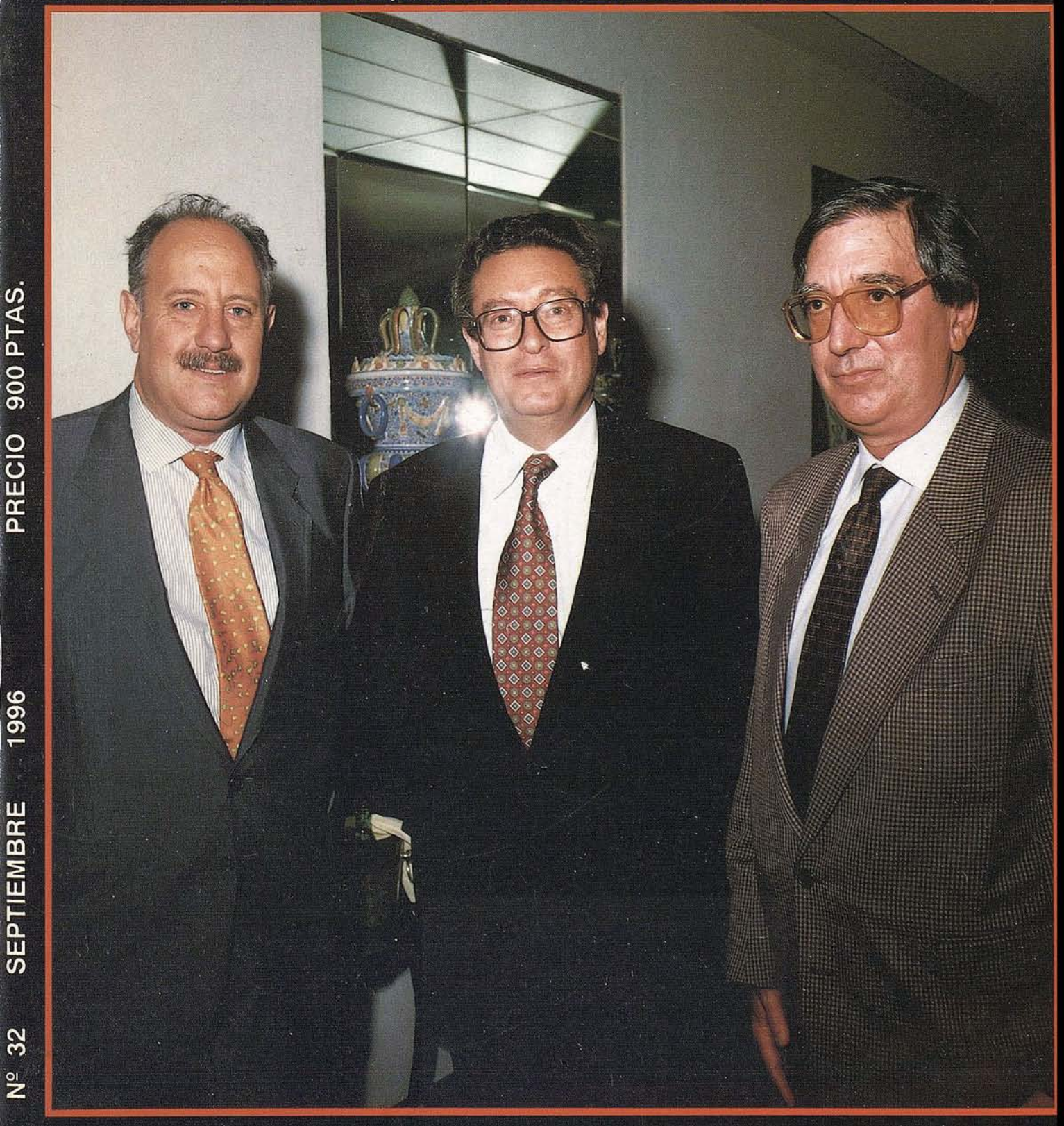

#### ¿Cartografía de calidad? ¿Presentación espectacular?

# con Intercyclow maturalmente!

Usted es usuario de CAD y dispone ya de sus planos y mapas en formato digital.

Ahora desea obtener salidas de alta calidad para publicación. *¿Cómo conseguirlo, empleando poco tiempo* y *esfuerzo,* y *con el coste mínimo? ¿Cómo obtener, simultánemente, la separación* !. *de color?*

#### **Nuestra respuesta: MAP FINISHER**

" -

MGE Map Finisher es un producto específico para publicación cartográfica que permite dar a sus mapas un acabado de alta calidad, tanto en la salida final a plotter como a filmadora. Funcionando en los entornos UNIX yWindows NT%o, Map Finisher permite generar composiciones de mapas basadas en entidades mediante simbologías flexibles.  $\cdot$  . **.::..." -,..**

 $\frac{1}{2}$   $\frac{1}{2}$  **.,** ';'~ lit'

#### Las *claves del éxito de Map Finisher:*

- Proceso automatizado de producción de mapas
- Gran capacidad de resimbolización ' . *''':''r.;ó* .é
- Visualización previa de la salida en pantalla
- . Soporte de múltiples dispositivos de salida
- Integración en un S.I.G.
- Generación de separaciones de color

#### *Otras aplicaciones adicionales*

- . Cuadrículas geográficas y leyendas
- · Generación de índices cruzados (Callejeros)
- Clasificación Temática

ertiony

Para obtener más información o presenciar una demostración, llame a Intergraph España, tf. (91) 3728017 (93) 2005299 (94) 4634066 o bien a nuestros Distribuidores :

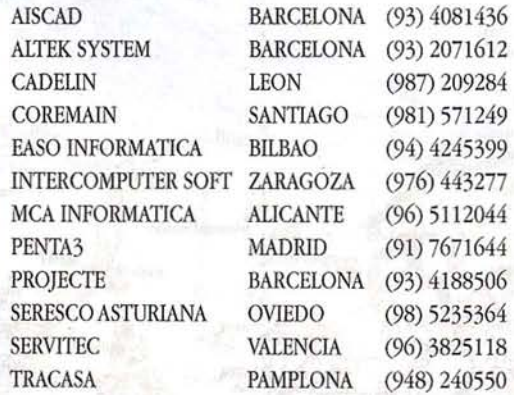

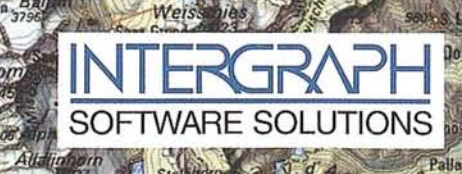

Imagen cortesía de Orell Füssli Kartographie AG Zurich, Suiza per Challenge of the Charles of the Charles of the Charles of the Charles of the Charles of the Charles of the Charles of the Charles of the Charles of the Charles of the Charles of the Charles of the Charles of the Charle

Intergraph y el logotipo Intergraph son marcas registradas, y MGE y Map Finisher son marcas de Intergraph Corporation. MicroStation es una marca registrada de Bentley Systems Inc. Microsoft es una marca registrada y Windows NT es una marca de Microsoft Corporation. Las otras marcas y nombres de productos son marcas de sus respectivos propietarios

# **Alcance una calidad de impresión increíble por precios hasta hoy imposibles.**

Hewlett-Packard presenta la nueva generación de plotters económicos de inyección de tinta, los HP DesignJet 330 y 350C.

Lo verdaderamente sorprendente de estos plotters es todo lo que hacen por tan poco.

Con el HP DesignJet 350C podrá hacer su trabajo más impactante gracias al uso del color y beneficiarse de sustanciosos ahorros gracias a la nueva tecnología de inyección de tinta que permite obtener un color de alta calidad sobre papel normal.

Con el HP DesignJet 330 obtendrá una excelente calidad de impresión en monocromo, con negros más oscuros, curvas suaves y textos y perfiles perfectamente definidos.

y además, siempre podrá convertir este modelo al 350C cuando lo desee, protegiendo su inversión inicial. Ambos modelos imprimen sobre una gran variedad de papel a una velocidad impresionante: menos. de 5 minutos en color y 4 en blanco y negro por plano DINAl.

Además, los nuevos plotters permiten alimentación por rollo de forma opcional, lo que hace que la carga de los distintos tipos de papelsea aún más fácil. Si desea más información o presenciar una demostración de los nuevos modelos HP DesignJet 330 y 350C, llame al Servicio de Información al Cliente de Hewlett-Packard:  $\mathbf{\mathfrak{B}}$  902 150 151

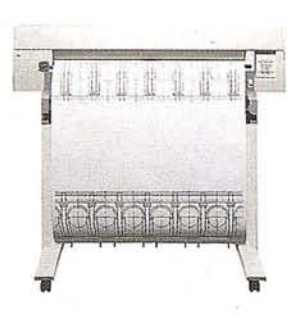

#### **NUEVOS PLOTTERS HP DESIGN JET** 33Ü/35ÜC

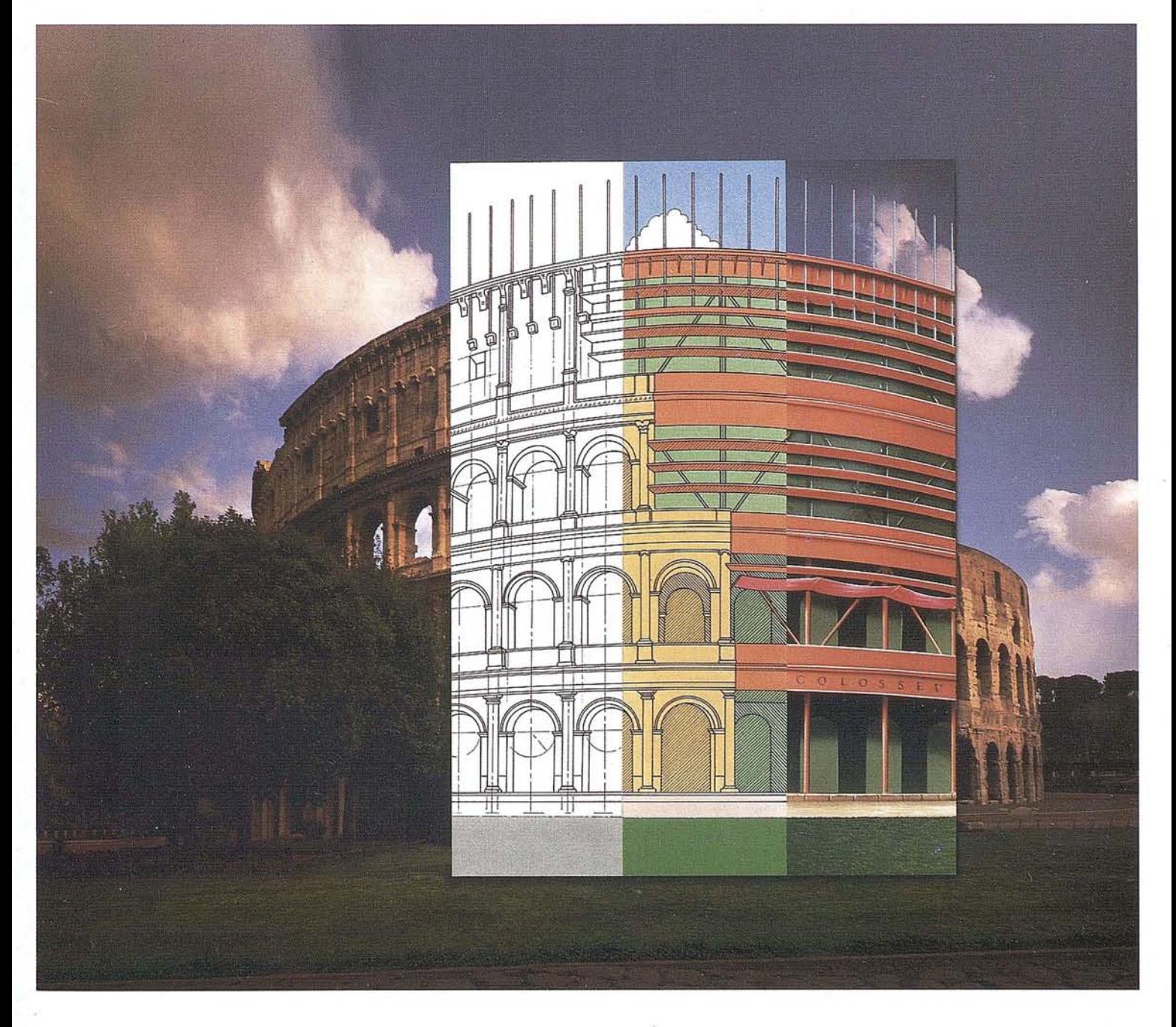

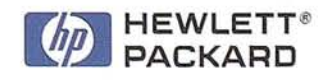

#### **SUMARIO**

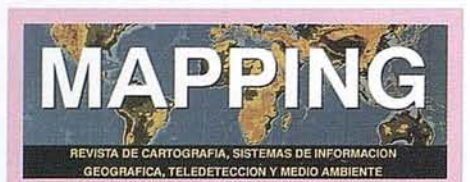

#### Edita: MAP & SIG CONSULTING

Editor· Director: D. José Ignacio Nadal

Redacción, Administración y Publicación: Pº Sta. Mª de la Cabeza, 42 1<sup>2</sup> - Oficina 2 28045 MADRID Tel.: (91) 5272229 Fax: (91) 5286431

Delegación en Andalucía: / D. Miguel A. Jiménez Luz Arriero, 9 41010 SEVILLA Tel.: (95) 43425 11 Fax: (95) 434 41 34

Fótomecánica: Haziel, s. I. Sistemas de Reproducción

Impresión: AG. MAWIJO, S.A.

ISSN: 1.131-9.100 Dep. Legal: 8-4.987-92

Mapa cabecera de MAPPING: Cedido por el I.G.N.

#### Portada:

D. JoséAntonio Ganas Torres. Director General del IGN. del CNIG. General del IGN.<br>D. Ramón Lorenzo Martínez. Director<br>del CNIG.<br>D. José Ignacio Nadal. Director de MAPPING. D. José Ignacio Nadal. Director de

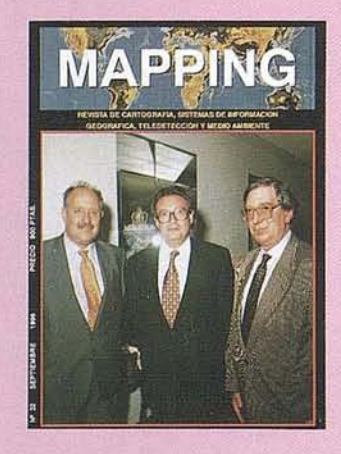

Prohibida la reproducción total o parcial de los originales de esta revista sin autorización hecha por escrito. No nos hacemos responsables de las opiniones emitidas por nuestros colaboradores.

**JosÉ ANTONIO CANAS TORRES Director General del IGN** 8

O **JORNADA DE TRABAJO SOBRE LOS CERTIFICADOS DE CALIDAD EN EQUIPOS DE TOPOGRAFfA**

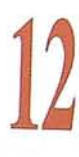

**TERCERA AUDITORIA DE AENOR y PRÓXIMA CERTIFICACiÓN DE ENAC**

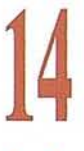

**PATRONES DE MEDIDA: TRAZABILlDAD y CALIBRACIONES**

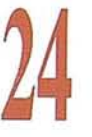

**ENAC: ENTIDAD NACIONAL DE** ACREDITACIÓ~

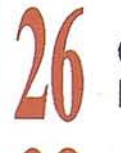

**CERTIFICADOS DE CALIDAD EN EQUIPOS DE TOPOGRAFíA**

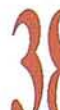

**AENOR: ASOCIACiÓN ESPAÑOLA DE NORMALIZACiÓN Y CERTIFICACiÓN**

**CONCLUSIONES DE LA MESA REDONDA CERTIFICADOS** , **DE CALIDAD EN EQUIPOS DE TOPOGRAFIA**

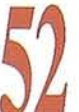

**BIBLIOGRAFíA ESTEREOSCÓPICA COMENTADA**

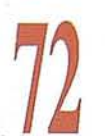

**¿DÓNDE SE FORMAN EXPERTOS EN S.I.G.?**

**METODOLOGíA CUANTITATIVA PARA LA DETERMINACiÓN DE SEQuíAS EN UN TERRITORIO**

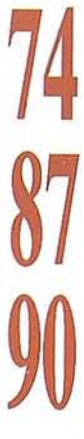

**XIII REUNiÓN DE DIRECTORES DE** INSTITUTO~' **GEOGRÁFICOS DE SUDAMÉRICA, ESPAÑA y PORTUGAL DIGSA**

**"LAS YAGRUMAS". UN SENDERO EN EL CORAZÓN DE LA HABANA**

# TOPCON TURBO-SII

## RECEPTOR GPS DE DOBLE FRECUENCIA

ecisión sub-centimétrica que satisfará todos los requerimientos de su sistema de posicionamiento global

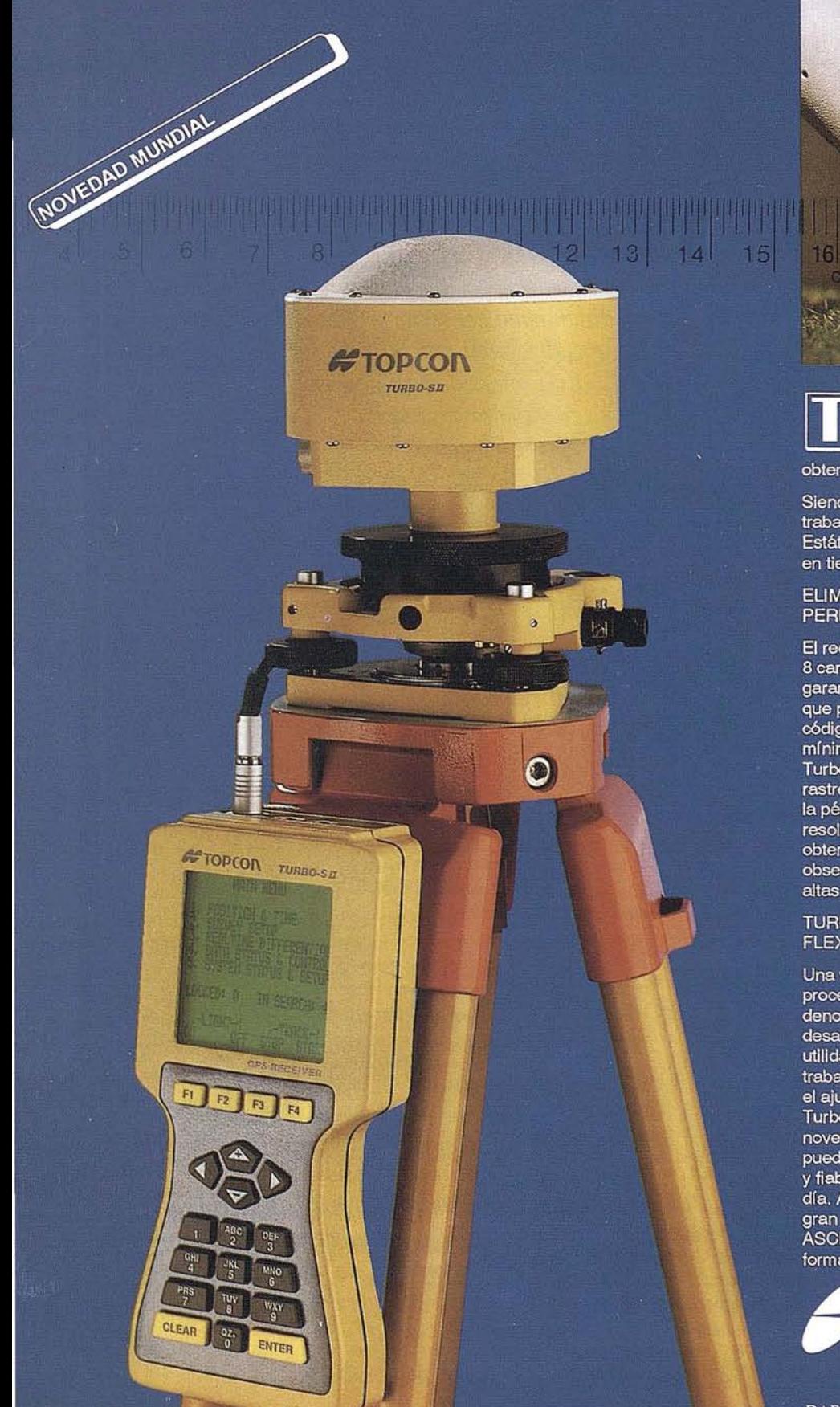

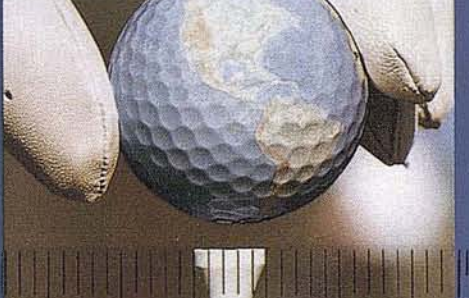

 $19$ 

opcon España, S.A. presenta el<br>receptor más pequeño de doble frecuencia del mundo para la obtención de precisiones subcentimétricas.

Siendo su peso inferior a 1 Kg., puede trabajar en los métodos Estático, Estático-rápido, Cinemático y Diferencial en tiempo real.

#### ELIMINACION VIRTUAL DE LA PERDIDA DE CICLOS

El receptor Topcon Turbo-SII, dispone de 8 canales L1 y 8 canales L2. Su diseño le garantiza la recepción de una señal fuerte que permite obtener medidas de fase y de código altamente precisas, y con un mínimo consumo de energía. Además el Turbo-SII emplea un método patentado de rastreo de ondas que elimina virtualmente la pérdida de ciclos, lo que favorece la resolución de la ambugüedad y permite obtener un mayor rendimiento en las observaciones para satisfacer las más altas demandas de precision.

#### TURBOSURVEY: SOFTWARE<br>FLEXIBLE Y SENCILLO DE UTILIZAR

Una vez registrada la información, ésta se procesa mediante un paquete de software denominado "TURBO-SURVEY", que desarrollado bajo entorno Windows, posee utilidades para planificar las jornadas de trabajo, procesar líneas de base y realizar el ajuste de redes geodésicas. El software Turbo-Survey, emplea sus propios y novedosos algoritmos de cálculo, que pueden ser considerados los más veloces y fiables que se pueden encontrar hoy en día. Además, es capaz de generar una gran variedad de formatos de salida tipo ASCII, DXF, o bien los más populares formatos GIS.

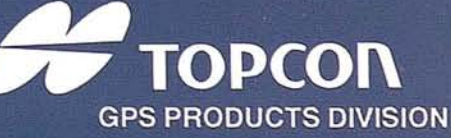

#### E DI TORIA

#### *LA CALIDAD SE APOYA CON HECHOS*

*A pesar de los tiempos que no paran de hablar de Calidad Total. A pesar de que es la alta tecnologfa! tan sometida a control! la que hace posible la evolución de nuestro equipos. A pesar del dinamismo del sector. A pesar de los pesares! empresas de comercialización! compañías de servicios! consultings, constructoras! profesionales! usuarios y entidades reguladoras mantenemos todavfn muchas dudas sobre aspectos -tan resueltos en otros sectores- como el de la certificación de calidad de producto, su proceso de inplantación* o *la obligatoriedad/voluntariedad de llevarla a cabo.*

*Para resolver esta situación! que afecta e implica a unos y a otros! la solución parece sencilla; hablar y llegar a consensos. Este ejercicio sin embargo no es fácil! no porfalta de ganas! sino probablemente porque el esfuerzo de organización! reunión! acuerdo y compromiso conjunto nos pone incrédulos a todos. Esto en una época en la que se lucha denodadamente para alcanzar los objetivos empresariales del corto y el medio plazo se hace aún más lejano.*

*Podríamos comprender que el día a día del directivo ya le deja sin aliento "como para pensar en buscar consensos", Pero vender se ha vuelto una actividad distinta. La crisis nos ha enseñado a no olvidar nunca que pueden llegar los malos tiempos y que, precisamente por eso! tampoco podemos olvidar el largo plazo, ni permitirnos seguir vendiendo como hace treinta años. La investigación y el desarrollo de productos y servicios, la referencia radical a lo que quieren los clientes de sus proveedores a la hora de tomar decisiones y el compromiso con hechos cuando se dice "trabajamos con calidad" es lo que diferencia hoya unos profesionales de otros, a las empresas que sí se movilizan para mejorar de las que van a remolque de los tiempos ya éstas! de las que incluso van a la zaga.*

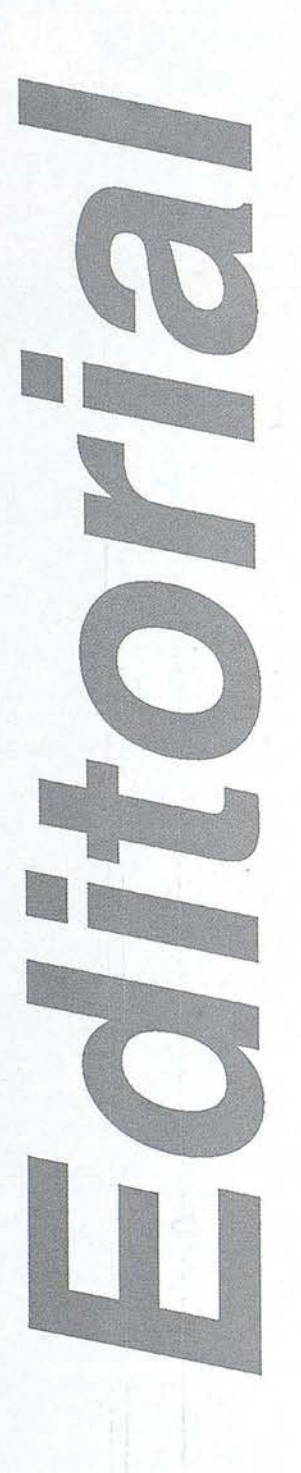

Sin recortar. Sin apilar. Digitalizar automáticamente 600 fotografias aéreas Con el SCAI de Carl Zeiss.

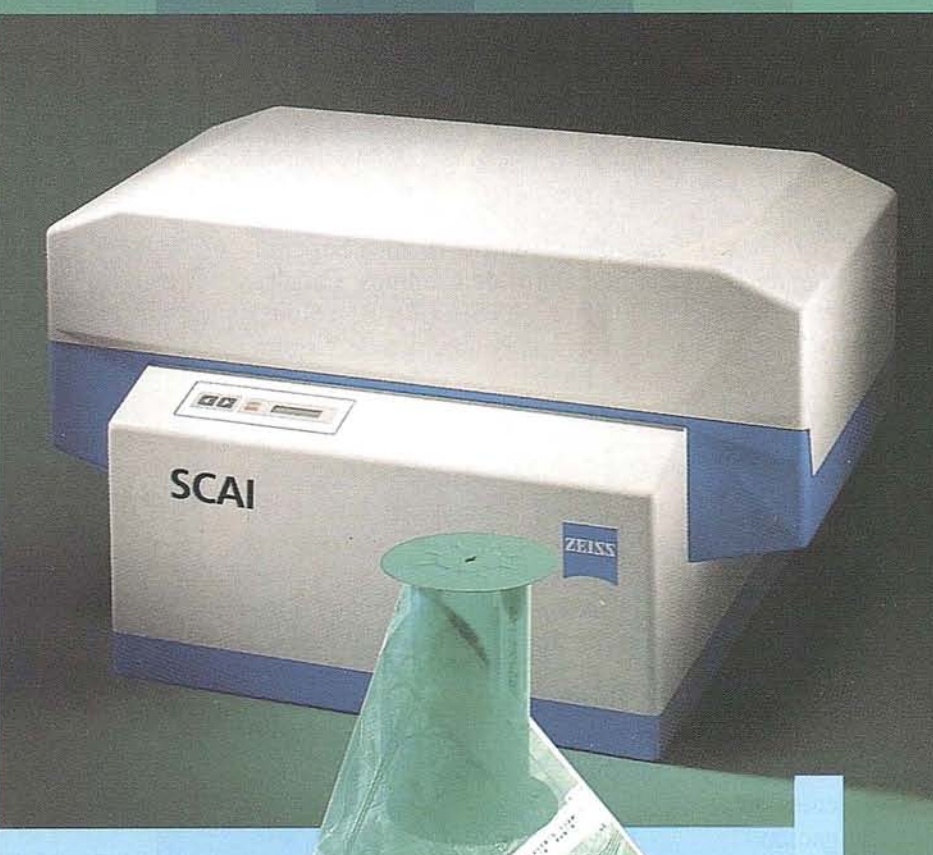

¿Cuál es su tiempo de trabajo para digitalizar y archivar centenares de fotogramas? ¿Quedaría cansado al realizar esta operación?

Con el scanner de precisión Zeiss SCAI queda intacto el rollo de película. Los fotogramas no se cortan. Solo hay que colocar la película y digitalizarla automáticamente. En breve intervalo de tiempo dispondrá del «original digital» dentro de su ordenador Silicon Graphics. Al archivo se manda solamente el -rollo de película.

SCAI tiene una alta productividad: Los tres canales cromáticos se registran con óptima calidad

durante una sola pasada. Es posible ejecutar el trabajo automáticamente, en forma de proceso por lotes,

con selección de imágenes. Y todo esto se produce con alta velocidad de exploración.

Se sobreentiende que SCAI está integrado en el sistema fotogramétrico digital PHODIS®.

A nosotros nos gustaría mucho hablar con usted sobre SCAI y PHODIS®. ¿Está usted interesado? En caso afirmativo, dirijase por favor a:

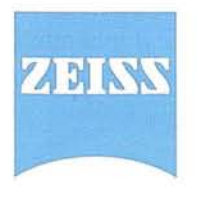

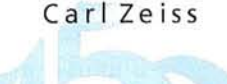

Años de innovación en óptica Carl Zeiss S.A. Sociedad Unipersonal Avda. de Burgos, 87 «Edificio Porsche» 28050 Madrid Teléfono 91/767 00 11 Telefax 91/767 0412

**Carl Zeiss-Cooperación a largo plazo**

# **JOSE ANTONIO CANAS TORRES**

#### **Director General del Instituto Geográfico Nacional**

Nacido en Granada en 1949,<br>
José A. Canas Torres, actual Director General del<br>
Instituto Geográfico Na-<br>
Cional cuenta con un amplio curricu José A. Canas Torres, actual Director General del cional cuenta con un amplio curriculum profesional dentro y fuera del mundo de la cartografía.

Licenciado en Ciencias Físicas Universidad de Barcelona. Graduado en. Ciencias Físicas Universidad de Barcelona. Máster Sciencies (Research). Universidad de Saint Louis Mo-USA. Doctor en Ciencias Físicas Universidad de Barcelona. Ph. D. Geofísica, Universidad de Saint Louis Mo-USA.

Ha ocupado los siguientes puestos docentes o de investigación:

Ha trabajado en las Universidades de Barcelona, Saint Louis, Berkeley, Complutense de Madrid, Nacional Autónoma de México y Politécnica de Cataluña.

Director del Departamento de Física de la Escuela Técnica Superior de Ingenieros de Caminos, Canales y Puertos (ETSICCP) Barcelona, Universidad Politécnica de Cataluña (U.P.C.).

Catedrático de Universidad en la U.P.C. efectuando docencia e investigación en Sismología, Ingeniería Sísmica y Geofísica Aplicada.

Director del Departamento de 1ngeniería del Terreno de la U.P.C.

Ha publicado más de 130 artículos en revistas y capítulos de libros nacionales e internacionales.

Ha dirigido diez tesis doctorales y 45 tesinas de carrera de Sismología, Ingeniería Sismica y Geofísica Aplicada.

Actualmente esta dirigiendo 10 tesis doctorales.

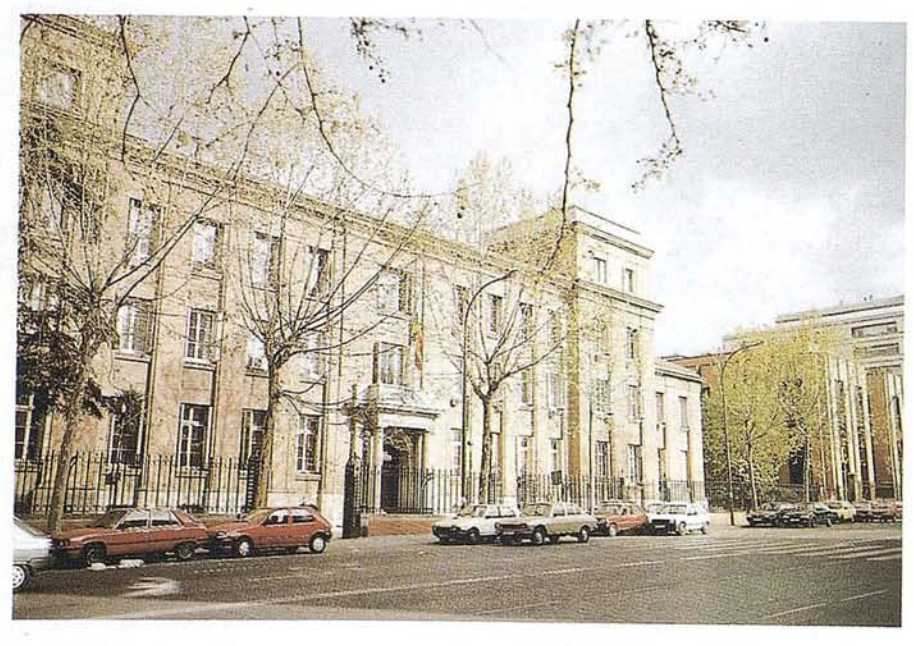

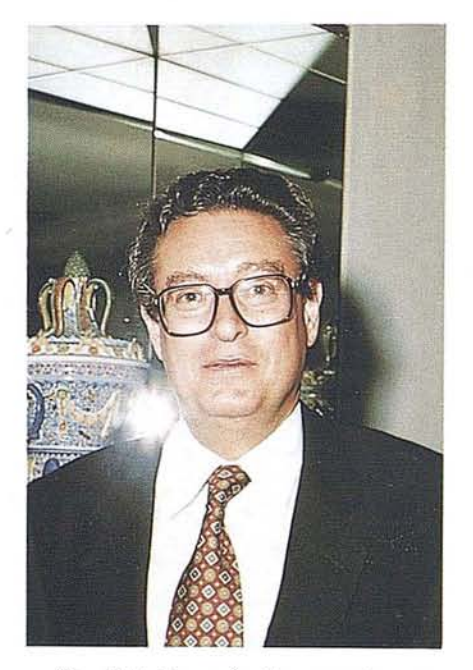

Ha dirigido más de sesenta proyectos de investigación de financiación pública (CICYT, DGICYT, INTAS, CEE, UNESCO, Gobierno Catalán) o privada (diversas empresas).

Ha impartido e imparte cursos de Doctorado relativos a Sismología, Ingeniería Sísmica y Geofísica Aplicada en las Universidades de Barcelona, Politécnica de Cataluña, Ramón LIull, Zaragoza y Granada.

Realización de más de cien informes relativos a Prospección de Geofísica, Sismología e Ingeniería Sísmica.

Desde MAPPING le deseamos que esta nueva dirección le haga acercarse más a la cartografía y unirse a todos los que luchamos por mejorar el sector y hacerlo más productivo para sus empresas.

# **Gran capacidad interna** Gran capacidad en su entorno **PHODIS<sup>®</sup> de Carl Zeiss**

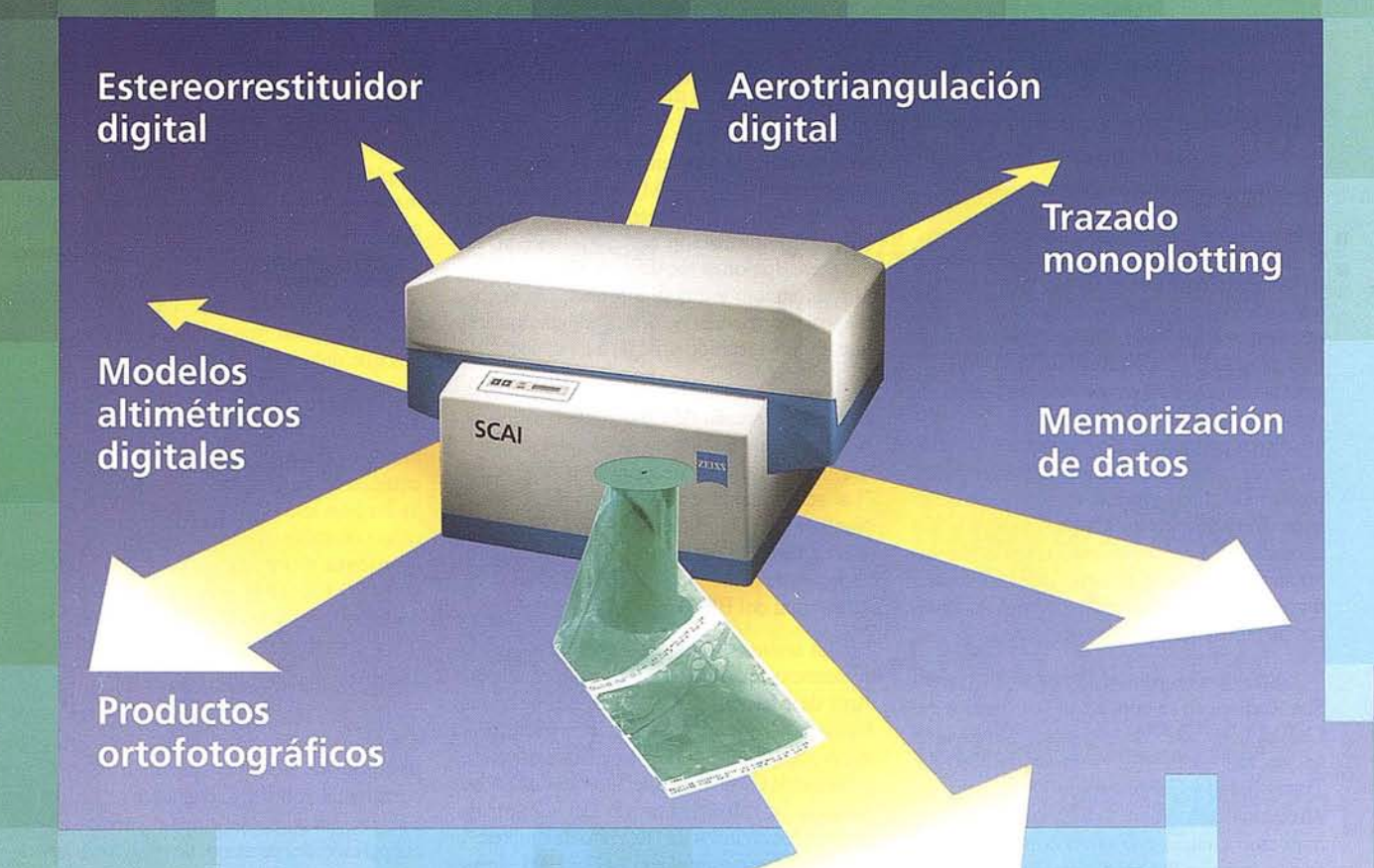

Carl Zeiss ofrece con el sistema fotogramétrico digital PHODIS® una solución completa para la fotogrametría digital.

Usted puede digitalizar los fotogramas con ayuda del scanner SCAI de precisión Zeiss, sin necesidad de cortar la película. PHODIS® AT sirve para la medición automática de la aerotriangulación. La evaluación tridimensional se efectúa mediante el estereorrestituidor digital PHODIS® ST. El software TopoSURF apoya la obtención de modelos altimétricos digitales. Mediante PHODIS® OP, usted puede confeccionar y producir ortofotos digitales con un Rasterplotter.

#### PHODIS<sup>®</sup>

está integrado en la plataforma de los ordenadores Silicon Graphics, lo cual garantiza un flujo de datos óptimo, condiciones de trabajo uniformes y la cómoda llamada de todos los módulos de PHODIS®.

Con este sistema entregado por un solo proveedor, usted tendrá la garantía de un futuro seguro.

A nosotros nos gustaría mucho hablar con usted sobre PHODIS®. ¿Está usted interesado? En caso afirmativo, diríjase por favor a:

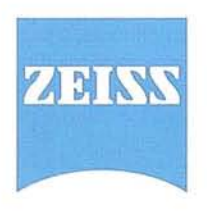

Carl Zeiss S.A. Sociedad Unipersonal Avda. de Burgos, 87 28050 Madrid Teléfono 91/767 00 11 Telefax 91/767 0412

#### **Carl Zeiss - Cooperación a largo plazo**

### **JORNADA DE TRABAJO SOBRE LOS CERTIFICADOS** DE CALIDAD EN EQUIPOS DE TOPOGRAFÍA

Ramón M. Lorenzo Martínez

Director del Centro Nacional de Información Geográfica

La empresa "Isidoro Sánchez S.A." dentro de sus programas de acercamiento a los clientes, con los que está encontrando una gran respuesta y aceptación, ha convocado una nueva Jornada de trabajo en tomo a un tema de gran actualidad para las empresas que desempeñan su actividad en relación con los equipamientos topográficos. Se trata de los "Certificados de calidad en equipos de topografía" planteando el interrogante de si debe considerarse como un requisito imprescindible o una necesidad. El procedimiento elegido por los organizadores para el desarrollo de lassesiones tuvo la forma de mesa redonda con dos sesiones de ponencias seguidas de coloquio.

Intervino en primer lugar Angel García San Roman, en su condición de Director del Centro Español de Metrología, con una aportación sobre los "Patrones de Medida: Trazabilidad y Calibraciones", haciendo una reseña histórica sobre la Metrología moderna, como ciencia que situó en sus orígenes en los trabajos de medición del meridiano que llevó a cabo la expedición franco-española en las proximidades del Ecuador, en el entonces Virreinato del Perú, y que tuvo un importante impulso en España por parte del fundador del Instituto Geográfico, General Ibañez de Ibero, primer presidente del Comité Internacional de Pesas y Medidas.

Su exposición se detuvo en los conceptos básicos que define el "Vocabulario Internacional" de términos fundamentales y generales de Metrología, así como en el esquema de Trazabilidad de los patrones nacionales mantenidos en el CEM. En lo que se refiere a los problemas concretos que se plantearon en la mesa redonda y los mecanismos de funcionamiento del Mercado Unico Europeo, constato el hecho del interés que despiertan los sistemas de aseguramiento de la calidad en las empresas, que de esta forma pueden certificar los productos que comercializan.

En opinión del ponente para la utilización habitual de los aparatos topográficos es suficiente una certificación periódica de verificación-ajuste, realizada por una empresa acreditada, que podría hacerse con carácter anual. Procedería la calibración en aquellos instrumentos empleados en trabajos geodésicos o de topografía industrial, para los que se requiere un elevado nivel de incertidumbre.

Las aportaciones concretas, más destacadas, dirigidas a las empresas, que podrían abordarse desde el CEM, serían las de realización de procedimientos de verificación ajuste, comprobación del cumplimiento de las prescripciones técnicas que deben cumplir, en cuanto a incertidumbres, los instrumentos de medida y la normalización del vocabulario técnico utilizado en el sector.

Posteriormente Rosario Romero López, Jefa de la Sección de Control de Gestión de la Subdirección General de Calidad del Miner, intervino con una presentación sobre "La acreditación en España y la Entidad Nacional de Acreditación ENAC" haciendo una exposición detallada sobre los distintos aspectos de la acreditación y sobre la estructura actual del ENAC.

La segunda sesión dió comienzo con una presentación de Adrián Yuste González, Jefe del Area de Material Procesado de AENOR, que hizo un recorrido por la organización y funcionamiento de AENOR, su División de Certificación y Unidad de Certificación de Sistemas de Calidad presentó las cifras indicativas del número de certificados emitidos de "Registro de Empresa", que se doblaron entre el año 1993 y 1994, alcanzando el medio millar en el año 1995.

Resultó de un gran interés para los asistentes la explicación del proceso que se sigue para la certificación en las empresas, con los distintos pasos a seguir, el cumplimiento de las exigencias requeridas, manual de calidad, procedimientos y auditoría del sistema de calidad, desu seguimiento, que debe ser llevada a cabo para que un producto, proceso o servicio, debidamente identificado, se considere conforme a una forma específica u otro documento normativo.

Se detuvo finalmente en las ventajas de . la certificación de los sistemas de calidad haciendo hincapié en sus efectos positivos en el mercado internacional, en el aseguramiento de la calidad y eficacia en la gestión, en la competitividad y reducción de costes, y en la satisfacción de los clientes como consecuencia de la adecuación de las empresas.

La última intervención correspondió a José L. González Triguez, Vicepresidente de la Asociación Española de la Calidad y Director de Calidad de CUBIERTAS Y MZOV, que expuso los principios en que debe basarse la implantación y funcionamiento de un sistema de calidad en las empresas y su integración en el esquema orga· nizativo, que debe alcanzar a todos los equipos de inspección, medida y ensayo que se empleen en la real ización de obras. Destacó el hecho de que todos los equipos deben contar con las comprobaciones necesarias para asegurar que tienen la exactitud y precisión necesaria, conociendo su incertidumbre de medida, y que esta es compatible, en todo momento, con la precisión requerida para las mediciones que deben realizarse.

Presentó también el modelo de organización interna en una empresa para el seguimiento concreto de la calibración de los equipos de trabajo en topografía, por medio de un Servicio de Calidad, de un plan específico de calibración, de las necesarias verificaciones rutinarias en obra, la identificación del estado de los equ ipos, la coordenación con el Plan de Calidad de la Obra y los procedimientos generales de seguimiento y coordinación de la gestión.

El coloquio que siguió a cada una de las dos sesiones de trabajo permitió aclarar por parte de los ponentes un buen número de cuestiones sobre los conceptos e ideas expuestas, así como aspectos diversos sobre la aceptación del personal de obra de la aplicación práctica del sistema de calidad, o su posible orientación de futuro y aplicación a los nuevos equipamientos de la fotogrametría digital o de posicionamiento por GPS.

Considero que esta convocatoria por parte de Isidoro Sánchez S.A fue muy oportuna. acertada en el tema elegido y pone una vez más de manifiesto el interés existente en las empresas de este sector por mejorar las prestaciones a sus clientes a través de una gestión adecuada que tiene sus prioridades en el buen servicio y calidad en las prestaciones y en lossuministros que realizan en su actividad comcrcial.

Al intentar resumir, desde mi posición de moderador de la mesa el resultado final de la jornada, he de decir que para mí constituyó una gran sorpresa e indudable satisfacción comprobar el interés despertado por este tema y la gran participación de los asistentes en un coloquio intenso en el que se compartieron experiencias y dudas, con aportaciones que resultaron de gran interés para todos. Podría expresar una idea final que es la de dar continuidad a estas sesiones de intercambio de opiniones, a partir de presentaciones de ponentes, muy cualificados en este caso, que plantearon la necesidad de obtener ccrtificados de cal ibración como requisito indispensable en la calidad empresarial.

truScan®

# **Escaners de planos de gran fomato monocromo y color**

**"1DARLider mundial en escaners ofrece una amplia gama** ~mScan· **capaz de satisfacer las más altas exigencias**

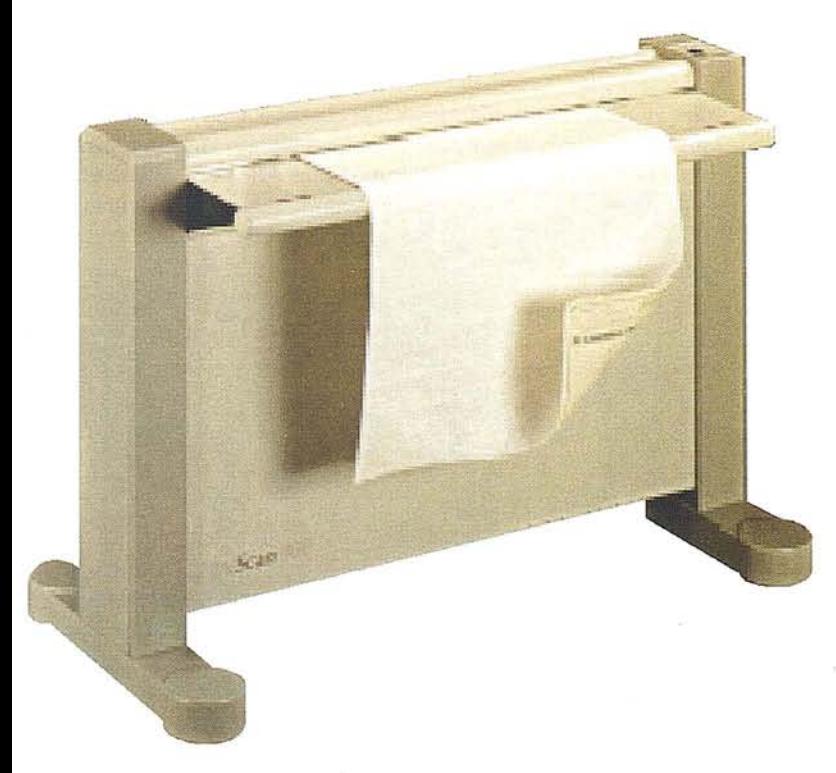

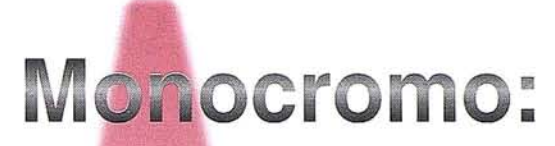

truScan 500 truScan 600 truScan 800 truScan Flash

# Color:

**truScan CS400 truScan Spectra**

- *• Potente y fácil software de operación bajo windows.*
- *• Doble transporte de papel para manejar sin problemas distintos espesores.*
- *• Alto índice de fiabilidad.*
- *• Ancho máximo de papel* 104 *cm.* y *de escaneado* 91,4 *cm., longitud ilimitada.*
- *• Ajuste de umbral adaptativo.*
- *• Alta velocidad de escaneado en el modelo Flash.*
- *• Puede escanear opacos, transparencias, negativos, fotocopias, etc...*
- *• Soporta un gran número de formatos de fichero ráster.*

ERATEC incorpora a su gama de soluciones de Gestión Documental Técnica *TeraPlan* de vectorización, los escaners *truScan* conjugan unas características extraordinarias )n un precio altamente competitivo.

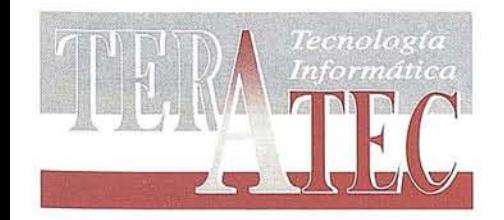

# **TERATEC es importador para España**

po. General Martínez Campos, 15 \_5° c.d. • 28010 MADRID

Tel.: (91) 447.98.21 • Fax: (91) 447.87.86 e-mail: teratec@servicom.es

# ISIDORO SÁNCHEZ S.A.

# **TERCERA AUDITORlA DE AENOR y PRÓXIMA CERTIFICACIÓN DE ENAC**

Pensar en calidad y servicio en Topografía pasa necesariamente por Isidoro Sánchez ce, empresa centenaria que se ha ganado a lo largo de su historia su puesto de liderazgo en el sector. El posicionamiento de esta firma en los últimos años se define con dos palabras: calidad total. Una calidad demostrada y certificada con el sello de AENOR y la próxima certificación de ENAC. Su política de servicio al Cliente le ha llevado a poner en marcha actividades como la pasada Jornada dedicada a los certificados de Calidad en equipos de Topografía, experiencia única hasta la fecha en el sector.

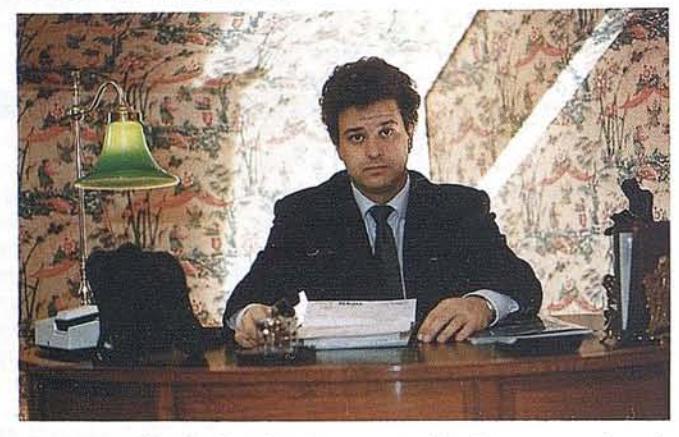

*"Más aUa de la simple venta reflexionamos sobre la calidad del servicio que realmente recibe* el *Cliente cada vez que entra en contacto con nosotros. Siempre decimos que pensamos más allá de la venta".* Éste fue el sentido de las palabras del brevísimo discurso de bienvenida de Ana Sánchez, Consejera Delegada de ISSA, a la mesa redonda "Certificados de Calidad en equipos de Topografía, ¿requisito imprescindible o necesario?", organizada por esta empresa el 18 de junio pasado en Madrid.

La iniciativa surgió en uno de los Desayunos Club que celebra Isidoro Sánchez con sus Clientes. A partir de las ideas que allí se barajaron en torno a la necesidad de estar informados sobre las verdaderas exigencias de calidad que requieren los equipos se puso en marcha el encuentro. *"No se trataba de hacer un acto más* -dice Ana Sánchez-, *sino de crear un espacio de dicusión útil que permitiera a*

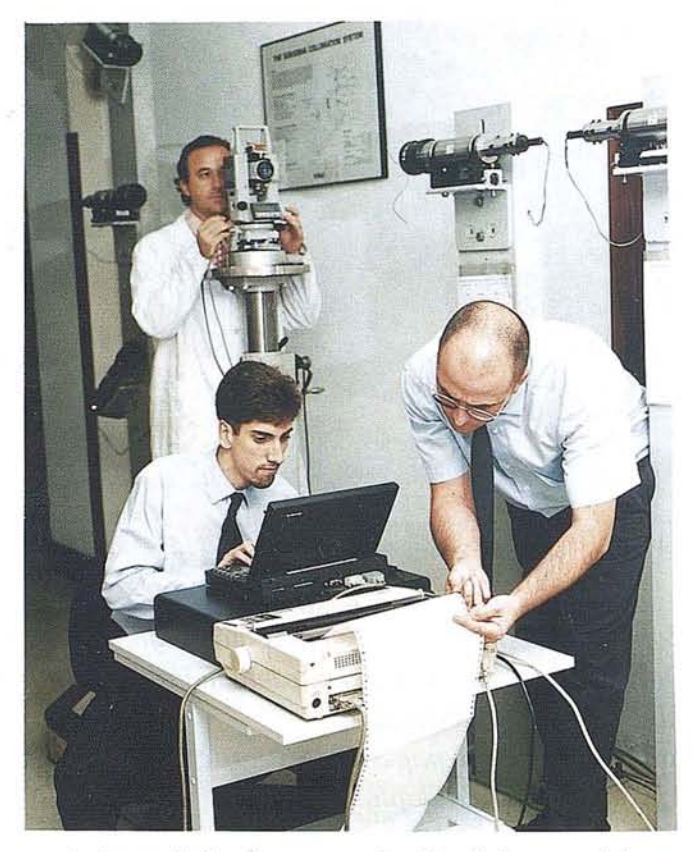

*cualquierprofesionaloempresaimplicadadarsus opiniones yponer de manifiestosus dudas y necesidades de calidad".*

El resultado ha sido éste: más de cincuenta personas pertenecientes a diferentes firmas participaron activamente junto con los miembros de la mesa redonda, en la que estuvieron representados el Instituto de Metrología, AE-NOR, Entidad Nacional de Acreditación (ENAC), Asociación española para la Calidad (AECC) y Centro de Información Geográfica (CENIC). Las ponencias y los coloquios aclararon algunos puntos oscuros en materia de certificación y, sobretodo, llevaron a conclusiones importantes que abren un camino de desarrollo para elevar la calidad en todo el sector. *"En Isidoro Sánchez defendemos la calidad con hechos. Nuestra meta ahora es la certificación de nuestros servicio técnico por ENAC".*

#### **NOTICIAS**

ENTREVISTA A Álvaro Sánchez Marcos, Director Técnico de ISSA

- Isidoro Sánchez obtuvo hace tres años la Certificación de AENOR ¿por qué ahora ENAC?

Una y otra certificación son distintas. Haber conseguido el Certificado ISO 9002 significa que ISSA trabaja cumpliendo los estándares de calidad marcados por las normas internacionales UNE. Éstas certifican que los servicios acreditados, en nuestro caso son todos los que realizamos (ventas, alquiler, reparaciones, trabajos de campo, formación...) cumplen dichas normas.

Este año hemos pasado la tercera auditoría de AENOR y nos sentimos muy orgullosos ya que podemos decir que el sistema de calidad de ISSA está completamente implantando y mejorando día a día. Por otra parte, seguimos siendo la primera y única empresa del sector que lo tiene hasta la fecha.

¿Qué objetivo persigue Isidoro Sánchez con ENAC?

Lo que queremos ahora es es que nuestros talleres sean certificados por esta Entidad. El objetivo es daro y responde precisamente a la necesidad que tienen nuestros Clientes de contar con aparatos que incluyan su Certificado de Calibración. Así le exigen sus propios procesos de cumplimiento de Calidad contemplandos por AENOR.

Comprendemos que los certificados deben ser emitidos por laboratorios acreditados por ENAC, la Empresa Nacional de Acreditación con la que contamos. De nos ser así las certifica·' ciones que se emitan serán de uso pero no de calibración.

¿Qué grado de esfuerzo se requiere para la obtención de este Certificado?

No cabe duda de que dar cualquier paso más en la mejora contínua de los procesos requiere mucho afán, pero en este caso el esfuerzo es especialmente importante, porque exige realizar adaptaciones y reajustes en los tiempos limitados y elaborar los manuales correspondientes. No obstante, hemos avanzado mucho, de hecho esperamos pasar las auditoría en septiembre y obtener el Certificado de final de año.

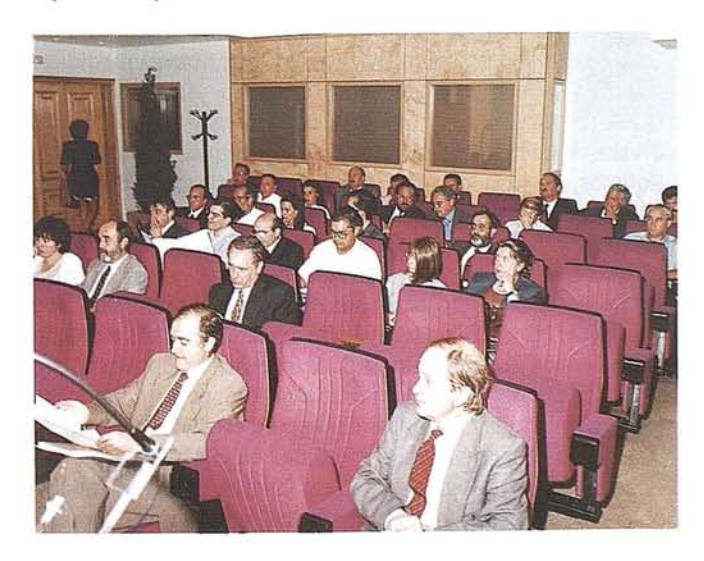

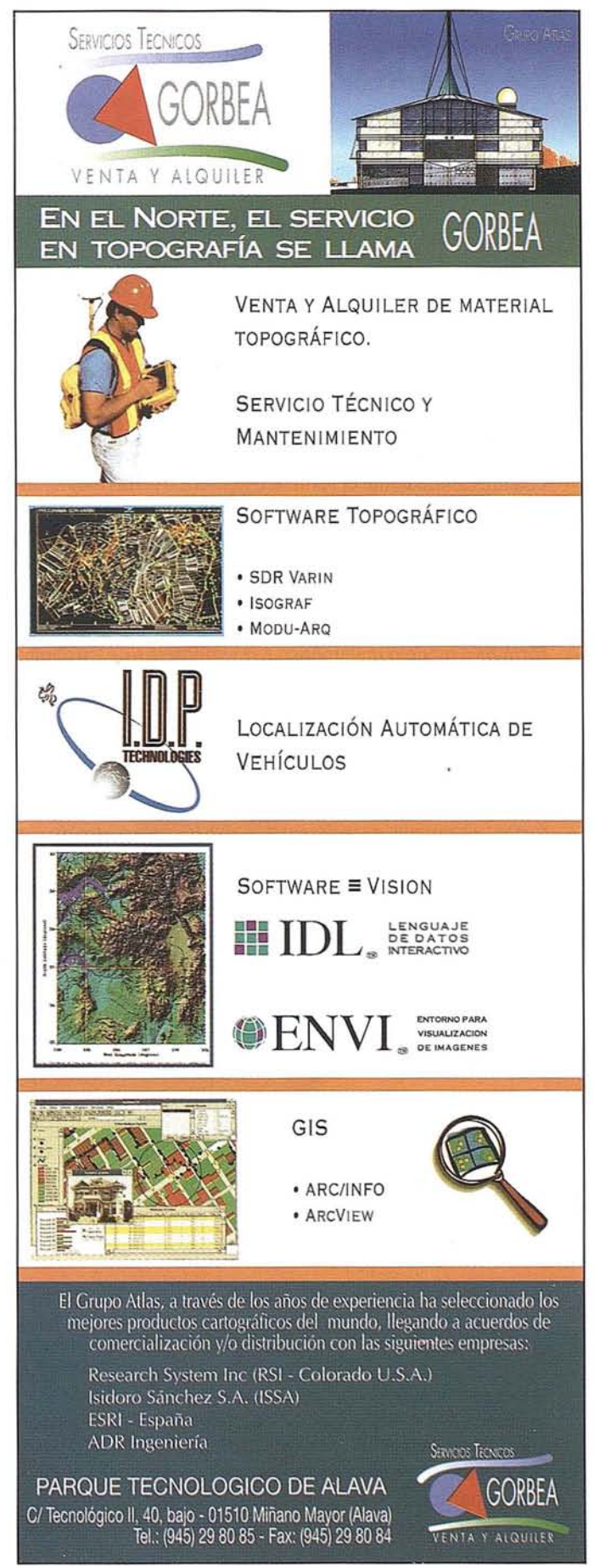

# **PATRONES DE MEDIDA: TRAZABILIDAD** y CALIBRACIONES

Angel García San Román

Director del Centro Español Metrología Ministerio de Fomento

#### **Introducción**

La Metrología es la ciencia de la medida y se ocupa de cuantificar mediante el resultado numérico de las mediciones, los atributos observables, fenómenos y características que conforman la naturaleza o medio físico en que nos desenvolvemos y que concretamos, mediante sus propiedades, en lo que llamamos magnitudes físicas.

El conocimiento es el fruto de la aplicación de una teoría, fórmula o modelo matemático a la explicación de los comportamientos de los fenómenos que percibimos, o bien la constatación de la obtención de un efecto directo o indirecto, inferido o deducido como consecuencia de una actuación sobre la magnitud física; o la síntesis o concreción, basada en la observación, de la relación causal provocada por la acción; es decir, por la interacción del binomio causa-efecto. De esta forma, el mundo experimental y el teórico se integran, sin pretender alcanzar la verdad, para interpretar el resultado de lo observable y prever lo medible, cuyos resultados utilizará y aprovechará posteriormente el técnico, a fin de aplicarlo y para que redunde en beneficio de todos; si bien, teniendo en cuenta, no obstante, que el avance del conocimiento continúa y que lo que hoy consideramos como válido, mañana puede ser insuficiente para explicar la realidad, y por tanto, mejorable en el entendimiento de nuevos comportamientos, o para complementar o aclarar los descubrimientos alcanzados.

La Metrología es, pues, el conjunto de conocimientos y aplicaciones que sirVen de base para establecer las leyes de la naturaleza, así como para explicar y predecir los fenómenos que en ella tienen lugar.

#### **Breve reseña histórica**

A grandes rasgos, podemos decir, con una perspectiva histórica limitada a los últimos siglos, que la Metrología moderna, como ciencia, surge en el siglo XIX acompañada de la Geodesia y tiene sus antecedentes más inmediatos en los esfuerzos científicos que condujeron a la determinación de la ,cdondez de la Tierra y a la medición del arco de meridiano que tuvieron lugar en el siglo XVIII. Las expediciones organizadas por la Academia de Ciencias de París a Laponia, en la que participaron Maupertuis y Claireaut, y a Perú para medir el arco de meridiano en las proximidades del Ecuador, y en la que tomaron parte, entre otros, Godin, Bouguer y La

Condamine, y los españoles guardiamarinas de la Armada Jorge Juan y Antonio de Ulloa, constituyeron un hito histórico en los avances científicos de la época. La nueva medición del meridiano de Francia que la Asamblea Constituyente francesa encomendó a la Comisión General de Pesas y Medidas en 1791, de cuyas deliberaciones surgió el sistema métrico, marcó una etapa importantísima en la historia de la Geodesia. La amplitud del nuevo arco de meridiano se extendió desde Dunquerque hasta Barcelona, alcanzando los 9º 40'. Ya en el siglo XIX, la firma del Acuerdo Diplomático conocido como Convención del Metro en el año 1875, vigente en la actualidad, constituye junto con los anteriores eventos los acontecimientos más destacables que nos conducen hasta épocas recientes. Señalamos como insignes representantes españoles, en este devenir histórico, a Gabriel de Ciscar y Agustín Pedrayes firmantes, junto con Laplace, Lagrange, Legendre, Mechain, Lefevre-Gineau y otros científicos, del Proceso verbal de dep6sito en los Archivos de la República francesa de los patrones del metro y del kilogramo de platino enjunio de 1799 y, muy especialmente, al preclaro geodesta, fundador y director del Instituto Geográfico, el general Carlos Ibáñez de Íbero, marqués de Mulhacén, primer presidente del Comité Internacional de Pesas y Medidas, y que con sus conocimientos y trabajo contribuyó, relevantemente, al establecimiento de un nuevo sistema de unidades de medida, como elemento integrador y necesario para el entendimiento científico y técnico en aquellos momentos y para la posteridad, abandonando el sistema de unidades antiguas que tantos conflictos acarreaba; no sólo en el entendimiento entre el mundo avanzado, sino también, lo que era entonces muy importante, en las transacciones comerciales y en el intercambio de productos.

España fue uno de los países pioneros, mediante la promulgación de la Ley de Pesas y Medidas en el año 1849, en la adopción del sistema métrico de unidades. En su artículo 12 dicha ley establecía: "En todos los dominios españoles habrá un solo sistema de medidas y pesas". Las nuevas medidas se clasificaban en: longitudinales, el metro y sus múltiplos y divisores decimales; superficiales, el área y sus múltiplos y divisores decimales; de capacidad y arqueo para áridos y líquidos, el litro con sus múltiplos y divisores decimales; cúbicas o de solidez, el metro cúbico y sus divisores; y, por último, las medidas ponderales, el kilogramo y sus múltiplos el quintal métrico y la tonelada de peso, y sus divisores decimales. Asimismo, se creaba una Comisión para establecer y publicar las equivalencias de las medidas y pesas existentes en uso en los diversos puntos de la monarquía, con las nuevas. Los patrones correspondientes a las diferentes provincias, con los que trabajó la citada Comisión para establecer las equivalencias, se conservan en la actualidad en el Museo del Centro Español de Metrología sito en Tres Cantos, constituyendo una colección de elevado valor histórico, por lo que aprovecho

# , , L

**Ashtech, el líder en soluciones de precisión para posicionamiento global, expande su familia de receptores GPS de dos frecuencias Z-12™. El Z-12, usando la técnica "Z-Tracking'lTM, es el receptor menos sensible a interferencias de todos los receptores geodésicos existentes según han demostrado tests independientes. Este es el caso también del Z-12 "on the fly" o "Z-Tracking" en tiempo real RZTM, único por su fiabilidad, exactitud y flexibilidad de aplicaciones.**

**1. Estación de referencia Ashtech Z·12.** Ideal para todas las aplicaciones GPS donde se requiera una estación de referencia permanente. Interface para software de control y monitorización incorporado, proporciona transmisión de datos de observaciones para aplicaciones en tiempo real y archiva datos para post-proceso.

**2. Ashtech Z-12 Field Surveyor.** Establecimiento de redes geodésicas donde la exactitud, flexibilidad, fiabilidad y costes son de primera importancia.

**3. Ashtech RZ móvil.** Para medidas de fase en tiempo real, adecuado para levantamientos topográficos rápidos, estudios seísmicos, minas abiertas o aplicaciones hidrográficas usando la técnica RZ de Ashtech.

**4. Ashtech** Z-12 sensor. Todas las capacidades del Z-Tracking con salida cinco veces por segundo, encapsulado en un sensor para uso en todas las aplicaciones anteriores e integración en control de maquinaria y sistemas de guiado de precisión.

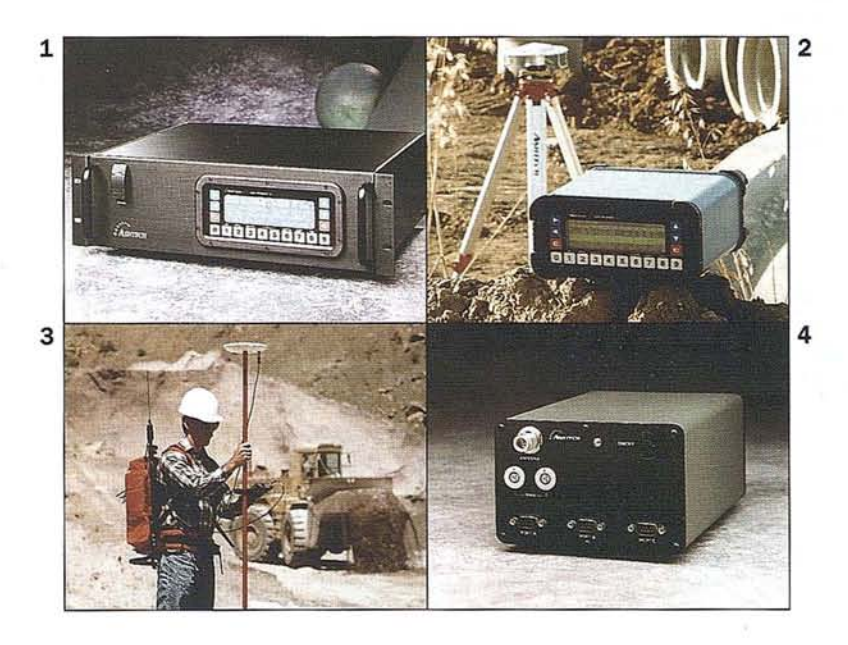

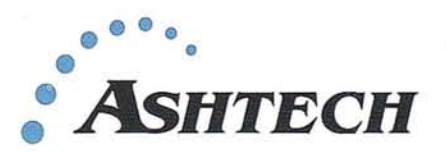

#### **...Líder en soluciones de precisión para posicionamiento global...**

#### **GEONAV S.A.**

Francisco Navacerrada 10, 28028 Madrid. Tel: 91 725 44 00 Fax: 91 725 80 44

**Ashtech Europe Ltd** Blenheim Office Park, Long Hanborough, Oxfordshire OX8 8LN England. Tel: 44-1993-883533 Fax: 44-1993-883977

esta oportunidad para invitar a todos los presentes a conocer esta muestra, en la certeza de que será de su interés. Posteriormente, este sistema daría lugar al sistema decimal, y en 1960 la XI Conferencia General de Pesas y Medidas, adoptaría el Sistema Internacional de Unidades SI que, con diversos cambios en la definición de las unidades, es el actualmente en vigor.

Hasta la adopción del SI se siguió un largo proceso que comenzó en 1901, cuando Giorgi demostró que las unidades mecánicas MKS podían formar un sistema coherente único con las unidades eléctricas llamadas prácticas: ampere, ohmio, volt, coulomb, farad, joule, watt y henry. El Bureau Internacional de Pesas y Medidas (BIPM) organizó una amplia encuesta internacional por mandato de la IX Conferencia General de Pesas y Medidas (C.G.P.M., 1948), antes de la adopción del SI en 1960. Fueron necesarios, por tanto, mucho tiempo y numerosas discusiones antes de alcanzar un acuerdo internacional al respecto. En efecto, un sistema de medidas es un lenguaje convencional, no impuesto por la naturaleza, y arbitrariamente elegido por razones de comodidad. Pero no debemos olvidar que lo que es más cómodo en determinadas circunstancias para un momento dado, puede no serlo necesariamente en otras. Se debe considerar, además, que el sistema elegido convenga a la vez: no sólo alas necesidades de la vida corriente; sino también a las de los científicos y de los que trabajan en laboratorios de investigación, universidades y empresas. Por otra parte, el empleo de un nuevo sistema de unidades exige cambiar de hábitos, y todas las personas implicadas en su uso, incluso las más doctas y preparadas, rechazan, en general, hacer el esfuerzo de un nuevo aprendizaje. Por lo tanto, el empleo del SI aporta muchas ventajas: intrínsecamente, porque clarifica los conceptos y simplifica los cálculos; pero sobre todo, por facilitar el entendimiento entre especialistas diferentes, ya que es un lenguaje sencillo y universal, utilizable en todos los dominios en los que las unidades juegan un papel importante. Los acuerdos que definen el SI son sin lugar a dudas inmejorables en cada momento, pues son los de uso más cómodo y sencillo, como ya se ha dicho, que imaginarse uno pueda, teniendo en cuenta la diversidad de usuarios y el estado del conocimiento del mundo físico.

Podemos añadir, finalmente, que el SI satisface una condición imperativa, el que las unidades deben ser elegidas de tal manera que permitan la realización de medidas con la menor incertidumbre posible, por lo que se deben tener muy en cuenta las técnicas de medición experimentales, lo que limita enormemente la arbitrariedad en la elección de las unidades básicas y de su número.

#### **Ley 3/1985, de 18 de marzo, de Metrología**

En consonancia con el espíritu propugnado por la Convención del Metro, después de que la metrología sufriese en nuestra país un cúmulo de situaciones y circunstancias no muy favorables para su desarrollo, y con los requerimientos de la época reciente, se promulga la Ley 3/1985, de 18 de marzo, de Metrología (la cuarta ley existente en España desde la primera citada sobre la materia), que ordena la actuación del Estado en el complejo mundo de la metrología, poniéndonos a la altura de los países de nuestro entorno económico; y en

1991 se pone en funcionamiento el Centro Español de Metrología, como organismo autónomo de carácter comercial e industrial adscrito al Ministerio de Obras Públicas y Urbanismo, hoy Ministerio de Fomento. La propuesta de la Ley 3/1985, fue elaborada por la desaparecida Comisi6n Nacional de Metrología y Metrotecnia y en ella participó, muy activa- .mente, Manuel Cadarso Montalvo, impulsor del CEM y su primer Director, a quien tributamos con esta cita nuestro homenaje de reconocimiento y afecto por el trabajo y esfuerzos realizados, y por la ilusión que supo transmitir a quienes con él trabajaron; ilusión que aún perdura en el CEM después de haber transcurridos siete años desde su fallecimiento.

Las funciones y cometidos del CEM pueden concretarse en:

- El establecimiento y la aplicación en España del Sistema Legal de Unidades de Medida.
- La creación y mantenimiento de la infraestructura científico-técnica necesaria para materializar las unidades de medida.
- La obtención, conservación y difusión de los patrones nacionales de medida.
- El establecimiento y desarrollo de las cadenas oficiales de calibración.
- La aplicación del Control Metrológico de la CEE, y del Estado junto con las CC.AA. competentes en materia ejecutiva, a los instrumentos de medida y productos preenvasados, para velar por la corrección y exactitud de las medidas; colaborar, a través del control de los instrumentos biomédicos, a la protección de la salud y seguridad ciudadanas y a evitar los fraudes en perjuicio de los consumidores.
- La prestación de servicios de asistencia técnica e impulsar, promover, fomentar y realizar la investigación y desarrollo en materia metrol6gica.
- La promoción del conocimiento y difusión de la metrología, así como la formación de especialistas en esta materia.
- El desarrollo normativo necesario para responder en cada momento a las exigencias comunitarias y a las necesidades específicas del mercado interior.
- El mantenimiento del Registro de Control Metrológico.

En síntesis podemos decir que son tres los campos funcionales en los que las distintas áreas técnicas del CEM actúan:

- Metrología Fundamental o Científica, que comprende el desarrollo de los patrones nacionales de las unidades de medida y sus intercomparaciones con los pertenecientes a otros países europeos, propugnadas por el BIPM dentro del grupo EUROMET; los proyectos de Investigación y Desarrollo en materia metrológica; la impartición de cursos y formación en metrología y la edición de publicaciones técnicas en la materia.

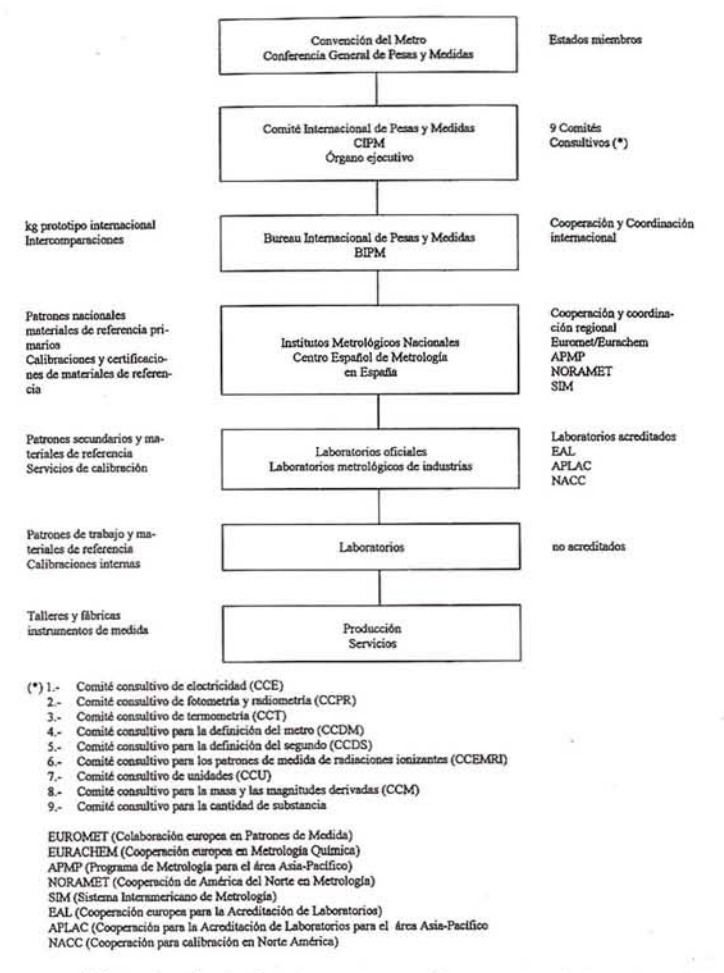

- Metrología Aplicada que se refiere, especialmente, al establecimiento de las cadenas oficiales de calibración y a la ejecución de calibraciones mediante la prestación de servicios metrológicos a los diversos sectores de la actividad nacional que lo precisen, así como al asesoramiento en materia metrológica.
- Metrología Legal que comprende: la propuesta y elaboración de normativa reglamentaria para regular el control metrológico a fin de salvaguardar la salud, seguridad y economía del ciudadano y el medio ambiente, normativa que deben satisfacer los instrumentos de pesar, medir y contar, de acuerdo con los intereses del Estado y siguiendo las indicaciones de la Organización Internacional de Metrología Legal (OIML); y la ejecución del desarrollo reglamentario del Control Metrológico del Estado, junto con CC.AA. y Ayuntamientos competentes, y de la CEE.

#### Infraestructura metrológica

Las actuaciones en Metrología Fundamental y Aplicada requieren disponer de la infraestructura metrológica cuyo esquema vemos en la página siguiente.

Podemos observar que la infraestructura metrológica va: desde el BIPM, el más alto nivel internacional, pasando por el CEM (el mayor nacional) a laboratorios de investigación, instituciones, universidades y empresas de nivel alto y desde estos a las unidades metrológicas de nivel inferior existentes en controles de producción de talleres, fábricas o en laboratorios de empresas.

#### Patrones, trazabilidad y calibración: conceptos

Según se define en el Vocabulario Internacional de términos fundamentales y generales de Metrología, publicado por ISO, podemos distinguir, conceptualmente, los siguientes patrones de unidades de medida:

> Esquema de Trazabilidad de los patrones nacionales mantenidos en el CEM

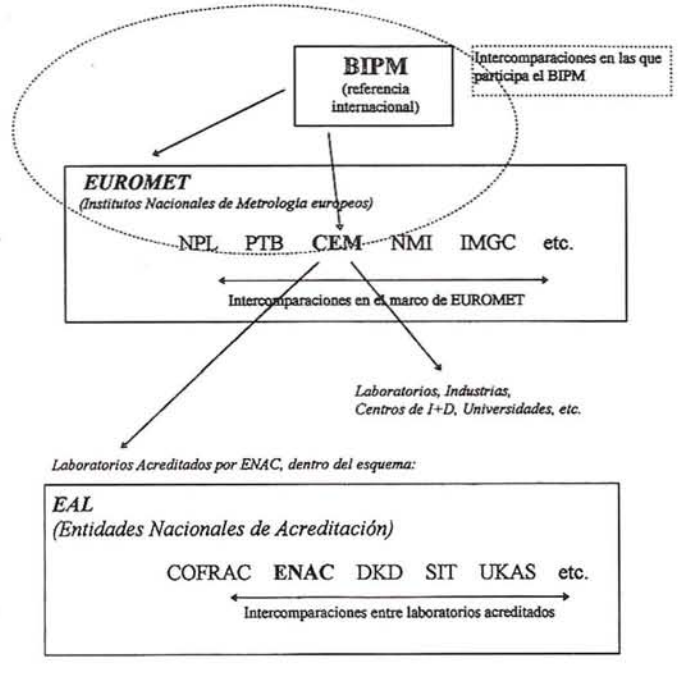

National Physical Laboratory (Gran Bretafia) NPL Physikalisch-Technische Bundesanstalt (Alemania) PTB NMi Netherlands Measurement Institute (Holanda)<br>Istituto di Metrologia "G. Colonnetti" (Italia) **IMGC** Cooperación Europea para Acreditación de Laboratorios<br>Comité Francés de Acreditación EAL COFRAC **ENAC** Entidad Nacional de Acreditación (España) Servicio Alemán de Calibración **DKD** Servicio Italiano de Calibración **SIT UKAS** United Kingdom Accreditation Service

Patrón internacional es el patrón reconocido por un acuerdo internacional para servir como referencia internacional para la asignación de valores a otros patrones de la magnitud considerada.

La Conferencia General de Pesas y Medidas de la Convención del Metro es el organismo que reconoce los patrones internacionales y que se encuentran depositados en el Bureau Internacional de Pesas y Medidas en Sèvres.

Patrón nacional es el patrón reconocido por una decisión nacional, en un país, para servir como referencia para la asignación de valores a otros patrones de la magnitud considerada.

Por Real Decreto *648/1994,* de 15 de abril, se declaran los patrones nacionales de medida de las unidades básicas del Sistema Internacional de Unidades SI de acuerdo con lo establecido por las correspondientes Conferencias Generales de Pesas y Medidas, concretándose su materialización y sus incertidumbres asociadas. De este Real Decreto se exceptúa la declaración correspondiente al patrón nacional de la Cantidad de sustancia, cuya unidad es el mol, debido a que esta unidad se utiliza exclusivamente en el campo de las medidas químicas y su materialización ofrece serios problemas técnicos, por lo que tampoco ha sido incluido en las declaraciones efectuadas por los restantes Estados miembros de la Convención del Metro. Así se declaran los patrones nacionales de las seis unidades básicas siguientes: patrón nacional de Longitud; patrón nacional de la unidad de Masa (copia nº 24 del Kilogramo Prototipo Internacional depositado en el BIPM), depositado en el CEM; patrón nacional de la unidad de Tiempo; patrón nacional de la unidad de Intensidad de corriente eléctrica; patrón nacional de la unidad de Temperatura termodinámica y patrón nacional de la unidad de Intensidad luminosa. Para ilustrar al auditorio sobre la complejidad de la materialización de estos patrones transcribo a continuación, como ejemplo, la declaración del patrón de Longitud: "El patrón nacional de longitud, mantenido, conservado y custodiado por el Centro Español de Metrología, consiste en una radiación monocromática de luz coherente cuyo valor de frecuencia ha sido establecido por el Comité Internacional de Pesas y Medidas, considerándose para la velocidad de la luz en el vacío el valor de 299.792.458 *mis,* según Resolución de la XVII Conferencia General de Pesas y Medidas.

La conservación del patrón se realiza mediante láseres de Helio-Neón estabilizados sobre una componente de la estructura hiperfina de la transición 11-5 R (127) de la molécula del Iodo 127, cuya longitud de onda en el vacío tiene una incertidumbre típica relativa de  $2.5 \times 10^{-11}$  según recomendación 3 (CI-1992) del Comité Internacional de Pesas y Medidas. Estos láseres se comparan periódicamente con el patrón internacional conservado por el Bureau Internacional de Pesas y Medidas".

Los patrones nacionales correspondientes a la unidades de Tiempo y a la de Intensidad luminosa, se conservan, bajo la coordinación del CEM, en el Real Instituto y Observatorio de la Armada en San Fernando y en el Instituto de Física Aplicada del C.S.LC., respectivamente. El resto de patrones nacionales de unidades básicas están depositados en el CEM.

Asimismo es necesario declarar, conforme las exigencias nacionales lo requieren los patrones nacionales de las unidades derivadas. También indico, como ejemplo, que por Real Decreto *533/1996,* de 15 de marzo, se declara al Laboratorio de Metrología de Radiaciones Ionizantes del Centro de Investigaciones Energéticas, Medioambientales y Tecnológicas (ClE-MAT), como laboratorio depositario de los patrones nacionales de las unidades derivadas de actividad (de un radionucleido), exposición (rayos X y y, kerma y dosis absorbida, y como laboratorio asociado al Centro Español de Metrología

**Patrón primario** es el patrón que es designado o ampliamente reconocido como poseedor de las más altas cualidades metrológicas y cuyo valor se acepta sin referirse a otros patrones de la misma magnitud. Este concepto es válido tanto para las unidades básicas como para las derivadas.

**Patrón secundario** es el patrón cuyo valor se establece por comparación con un patrón primario de la misma magnitud.

**Patrón de referencia** es el patrón, en general de la más alta calidad metrológica disponible en un lugar dado o en una organización determinada, del cual se derivan las mediciones realizadas en dicho lugar.

**Patrón de trabajo** es el patrón que se utiliza corrientemente para calibrar o controlar medidas materializadas, instrumentos de medida o materiales de referencia.

Un patrón de trabajo es habitualmente calibrado con un patrón de referencia.

Un patrón de trabajo utilizado corrientemente para asegurar que las medidas están realizadas correctamente se denomina patrón de control.

**Patrón de transferencia** es el patrón utilizado como intermediario para comparar patrones.

**Patrón viajero** es el patrón, algunas veces de construcción especial, destinado a ser transportado entre diferentes lugares.

Igualmente recogemos las definiciones de los siguientes términos:

**Trazabilidad** es la propiedad del resultado de una medición o de un patrón tal que pueda relacionarse con referencias determinadas, generalmente a patrones nacionales o interna· cionales, por medio de una cadena ininterrumpida de comparaciones teniendo todas las incertidumbres determinadas.

Calibración es el conjunto de operaciones que establecen, en condiciones especificadas, la relación entre los valores de una magnitud indicados por un instrumento de medida o un sistema de medida, o los valores representados por una medida materializada o por un material de referencia, y los valores correspondientes de esa magnitud realizados por patrones.

**El** resultado de una calibración permite atribuir a las indicaciones los valores correspondientes del mensurando o bien determinar las correcciones a aplicar en las indicaciones.

Una calibración puede también servir para determinar otras propiedades metrológicas tales como Jos efectos de las magnitudes de influencia.

Los resultados de una calibración pueden consignarse en un documento denominado, Certificado de Calibración o Informe de Calibración.

El término **verificación** no está contemplado en el vocabulario citado, aunque sí existe aplicado a metrología legal, entendiendo por tal el examen a realizar a un instrumento de medida, de acuerdo con normas o criterios específicos, al objeto de verificar que dicho instrumento (nuevo, reparado o renovado) se atiene a las especificaciones contenidas en la norma.

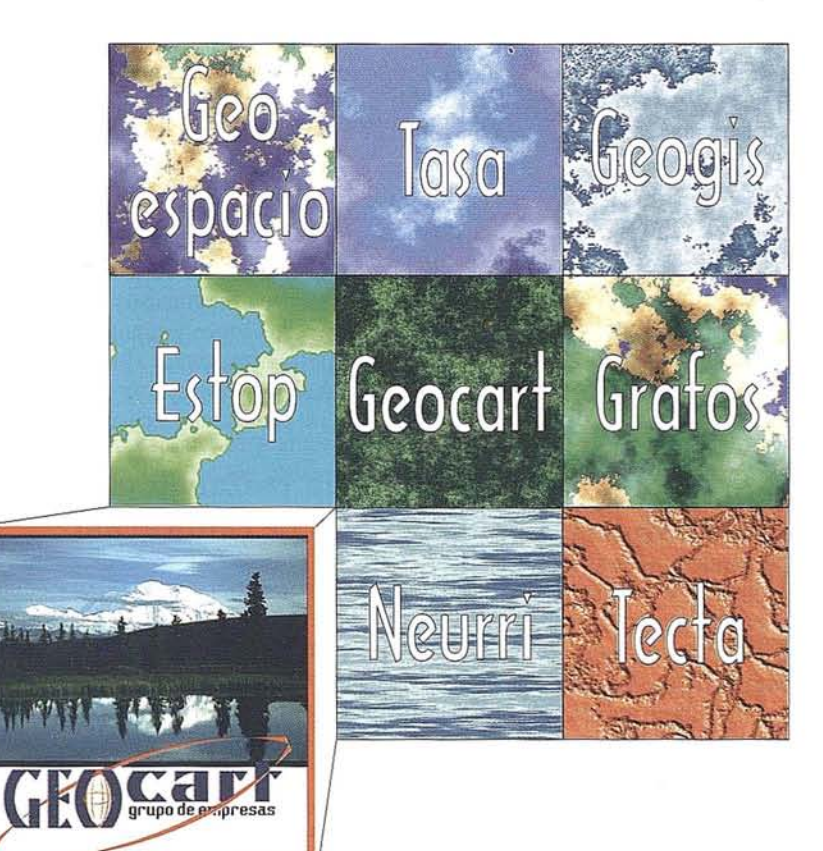

/

# El territorio de la información geográfica

Avenida de América, 49 - 28002 MADRID - Tel. (91) 415 03 50

Ajuste de un instrumento de medida es la operación destinada a llevar a un instrumento de medida a un estado de funcionamiento conveniente para su utilización.

#### **Aparatos topográficos**

El fundamento de esta mesa redonda es abordar la problemática concreta que afecta a las empresas de aparatos topográficos ya sus usuarios, en los distintos aspectos relacionados con la calidad a fin de conocer y aclarar los mecanismos de funcionamiento del Mercado Unico europeo y de las exigencias técnicas requeridas en el mercado nacional.

Es constatable el hecho de que en los últimos años está apareciendo poco a poco una continua y, en aumento, preocupación en el campo de la instrumentación topográfica por las exigencias que los clientes van imponiendo a las empresas, lo que exige de ellas la necesidad de implantar los sistemas de aseguramiento de la calidad, que les permita certificar los productos que comercializan. Evidentemente, estamos hablando de actuaciones no reglamentarias; es decir, las que no son de obligado cumplimiento, sino del ámbito voluntario dentro de un mercado libre y abierto, en el que cada vez más el cliente va requiriendo del vendedor o fabricante garantías de calidad, avaladas por una entidad reconocida al efecto, como marchamo de la bondad de los requisitos que debe cumplir el equipo, producto o servicio.

Los sistemas de calidad aplicables a las empresas se basan en la serie de normas ISO 9 000 (UNE 66900) que se han impuesto en la mayoría de los países del mundo, para garantizar la calidad de todos y cada uno de los productos y de la propia empresa. Entre éstos se incluye también, lógicamente, la instrumentación utilizada.

Por ello, es necesario implantar sistemas de aseguramiento de la calidad, a fin de tener capacidad de emitir certificaciones y garantizar, así, el producto o servicio mediante una certificación. Es, en este caso cuando se recurre a calibrar los equipos o, más propiamente a verificar la bondad de las mediciones obtenidas con ellos, que es lo más importante, y no la mera obtención o expedición del documento o certificado.

Visto lo anterior, nos podemos hacerla siguiente pregunta: Para una utilización normal de un aparato topográfico, ¿qué debemos realizar, una calibración o una verificación-ajuste?

Por un lado, debemos considerar que las condiciones ambientales (temperatura, presión, humedad, índice de refracción atmosférica, vibraciones, interferencias electromagnéticas, limpieza, ... etc) de uso del instrumental, o que influyen en su medición, son muy variables; y que las incertidumbres dadas en una calibración están referidas, convencionalmente, a 20 $\mathrm{^{\circ}C}$  y no son fácilmente extrapolables a otras condiciones diferentes a las existentes durante la misma. Además, las condiciones habituales de transporte no son las idóneas para el mantenimiento de sus características metrológicas. Y, por otro lado, los controles efectuados por las empresas se asemejan más a una verificación-ajuste que a una calibración propiamente dicha.

La comprobación del estado de un instrumento topográfico es fácilmente chequeable, mediante los procedimientos establecidos en la norma DIN 18723.

En conclusión, y según nuestra opinión, para la utilización habitual de los aparatos topográficos es suficiente una certificación periódica de verificación-ajuste, que puede ser anual, expedida pro una empresa acreditada, y una comprobación in situ (semanal a mensual, según uso) realizada por el ingeniero técnico conforme a un procedimiento técnico de verificación. En el caso especial de instrumentos a los que se les exige un elevado nivel de incertidumbre (aplicaciones geodésicas, de topograffa industrial, ... etc.) sí procedería efectuar una calibración.

#### **El CEM, la trazabilidad y la prestación de servicios de calibración**

Como ya hemos expuesto, el CEM es depositario de los patrones primarios de las unidades básicas, y ha desarrollado patrones de unidades derivadas, de las que se pueden utilizar en el caso concreto de los aparatos topográficos. Esto permite al organismo garantizar la trazabilidad a patrones nacionales de los existentes en instituciones o entidades (laboratorios de calibración y ensayo, centros de investigación, empresas, ... etc.), que actúan en el campo de la medida, llegando hasta el escalón más bajo de la cadena de calibración donde se situarían los patrones de trabajo de fábricas o talleres. Asimismo, a petición de empresas o usuarios interesados podría, con los medios adecuados, expedir certificaciones de calibración, verificación o informes técnicos de ajuste de los instrumentos, que complementarían a las que emiten las propias empresas y les ayudaría a resolver sus problemas.

Entre estas calibraciones podemos citar las siguientes:

De láseres

De medidas materializadas de longitud para cintas métricas por interferometría láser. .

De teodolitos y estaciones totales: para ángulos horizontales mediante medidas angulares en diferentes partes del círculo por métodos interferométricos; y para ángulos verticales con un colimador patrón de horizontalidad y por observaciones a una medida materializada de longitud (mira invar) previamente calibrada.

De niveles topográficos, mediante el colimador patrón de horizontalidad.

De distanciómetros electrónicos y estaciones totales, con el banco de granito para la determinación de incertidumbres de corto período y midiendo la frecuencia de la onda de salida, complementándola con medidas de larga distancia.

Calibraciones in situ de los colimadores patrón utilizados por las empresas o instituciones para verificar instiumentos topográficos. En el caso de no disponer de colimadores patrón podríamos también calibrar directamente, si fuese necesario, los colimadores utilizados en la verificación de instrumentos.

De otros instrumentos auxiliares como, por ejemplo, miras invar horizontales o verticales, basadas de precisión, etc.

Las empresas deben proveerse de procedimientos de ajuste de sus colimadores, así como de procedimientos para verificar o ajustar los instrumentos sobre los colimadores. En este sentido el CEM, con mucho gusto, puede asistirles si tienen esta necesidad.

Y para finalizar deseo plantear a los presentes las propuestas que podríamos abordar desde el CEM en el campo de la instrumentación topográfica, si las consideran de interés:

Asistencia a las empresas en la realización de procedimientos de verificación-ajuste de los instrumentos y de procedimientos técnicos de verificación.

Comprobación del cumplimiento de las prescripciones técnicas que deben cumplir los instrumentos de medida, especialmente en cuanto a incertidumbres se refiere.

Estudio y aplicación de instrumentos y métodos geodésicos en metrología.

Establecer acuerdos con centros universitarios de la especialidad para desarrollar colaboraciones de interés mútuo.

Normalizar el vocabulario técnico utilizado en el sector, principalmente los términos usados en la descripción de las características de los instrumentos para lo que solicitaremos, en su caso, el apoyo de AENOR.

Ustedes tienen la respuesta pues, en caso favorable, el Centro Español de Metrología estaría dispuesto a realizar un esfuerzo inversor y a aplicar medios materiales y de personal para satisfacer las demandas del sector, pendientes de concretar.

#### **Bibliografía**

The accreditation policy of EAL. R. Kaarls; Boletín nº 2. OIML, abril 1996.

VI Congreso Nacional para la Calidad. Ponencias, A.E.C.C. 1995.

Vocabulacio internacional de términos fundamentales y generales de metrología. Centro Español de Metrología, 1994.

ISO, 1993.

Real Instituto y Observatorio de la Armada; Boletín ROA nº 6/94.

Memorias 1993-1994; Centro Español de Metrología.

Medir para Competir. I Congreso Nacional de Metrología. A.E.C.C., mayo 1996.

Convertion du Mètre. Patrís; Gauthier-Villars et Cie, 1921.

Pier Tardí; Traite de Geodèsie, París, 1934.

Equivalencias entre Las Pesas y Medidas usadas antiguamente en las diversas provincias de España y las Legales del Sistema Métrico-Decimal; Instituto Geográfico y Estadístico; Madrid, 1886, Ed. facsímil I.G.N., 1988.

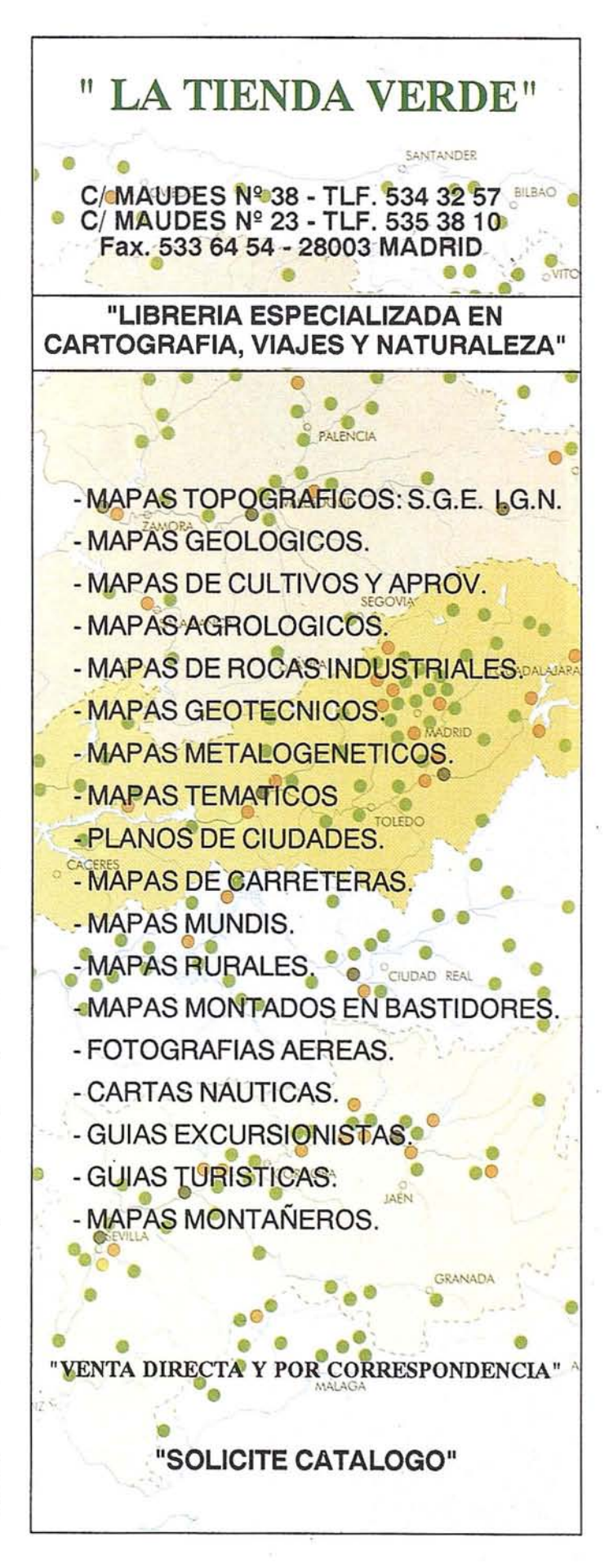

# **SIEMENS NIXDORF**

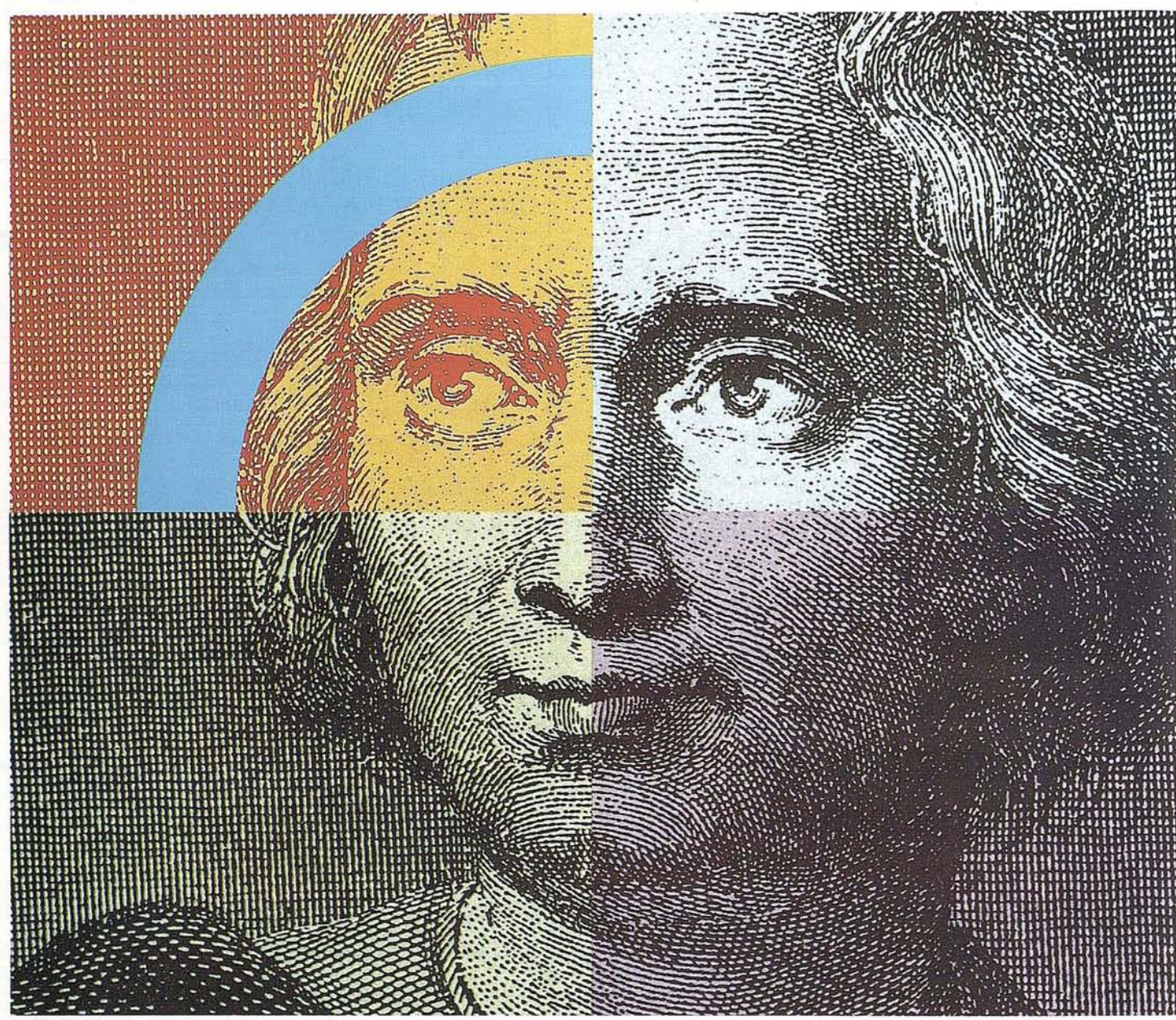

# **Querido Cristóbal Colón: Con su genio descubridor y nuestro geosistema SICAD,el descubrimiento de América se hubiera llevado acabo con un destino seguro .**

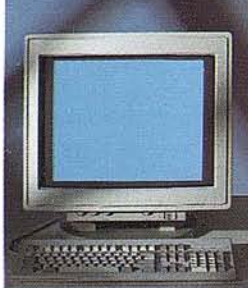

Anticipación ycreatividad son, hoy día, los elementos más esenciales que nunca para alcanzar el éxito en el mercado mundial. Siemens Nixdorf le descubre un nuevo mundo con el geosistema de información SICAD/ Open, mostrándole una nueva perspectiva de sus datos geográficos. La ciencia evoluciona, la informática se transforma y Siemens Nixdorf se anticipa creando el "estándar en

geomática". SICAD/Open es el resultado de la evolución y experiencia de quince años de liderazgo en el mercado europeo. Desde la obtención de los datos hasta su explotación, el geosistema garantiza la exactitud y precisión de su información geográfica "con toda seguridad". Anticípese y descu-·bra un nuevo mundo del que se beneficiarán no sólo los Cristóbal Colón de hoy día.

Siemens Nixdorf Sistemas de Información S.A., Ronda de Europa 5, 28760 Tres Cantos, Madrid, Tel. 8039000, Fax 804 00 63

**La idea europea Sinergia en** acción

#### **SIEMENS**  $\overline{\epsilon}$ **SIEMENS SIEMENS** ä **NIXDORF NIXDORF NIXDORF** Querido Mayer Amschel Rothschild,<br>¿Se lo imagina?, con su talento para ganar dinero y Querida Agustina de Aragón:<br>Su espíritu de libertad e independencia está óptimamente Querido Marco Polo, su genio de comerciante y nuestros sistemas internacionales de gestión para expresado en nuestros sistemas abiertos......... nuestros sistemas de gestion financiera.... empresas de distribución.............................  $\frac{1}{L}$ re 慪 T) Serves Natel Seemacpe<br>Airds ta Europa S. 2010 Tas Semma Nudor Sionnas de Internacio S.A.,<br>Ronda de Europa 1, 2016 Free Cartos, Madrid<br>Tar. 8 2000 A. Fas. 9 2400 62

**SIEMENS NIXDORF** 

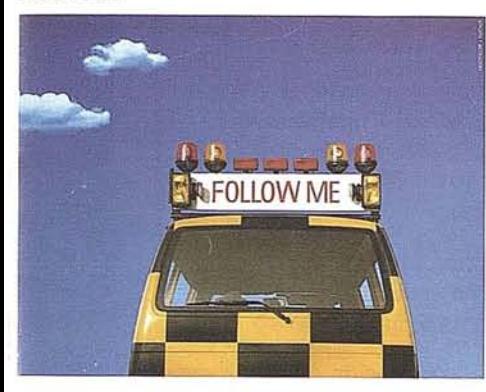

La idea europea<br>Sinergia en acción

#### Nuestros servicios profesionales, le llevarán a buen puerto.

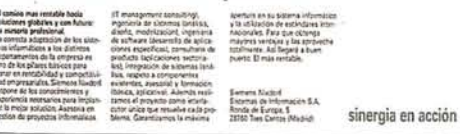

#### **SIEMENS NIXDORF**

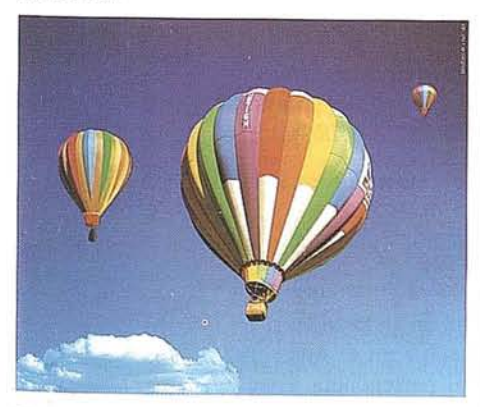

Nuestros ordenadores elevan la rentabilidad de su empresa. Desde cualquier nivel.

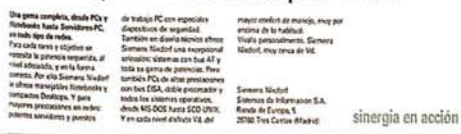

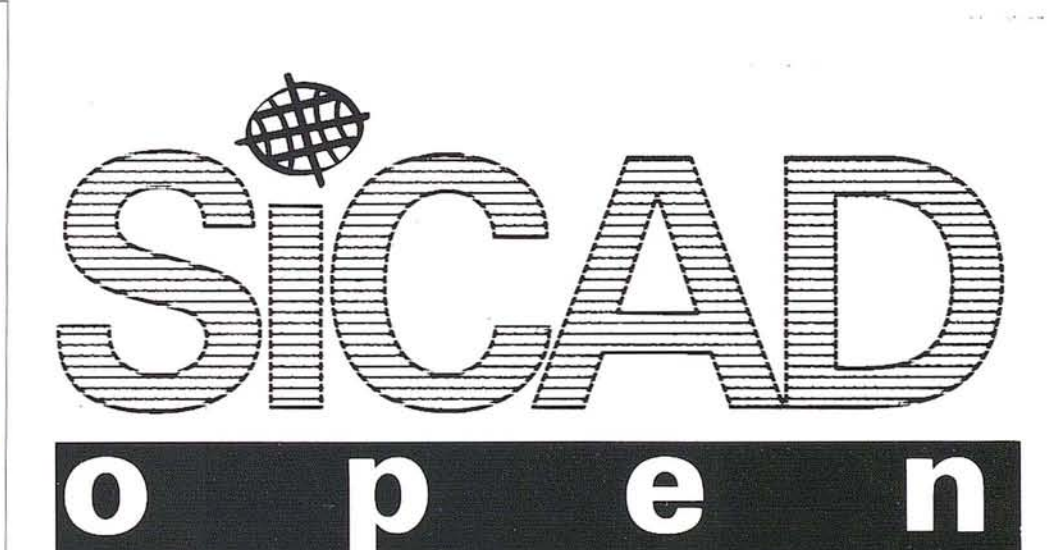

La idea europea<br>Sinergia en acción

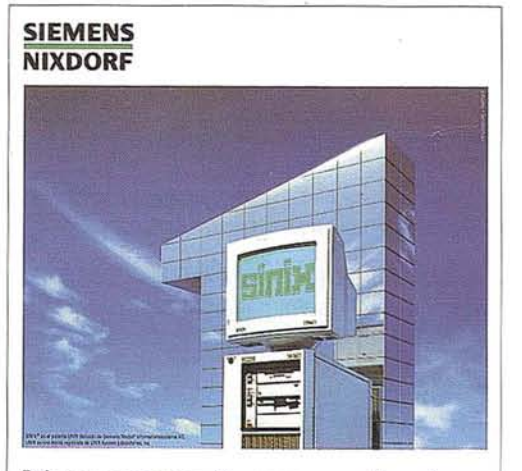

Primera empresa Europea en ordenadores multipuesto Unix. Año tras año.

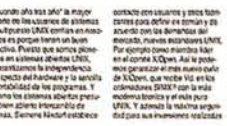

sínergia en acción

#### **SIEMENS NIXDORF**

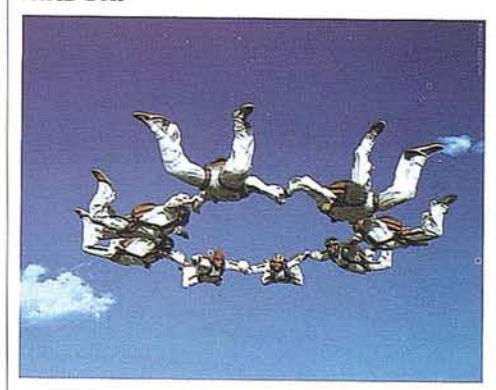

La idea europea nergia en acción

Con nuestro Software ofimático trabajan todos mano

| Newstern kinterns afterding OCIS                                                                                                    | an fuldy sistema unico. De maneral                                                                                                    |                                                                                                    |                    |
|----------------------------------------------------------------------------------------------------|----------------------------------------------------------------------------------------------------|----------------------------------------------------------------------------------------------------|--------------------|
| asocia fas más dispares programas<br>y ordinadores de so engresa en<br>un única grupo de trabajo sentable.<br>Casnas mear es el trobajo en<br>equipo mayor as al sendimients.<br>Esta também ex válida para al tra-<br>bajo de glicina. Por ello la solución | but cads usuario dispone inmedia-<br>lamente de los datos que necesita.<br>De loma clara y homeosines.<br>lodo ella gioglifica y activa los<br>processs, ahorra tiomps, disminute<br>for corres y aspects para encourar<br>con repides y seguntad. La estruc- | the enalty or nurses program<br>dores y programas en OCIS.<br>Consultance, La Hostpianea<br>como su equipo de piofesionales.<br>puede dar un salto en su metabil-<br>dad. Trabajards mang con mano. |                    |
| pictul con OCIS es mucho más<br>nemable que asfuoronos parciales.<br>DCIS conunita y aspela diseños<br>erzenadures e informaciones en                                                                                                    | fura cliente-san idor de OCIS está<br>baseda en raconocidas estánderes<br>internazionales abientos. ESo la<br>aberta la garantia da poder inte-                                                                                                    | Samera Magori<br>Sistemas de Información S.A.<br>Ronda de Surgra, 5<br>28742 Tres Cartos Manuel<br>the control of the state of the con-                                                             | sinergía en acción |

# **ENAC Entidad Nacional de Acreditación**

**NOTICIAS**

Rosario Romero López. Responsable ENAC

# ¿Qué es **la Acreditación?**

La acreditación es definida como el reconocimiento formal, por una tercera parte autorizada, de la competencia técnica de una entidad (organismo de certificación, entidad de inspección, verificador medioambiental, laboratorio de ensayo o calibración) para la realización de una actividad determinada perfectamente definida.

La Acreditación es el mecanismo que proporciona la confianza necesaria en los certificados, informes de inspección, actas de ensayo, certificados de calibración y validaciones medioambientales, emitidos por los diferentes organismos en Europa.

Dentro de la Unión Europea, tal y como indica la Comisión, la acreditación es fundamental para el correcto funcionamiento de un mercado transparente y orientado a la calidad.

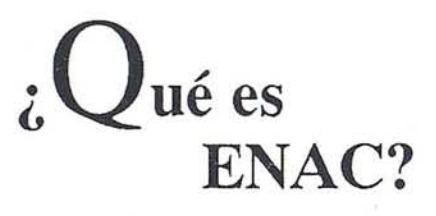

ENAC es la antigua RELE, nacida en agosto de 1986, que cambia de nombre al añadir nuevas competencias a las de acreditación de laboratorios de ensayo.

ENAC es una asociación, auspiciada y tutelada por el Ministerio de Industria y Energia, que coordina y dirige a nivel nacional un Sistema de Acreditación conforme a la Ley 21/1992 de Industria y a criterios reconocidos internacionalmente...

ENAC es una entidad privada, independiente y sin ánimo de lucro. El sistema de acreditación es aplicable a todo solicitante cualquiera que sea el sector en el que desarrolle su actividad, su tamaño, carácter público o privado o su pertenencia a asociaciones o empresas, universidades u organizaciones de investigación.

La acreditación se basa en la evaluación de la competencia técnica del solicitante por un equipo independiente de profesionales con arreglo a requisitos reconocidos internacionalmente (Normas Europeas de la Serie EN 45.000).

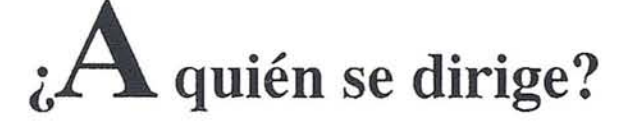

A todas aquellas entidades que realicen actividades de evaluación de la conformidad, es decir, organizaciones encargadas de la realización de:

- Ensayos Calibraciones Inspecciones
- Certificaciones de producto, sistemas de calidad, gestión medioambiental y personal.
- Verificaciones medioambientales.

#### *En el ámbito reglamentario:*

A las diferentes administraciones centrales y autonómicas, en sus ámbitos de competencia correspondientes, para la designación de entidades competentes en la aplicación de los respectivos Reglamentos y Directivas.

#### *En el ámbito voluntario:*

A la industria, para garantizarsu acceso al mercado exterior, ya que demuestra así que sus productos, procesos y servicios cumplen con los requisitos establecidos a nivel internacional. Representa, por tanto, un pasaporte que evita los múltiples controles de nuestros productos en los distintos paises.

# **¿Quién reconoce hoy las acreditaciones de ENAC?**

#### *En España*

ENAC es reconocida como Entidad Acreditadora de Entidades de Certificación, Entidades de Inspección o auditorias de calidad, de laboratorios de ensayo y laboratorios de calibración industrial por el Ministerio de Industria y Energia, según lo establecido por la Resolución de 2 de Octubre de 1995.

ENAC es reconocida también como Entidad Nacional de Acreditación para la evaluación de laboratorios públicos y privados que pretendan realizar controles oficiales de productos alimenticios, por los Ministerios de Sanidad y Consumo, de Economía y Hacienda, de Agricultura, Pesca y Alimentación, de Industria y Energia, y de Comercio y Turismo, según Real Decreto del Ministerio de la Presidencia 1397/1995 de 4 de agosto de 1995.

ENAC tiene suscritos convenios de reconocimiento ycooperación con el Ministerio de Obras Públicas, Transporte y Medioambiente según Resolución Nº 28025 de 5 de Noviembre de 1993, para la acreditación de laboratorios en el área de resistencia y reacción al fuego, y con el Centro Español de Metrologia, CEM.

#### *Internacionalmente*

ENAC es firmante desde 1992, en el seno de EAL, organización europea que agrupa a los diferentes organismos de acreditación de laboratorios de ensayo y calibración, del Acuerdo Multilateral de Reconocimiento Mutuo, en el que hoy se integran la mayoría de los países europeos.

Esto implica la libre circulación de los informes de ensayo y certificados de calibración emitidos por nuestros laboratorios acreditados.

ENAC está reconocida por Chrysler, Ford y General Motors para la acreditación de entidades de certificación de proveedores de la industriade la automoción, según el documento QS 9000.

ENAC es miembro activo en todos los foros internacionales donde se plantea la política a seguir en materia de acreditación de entidades de evaluación (BAL, EAC, ILAC. tAF, EUROLAB, EOTC, etc.).

**NOTICIAS**

# CERTIFICADOS DE CALIDAD EN EQUIPOS DE TOPOGRAFIA

#### ¿REQUISITO IMPRESCINDIBLE O UNA NECESIDAD? "Su Contribución al Sistema de Calidad de una Empresa"

D. José Luis González Triguez

Vicepresidente de la Asociación Es· pañola de la Calidad (AAAECC). Director de Calidad de CUBIER· TASYMZOV.

#### 1.- OBJETO

El objeto del presente procedimiento es el de definir y fijar las exigencias para llevar a cabo un control sistemático, para identificar los equipos de inspección, medición y a fin de garantizar funcionamiento, y tener en todo momento reflejo documental de su estado.

#### 2.- ALCANCE

El ámbito de aplicación del presente procedimiento afecta a todos los equipos de inspección, medida y ensayo que sean empleados outilizados porLaCompañía en las actividades realizadas en las obras. También afecta a los utilizados por sociedades ajenas a La Compañía que puedan estar relacionadas con ellaen procesos de inspección, medición y control de calidad.

La calibración y verificación se reserva para los equipos que exigen conocersu incertidumbre de medida, y estén recogidos en el Plan de Calidad de obra por ejemplo aparatos de topografía, prensas de ensayo, básculas, etc. No se aplica a los equipos en los que la incertidumbre de medida no sea de importancia crítica en la calidad de la obra, aunque sirvan para comprobar o evaluar determinados atributos.

#### 3.- CRITERIOS GENERALES

De todos los equipos que sean empleados para inspecciones, medidas, en-

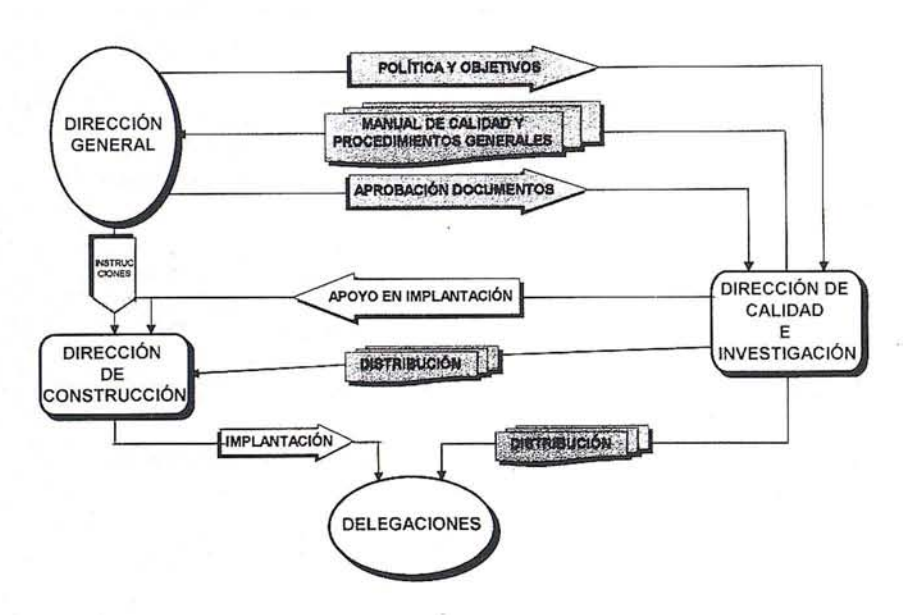

#### IMPLANTACiÓN DEL SISTEMA DE CALIDAD

sayos y pruebas se comprobará que tie- --nen la exactitud y precisión necesaria, o bien se conocerá la incertidumbre de medida, y que ésta es compatible con la precisión requerida para las mediciones que deben realizarse.

Hay que diferenciar entre calibración y verificación. La Calibración requiere un conjunto de operaciones que tienen por objeto determinar la tolerancia del aparato por contraste con un elemento patrón. En caso de que dicha tolerancia no se encuentre dentro de los márgenes establecidos, será necesario corregir el aparato.

La verificación consiste en comprobar que el equipo se encuentra dentro de los márgenes de uso y que su incertidumbre de medida se encuentra dentro de los límites prefijados. Con la verificación, a diferencia de la calibración, no se pueden corregir las desviaciones del aparato.

#### 4.- PROCEDIMIENTO.

#### 4.1.- Organización para la gestión de la calibración y verificación

El seguimiento de la calibración de los equipos topográficos se realizarán a través del Servicio de Calidad, que podrá apoyarse en Responsables designados en cada Departamento.

Un Servicio (SRI) recibirá e identificará los equipos de inspección, medición y ensayo, incluyéndose en el inventario que actuálizará en coordinación con los Servicios de Calidad de cada Delegación.

El Servicio de Compras, autorizará las adquisiciones de los equipos e incluirá en los pedidos las especificaciones.

#### **FUNCIONAMIENTO DEL SISTEMA DE CALIDAD**

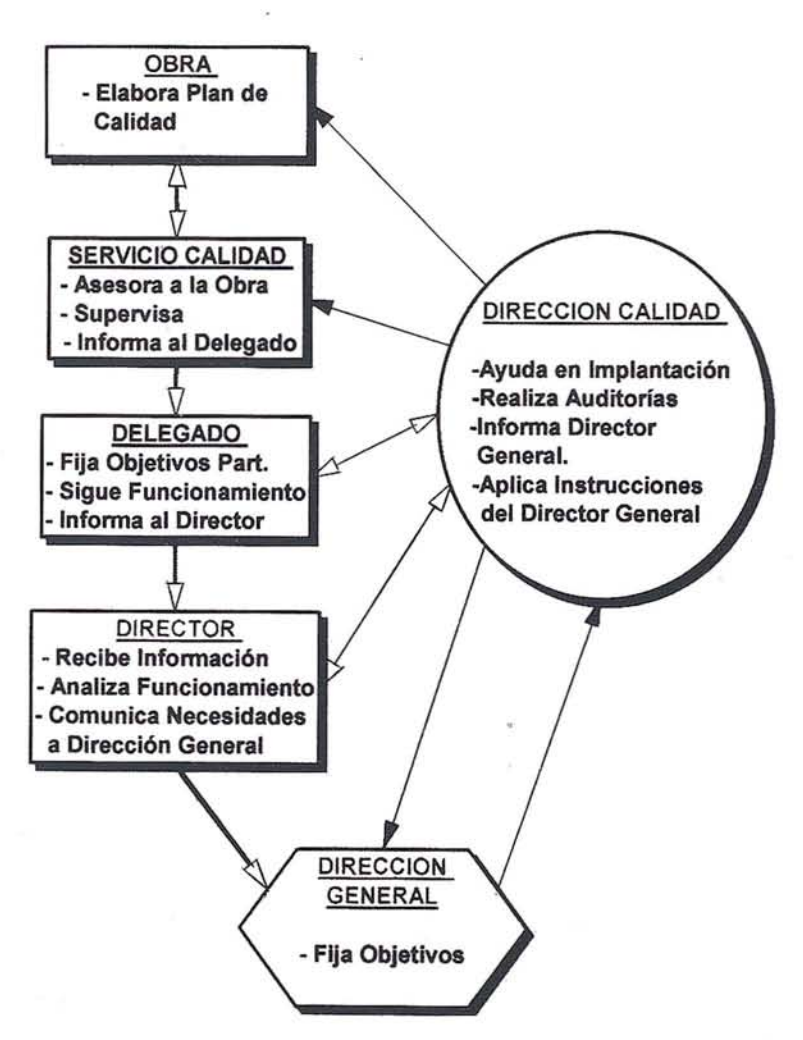

Solamente podrán transferirse equipos de una a otra Delegación a través del SRI que darán el alta o baja correspondiente.

#### 4.2.- Recepción de equipos

#### 4.2.1.- Recepción del equipo de inspección, medición o ensayo en Delegación

La adquisición de todos los equipos de medida y ensayo, se realizará a través del Servicio de Compras, siguiendo el procedimiento general correspondiente.

El SRI será el encargado de identifi· car el nuevo equipo. Asimismo, el Servicio de Calidad en Delegación, lo incluirá en el *''Listado y Plan* de *Calibración* de *equipos* de *Inspección y Enseyo".*

En este listado figurarán los siguientes datos:

- Número de código. (Coincide con el del Inventario del SRI).
- Todo el equipo y modelo.
- Marca.
- Número de fabricación o identificación.

- Asignación del equipo (Departamento).

**ARTICULO**

- Período de calibración.
- Precisión del.equipo.
- Calibración a realizar (externa o interna).\*
- Fecha prevista de calibración.\*
- Fecha de realización.\*

El Servicio de Calidad de la Delegación, revisará la docwnentaeión entregada por el Servicio de Compras que deberá incluir:

- Certificado de Calibración.
- Manual de operacion.
- Instrucciones para verificaciones.
- Precisión del Equipo.
- Período de Calibración recomendado.

Una vez examinada la documentación, el Servicio de Calidad rellenará la ficha de calibración de cada equipo e identificará individualmente cada uno mediante marcado indeleble (si no viene de fábrica), de manera que permita su fácil identificación. Asimismo, adherirá el equipo su "Etiqueta de calibración" en la que figurarán la fecha de la próxima calibración.

El Servicio de Calidad, elaborará un dossier por cada equipo, que contendrá:

- Ficha de Calibración.
- Certificados e Informes de Calibración.
- Manual de Operación e Instrucciones para verificación y calibraciones.

Los equipos de nueva adquisición no podrán utilizarse mientras el Servicio de Calidad no proceda a su recepción e identificación.

Cuando el equipo sea devuelto al SRI, se dará de baja en el "Ustado y Plan de Calibración de equipos de inspección, medición y ensayo"; si se produce un cambio de asignación del equipo, igualmente se dará de baja en el citado Listado y se dará de alta en una nueva línea del impreso.

Datos a incluir en la elaboración del Plan de Calibración.

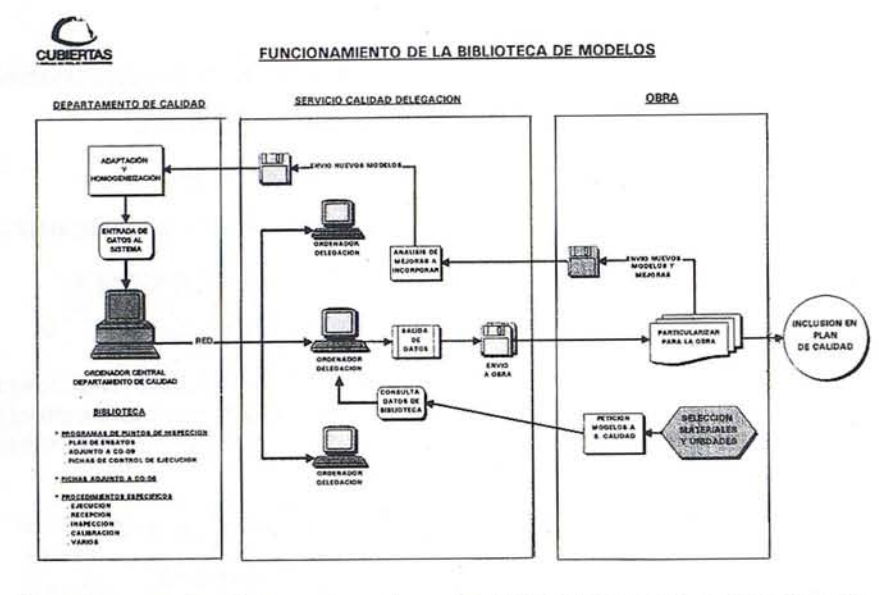

#### 4.2.2.- Recepción del equipo de inspección y medición y ensayo en el Departamento o la Obra

Con un equipo llega a la Obra o Departamento, el responsable designado recibirá el equipo verificando los siguientes extremos:

- Que está en perfectas condiciones de uso.
- Que está identificado correctamente mediante:
	- Marcado indeleble (Nº de Fabricación).
	- Etiqueta de calibración.

#### 4.3.- Plan de calibración

#### Elaboración

El responsable del Servicio de Calidad de Delegación, establecerá el Plan de Calibración de la Delegación. Para ello, incluirá en el "Listado y Plan de Calibración de Equipos de Inspección y ENseyo" los siguientes datos:

- Fecha prevista de calibración
- = Tipo de calibración (externa-interna)
- Fecha de realización

El responsable del Servicio de Calidad, rellenará en coordinación con cada responsable de Departamento el Plan de Calibración, estableciendo el período de calibración de cada aparato a la vista de las recomendaciones e instrucciones marcadas por el fabricante. Asimismo cada Departamento podrá elaborar el "Listado y Plan de Calibración de Equipos de inspección, medida y ensayo" de su ámbito de actuación.

#### **Desarrollo**

A medida que se van realizando las calibraciones programadas, el Servicio

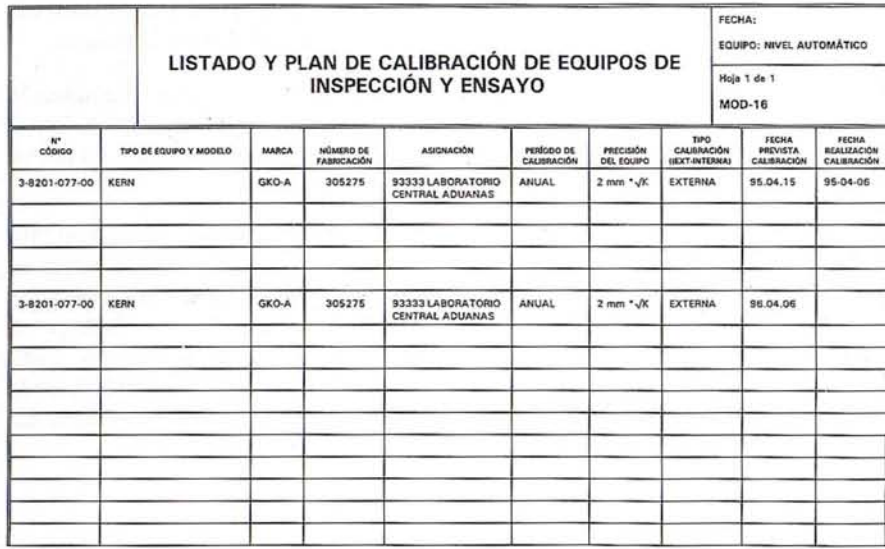

de Calidad completará la Ficha de calibración y el Plan de Calibración, manteniendo actualizado el archivo de estos documentos.

#### 4.4. Fichas de calibración

La Ficha de Calibración será cumplimentada por el Servicio de Calidad de Delegación e incluirá:

- Tipo de equipo
- Marca
- Modelo
- $N<sup>2</sup>$  fabricación
- Fecha de alta
- $-$  Precisión
- Tipo de Calibración
- Instrucciones de Calibración aplicables
- Período de Calibración
- Calibraciones realizadas:
	- Fecha de la Calibración
	- Responsable
	- Referencia al informe o certificado
	- $-$  Resultado
	- Firma del Responsable

El original de las fichas de calibración permanecerá en el Servicio de Calidad en el dossier del aparato. El Responsable de cada Departamento, podrá solicitar opcionalmente copias de estas fichas de calibración.

#### 4.5. Calibración y verificación

Para efectuar las calibraciones de los equipos de medida e inspección, cada Delegación utilizará sus propios medios, los de otras organizaciones de La Compañía y si fuese necesario, recurrirá a organismos exteriores.

Todos los aparatos se verificarán sistemáticamente cada tres meses y se calibrarán anualmente. En algún caso excepcional y a recomendación del fabricante o entidad autorizada de calibración se podrá variar la periocidad expuesta.

**CUATRO RAZONES PARA TRABAJAR CON NOSOTROS** 

# 1 EXPERIENCIA

Constituida en 1969, AZIMUT, S.A. fue pionera en la aplicación de nuevas tecnologías a los vuelos fotogramétricos tradicionales -termografía infrarrojo, fotografía multiespectral, sensores aeromagnéticos y aeroradiométricos-.

Hoy, más de 25 años después, los vuelos fotogramétricos apoyados mediante el uso del Sistema de Posiciona· miento Global (GPS) son el nuevo productoque podemos ofrecer a nuestros clientes.

# 2

 $MWT$ , S.A.

#### TECNOLOGÍA

Aviones bimotores turboalimentados equipados con sistemas de navegación GPS (ASCOT y SOFrNAV), estación hase de referencia GPS, cámaras fotogramétricas de última generación (RC-30), laboratorio técnico color y *bln,* son los medios que AZIMUT, S.A. pone a . disposición de sus clientes para la realización de sus proyectos.

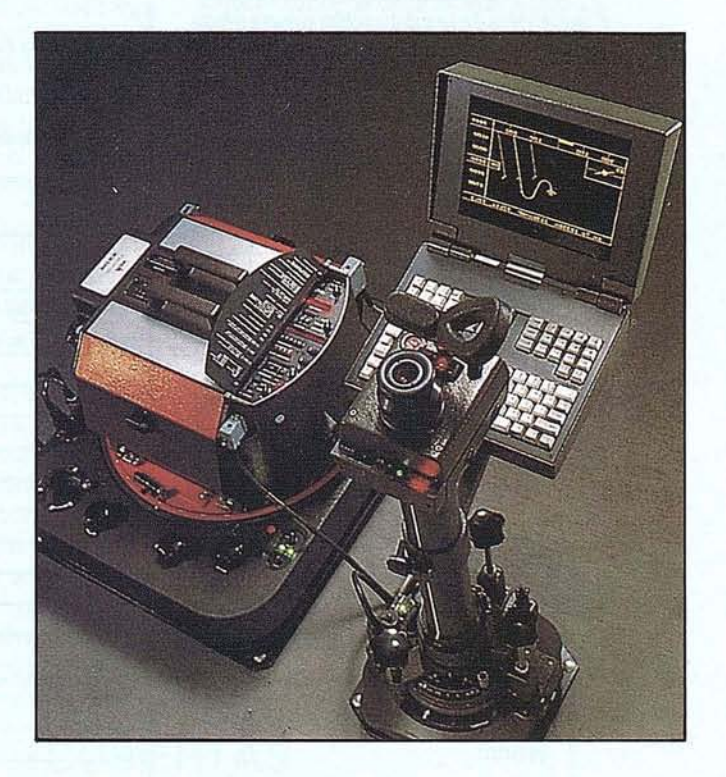

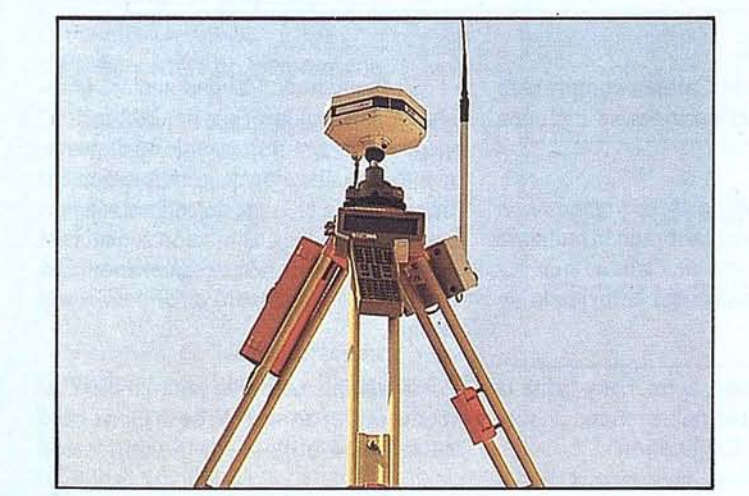

# 3 CALIDAD

La permanencia en nuestra cartera de firmas que nos honran con su confianza desde hace mas de una década, creemos, con modestia pero también con orgullo, que es el mejor certificado de garantía que AZIMUT, S.A. puede ofre· cer a sus clientes.

# 4 ECONOMÍA

La variedad y cantidad de los trabajos que se realizan en AZIMUT, S.A., exige la máxima racionaliza· ción de los proyectos en ejecución pennitiéndonos ofrecer precios" a medida" para cada cliente.

No obstante se realizarán calibraciones no programadas cuando se tengan dudas de los resultados e medida realizados, cuando las reparaciones del equipo requieran una calibración posterior, o por las condiciones de uso del equipo.

Como norma general, no se procederá a corregir ningún error del equipo en el que haya que efectuar manipulaciones en tomillos o elementos precintados o situados en el interior del aparato. A continuación se desarrollan los tres tipos de comprobaciones que se pueden realizar en una aparato.

#### 4.5.1.- Calibración externa

Con la suficiente antelación a la fecha prevista de la calibración programada en la etiqueta de calibración, el responsable a! que se le ha asignado el equipo lo comunicará a la Responsable del Departamento. En función del tipo de equipo y precisión éste consultará con el Servicio de Calidad de Delegación que indicará el laboratorio o entidad externa que llevará a cabo la calibración.

La gestión del pedido con dicho laboratorio o entidad se realizará conforme al procedimiento genera! de compras, elaborando el Servicio de Calidad una lista de especificaciones en la que figurarán como mínimo:

- Descripción del tipo de equipo a calibrar
- Plazo de entrega
- Documento exigida a! laboratorio:
	- Certificado de Calibración incluyendo:
		- Condiciones ambientales
		- Precisión del Equipo
		- Procedimiento utilizado
		- Resultado de la calibración
		- Fecha y Firma del Responsable
	- Patrones utilizados con su identificación, precisión o incertidumbre y trazabilidad.
- Condiciones de recepción
- Observaciones

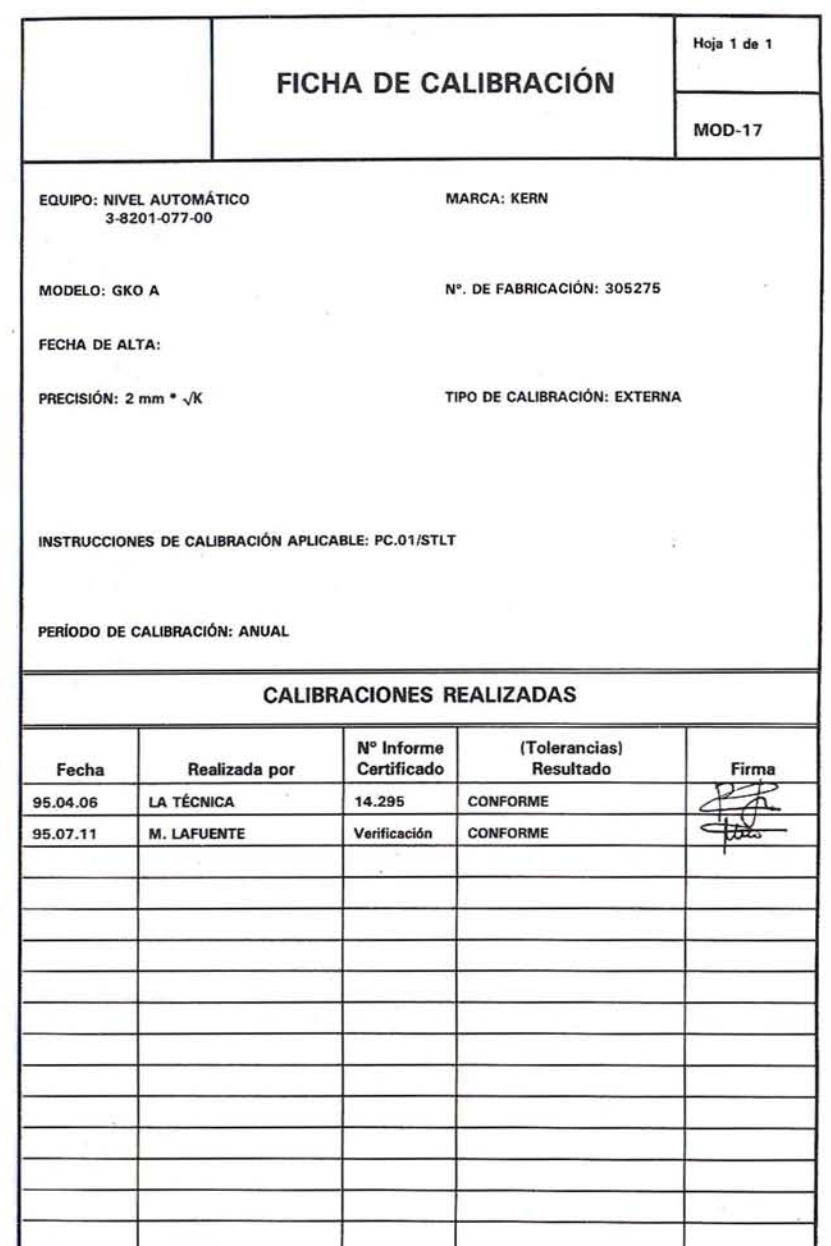

El Servicio de Calidad comprobará que estas especificaciones se incluyen en el pedido.

La recepción de la *documentaci6n* del equipo una vez calibrado la realizará el Jefe del Servicio de Calidad que verificará el contenido del certificado de calibración.

A continuación, actualiza y firma la "Ficha de Calibración" y rellena la nueva "Etiqueta de Calibración".

El Servicio de Calidad anotará la fecha en el "Listado y Plan de Calibración" y comunicará a! responsable de Departamento la realización de la calibración entregándole la etiqueta de calibración, copia de la ficha de Calibración actualizada y copia del certificado de calibración. Los originales los archivará en el dossier del equipo.

El *equipo* calibrado podrá ir directamente el Departamento de la Obra, pero no se podrá utilizar sin la verificación

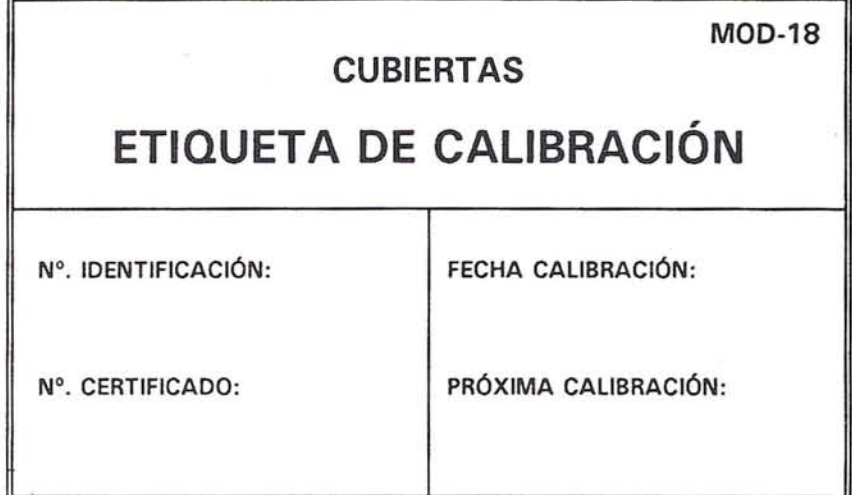

por el Servicio de Calidad de la documentación correspondiente, su visto bueno y su comunicación con una nueva "Etiqueta de Calibración".

#### 4.5.2.- Calibración interna

En el caso de que el responsable del Servicio de Calidad en Delegación haya decidido que el tipo de calibración sea interno, designará al responsable de realizar la calibración del mismo.

Para ello, elaborará el procedimiento específico en el que figurarán las comprobaciones a realizar, los métodos y condiciones de calibración, las acciones a tomar en caso de que el resultado no sea satisfactorio, así como el formato del Informe de Calibración.

En este informe se recogerán como mínimo:

- Identificación del equipo
- Condiciones ambientales
- Precisión
- Resultados de la calibración
- Acciones a tomar
- Fecha y firma del responsable

Una vez llevada a cabo la calibración se seguirán los pasos indicados para la calibración externa, en lo que se refiere a control de distribución de documentos.

#### 4.5.3.- Verificación rutinarias en obra

Además, de las calibraciones programadas en el "Listado y Plan de Calibración", el responsable del equipo realizará cada tres meses verificaciones rutinarias que dejará registradas.

Para llevarlas a cabo, se utilizarán procedimientos específicos de verificaéión elaborados por el responsable del equipo, o en caso de estar suficientemente claras, se utilizarán las recomendaciones contenidas en el Manual de Instrucciones del fabricante.

El resultado de las verificaciones se registrará según se indique en el procedimiento específico y se custodiará por el responsable del equipo.

La calibración prevista en el Plan se podría retrasar cuando la situación y envío del equipo a calibrar pueda producir retrasos en la ejecución de la obra. Para ello es imprescindible que el responsable de equipo solicite una prórroga al Servicio de Calidad, adjuntando el resultado positivo de las verificaciones rutinarias realizadas en obra.

#### 4.6.- Identificación del estado de calibración

#### 4.6.1.- Etiquetas de Calibración

Todo aparato llevará pegada la etiqueta de calibración vigente indicando la fecha de la última calibración realizada y de la próxima.

A la recepción de un equipo de nueva adquisición, el Servicio de Calidad en la casa fabricante, indicando la próxima calibración.

Ala recepción de un equipo después de una calibración o reparación, se despegará la etiqueta antigua colocando una nueva etiqueta con los datos de fecha actualizados.

#### 4.6.2.- Etiquetas de No Utilizar

A la recepción de un equipo de inspección y ensayo ya sea de nueva adquisición o después de realizada una calibración externa, se realizarán las comprobaciones expuestas en los aparatos 4.2 y 4.5 respectivamente. En caso de que dichas comprobaciones no sean satisfactorias, el Servicio de Calidad identificará el equipo mediante la etiqueta NO UTILIZAR mareando la casilla "RECHAZADO" para asegurar su no utilización. El receptor, gestionará la devolución al responsable del envío.

Si por alguna razón no se pudieran realizar las comprobaciones indicadas anteriormente a la recepción del equipo, se colocará una etiqueta de "No Utilizar" para asegurar la no utilización del equipo sin las comprobaciones indicadas.

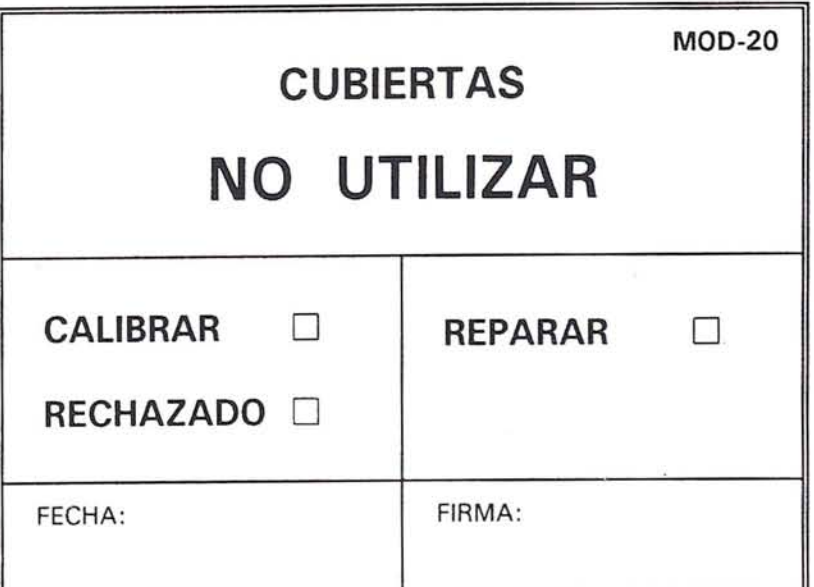

#### **CERTIFICADO DE CALIBRACION**

N°: 96 138/269466 Madrid 17 de Mayo de 1996

#### IDENTIFICACION DEL INSTRUMENTO

TIPO: NIVEL MARCA: SOKKIA MODELO: B21 Nº SERIE: 269466

EMPRESA: CUBIERTAS Y MZOV, S.A. Nº/CODIGO:

CONDICIONES AMBIENTALES

Temperatura ambiental 22C

IDENTIFICACION PATRONES UTILIZADOS

Colimador N"2 compuesto por los colimadores 91010, 91012, 91013, 91020. Estos colimadores tienen una trazabilidad con el CEM, según certificado (CEM-C-95/098-1.3).

#### INCERTIDUMBRE ASOCIADA A LOS PATRONES

La incertidumbre asociada a las desviaciones  $I=+/-0.7$  mgon (angulos horizontales) y  $I=+/-0.6$  mgon (angulos verticales).

PROCEDIMIENTO UTILIZADO

Procedimiento interno de ISIDORO SANCHEZ, S.A.; Procedimiento PO-08 y Pauta de Verificación Nº1.

REGISTRO DE MEDIDAS EFECTUADAS Y VALORES OBTENIDOS

Se adjunta.

INCERTIDUMBRE DE LAS MEDIDAS

La incertidumbre de las medidas es de (+/- 1,5 mm)

La precisión de este instrumento, según su fabricante es de (+/- 1,5 mm) Desviacion estandar para una nivelancion de doble recorrido de 1 km.

PROXIMA CALIBRACION RECOMENDADA

#### **OBSERVACIONES**

La precisión de las medidas efectuadas dependen de las condiciones ambientales en el momento de efectuarlas. La desvisción standard de las medidas se refieren a las tomadas de scuerdo a la nonna DIN 18723 (ISO 8322- J a 9).

Departamento de Calidad

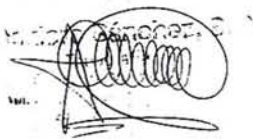

Igualmente se suilizará la etiqueta de No Utilizar tras una verificación rutinaria en la que se detecte un equipo que no esté en condiciones adecuadas de uso, el responsable del equipo marcará en la casilla correspondiente a "Calibrar" o "Reparar" según el caso. La etiqueta de Calibración debe conservarse con el equipo.

El responsable del equipo lo comunicará al Responsable de Departamento para que gestione su reparación o calibración.

#### 4.7.- Archivo de los documentos y registros de calibración

#### Servicio de Calidad en Delegación

- Original del Listado y Plan de Calibración de equipos de inspección y ensayo de Delegación.
- Original de los Manuales o procedimientos de verificación de cada equipo, o de ambos.
- Original de las fichas de Calibración actualizadac;.
- Original de Informes y Certificados de Calibración de cada equipo.

#### Responsable de Departamento

- Original del Listado y Plan de Calibración del Departamento
- Copias de las fichas de Calibración actualizadas (opcional)
- Copia de Informes y Certificados de Calibración de cada equipo (opcional)

#### Responsable del Equipo

- Resultado de la verificación trimestral de cada aparato
- Copia de los Manuales o Procedimientos de verificación, o de ambos
- Etiquetas de calibración y fuera de uso para la utilización

A parte de estos documentos y registros, el equipo de inspección, medición y ensayo, llevará siempre:

- Número de Identificación

- Etiqueta de Calibración

#### 4.8.- Coordinaci6n con el Plan de Calidad de Obra

En el Plan de Calidad de Obra, se adjuntará el "Listado y Plan de Calibración de equipos de inspección, medición y ensayo de Obra" e incluirá los equipos que serán sometidos a calibración. Asimismo en la "relación de procedimientos específicos a redactar" incluida en el Plan de Calidad se incorporán los necesarios los necesarios para la verificación interna de los equipos de inspección y ensayo.

#### 4.9.- Actividades de Inspección, medición y ensayos subcontratados

La Unidad de Calidad en Obra, será responsable de incluiren los pedidos los requisitos de calibración aplicables a los equipos de inspección empleados por el laboratorio o entidad subcontratada para realizar ensayos o comprobaciones. Deberá verificar el estado de Calibración de dichos equipos mediante:

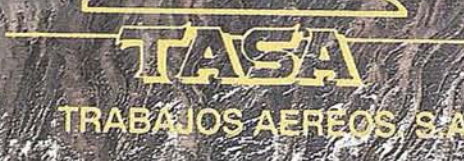

41.4 T

 $\in \mathbb{N}$ 

58.

TENFRIFF

LAT281626.

9ľ

R  $33N$  $()$ Ά D **M** D  $\mathbb{R}$ 

Ă

**WILD SRZS** 

fein

18000 28.02.

OCTAVE SAL

 $\Box \subset$ 

f E

Avda. de América, 47 - 28002 MADRID<br>Tel. (91) 413 57 41 - Fax (91) 519 25 40

#### REGISTRO DE MEDIDAS EFECTUADAS Y VALORES OBTENIDOS

IDENTIFICACION DEL INSTRUMENTO EMPRESA ...: CUBIERTAS Y MZOV, S.A. FECHA ........: 16/05/96 MODELO...: B21 NºSERIE ....: 269466 Nº Inventario:

#### **INSPECCION**

O.K.<br>X Estado exterior del instrumento Niveles esférico/tubular X Tornillos nivelantes/Base nivelante/Sin-Fin/Vertical y Horizontal X Ocular/Enfoque X<br>Compensador X Compensador

#### COMPROBACION-CALIBRACION

 $+/-3"$   $+/-3"$   $+/-3"$ Precisión Entrada Calibrado Desviación Standard +/-1,5 MM. +/-1,5 MM. +/-1,5 MM. Círculo H Círculo V Plomada Optica Micrómetro Compensador

#### PROXIMA CALIBRACION-REVISION<br>XCalibración 17/05/97 XCalibración Revisión General O/DO/DO

#### OBSERVACIONES:

- Visitas a las instalaciones del Subcontratista en las que comprobará las fichas y etiquetas de calibración de los equipos utilizados.
- Solicitud del certificado de acreditación como entidad de inspección y documentación relativa a la calibración de los equipos utilizados.

La Unidad de Calidad deberá solicitar al subcontratista un listado de equipos de Inspección, medición y ensayo subcontratados, que incluirá en el Plan de Calidad de obra.

#### 5.- RESPONSABilIDADES

#### 6.- REFERENCIAS

#### 7.-ANEXOS

#### VERIFICACIÓN DE APARATOS TOPOGRÁFICOS

#### NIVELES

• Tornillos de Nivelación (Detectar holguras)

- Tornillos de Mando (Detectar holguras)
- Nivel de Burbuja (Se mantiene concéntrica la burbuja durante el giro del aparato)
- Horizontalmente (La visual es horizontal o con inclinación aentro de tolerancias)

#### TEODOLITOS

- ESTACIONAMIENTO DEL INSTRUMENTO
	- Tornillos de Nivelación (Detectar holguras)
	- Nivel de Alidada (Nivel tubular perpendicular con el eje vertical)
	- Nivel Esférico (Eje del nivel esférico perpendicular con el plano horizontal)
	- Telescopio de la Plomada Óptica (Coincide con el eje vertical del aparato)
- MEDICION DE ÁNGULOS DEL INSTRUMENTO
	- Tornillos de Mando (Detectar holguras)
		- Muñones (Verticalidad del retículo)
	- Colimación (Línea de visión perpendicularal eje horizontal del aparato)L

• Eclímetro (Lectura correcta del ángulo vertical)

#### DISTANCIÓMETROS

• Medición de Distancias (Medición de la distancia dentro de tolerancias)

#### ESTACIONES TOTALES

- ESTACIONAMIENTO DEL INSTRUMENTO
	- Tornillos de Nivelación (Detectar holguras)
	- Nivel de Alidada (Nivel tubular perpendicular con el eje vertical)
	- Nivel Esférico (Eje del nivcl esférico perpendicular con el plano horizontal)
	- Telescopio de la Plomada Óptica (Coincide con el eje vertical del aparato)
- MEDICIÓN DE ÁNGULOS DEL INSTRUMENTOS
	- Tornillos de Mando (Detectar holguras)
	- Muñones (Verticalidad del retículo)
	- Colimación (Línea de visión perpendicular al eje horizontal del aparato)
- Eclímetro (Lectura correcta del ángulo vertical)
- MEDICIÓN DE DISTANCIAS DEL INSTRUMENTO
	- Ajuste de los ejes ópticos (Coincidencia de ejes del anteojo y medidor de distancia)
	- Medición de Distancias (Medición de la distancia dentro de tolerancias)

#### ANEXO

#### VERIFICACIÓN Y AJUSTE DE UN NIVEL

#### 1. DEFINICIÓN Y ALCANCE

El obJcto dcl presente procedimiento es definir y establecer el conjunto de operaciones que han de realizarse para corregir un error de horizontalidad en la visual del nivel.

Este procedimiento específico de verificación y ajuste es de aplicación a todos los niveles.

#### **2. RESPONSABILIDADES**

#### **Jefe de Oficina Técnica o quien designe el Jefe de Obra**

Es responsable de:

- La redacción y actualización del procedimiento.
- La elaboración del informe de verificación.

#### **Topógrafo responsab le del equipo**

Es el responsable directo de la ejecución del contenido deeste procedimiento, con una periodicidad no mayor de tres (3) meses, anotando la fecha yel resultado "apto" o "no apto", nombre y firma de la persona que lo realizaen la Fichade Calibración (MOD-17).

- Registrar las verificaciones y su custodia.

En el caso, de que con la verificación efectuada no se consiga una medición que esté dentro de los límites establecidos para el equipo,se le colocará al mismo laetiqueta de NO UTILIZAR (MOD-20) marcando la casilla de RECHAZADO, para asegurarsu no utilización, marcando a su vez la casilla correspondiente a "CALlBRAR" o "REPARAR" según el caso, comunicándolo al responsable del Departamento.

#### **Jefe de la Unidad de Calidad**

Es responsable de que se realice y asegure documentalmente este procedimiento, manteniendo al día el Listado y Plan de Calibración de la Obra (MOD-16).

#### **3. PROCEDIMIENTO**

La verificación no se debe efectuar bajo condiciones climáticas extremas excesivo calor, frío o lIuvia-, y se recomienda efectuar estas tareas bajo la protección de un parasol que mantenga al aparato a una temperatura moderada. En caso de no hacerlo así, es recomendable observarque tanto el nivel de burbuja como el de alidada no están directamente expuestos a los rayos del sol durante mucho tiempo, ya que su acción prolongada desvirtúa la lectura de dichos niveles.

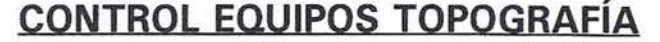

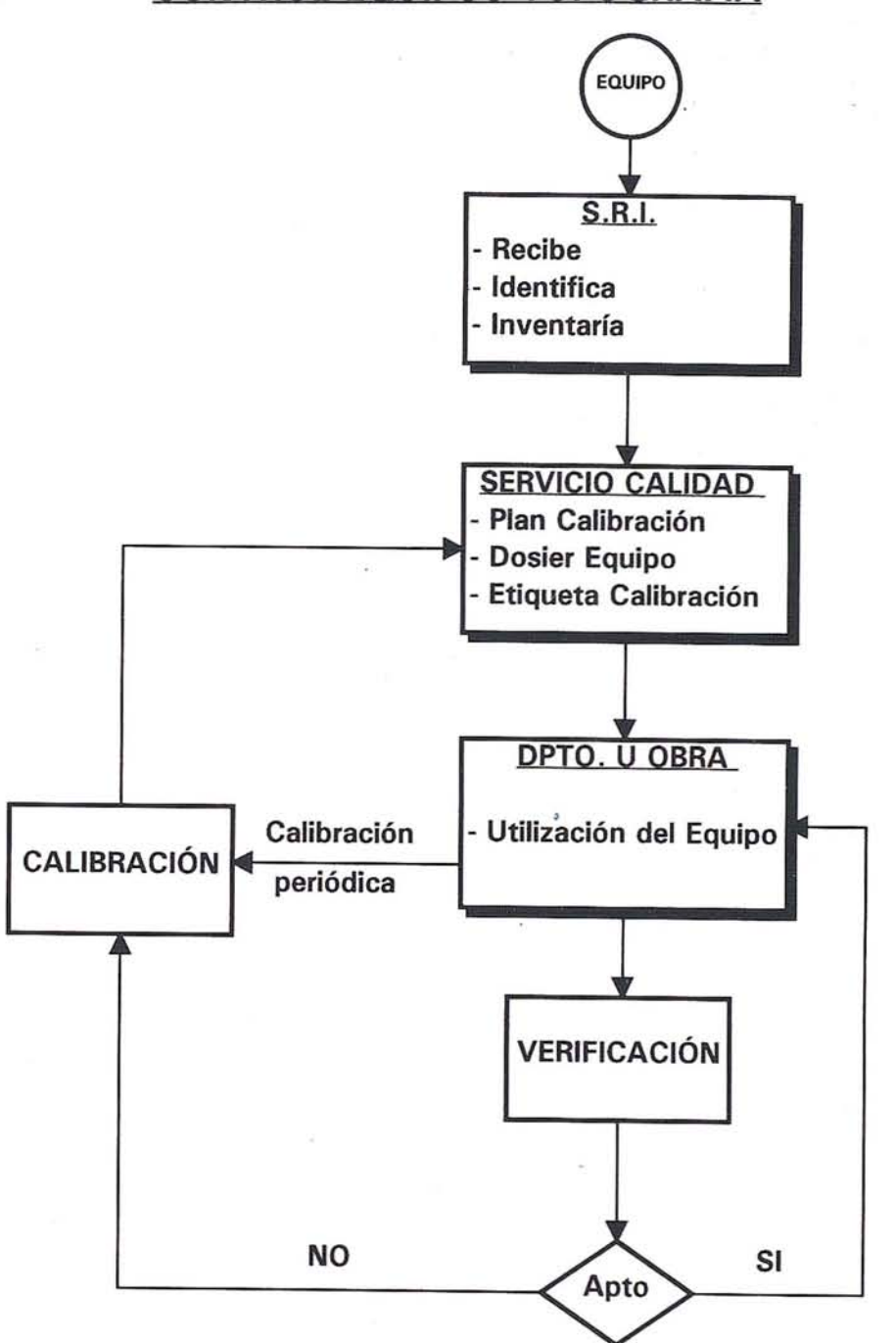

Antes de comenzar la verificación se debe exponer al equipo a las condiciones ambientales del ajuste durante un tiempo de unos 15 minutos para evitar que su aclimatación se efectúe a lo largo del proceso de verificación, de manera que dicha aclimatación pueda afectar a las mediciones que se vayan realizando durante dicho proceso.

Para realizar la verificación se debe atornillar firmemente el equipo a un trípode bien nivelado y con toda su tornillería bien ajustada. Es recomendable realizar la verificación sobre un trípode de madera, ya que este no sufre las posibles dilataciones diferenciales que puede sufrir un trípode metálico bjao los efectos del sol.

Es necesario cerciorarse de que todos y cada uno de los tornillos de mando así como los de nivelación funcionan correctamente, sin saltos ni oposiones extrañas. El incumplimiento de esta condición hará que el instru-

**35**

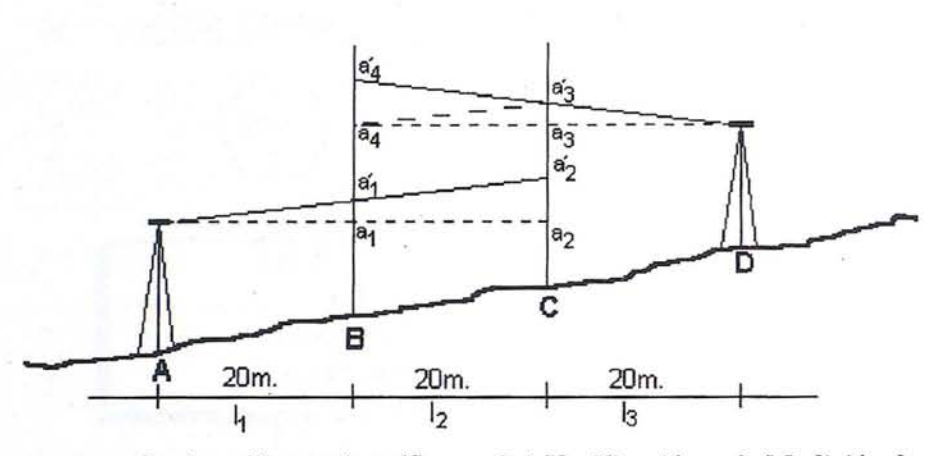

mento sea ingobernable y que la verificación no sea válida.

#### 3.1. Verificación de los Tornillos de Nivelación

Esta comprobación nos permite saber si el aparato está bien anclado a su base de nivelación. Cualquier holgura podrá hacer que el instrumento se desnivele durante la realización de cualquier trabajo y consiguientemente se puedan producir errores. La aparición de cualquier holgura debe ser eliminada en el calibrado del instrumento.

#### 3.2. Verificación de los Tornillos de Mando

Los tornillos de mando así como de las ruedas de ajuste óptico debe funcionar sin brusquedades, saltos u holguras impropias. Cualquier anomalía en su funcionamiento puede ser causa de error en el trabajo diario del instrumento e índice de que el instrumento necesita ser calibrado.

#### 3.3. Verificación del Nivel de Burbuja

Para ello se estacionará el aparato calando la más exactamente posible el nivel de circular mediante los tornillos de nivelación, de forma que la burbuja quede concéntrica con el reticulo circular de dicho nivel.

A continuación, se girará el aparato 200<sup>8</sup>. Si la burbuja se sigue manteniendo perfectamente concéntrica con el círculo, el nivel circular se encuentra ajustado, en el caso de que la burbuja se desplazara del centro del nivel circular dicho movimiento indica que dicho nivel debe ser calibrado.

#### 3.4. Verificación en la Medición de **Desniveles**

Para la realización de esta tarea se deberán haber realizado previa y necesariamente todos los apartados anteriores.

Para la realización del ajuste se aplicará el siguiente método:

Sobre un terreno lo más llano se determinan dos puntos A y D con una distancia entre ellos de por ejemplo 60 mts., a continuación se determinan los puntos B y C de forma que la distancia quede dividida en tres segmentos iguales.

Se situan miras en los puntos intermedios B y C haciéndose lecturas desde A y luego desde D.

Se estaciona primero el aparato en el punto A nivelando cuidadosamente el anteojo y se efectúan sucesivamente las lecturas a'1 y a'2 sobre las miras situadas en B y C respectivamente.

Se estaciona el aparato en el punto D y se procede analogamente obteniéndose las lecturas a's y a'4 sobre las miras situadas en los puntos C y B respectivamente.

Si no hay error en el aparato se verificará que  $a'_1 = a_1$ ;  $a'_2 = a_2$ ;  $a'_3 = a_3$ ;  $a'_4 = a'_3$  $a_4$  y por tanto  $a_4 - a_1 = a_4 - a_2$ , de no ser así es que la visual tiene una inclinación δ con respecto al plano horizontal.

Si partiendo de a'3 se traza una línea para lela a a'1 a'2 esta llegará al punto a4 de la mira situada sobre el punto B, dando así el valor correcto de la visual horizontal desde el punto D.

De la figura se deduce como se puede obtener la lectura a4 en función de las lecturas efectuadas  $a_4 - a'_1 = a'_3 - a'_1$  $a'2$ ;  $a_4 = a'2 + a'1$ .

Si la diferencia entre a<sub>4</sub> y a'<sub>4</sub> resulta superior a la tolerancia del aparato es preciso hacer un reajuste de la visual del nivel.

#### 3.5. Reajuste de la Visual

Con el nivel estacionado en el punto A.

Para reajustar un nivel automático, en la mayoría de los casos se hace desplazando el reticulo mediante un tornillo de ajuste, hasta que la lectura sea el valor obtenido para a4.

Si el nivel es de burbuja con tornillo de basculamiento, no se mueve el reticulo sino que se apunta a la lectura requerida de a4 con la ayuda del tornillo de basculamiento. Como consecuencia de esta acción, se descentra el nivel de burbuja, lo cual se corrige con los tornillos destinados a este fin.

Esta verificación se realizará cada tres meses como mínimo o cuando se detecte alguna incorrección en el aparato.

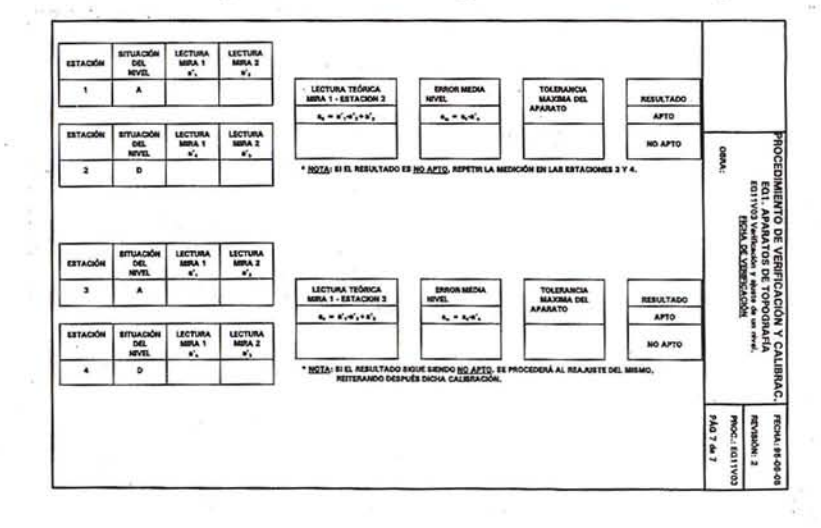
# presenta soluciones para<br>INGENIERIA CIVIL INTERGRAPH

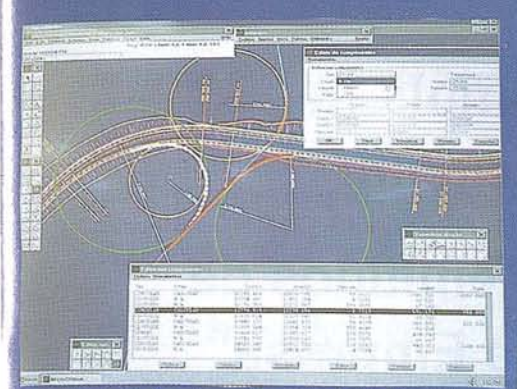

Cortesía de Intergraph: Trazado por clásica, Componentes, Regresión y Libre.

# INGENIERIA<br>DEL TRANSPORTE: **INROADS**<br>INRAIL

- Carreteras.
- · Autopistas y Autovías.
- Ferrocarriles.
- Aeropuertos.
- Puertos.
- · Realineamientos de vía.

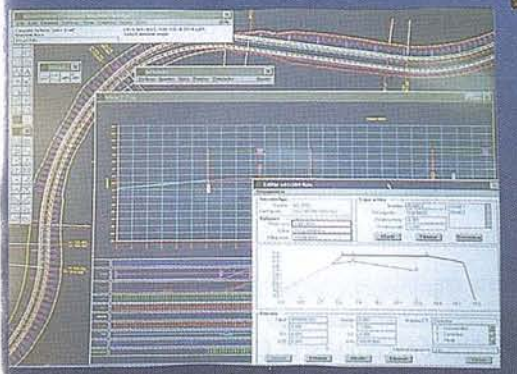

Cortesía de Intergraph: Plantas, Alzados, Modelos 3D.

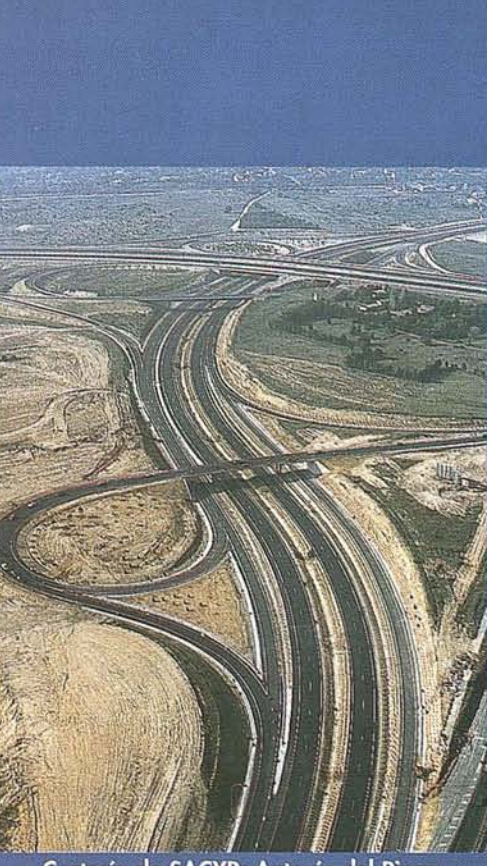

Cortesía de SACYR: Autovía del Pinar. Usuario de sistemas Intergraph.

> **Excepcional software** con plataforma **CAD** independiente:

### **MicroStation o AutoCAD**

¡Sorpréndase con nuestros precios!

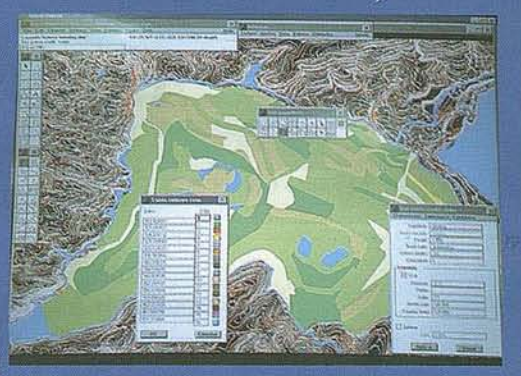

Cortesía de ENDESA: mina de As Pontes. Usuario de sistemas Intergraph.

# **TOPOGRAFIA Y<br>SEGUIMIENTO DE OBRA: SITEWORKS**<br>FIELDWORKS

- · Topografía inteligente.
- · Soberbios modelos digitales.
- · Emplazamientos de obras.
- Canales-Presas.
- Movimientos de tierras.
- Explotaciones mineras.

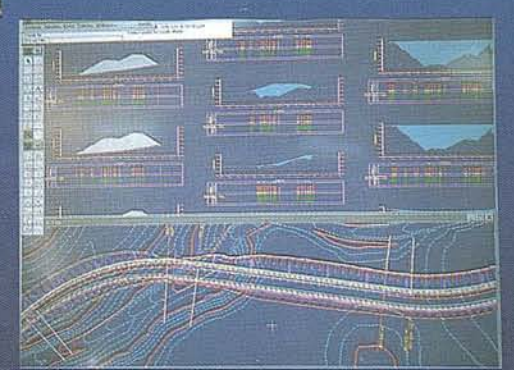

Cortesía de Intergraph: Edición inteligente, Planta  $\rightleftarrows$  Perfiles.

Para más información contactar con: INTERGRAPH ESPAÑA (91) 372 80 17 o con nuestros distribuidores

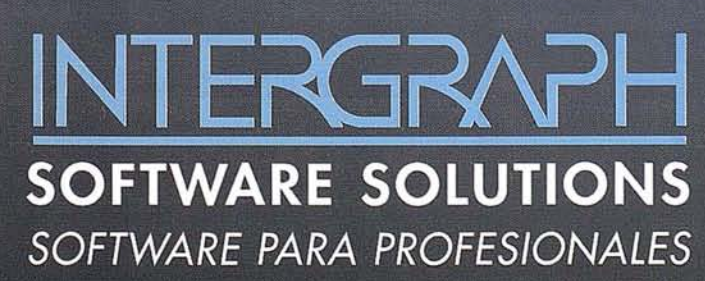

**AISCAD** BARCELONA (93) 408 14 36 ALTEK SYSTEM BARCELONA (93) 207 16 12 **CADELIN LEON (987) 20 92 84 EASO INFORMATICA BILBAO (94) 424 53 99** MCA INFORMATICA ALICANTE (96) 511 20 44 **PROJECTE** BARCELONA (93) 418 85 06 **SERESCO ASTURIANA OVIEDO (98) 523 53 64** INTERCOMPUTER, S.A. ZARAGOZA (976) 44 32 77

Intergraph y el logotipo Intergraph son marcas registradas e InRoads, SiteWorks, InRail y FieldWorks son marcas de Intergraph Corporation. MicroStation es una marca registrada de Bentley Systems Inc. AutoCAD es una marca registrada de Autodesk, Inc. Las otras marcas y nombres de productos son marcas de sus respectivos coopietarios.

## **AENüR. Asociación Española de Normalización y Certificación**

Adrián Yuste. Responsable AENOR.

a Asociación Española de Normalización y Certificación. AENOR, es una entidad independiente de carácter privado, creada para desarrollar las actividades de malización y Certificación. AE-NOR, es una entidad independiente de carácter privado, creada para desarrollar las actividades de Normalización y Certificación, como ins; trumentos para mejorar la Calidad y Competitividad de los productos yservicios.

Su actividad se desarrolla en base al Real Decreto 1614/85, de 12 de septiembre, complementado por la Orden de 26 de febrero de 1986, por la que se designa aAENORcomo entidad reconocida para desarrollar en España las actividades de Normalización y Certificación (N +C).

#### LOS OBJETIVOS DE AENOR

Entre los objetivos que marcan sus Estatutos se encuentran:

- Fomentar el desarrollo en España de la Normalización promoviendo y coordinando los trabajos para la elaboración de las Normas UNE, y otros documentos técnicos que son difundidos y puestos a disposición de todos los interesados.

## **Certificados emitidos de "Registro de Empresa"**

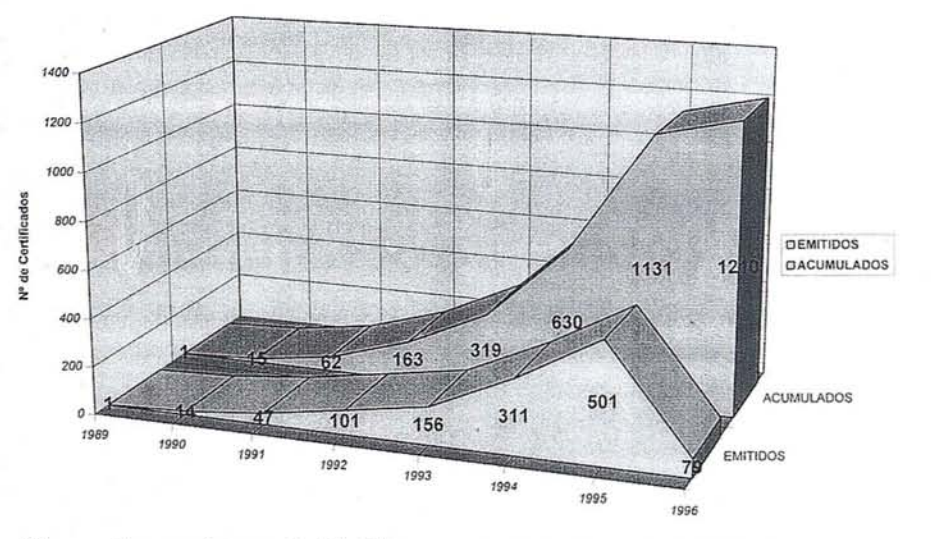

- Desarrollar un sistema de Certifica- AENOR EN EUROPA ción de Productos y Empresas.
- Representar a la Normalización y la Certificación españolas en Organismos europeos e internacionales, promoviendo la participación de expertos españoles en los trabajos técnicos de sus Organos.
- Colaborar con la Administración con el fin de lograr la mejor implantación de la Normalización y la Certificación.

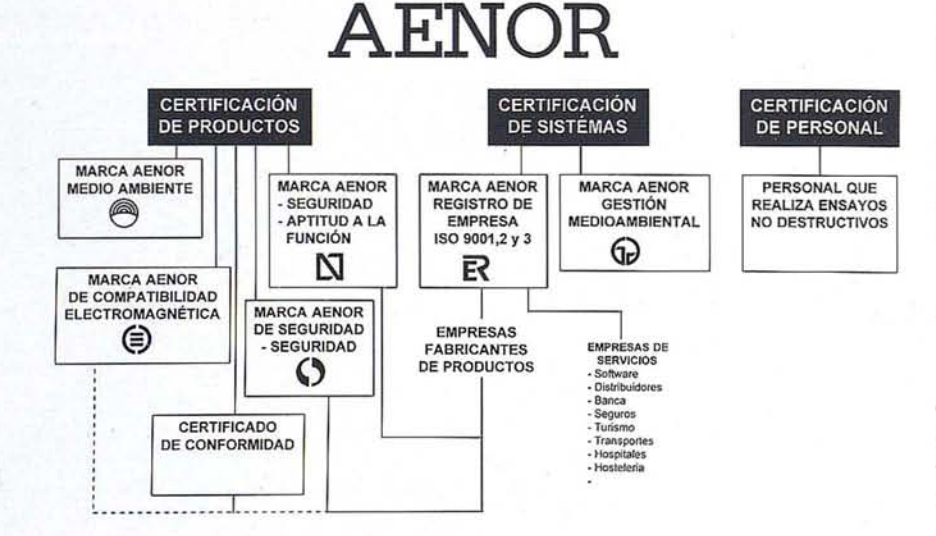

AENORes miembro depleno derecho del Comité Europeo de Normalización (CEN) y del Comité Europeo de Normalización Electrotécnica (CENELEC), y participa activamente en los trabajos realizados por los distintos Organos de Gobierno de dichos Organismos, así como en sus trabajos técnicos a través de expertos.

También participa en el órgano del CEN encargado de desarrollar la actividad deCertificación, como es el CENCER, y en los distintos Comités que el mismo tienen constituidos para distintas áreas de productos.

En lo que hace referencia a la Certificación en el ámbito del CENELEC. AB-NOR participa en los distintos órganos que desarrollan esta actividad.siendo uno de los firmantes del Acuerdo CCA.

#### AENOR EN EL MUNDO

AENORes miembro de la Organización Internacional de Normalización (ISO), participando por elección en su Consejo y también en Jos distintos Organos Técnicos en cuyo seno se elaboran

las Normas ISO, y en distintos órganos constituidos para abordar temas relacionados con la Certificación, como es el caso del Comité de Evaluación de la Conformidad (CASCO), así como en otros órganos como son COPOLCO, DEVCO, INFCO, STACO y SAGE.

#### **¿Qué es la Certificación?**

Acción llevada a cabo por una entidad reconocida como independiente de las partes interesadas, manifestando que se dispone de la confianza adecuada de que un producto, proceso oservicio, debidamente identificado, es conforme con una norma específica uotro documento normativo.

#### **VENTAJAS DE LA CERTIFICACION DE LOS SISTEMAS DE LA CALIDAD**

#### **En el mercado Internacional**

#### *Evitar las barreras técnicas*

Se cumple con las mismas normas internacionales que las empresas que las han adoptado (CE+EFTA, EEUU, Canadá, Japón, Australia, etc.).

Cumplir con un requisito exigible por clientes/administraciones.

#### **Aseguramiento de la Calidad**

#### *Estabilidad en los resultados*

La implantación de un sistema de aseguramiento de la calidad, da con-

#### **VOCABULARIO** SELECCIÓN Y UTILIZACIÓN DE LAS NORMAS **UNE-EN ISO 8402 UNE-EN ISO 9000-1 MOTIVADO POR PARTE INTERESADA** MOTIVADO POR LA DIRECCIÓN MODELOS PARÁ EL ASEGURAMIENTO.<br>DE LA CALIDAD GESTIÓN DE LA CALIDAD Y<br>ELEMENTOS DE UN SISTEMA DE LA GALIDAD/BIRECTRICE UNE-EN ISO 9001 UNE-EN ISO 9002 UNE-EN ISO 9003 UNE-EN ISO 9004-1

**FAMILIA DE NORMAS ISO 9000**

tianza a nuestros clientes de que somos capaces de mantener los requisitos y especificaciones a lo largo del tiempo.

#### *Eficacia en la Gestión*

Estos sistemas dinamizan las empresas, aumentan la motivación y participación del personal, y mejoran la gestión de los recursos.

#### **Competitividad**

#### *Calidad: Factor Crítico*

A la hora de comprar, el factor precio ya no es el único, hay que añadir los factores seguridad y calidad en su más amplia extensión (incluyendo los servicios, plazos de entrega, garantías, etc.).

#### *Reducción de Costes*

Un sistema de aseguramiento de la Calidad supone el poner más énfasis en la

#### **Certificados Vigentes de "Registro de Empresa" por Comunidad Autónoma** Mantener una producción constante,

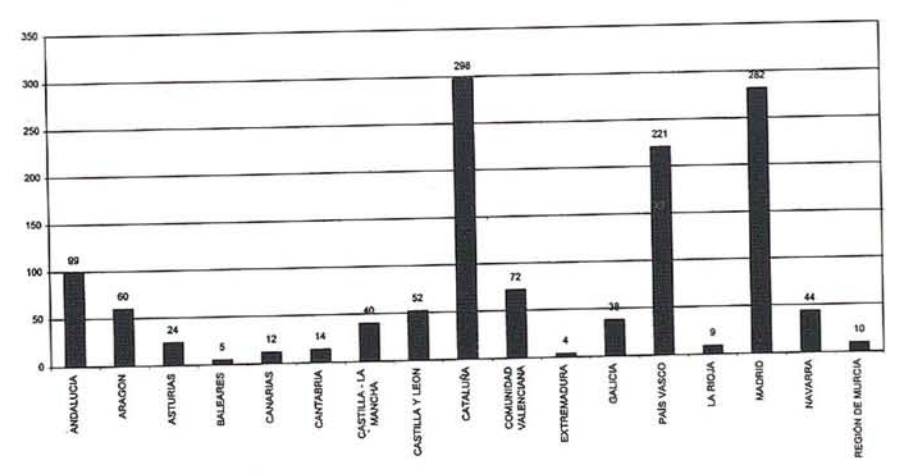

prevención que en la detección. Esto supone la reducción de reprocesos, deshechos y tiempos de trabajo, que repercuten en el ahorro de costes y, por consiguiente, en la disminución de precios.

#### *Ganar cuota ¡te mercado*

Tanto la disminución de precios, como por el aseguramiento de la calidad de nuestros productos y servicios.

#### *Ventaja respecto a empresas sin certificar*

Aigualdad de condiciones los clientes prefieren a las empresas certificadas por un organismo independiente, muchas veces no basta con una buena imagen, hay que demostrarlo.

#### **En la relación con los clientes**

#### *Satisfacción de los clienles*

Adecuación de la empresa para satisfacer las necesidades de los clientes.

de acuerdo con los requisitos, permite también la confianza de nuestros clientes de que somos capaces de obtener los mismos resultados a lo largo del tiempo.

#### *Evitar múltiples auditorías*

La Certificación de nuestro sistema por un organismo independiente puede suponer el eliminar las auditorías de nuestros clientes.

Esto supone un ahorro de costes para el cliente y para nuestra empresa al no tener que disponer de diferentes sistemas para cada cliente.

#### **NOYI lAS**

# **CONCLUSIONES DE LA MESA REDONDA CERTIFICADOS DE CALIDAD EN EQUIPOS** " **DE TOPOGRAFlA** " **¿OBLIGACION <sup>O</sup> NECESIDAD?**

Los distintos ponentes de la mesa redonda, celebrada el pasado mes de junio a iniciativa de Isidoro Sánchez S.A., para analizar los aspectos referentes a la exigencia de calidad y certificación de los aparatos de topograffa elaboraron las conclusiones que aparecen a continuación. Con ellas se abren **caminos de trabajo enormemente interesantes para el sector.**

En los siguientes puntos se refleja el sentir de los participantes que asistieron a las ponencias y a los coloquios de la jornada.

#### **SE CONSTATA:**

- 1. Un **enorme interés en el sector,** y por otra parte **una gran inquietud,** consecuencia de la aplicación rigurosa por parte de las mismas empresas de la norma, concretamente en lo referido a calibración.
- 2. Significativa **confusión en los conceptos:** verificación, calibración, ajuste.
- 3. Falta de información sobre patrones de medida y organismos o entidades autorizadas para la calibración, especialmente para casos especfficos como patologfas.

#### **DADAS LAS NECESIDADES MANIFESTADAS SE PROPONE:**

- 1. **Conceder máxima importancia a la verificación,** espaciando las calibraciones y, probablemente, reservando las mismas para equipos especfficos.
- 2. **Promover reuniones en del sector** para encontrar soluciones, tanto para empresas como usuarios, a los problemas de calibración (y verificaciónajuste) ante el Mercado Unico Europeo.
- 3. **Normalizar los vocablos (y sus significados)** utilizados, dada la dispersión actualmente existente, a fin de evitar interpretaciones diferentes e incluso erróneas. Para ello se solicitará la ayuda de AENOR.
- 4. **Creación de un Comité,** con la presencia activa de AENOR, Instituto de Metrologfa, empresas, etc., que se ocupe fundamentalmente de la definición de un vocabulario, creación de un listado de entidades acreditadas, frecuencia y relación calibración-verificación...
- 5. **Continuar las iniciativas de Isidoro Sánchez S.A.,** realizando mesas redondas que permitan, poco a poco, solventar los problemas existentes, intercambiar información y aclarar los dudas del sector en instrumenta: ción topográfica.

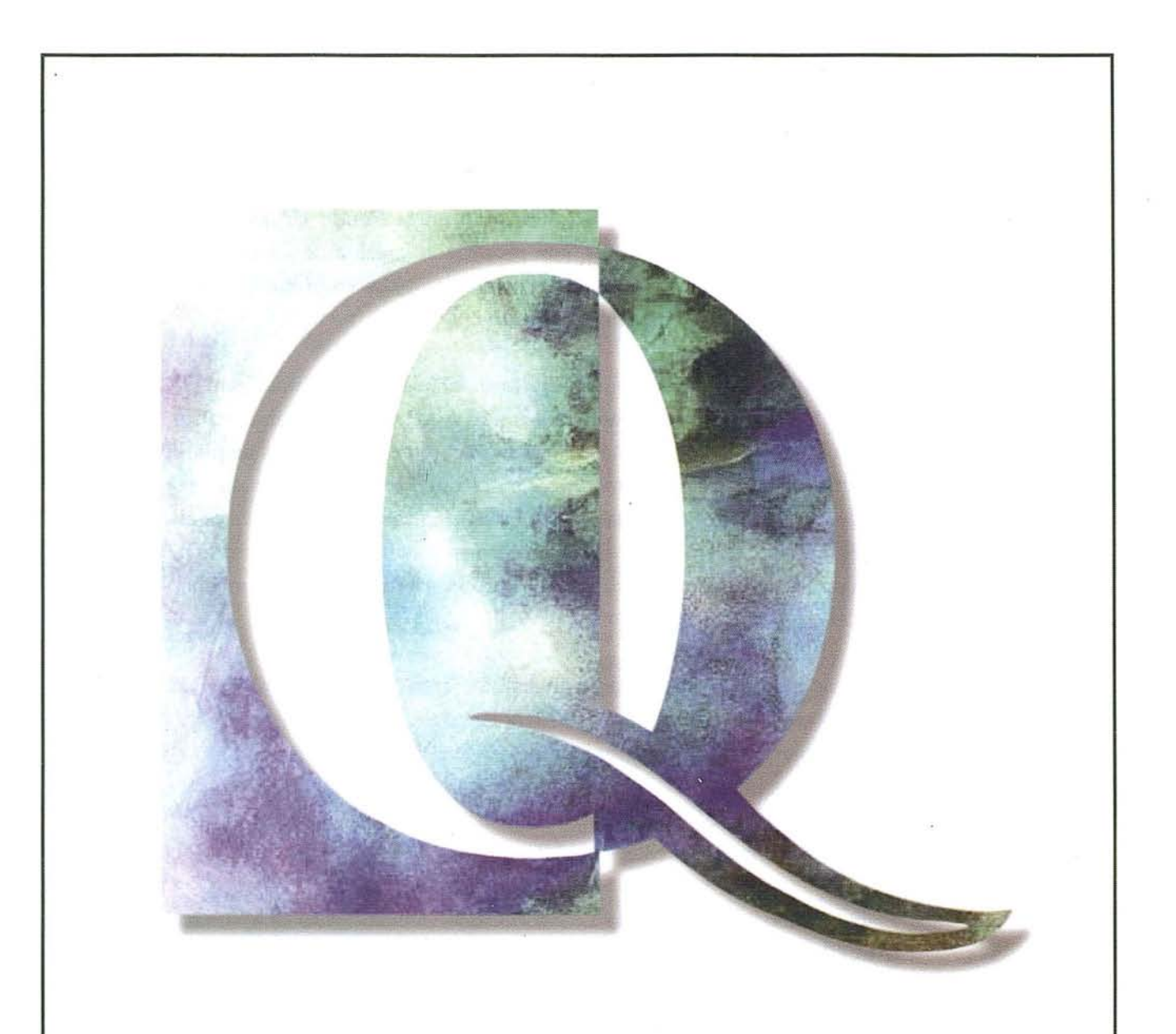

## LA CALIDAD ES TAREA DE TODOS TODOS GANAMOS CON LA CALIDAD

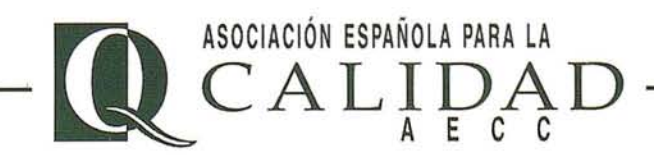

pa años que el mercado español no es un mercado cerrado. Factores como el ingreso en 1986 en el Mercado Común Europeo y otros nás recientes, como el acuerdo alcanzado en la Ronda Uruguay del CATT en la primavera de 1994, han propiciado la caída de las barreras merciales que antaño protegían los productos de las empresas españolas de la feroz competencia de otros países.

En un mercado cada vez más abierto, en el que las compañías extranjeras cada vez encuentran menos obstáculos para tratar de hacerse con su propia cuota de mercado, está claro que las empresas nacionales no pueden quedar impasibles sin modificar. su estrategia. Las opciones que se pueden tomar son varias. Quizás la más sencilla sea tratar de abaratar el precio para ganar en competitividad, pero en este terreno es muy difícil aventajar a los países en vías de desarrollo, cuyos costes son mucho menores.

Otras estrategias pasan por la diversificación de la producción y por la salida al exterior de las empresas españolas para tratar a su vez de entrar en otros mercados. Pero, al margen de que se pueda tomar una solución que combine todas estas posibilidades, lo cierto es que la empresa española tiene que incidir en un FACTOR FUNDAMENTAL para tener éxito frente a sus competidores; LA CALIDAD.

En el año 1961 se funda la Asociación Española para la Calidad (AECC), cuyo fin es apoyar a las empresas españolas en el desarrollo de la Calidad para que sus productos y servicios sean más competitivos.

Entidad privada sin ánimo de lucro cuya finalidad es fomentar la implantación de la Calidad en el tejido industrial español. La AECC agrupa en la actualidad a más de 3.000 profesionales procedentes de un millar de empresas y organismos, así como a más de 200 estudiantes, cuyo objetivo común es la MEJORA CONTINUADA DE LA CALIDAD en sus respectivos ámbitos de influencia.

Su estructura se basa en una organización abierta, vertebrada en CEN-TROS REGIONALES PARA LA PROMOCIÓN DE LA CALIDAD. Esto facilita a sus asociados la participación activa y creativa en sus Órganos de Trabajo: SECCIONES y COMITES de investigación y desarrollo, de donde fluye, en beneficio de todos, una FUENTE CONSTANTE Y FLUI-DA DE INFORMACIÓN que se articula en la creación de FOROS de discusión permanente.

La AECC participa, prácticamente desde su fundación, en foros internacionales. En 1965 se adhiere a la Organización Europea para la Calidad (EOQ) y en 1969 funda la Sección Europea de Automoción de la EOQ.

#### **OBJETIVOS**

os fines que persigue la **AECC** son:

- CONCIENCIAR a la sociedad española de la importancia que la Calidad tiene para la COMPE-TITIVIDAD de nuestros productos y servicios.
	- SENSIBILIZAR a la Administración, entidades diversas y opinión pública de la necesidad de mantener una actitud de MEJORA PERMANENTE.
	- ESTUDIAR Y ENCAUZAR los PROBLEMAS de Calidad que planteen nuestros asociados.
	- Desarrollar PROGRAMAS DE FORMACIÓN en Calidad.
	- Potenciar la COMUNICACIÓN PERMANENTE con entidades nacionales e internacionales interesadas en el tema.
	- Facilitar el INTERCAMBIO DE EXPERIENCIAS entre profesionales.
	- Proporcionar EXPERTOS que aporten sus conocimientos, así como TODA LA INFORMACIÓN relativa a la Calidad (libros, estudios, videos, etc.) y la AYUDA de todo el equipo de la Asociación.

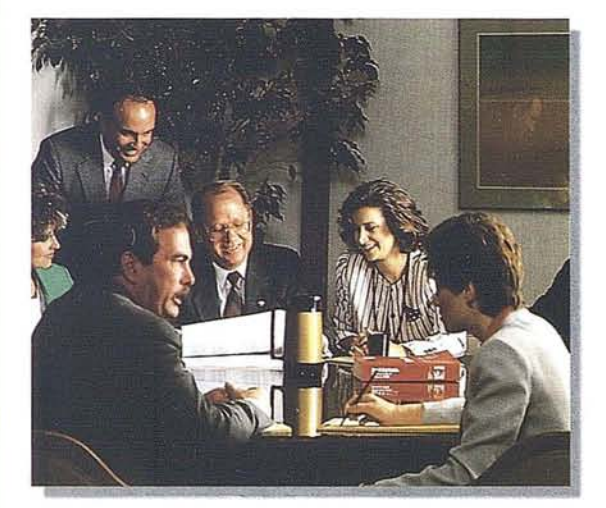

#### BENEFICIOS DEL ASOCIADO

a AECC cuenta con una amplia gama de servicios a disposición de sus asociados, avalada por casi medio siglo de experiencia y por la gran profesionalidad de su equipo humano.

#### Formación

LA FORMACIÓN EN CALIDAD es uno de los temas a los que, desde sus comienzos, más atención y recursos sigue dedicando la Asociación. El CEN-TRO DE FORMACIÓN cuenta con una amplia experiencia en la organización de cursos de los que ya se han beneficiado más de 25.000 profesionales. Anualmente se imparten más de 200 cursos, sin tener en cuenta los que se organizan específicamente para las empresas que lo solicitan. El profesorado, compuesto por profesionales altamente cualificados, ofrece tanto unos conocimientos teóricos amplios como experiencia práctica.

#### Información

La AECC cuenta con un servicio de INFORMA-CIÓN PERMANENTE para sus asociados, a través de:

- La revista «CALIDAD».
- ARCHIVO DE PRENSA sobre todas las noticias y artículos sobre Calidad publicados en la prensa nacional y extranjera.
- BIBLIOTECA especializada.
- VIDEOTECA.
- Acceso a su BASE DE DATOS.

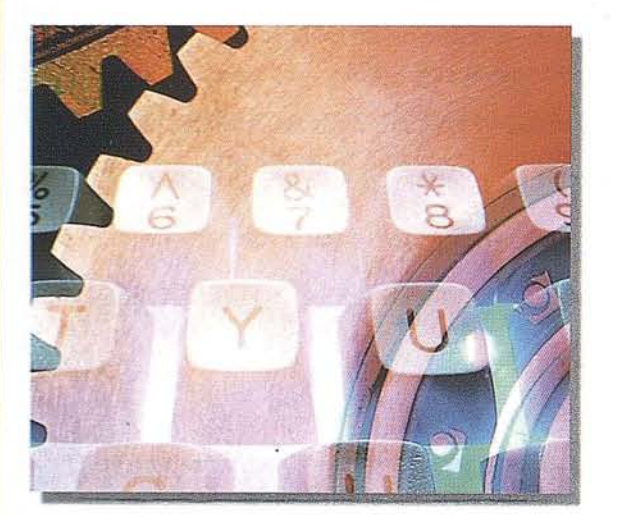

#### **Intercambio de experiencias**

La estructura de la Asociación facilita el intercambio de experiencias entre sus asociados a través de:

- SECCIONES Y COMITES: La participación en estos Órganos de Trabajo permite a sus integrantes exponer las experiencias de sus empresas y recibir información de otros miembros. El resultado de este trabajo en equipo se plasma en documentos que son publicados por la AECC y en conferencias y jornadas técnicas.
- ACTOS PÚBLICOS: Los miembros de la Asociación tienen oportunidad de conocer las últimas tendencias y de intercambiar información a través de encuentros periódicos como jornadas, conferencias y congresos. Es de resaltar la importancia de los CONGRESOS NACIONALES que la Asociación organiza cada tres años, recopilando los avances de la tecnología y la Calidad para tratar de introducirIos en aquellas áreas en las que todavía no tienen una difusión adecuada.

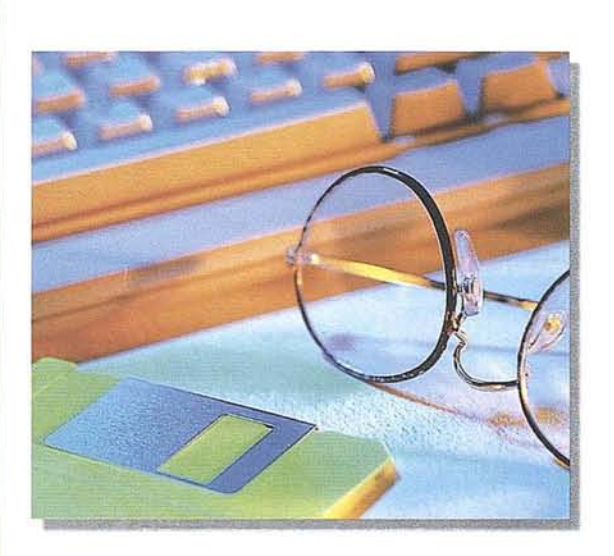

#### **ESTRUCTURA**

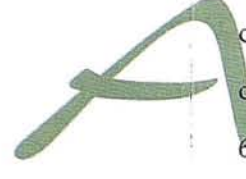

tualmente la Asociación Española para la Calidad cuenta con 20 Órganos de Trabajo: 14 Secciones y 6 Comités.

**Las Secciones** se agrupan en SECTORES DE ACTIVIDAD:

- Alimentación.
- Aparatos de Uso Doméstico.
- Automoción.
- Calidad en la Educación.
- Calidad en la Administración Pública.
- Calidad en los Servicios.
- Construcción.
- Entidades Financieras.
- Industrias y Servicios para la Calidad del Medio Ambiente.
- Industrias Energéticas.
- Industrias Farmacéuticas.
- Industrias y Servicios para la Defensa.
- Software y Sistemas Informáticos.
- Turismo y Ocio.

**Los Comités** investigan y desarrollan TÉCNICAS válidas para cualquier sector de actividad:

- Desarrollo de la Calidad Total.
- Fiabilidad.
- Grupos de Participación.
- Metrología.
- Promoción, Premios y Distinciones.
- Terminología.

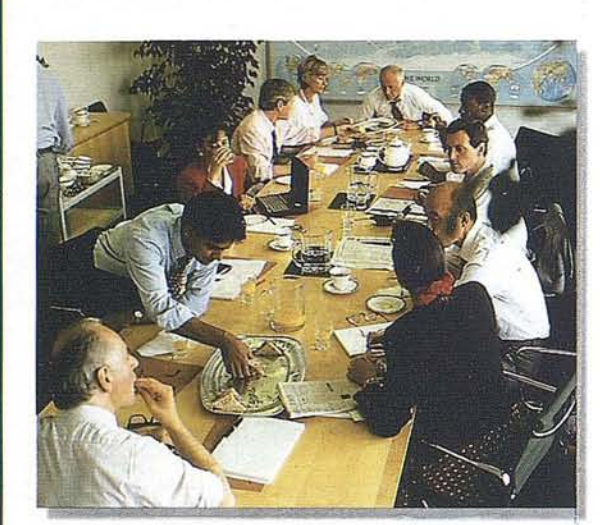

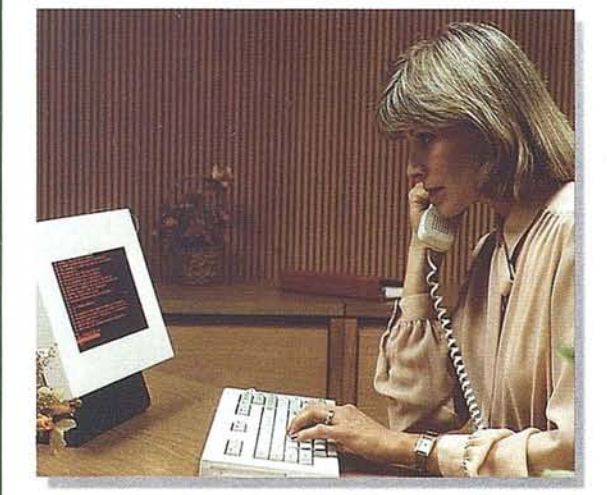

También cuenta con CENTROS PARA LA PROMO-CIÓN DE LA CALIDAD (CPC), que son una representación de la AECC en las Comunidades Autónomas. A través de ellos nuestra Asociación se acerca a los problemas reales y concretos de las empresas en cada Autonomía; estos CENTROS son imprescindibles en esta estructura descentralizada y abierta que es nuestra entidad. La Asociación se ha ido extendiendo por toda nuestra geografía a TROS PARA LA PROMOCIÓN DE LA CALIDAD en las Comunidades Autónomas recogidas en el Comercio, los Institutos de Fomento y las Escuelas Universitarias. En este momento funcionan CENgráfico adjunto: través de organismos como las Cámaras de

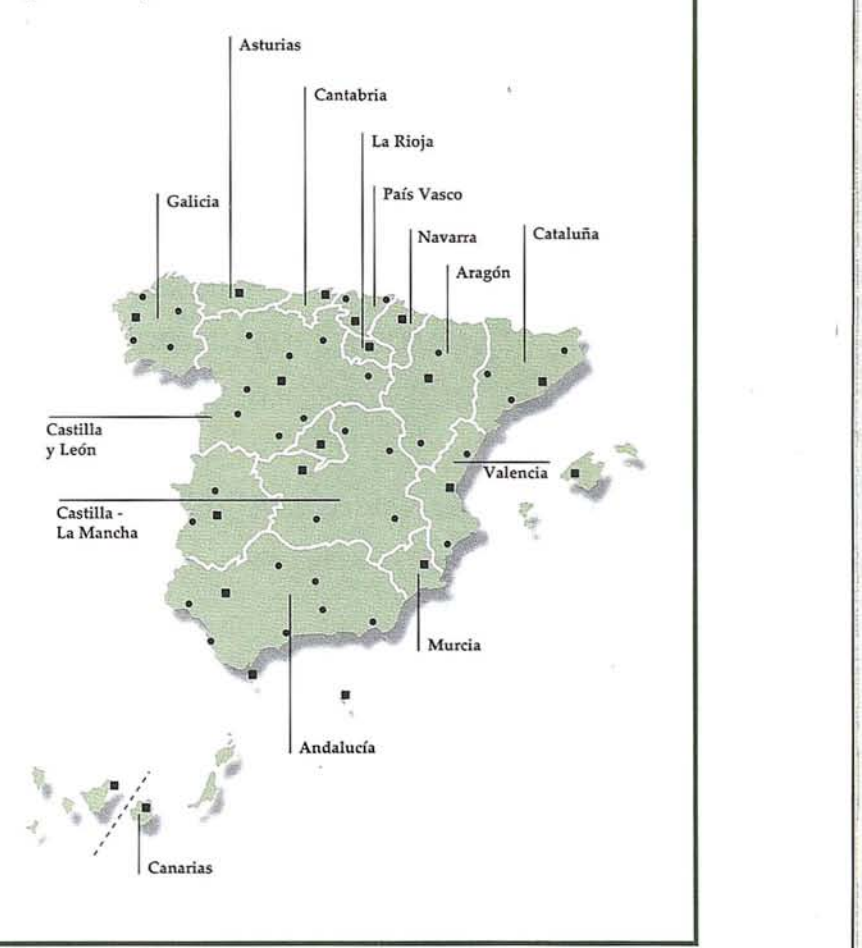

I  $\frac{1}{2}$ 

#### **ORGANOS DE GOBIERNO**

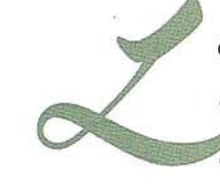

os Organos de Gobierno de la AECC son: · Asamblea General.

- Consejo Nacional.
- Comisión de Dirección.

#### **La Asamblea General**

Constituye el órgano legislativo de la **AECC** y está integrada por todos los Miembros (Individuales, Colectivos y Asociados).

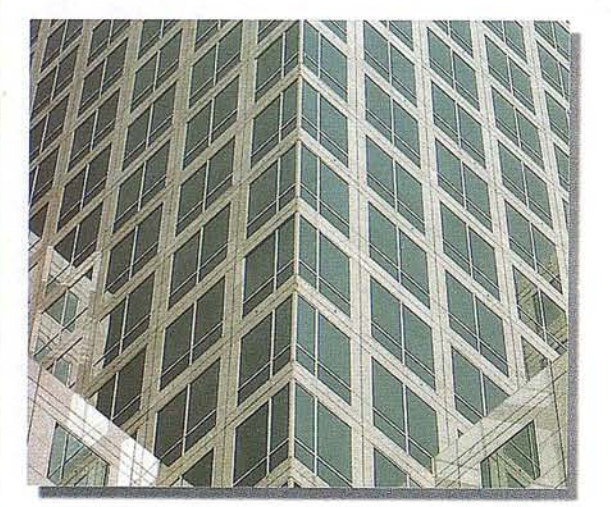

#### **El Consejo Nacional**

Representa a la Asamblea General y está investido, por mandato de la misma, de plenos poderes, para administrar la Asociación y regir su patrimonio.

#### **La Comisión de Dirección**

Tiene como función la toma de decisiones que por su carácter no deban esperar a la reunión del Consejo Nacional, al cual deberá informar de cuantos acuerdos y acciones realice para su ratificación.

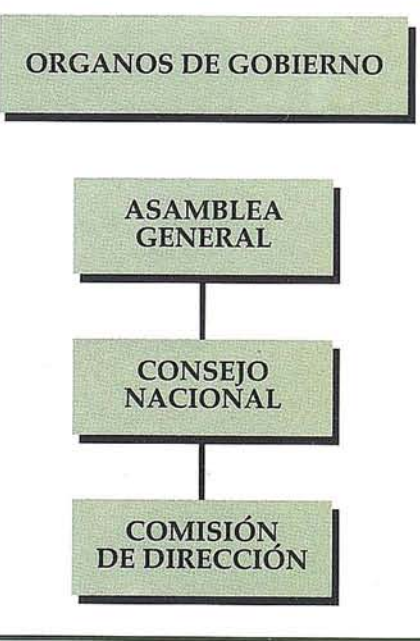

#### COLABORACIÓN CON ORGANISMOS OFICIALES <sup>Y</sup> PRIVADOS

a AECC está presente en las principales actividades relacionadas con la implantación de la Calidad que tienen lugar en nuestro país.

Hay que destacar la relación que mantiene con el Ministerio de Industria y Energía, con el que colabora en proyectos como:

• Premio Príncipe Felipe a la Calidad Industrial.

- Programa Euroform.
- Centro Nacional de Información en Calidad.
- Estudios sobre Calidad.
- Jornadas sobre Calidad.

Además la AECC colabora con otros Ministerios como el de Defensa, Comercio y Turismo, Agricultura, Administraciones Públicas, Sanidad y Educación.

En cuanto a colaboración organismos privados, la AECC mantiene una relación muy estrecha con:

- AENOR (Asociación Española de Normalización y Certificación)
- CLUB GESTION DE CALIDAD
- AEND (Asociación Española de Ensayos no Destructivos)
- ENAC (Entidad Nacional de Acreditación)
- EQ! (Escuela de Organización Industrial)

Asimismo colabora con:

- Organizaciones empresariales.
- Organizaciones profesionales.

ý

• Organizaciones docentes.

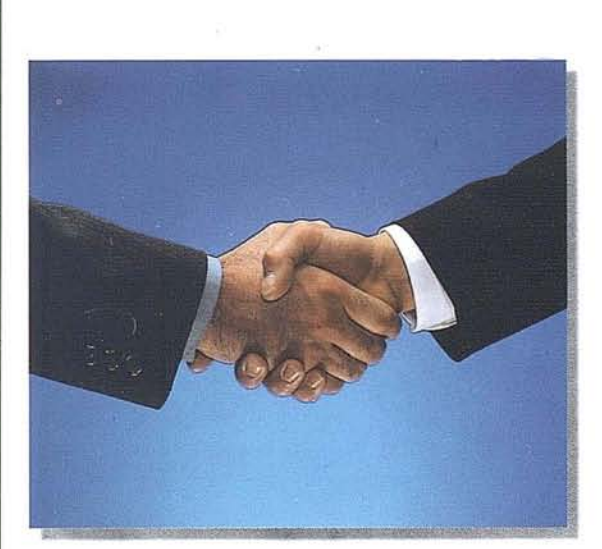

#### RELACIONES INTERNACIONALES

n el plano internacional, la AECC se adhirió a la Organización Europea para la Calidad (EOQ) en 1965.

La AECC ha fundado las Secciones de la EOQ de:

- Automoción (1969)
- Construcción (1973)
- Biomedicina (1973)
- Energía (1979)

En 1968 y 1983 se celebran en Madrid los Congresos XVII y XXVII de la EOQ.

En 1992, el II Congreso Ibérico.

Además la AECC mantiene relaciones con las distintas organizaciones nacionales e internacionales de la Calidad:

- Asociaciones nacionales de miembros de la EOQ
- American Society for Quality Control (ASQC)
- Organización Latinoamericana para la Calidad (OLAC)
- Japan Union of Scientifics and Engineers (JUSE)
- Federación Internacional de Metrología (IMEKO)

ASOCIACIÓN ESPAÑOLA PARA LA  $A \nvert C \nvert C$ Velázquez,24 • 5 Dcha. • 28001 Madrid Tlf: (91) 575 27 50 • Fax: (91) 576 52 58

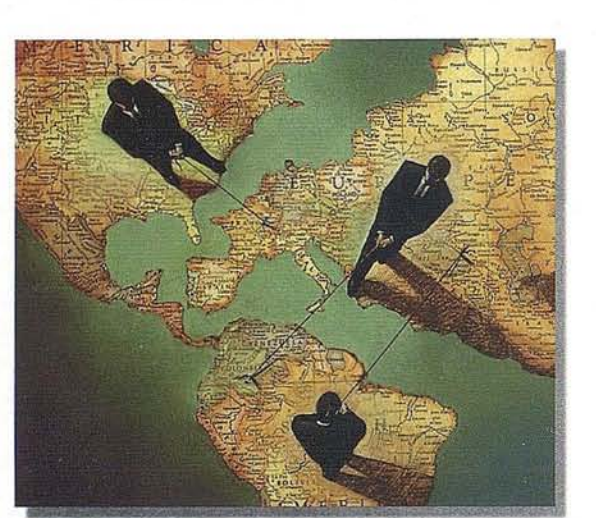

# TOPOGRAFIA - BATIMETRIA - FOTOGRAMETRIA -CARTOGRAFIA DIGITAL

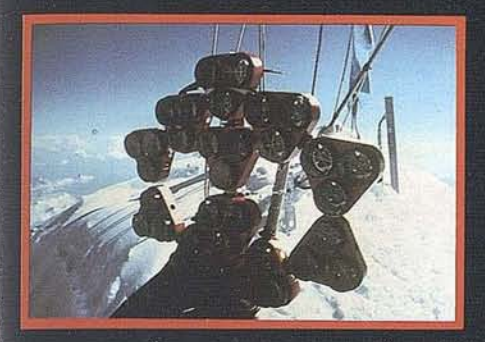

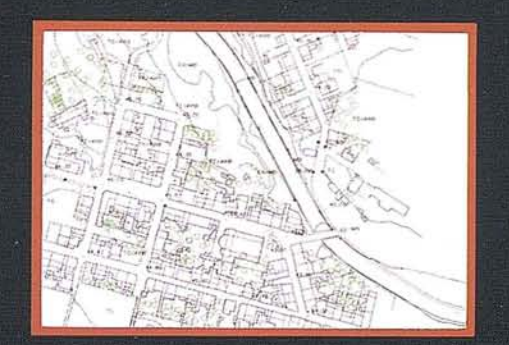

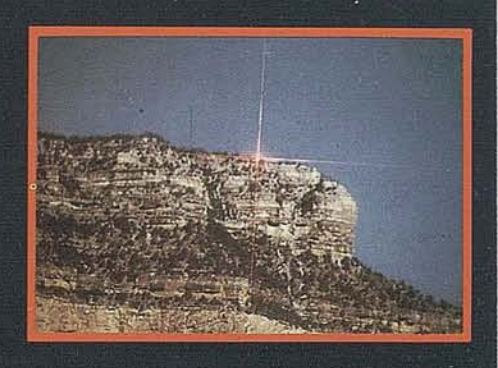

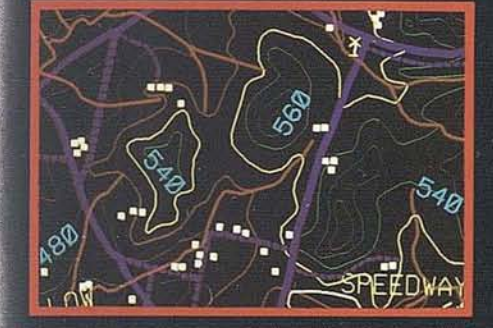

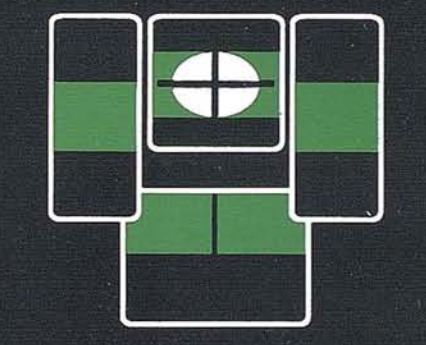

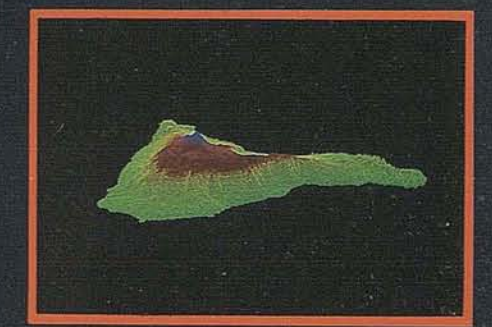

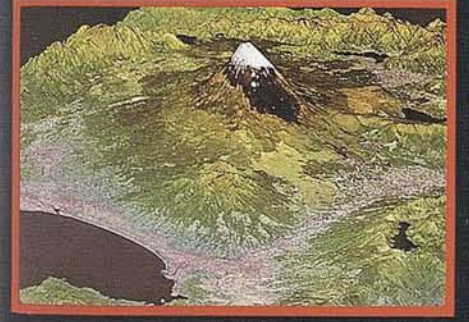

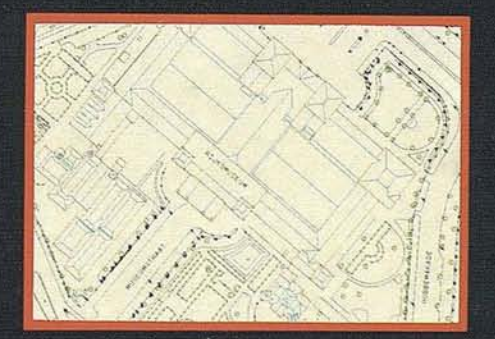

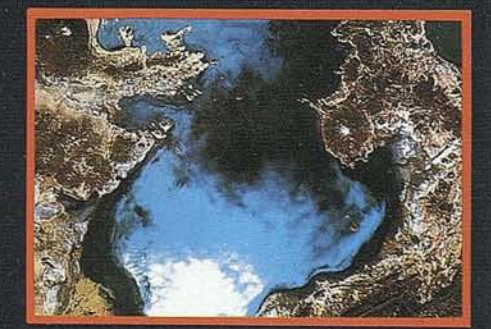

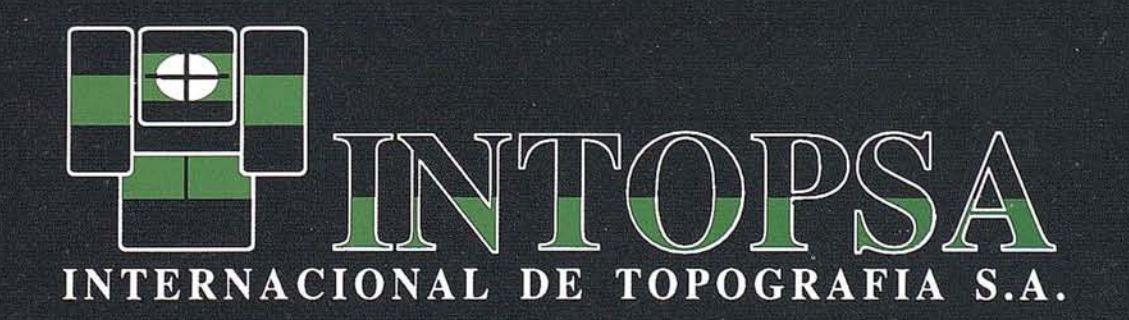

C/General Peron, 5 1ºD - 28020 MADRID Telf.- 555 86 69 - Fax.- 555 89 71

## **BIBLIOGRAFIA ESTEREOSCOPICA COMENTADA**

Jesús A. Sastre Domingo. Jefe de Documentación Geográfica.

Instituto Geográfico Nacional. Ministerio de Fomento.

Como complemento al artículo "Sistemas de Observación Estereos- . cópica" publicado en el número 30, en mayo 1996, se expone la siguiente lista de libros comentados, que resumen la historia y los hitos más importantes de las publicaciones relativas a la visión en tres dimensiones.

#### **THESTEREOSCOPE**

Sir David Brewster. 1856 Londres. John Murray.

Reeditado en 1971 por Morgan & Morgan, Hastings on Hudson, Nueva York. Narra en inglés con gran claridad la historia del famoso estereoscópo de Brewster, del que se vendieron cientos de miles, su teoría y formas de construcción, ya en 1856 existían 14 tipos de estereóscopos.

#### **STEREOSCOPIC PHENOMENA OF LIGHT & SIGHT**

Theodore Brown. 1903. USA. Reel 3-D Enterprises, Inc.

Edición fascimil de un clásico de la estereoscopía en Gran Bretaña. Esta guía práctica de 144 pag. en inglés incluye experimentos e ilusiones binoculares además de las secciones dedicadas a las cámaras y visores.

#### **STEREO-CLUB FRANGAIS**

#### 1903 París.

El Stéréo-Club Français edita desde 1903, año de su fundación, un Boletín mensual en francés, con las novedades y la historia del ámbito estereoscópico. También ha editado algunos libros técnicos.

#### **TRAITE GENEAAL DE LA STEREOPHOTOGRAPHIE**

E. Colardeau. 1912 París.

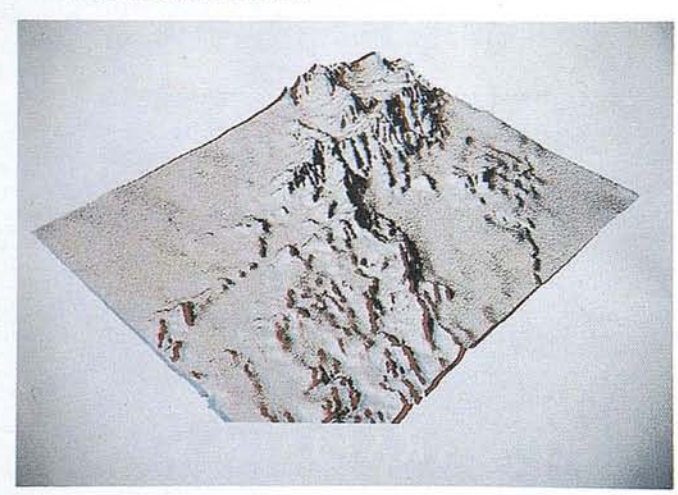

H-458 desde Suroeste Sierra Guadarrama.

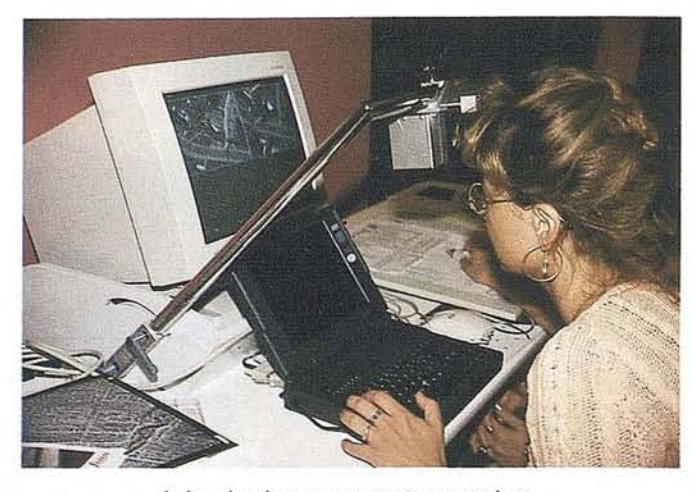

Leica classic por pares estereoscopicos

Un tratado clásico sobre la estereoscopía de 213 páginas en francés.

#### **JULES RICHARD CATALOG**

#### 1924. Kirkman.

Reedición de 1973 en inglés. En 36 páginas con cámaras como la Verascope, Homeos, Glyphoscope y Taxiphote.

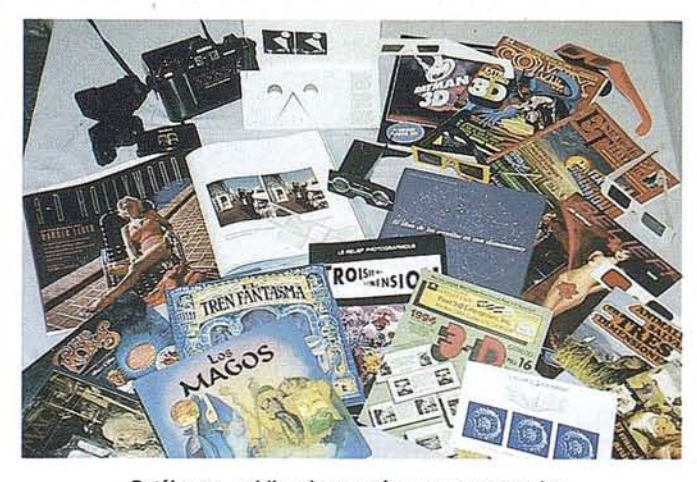

Catálogos, publicaciones, cámaras y accesorios.

#### LAS BELLEZAS DEL UNIVERSO

#### 1933 Barcelona.

Galletas y chocolates de Solsona Rius, S.A., ofreció como gancho en sus productos, pares en blanco y negro, de 32 x 32 mm. El álbum acompañado de estereóscopo contiene 340 cromos-pares fotográficos con paisajes y monumentos de Europa.

#### **STEREO REALIST MANUAL**

Willard D. Morgan y Henry M. Lester. 1954 New York. Morgan & Lester Publishers.

sintonia en

## **CADIC GRUPO DE EMPRESAS**

#### **MADRID**

C<sup>o</sup> Valderribas, 93-C 5<sup>ª</sup> - Ed. Oficentro **28038 MADRID** Telf. 328 12 16 - Fax. 437 85 88

**VALENCIA** Marques de San Juan, 5 46015 VALENCIA Telf. 348 86 37 - Fax. 348 86 38 **ARGENTINA** Independencia, 750 - Córdoba - ARGENTINA Telf. y Fax. (051) 21 11 43

**BOLIVIA** México, 73 1º - Sta. Cruz - BOLIVIA Telf. y Fax. (03) 34 39 69

Manual en inglés de 400 páginas oon multitud de pares en B/n y color y aclaraciones para sacar el máximo provecho a la cámara estereoscópica mas vendida en el mundo.

#### **LOS CRIMENES DEL MUSEO DE CERA**

#### 1954 Madrid.

Después de la película de Warner Bros del mismo título salió en dos partes una colección de 288 cromos con fotogramas bicolores de la película para observar con anaglifos, diseñado por patentes Tridex. En la contraportada anunciaban las colecciones de próxima aparición "Fort-T" y "Acuarium"

#### **TURBO (Lucha en las pirámides)**

José Laffond. 1955? Madrid. LYRE.

Posiblemente el primer tebeo en español publicado por la editorial "Libros y Revistas Extranjeros", con dibujos bicolores para observar con anaglifos.

#### **ATLAS DE STEREOGRAMMES**

1957 París. Institut Géographique National.

Atlas en francés para la enseñanza de la fotoidentificación de detalles sobre las fotografías aéreas de eje vertical, con casos prácticos en pares estereoscópicos.

#### **MANUAL OF PHOTOGRAPHIC INTERPRETATION**

American Society of Photogrammetry. 1960 USA. The George Banta Company, Inc.

Más de 800 páginas en inglés con multitud de pares estereoscópicos para la fotointerpretación en todo los campos aplicables: geología, edafología, hidrología, agricultura, medio ambiente, geografía, arqueología, urbanismo... y medicina

#### **L'EXAMNE STEREOSCOPIQUE DES PHOTOGRAPHIES AERIENNES**

Général L. Hurault. 1960 París. IGN.

Teoría y práctica en francés en dos tomos y dos anexos con fotos aéreas estereoscópicas y gráficos anaglifos.

#### **PHOTO INTERPRETATION**

Max Guy y Fernand Verger. 1962 París. Editions Technip.

Revista bimensual francesa dirigida a geólogos, hidrólogos, botánicos, oceanógrafos, geógrafos, arqueólogos, urbanistas...en la que se abordan los problemas de la interpretación de las imágenes de avión o satélite, mediante pares.

#### **LES PROBLEMES DE LA PHOTOGRAPHIESTEREOSCOPIQUE**

GénéraJ Hurault. 1964 París. IGN.

Libro clásico de teoría en francés.

#### **GEOMETRIA DESCRIPTIVA**

Rudolf Schmidt. 1965 Madrid. Aguilar.

Original de 1930, con figuras estereoscópicas, se ha traducido al húngaro, alemán, eslovaco, inglés, y ruso. Dedicado a la enseñanza de los métodos prácticos más importantes de la geometría descriptiva.

#### **BEYOND THE THIRD DIMENSION**

Stan White. 1969? 3D Highlights.

El primer libro de la serie con 36 pag. y 3 discos view-master que desarrolla muy buenas ideas sobre la innovación de las 3-D.

#### **A 3-D COMPUTER GRAPHICS** DISPIAYUSlNGA**VARIFOCALMIRROR**

W. Hobgood. 1969 Carolina del Norte.

Tesis en inglés de 66 páginas.

#### **CHINESEART**

Harry M. Garner y Margaret Medley. 1969. View-Master.

180 discos view-master que recogen todo el arte de China desde el período neolítico hasta el siglo XV en todo tipo de materiales cerámicas, bronces, marfil, vidrio, jade, lacas, telas... realizados por el inventor del sistema WilJiam B. Gruber acompañados de un libro-guía descriptivo.

#### CUADERNOS DE **FOTOINTERPRETACION**

Escuela de Geodesia y Topografía del Ejército. 1971 Madrid. Servicio Geográfico del Ejército.

Revista no periódica destinada a la formación del personal militar que se publica desde 1971 con títulos como "Defensa contra medios mecanizados", "Instalaciones auxiliares" ... acompañados de pares estereoscópicos.

#### MANUAL DE FOTOGEOLOGIA

María Luisa López Vergara. 1971 Madrid. Publicaciones Científicas de la Junta de Energía Nuclear.

La 3º edición de 1988 realizada por CIEMAT (Centro de investigaciones Energéticas, Medioambientales y Tecnológicas), tiene un acertado diseño con el texto teorico-práctico y un caudemillo abatible con más de 180 pares de fotografías aéreas, para la fotointerpretación geológica.

#### **STEREOSCOPY**

Union Stéréoscopique Internationale (ISU). 1975.

La ISU se fundó en 1975 y agrupa a las Sociedades Nacionales estereoscópicas ya miembros individuales. Ha organizado 8 congresos internacionales y publica trimestralmente la revista "Stéréoscopy" dedicada a los aspectos nuevos e históricos de la estereoscopía.

#### **LE MODELE DE GRES**

Monique Mainguet. 1976? París. ION-Francia.

# **SIEMENS '4 ....1 NIXDORF**

¿No le deja sin respiración? Haga que sus aplicaciones 3D ejerciten de verdad sus músculos con nuestra nueva Personal Workstation **SCENIC Celsius 1.** Su excelente rendimiento se consigue a traves de dos procesadores: el Pentium<sup>®</sup> Pro de Intel y el GLlNT 300 SX, un procesador de gráficos altamente especializado que acelera enormemente todas las aplicaciones Open GL ejecutadas bajo Microsoft Windows NT. ¿El precio? Espere a conocerlo: **SCENIC Celsius 1** no le costará más que un PC potente. Incluyendo además 3 años de garantía, todos los estándares de un PC, desde el bus local PCI al controlador Fast-SCSI-2, y una sólida arquitectura capaz ... de levantar pesas.

**INSTERNE** 

II<br>I

I

**INSTRUCTION** 

**Independent** 

**IN LEE OF** 

## **Desarrolle mejor sus** aplicaciones 3D.

Para descubrir cómo ser el más fuerte con el nuevo **SCENIC Celsius 1.** contacte con uno de nuestros distribuidores, o directamente en:

Siemens Nixdorf Sistemas de Información, S.A. Unidad PC Referencia SCENIC Celsius  $Fax: (91) 804 06 56$ 

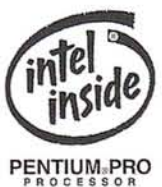

YOU DESERVE THE BEST

De la colección "Etudes de photo-interprétation" este libro en francés presenta los problemas generales de la geomorfología con ejemplos de Europa y Mrica, en dos volúmenes con 105 pares estereoscópicos en *bln* y más de 400 fotos, dibujos y esquemas en 657 páginas.

#### **POINTS OF VIEW: THE STEREOGRAPH INAMERICA-A CULTURAL HISTORY**

Becker, Howard S. 1979 Nueva York. The Visual Studies Workshop Press.

Historia, en inglés, de los acontecimientos estereoscópicos de USA entre 1850 y 1914, con cerca de 400 referencias bibliográficas y 180 reproducciones de pares de esos años.

#### **3-D PAST AND PRESENT**

Wim van Keulen.1980 USA. Book Productions Info 3-0.

Interesante librillo (28 pag.) de introducción al mundo de la estereoscopía. En inglés. Incluye 3 discos View·Master.

#### **PHANTOGRAM PERSPECTIVE CHARTS**

1980?

Libro teórico-práctico para aprender a dibujar con el sistema anaglífico en inglés con 44 páginas.

#### **lMAGENATION**

David Hlynsky. 1980 Toronto (Canadá). Michael Sowdon.

Libro en inglés con 72 pares estereoscópicos en color y *bln* de 22 fotógrafos contemporáneos (Sandor Bodo *lr.,* Richard Buff...)

#### **FOUNDATIONS OF THE STEREOSCOPIC CINEMA**

Lenny Lipton. 1982 New York. Van Nostrand Reinhold Company.

Libro teórico en inglés, con un estudio en profundidad de la historia del cine en 3D sin olvidar los aspectos físicos y psicológicos de la visión en relieve en el cine y la televisión.

#### **RELIEF!**

Joe Gaffney. 1982 París. Taco.

LOVE ME TENDER AND TACO presentan "What a Relief" con fotos de N. Sepulvalda, M. Oonager y otros una serie de modelos femeninas semi vestidas en boutiques y hoteles de fama internacional. Fotografías para ver con anaglifos.

#### **CINEFANTASTIQUE**

Frederick S. Clarke. 1983 IIIinois, USA.

Revista doble especial de setiembre de 1983 (Vol. 13, nº 6 y vol. 14, n2 1) dedicada al cine en 3-D, en inglés, repasa las clásicas y las recientes producciones cinematográficas.

#### . **FANTASTIC 3-D**

David Hutchison. 1984?

Libro en inglés con 96 pag. con artículos sobre el pasado el presente y el futuro de las 3-D, incluye una guía completa de las películas, comix, bibliografia y clubs estereoscópicos del mundo.

#### **STEREO VIEWS OF VIETMAN 1965-70**

1. Glenn. 1985 Gainesville. North Florida Publishing.

55 páginas en inglés con vistas estereoscópicas de un soldado de aviación.

#### **STEREOPHOTOGRAPHY**

Fritz G. Waack. 1985. Alemania. DGPh AFIAP.

Libro en inglés para la introducción a la tecnología y la práctica de la fotografía estereoscápica, replica del original de 1979 editado por la Sociedad Estereoscópica Alemana. 72 páginas.

#### **VON BERGWERKEN UND KRISTALLSCHÄTZEN**

Erich Offermann y Wolfgang Schreiber. 1985? RFA. Bore.

Libro en alemán con la técnicas para la fotografía en tres dimensiones.

#### **THE DEEP lMAGE**

Ray Zone? 1986? California (USA).

Con el subtítulo de "3-D in Art and Science", presenta en inglés la historia de la estereoscopía desde su creación en 1830 hasta nuestros días. Incluye gafas anaglifos. .

#### **STERESCOPIC DRAWING**

Arthur N. Girling. 1987? Londres. Girling's.

Libro en inglés que en sus 108 páginas muestra la técnica para dibujar mediante el sistema anaglífico. Con gafas.

#### **DAS 3-D WOLKEN** BUCH

Dieter Lorenz y Max Miller. 1987? RFA.

La meteorología y el espacio se juntan para ofrecernos en este libro de 247 pag. y 74 pares estereoscópicos, las imágenes de las formaciones de nubes, satélites... Alemán e inglés. Incluye estereáscopo.

#### **THE STEREO IMAGE IN SCIENCE AND TECHNOLOGY**

Dieter Lorenz. 1987? RFA.

Se describen los múltiples usos de la estereoscopía: meteorolo· gía, arquitectura, cartografía, medicina, microscopía, arqueología...l15 páginas con anaglifos y gafas.

#### **ANAGLYPHEN-MALEREI**

László Futó. 1988? Zürich.

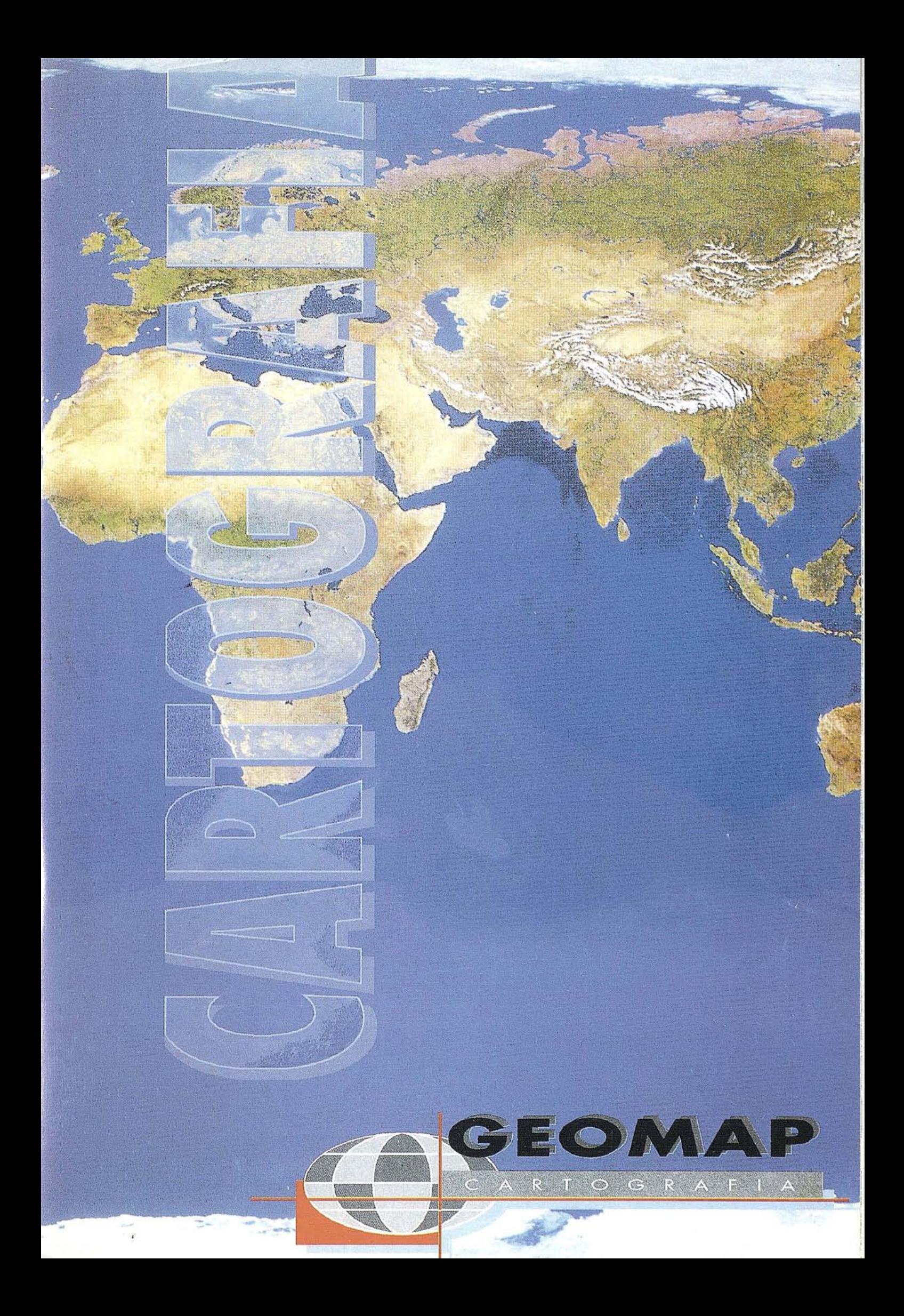

El profesor y artista de origen húngaro exhibe 57 creaciones pictóricas anaglifas en este libro de 109 páginas.Inglés y francés.

#### EL LIBRO DE LAS ESTRELLAS EN' TRES DIMENSIONES

Kohei Sugiura y Masatoshi Kitamura. 1988 Barcelona. Alior $m$ ,

Con el título original de "The 3-D Star Atlas" (Fukuinkan Shoten. Tokio) y traducido por Madeleine Cases bajo la supervisión de Raimon Reginaldo y Joaquim Roura del Museu de la Ciència de la Fundaciò Caixa de Pensions, presenta las constelaciones del zodíaco y otras 76, en dibujos bicolores para ver con gafas anaglifos. Las estrellas son de diferentes tamaños en función de su magnitud y propone realizar algunos ejercicios didácticos.

#### STEREO CAMERAS SINCE 1930

Wemer Weiser. 1988 Wupperal (RFA). Autor-editor.

Una descripción completa de mas de 60 cámaras estereoscópicas fabricadas para los aficionados a la fotografía en relieve desde 1930. En inglés.

#### L'IMAGE EN RELIEF

Olivier Cahen. 1989 París. Masson.

Libro en francés con lo esencial de los principios, métodos, equipos y técnicas para la realización de vistas estereoscópicas, con un capítulo dedicado a la historia y al futuro. Se acompaña con estereóscopo "Stereopticon 707" de Taylor-Merchant para observar los 20 pares propuestos en las ilustraciones.

#### 3-D MOVIES

R. M. Hayes. 1989 North Carolina. Mcfarland & Company, Inc.

Una historia de la filmografía del cine estereoscópico en inglés. Cerca de 200 películas en 448 páginas.

#### L'IMAGE EN 3 DIMENSIONS

Louis Peretz. 1990 París. Presses du CNRS.

Libro en francés sobre la psicología de la visión en relieve y la técnica tcorica y práctica para realizar sobre todo diaporamas con fundido encadenado en 3 dimensiones.

#### STEREO VIEWS

John Waldsmith. 1990?

El co-fundador de la NSA nos ofrece una visión ilustrada de la historia de la estereoscopía junto con una guía de precios de las colecciones, cámaras, visores y demás accesorios del mundo este· reoscópico.

#### THE WORLD OF 3-D

Jacobus G. Ferwerda. 1990 The Netherlands. 3-D Book Production.

Tercera edición de la clásica y estándar guía práctica y técnica de las 3·0, con gran variedad de soluciones, para la fotografía estereoscópica, 300 páginas en inglés, con más de 200 pares, compilación del catedrático de astronomía y matemáticas, fundador de la Society for Stereo Photography.

#### 3-D MOUNTING GUIDE

Harry zur Kleinsmiede. 1990 The Netherlands. 3-D Book Productions.

Una guía práctica y técnica para el montaje de diapositivas estereoscópicas, complementaria del clásico libro "The World of 3·0",24 páginas en inglés.

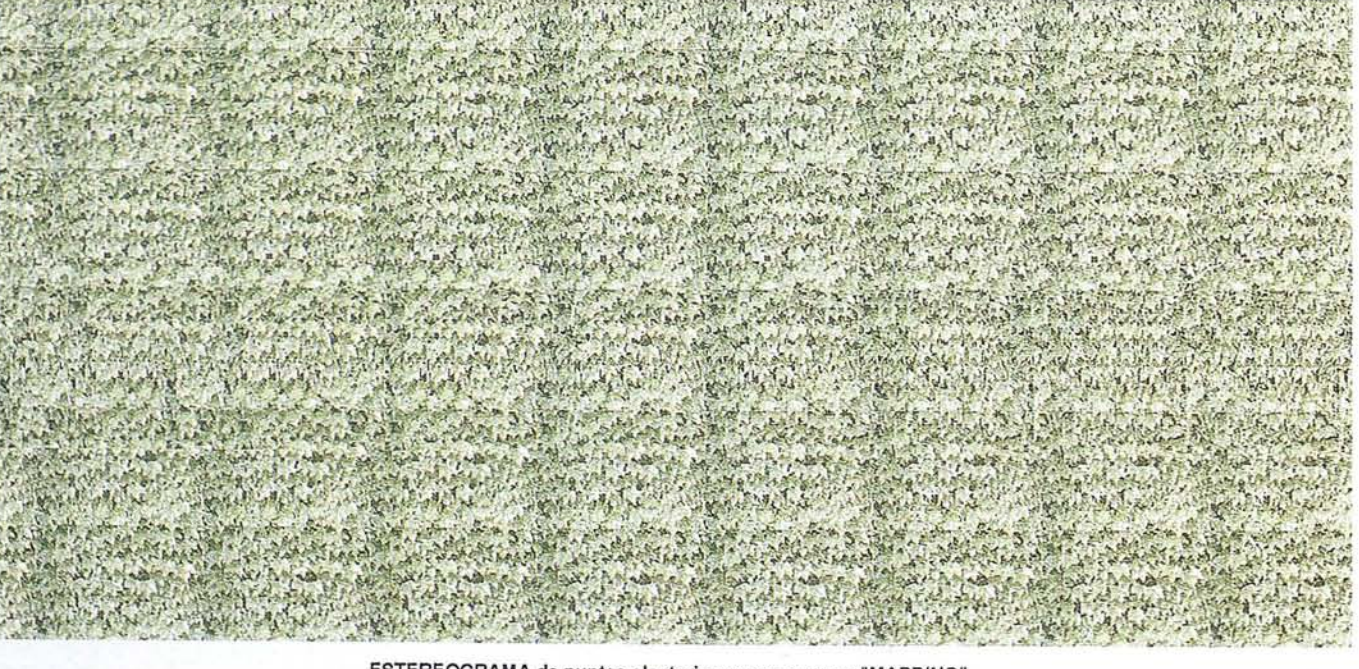

ESTEREOORAMA de puntos aleatorios con anagrama "MAPPING".

# LIDERES EN CARTOGRAFIA ANALITICA Y GIS

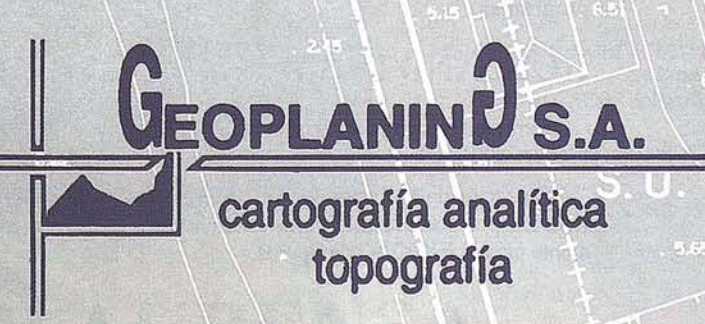

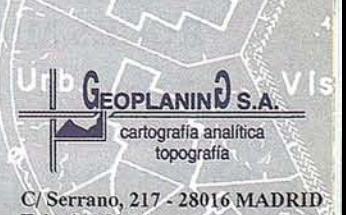

#### **JACOBUS G. FERWERDA . THE MAN OF3·D**

1990 The Netherlands. 3-D Book Productions.

El autor de reconocido prestigio internacional presenta 3 discos View-Master con sus investigaciones y imágenes macro realizadas entre 1935 y 1980. 32 páginas con 14 ilustraciones en inglés o alemán.

#### **SIGNOS CONVENCIONALES CARTO-GRAFICOS CON ESTEREOGRAMAS**

Juan Francisco Pérez Morató.199Ó Madrid. Servicio Geográfico del Ejército.

Manual descriptivo de los signos convencionales de los mapas topográficos en comparación con la imagen que ofrecen'en la fotografía aérea. Con mas de 250 pares estereoscópicos que reflejan vías de comunicación, edificaciones, obras públicas, cultivos y aspectos mineros, hidrográficos... Declarado de utilidad para el Ejército.

#### **3DIMAGICS**

Win van Keulen. 1990. The Nedherlands. 3-D Book Productions.

Historia de la estereoscopía entre 1838 a 1900 con 12 discos View-mastér. 80 páginas en inglés y 40 ilustraciones.

#### **BACK TO BASICS**

Bill Walton. 199O? USA.

12 pares en bln de las maniobras de una Unidad de Infantería del Ejército americano. En inglés con estereóscopo incluido.

#### **LAS VEGAS IN 3-D**

Owen Phairis. 1990?. USA.

Guía anaglífica para recorrer los míticos lugares de Las Vegas. Con gafas.

#### **BATMAN3D**

John Byrne. 1990 Barcelona. DC-Zinco S.A.

Edición española del clásico comic Batman, creado por Bob Kane en 1939 y que a partir de los años 50, se crearon algunas historietas para ver con anaglifos. El especialista en 3-D Ray Zone reconstruye en esta edición los efectos tridimensionales originales con dibujos bicolores.

#### **STEREOGRAM BOOK OF FOSSILS**

#### 199O?

Más de 300 pares estereoscópicos en blanco y negro en 112 páginas que reproducen imágenes de trilobites, insectos fosilizados y de microscopio.

#### **ROCKS MINERAL & GEMS**

1990?

Libro de 64 páginas con pares estereoscópicos a todo color, que incluye hasta pares de estructuras del cristal y rocas de la Luna.

#### **STEREO**

Hans Knuchel. 1990 Baden (Suiza). Verlag Lars Müller.

Un libro en francés, inglés y alemán con estereóscopo de refracción incorporado en una solapa de la portada que permite ver las 28 láminas de pares fotográficos y de dibujos, con gran comodidad y exactitud. Tanto las fotos como los dibujos en blanco y negro, están específicamente diseñados para resaltar la tercera dimensión comentados por Peter Erni.

#### **PHANTOGRAM PERSPECTIVE CHARTS**

David Kuntz. 1990? USA. Stereoscopy (ISU).

Libro en inglés para aprender a dibujar dobles imágenes para ver con gafas anaglifos. 44 páginas con numerosos ejemplos e ilustraciones.

#### **FLEURS EN RELIEF**

Les Devenirs Visuels. 1991 París.

Libro que incluye un original estereóscopo en la doble portada para ver los pares a todo color con 32 páginas con comentarios en francés e inglés del origen y significado en el lenguaje amoroso, forma parte de la colección "En Relief" con títulos como: Rosée, Orchidées, París, Inseetes, Grottes et gouffres.

#### **THE NlJ.\.1SLO 3-D BOOK**

David Starkman & Susan Pinsky. 1991? USA. Reel 3D Enterprises.

Guía con las instrucciones y múltiples trucos para sacar el máximo provecho a la cámara Nimslo u otras cámaras lenticulares similares. Libro en inglés de 64 páginas.

#### **PHOTOGRAPHING IN 3-D**

David Burder & Pat Whitehouse. 1992 USA.

**3<sup>1</sup>** edición de un clásico manual que es la mejor introducción para aprender a hacer fotos en 3-D. 32 páginas con 34 pares estereoscópicos a todo color y 27 ilustraciones. En inglés.

#### **RANDOM DOT STEREOGRAMS**

Andrew A. Kinsman. 1992 Nueva York, USA. Kinsman Physics.

Libro en inglés con la teoría y los programas para realizar imágenes estereoscópicas con el método de punto aleatorio (EPASI). Con más de 50 EPASI. Puede incluir disquete con programas.

#### **HOLLAND IN 3-D PHOTOGRAPHY**

Harry zur Kleinsmiede y otros. 1992 The Netherlands. 3-D Book Productions.

Colección de 12 discos de View-Master con las mejores fotos de Holanda por grandes fotógrafos neerlandeses, preparado especialmente para la EXPO'92 de Sevilla.

#### *LOS SERVICIOS*

**Agricultura** Obras Públicas Ingeniería geológica Ingeniería medioambiental Investigación minera y petrolera Hidrogeología Teledetección

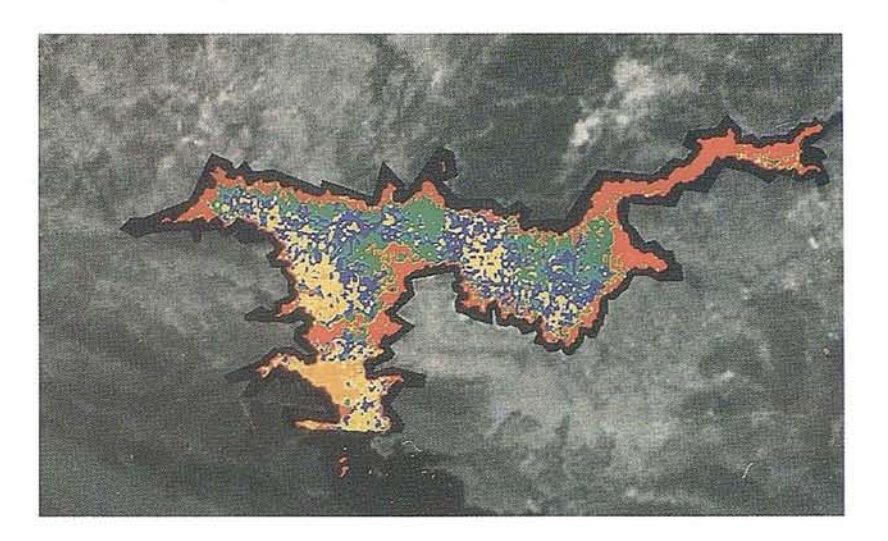

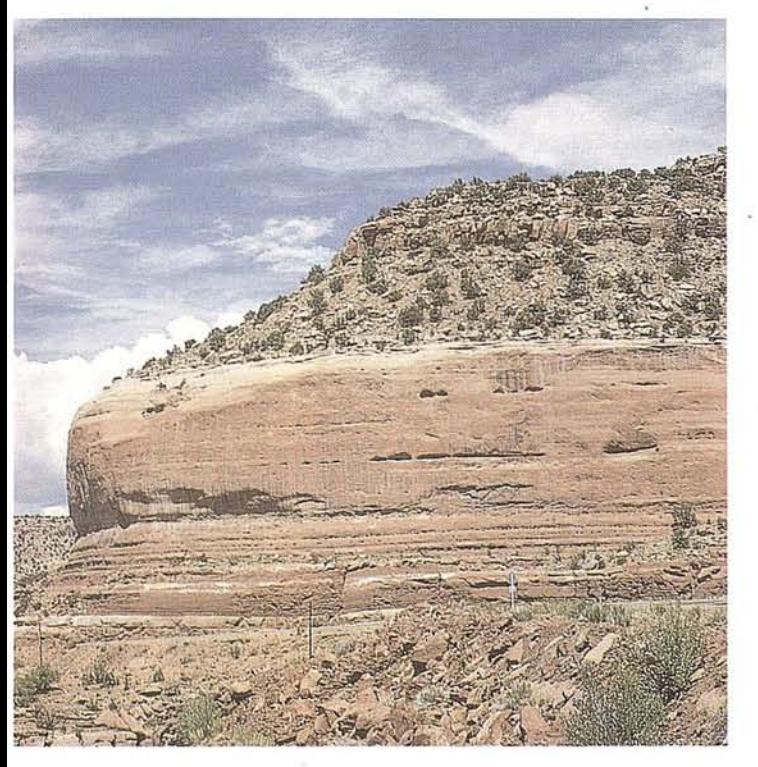

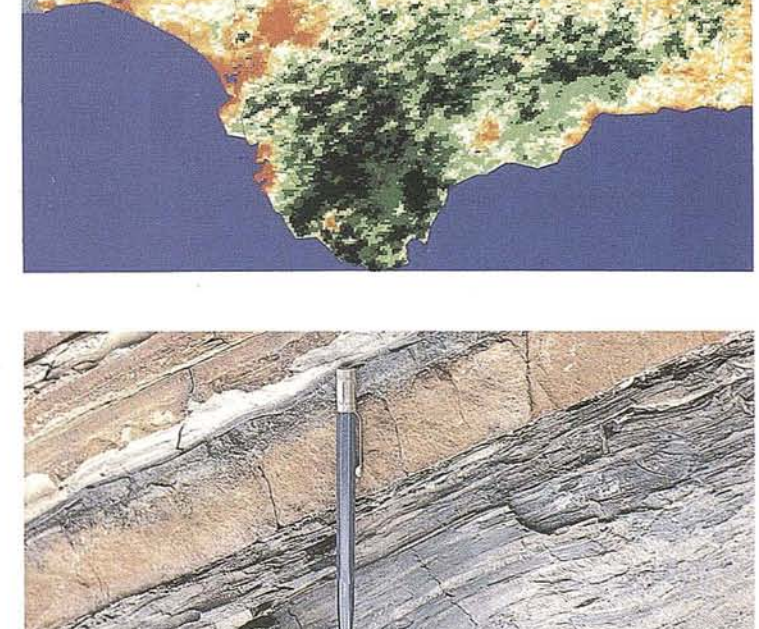

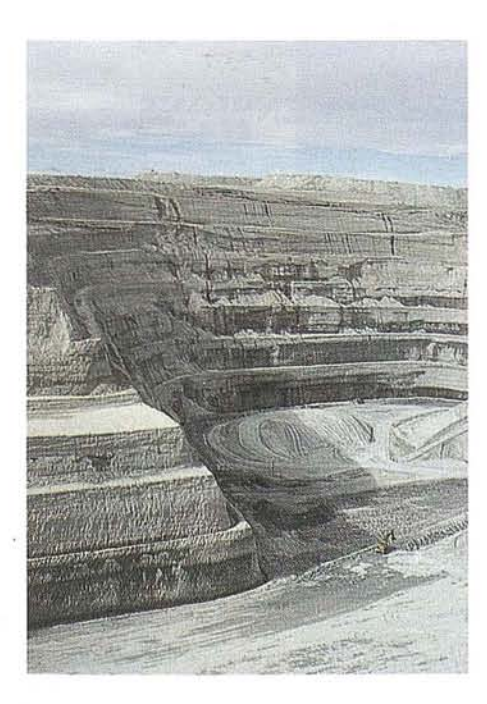

#### *LOS PRODUCTOS*

Estimación de superficies agrícolas: marco de áreas

Estudio de impacto de la sequía

Cartografia de usos del suelo

Cartografia de riesgos geológicos

Restauración de espacios alterados

·Gestión del territorio: condicionantes al uso del suelo y subsuelo Sistemas de caracterización de emplazamientos de depósitos de residuos toxicos y radiactivos

Proyectos multidisciplinares en prospección minera y petrolera

Selección de trazados para obras lineales

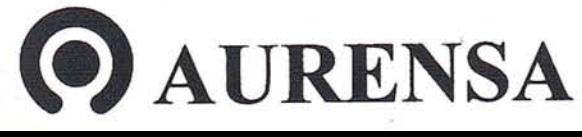

**SAN FRANCISCO DE SALES, 38. 28003 MADRID** ,Ii **TEL. 34-(9) 1- 553 38 65 FAX: 34-(9) 1- 554 47 80**

**OCEBA** 

0. ESTUDIO A

#### **GYLDEM STORM**

1992? The Netherlands. 3-D Book Productions.

9 discos View-Master que recogen imágenes sorprendentes de la opera danesa.

#### **3-D HOLLYWOOD**

Harold LIoyd. 1992 USA. Simon & Schuster.

Libro con 67 pares estereoscópicos en color, realizados en la década de los 40 por el famoso actor de cine cómico americano y recopilados por su nieta Suzanne L10yd Hayes, que recoge a personajes conocidos de la época como Bob Hope, Gary Cooper, Richard Burton, Marilyn Monroe, Mary. Pickford, Mickey Rooney, Ronald Reagan...Incluye estereóscopo.

#### **LA GUADALOUPE EN RELIEF**

C. Chris. 1992 Montpellier, Francia. Chris Communications 3D.

Guía para descubrir la Isla de Guadalupe con 86 fotos y 36 fotos anaglíficas a todo color. De la misma colección "Le Monde en 3·D", Martinica, Alpes franceses, Polinesia francesa... Textos en francés e inglés, incluyen gafas.

#### **ATLANTIDE PARC - TRESORS VIVANTS**

C. Chris y M. Lemoro. 1992? Montpellier, Franee. Chris Communications 3D.

Guía que.describe el acuario tropical de Sant Jean du Gard en el sudeste francés con la mitad de las fotografías en relieve por el sistema anaglífico "System 3Dream". Formato de gran lujo en francés, inglés y alemán.

#### **BODIES OF LIGHT**

Steven Schwartzman. 1993?

44 pares estereoscópicos del autor fotógrafo que capta la belleza del ideal femenino, con una reproducción de gran calidad. Para ver a simple vista o con estereóscopo. Del mismo autor "Stereo infrared landscapes" y "Hill country women" con 14 pares.

#### **MUNDOS VIRTUALES, REALIDAD VIRTUAL Y CIBERESPACIO**

Nicholas Lavroff. 1993 Madrid. Anaya Multimedia S.A.

Traducción de Diego Rasskin del original "Virtual reality playhouse", que incluye un disquete y anaglifos. En la primera parte se estudia la tecnología básica y en la segunda se dan las instrucciones para instalar y usar los ejemplos y demostraciones del software con el que se pueden crear imágenes tridimensionales, moverse por una ciudad virtual y explorar mundos artificiales en 3-D con un PC.

#### **THECRYSTALEYESHANDBOOK**

Lenny Lipton. 1993? USA?

El fundador de StereoGraphics describe en 77 páginas toda las tecnología de los productos electroestereoscópicos. Gafas de cristal líquido (LCD), software de creación estereoscópica <sup>y</sup> muchas cosas más. .

#### **STEREO. AKTE-NUDES-NUS**

Serge Nazarieff: 1993 Colonia. Benedickt Taschen.

Reproducciones de pares estereoscópicos de desnudos, realizados entre 1850 y 1930 por los mas reputados fotógrafos del momento como F. Jacques Moulin, Auguste Belloc, E. Agelou y Jean Camille Duprat. En alemán, inglés y francés.

#### **REALIDAD VIRTUAL**

Dave Stampe, Bernie Roehl y John Eagan. 1993 Madrid. Anaya Multimedia S.A.

Creaciones y desarrollo de la realidad virtual para explorar, manipular y construir mundos virtuales en un PC, el libro contiene un disquete y un estereóscopo con lentes Fresnel.

#### **REALITE VIRTUELLE**

Joseph Gradescki. 1994 París. Sybex "Par la pratique".

Libro en francés que describe 14 accesorios para construir, como un guante táctil, gafas para SEGA, mando de respuesta táctil...con disquete para PC que incluye los programas para haeer funcionar las realizaciones.

#### A' **STEREOSCOPIC ATLAS OF HUMAN ANATOMY**

David L. Bassett y William B. Gruber. 1994 The Nedherlands. 3D Book Productions.

192 páginas en inglés con 173 ilustraciones y 12 discos viewmaster para diseccionar el cuerpo humano.

#### **CHARMES EN 3 DIMENSIONS**

C. Chris. 1994 Montpellier, Francia. Chris Communications 3D.

Edición de lujo con 25 imágenes en papel fotográfico, con un relieve espectacular obtenido con el sistema ánaglífico "3Dreams" al servicio de un erotismo estético.

#### **CAMERAS**

McKeown's. 1994.

Guía 1995/6 de precios de las cámaras (incluidas estereoscópicas) antiguas y clásicas. 9<sup>ª</sup> edición con más de 900 pag. 2.600 ilustraciones y 8000 referencias en inglés.

#### **ADVENTURES IN 3-D**

1994?

196 páginas para introducimos en el mundo de los gráficos en 3 dimensiones. Incluye un disquete 3.5" para PC con 6 demostraciones de programas y unas gafas. Inglés.

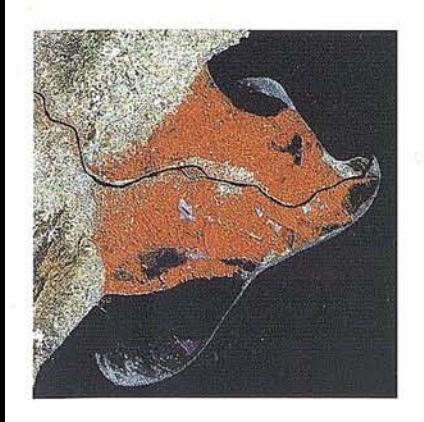

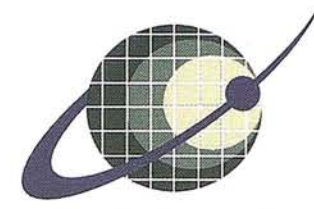

## **IBERSAT** S.A. PIONEROS EN ESPAÑA **TELEDETECCION**

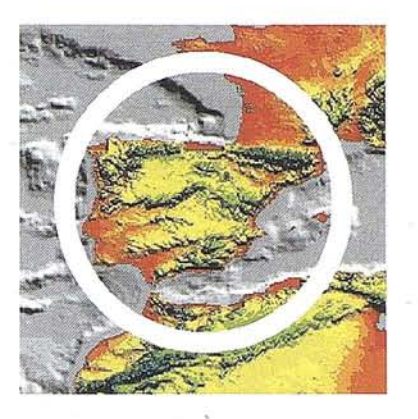

# NUESTROS<br>SERVICIOS Y PRODUCTOS

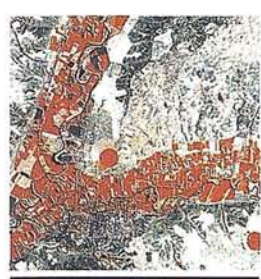

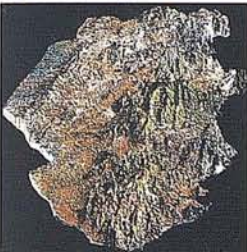

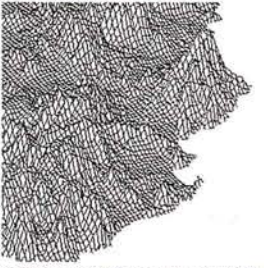

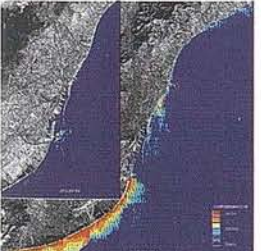

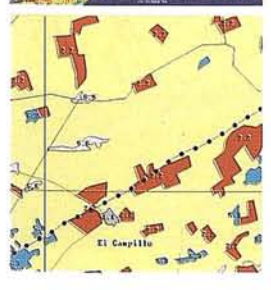

**AGRICULTURA.** MEDIO AMBIENTER **TERRITORIO.** 

**GEOLOGIA.** PROCESOS EROSIVOS.<br>EXPLORACIÓN MINERA

- MODELOS DIGITALES<br>-DEL TERRENO.

**CALIDAD DE AGUAS** LITORALES.

**CARTOGRAFIA** TEMATICA.<br>INTEGRACION<br>GIS - DBMS. SOFTWARE DE ULTIMA<br>GENERACION PARA EL<br>PROCESADO DIGITAL DE<br>-IMAGENES Vrs. UNIX y PC.

SISTEMA DE TRATAMIENTO.<br>DE IMAGENES Y CREACION **DE MAPAS.** 

**IMAGENES DE SATELITE:** LANDSAT, TIROS/NOAA,<br>ERS, JERS, MOS, etc.

**IMAGENES RUSAS DE LAS<br>LANZADERAS RESOURS F.<br>(hasta 2 metros de resolución)** 

QUICK LOOKS ON LINE

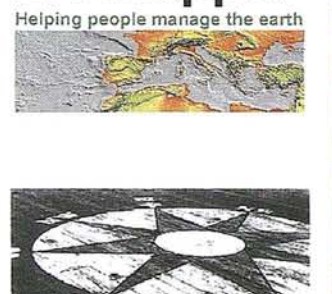

IMAGE

 $_{\rm{CUI}}$ 

**ER Mapper** 

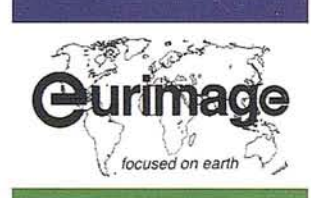

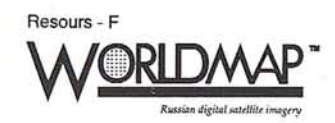

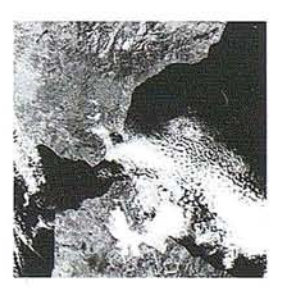

**IBERSAT, S.A.** 

c/ Araquil, 11. 28023 Madrid. Tel. (91) 357 18 60. Fax (91) 357 31 92

#### **UNDER WATER, 3-D WONDERLAND**

Rita Witting Fachbuchverlag. 1994. RFA. Das 3-D Wolken Buch.

Pares estereoscópicos a todo color realizados en el Mar Rojo y en las Islas Maldivas con una cámara diseñada y construida por Johannes Hinterkircher de Munich. En inglés o alemán.

#### **VIEW-MASTER VIEWERS**

Mary Ann y Wolfgang Sell. 1994 The Nedherlands. 3-D Book Productions.

Historia de View-master desde el primer visor de 1939. 36 páginas en inglés acompañadas de 20 ilustraciones y 6 discos View-master.

#### **STEREOVIEWS ILLUSTRATED**

Russell Norton. 1994. New York. NSA.

Selección de 50 pares estereoscópicos del período 1863-1889 reproducidos con gran calidad.

#### **EL MUNDO DE LAS PELICULAS TRIDIMENSIONALES**

Eddie Sammons. 1994. Valencia. Filmoteca de la Generalitat Valenciana.

Amplio estudio-catálogo de las películas comerciales, con capítulos dedicados a los formatos, los sistemas, los comienzos, la cronología y la TV en 3-D.

#### **EL OJO MAGICO**

N.E. Thing Enterprises. 1994 Barcelona. Ediciones B. Grupo Zeta.

28 imágenes planas en 3-D, para ver· sin ningún tipo de artilugio, creadas a partir de ordenador, basado en las teorías del "punto aleatorio, campo de color y repetición". Gran éxito de ventas en EEUU, Japón, Corea... En España ha alcanzado la 13<sup>ª</sup> edición en muy pocos meses después de su aparición y "El Ojo Mágico 2" va por la 6<sup>8</sup>, también hay un libro con 30 postales, un libro tamaño cartel con 8 imágenes y un video con más de 100 imágenes. También han sacado un monográfico "Deportes, Visión Mágica" con 30 estereogramas y está pendiente de publicación uno con creaciones nacionales. En diciembre han aparecido "Disney's" con 24 imágenes del mundo infantil de los dibujos animados, "El Ojo Mágico 3" y"Navidades Mágicas" muy propio para las fiestas de fin de año con 21 "Estereogramas de Punto Aleatorio de umi Sola Imagen"  $(EPASI)$ .

#### **ESTEREOGRAMA**

Francesc Serra (Traductor). 1994 Barcelona. Blume.

Recopilación traducida de los originales "CG Stereogram 1 y 2" publicados por Shogakukan Inc. en Tokio. Recorrido artístico por las imágenes visibles en relieve. Cuadros, fotos y sobretodo EPAS!. La misma editorial ofrece 87 imágenes en el libro "Nueva Dimensión", 22 de gran formato en el titulado "Magia en 3 D. Viaje hacia una nueva dimensión" y 14 posterscreados por Bohdan en"EI Gran Libro de la Nueva Dimensión" (Imágenes en ,

alta definición). En "Dimensionesocultas"deDan Dyckman, rizael rizo proponiendo resolver laberintos, rompecabezas y acertijos escondidos. También a final deaño han editado un calendario "Magia en 3D" para 1995 con 12 EPASI, un libro "Magia en 3D" con 24 postales EPASI y las "Imágenes Flotantes en 3-D" de Campbell Morris y Karl Dorman con 21 EPASI, presentado como el último descubrimiento en imágenes 3-D. En "El Nuevo Estereograma", traducción del original Superstereogram, la editorial Blume presenta en 100 páginas un recorrido artístico por la estereoscopía con parejas de cuadros y dibujos, EPASI y una entrevista con Bela Julesz.

#### **INTERACTIVE PICTURES IN 3D!**

Benedikt Taschen. 1994 Berlín. Taschen.

Otra editorial más, que se suma al carro de la moda, en este caso alemana, que recoge 40 EPASI realizados por la empresa "Pan VIsión" y el artista Ulrich Siebenbom. Textos en italiano, portugués y español. También han editado una segunda entrega con 36 EPASI Y libro con 6 EPASI de gran formato.

#### **VISION MAGICA**

Thomas Ditzinger y Armin Kuhn. 1994 Barcelona. Ediciones B, Grupo Z.

Traducción del original alemán "Phantastiche Bilder", editado por Südwest Verlag con 34 EPASI que no aportan nada nuevo .a lo editado anteriormente excepto que no pertenecen a la empresa americana N.E. Thing Enterprises. "Visión Mágica 2" tiene 33 EPAS!. En,Francia esta editado por Solar con el título "Images Magiques".

#### **MAGICAL ILLUSIONS**

U.C. 3D, Inc. 1994 Palma de Mallorca. Leibniz S.L.

Otra traducción con la teoría de la formación de EPASI, de bandas repetidas, de papel pintado y los "originales" pares estereoscópicos de 1850. Como novedad presenta una serie de EPASI que recortados y unidos en librillo dan una. imagen móvil al hojearlos rápidamente. Son los EPASI animados.

#### **EL LIBRO MAGICO**

NVision Grafix Inc. 1994 Barcelona. Blume.

Con el subtítulo de "Arte holográfico en 3D"; se presentan una veintena de EPASI de una de las primeras empresas americanas que comercializaron a partir de 1993 las famosas imágenes denominadas por ellos "Holusion Art".

#### 3 **DIMENSIONES**

Montage Publications. 1994 Barcelona. Elfos S.L.

Traducción de "Ultra, 3-D", concebido en San Diego (California), presenta 25 EPASI que no aportan nada nuevo.

#### **IMAGENES 3-D**

Christian H. Godefroy. 1994 Barcelona. Ediciones Martínez Roca.

24 EPASI más.

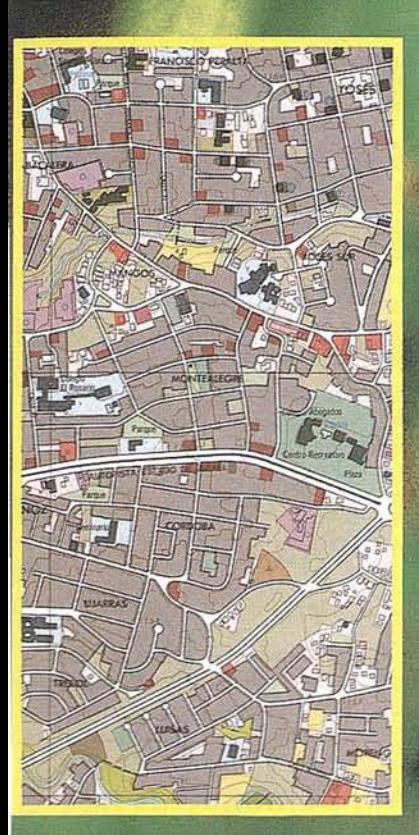

#### **FOPOCRAFL**

#### **ARTOGRAFIA DIGITAL**

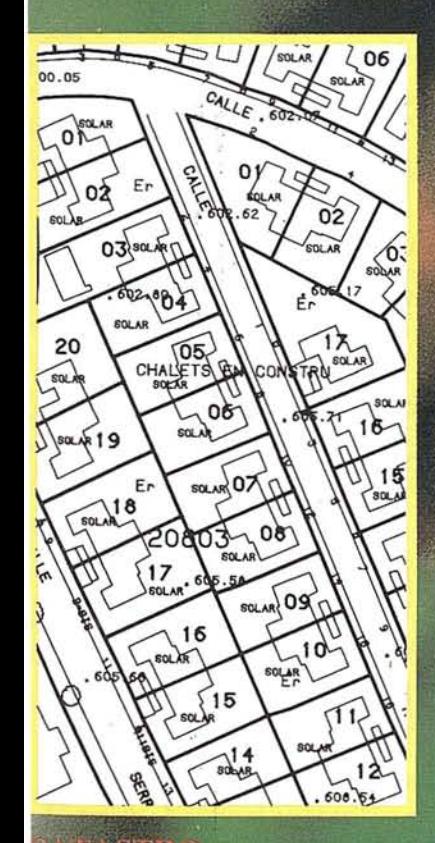

**TASTRO** 

**RETTALIZACION** 

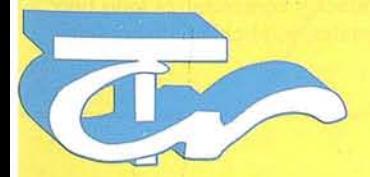

**Técnicas Cartográficas Reunidas**

López de Hoyos, 78 Dpdo. Tel.: 5621923 Fax.: 56223 03 28008 MADRID

# LA PRECISION ES NUESTRO LEMA

#### **ARTEMAGICO**

1994 Barcelona. Ediciones B.

La última generación de imágenes en 3D, dicen, en resumen son 42 EPASI del original "Pep Art" editado en Munich.

#### **HIDDEN DEPTHS**

Harry Storey & Richard Girling. 1994 Londres. Studio Editions.

Resumen histórico y técnico de los EPASI en inglés con 40 imágenes desde sus principios hasta el presente reciente.

#### **ILUSIONES EN TRES DIMENSIONES**

The Chaos Laboratory. 1994 Barcelona. Obelisco.

39 EPASI como en el original 3D Illusions.

#### **LA TIERRA EN 3-D**

Hiroshi Kunoh y Eiji Takaoki. 1994 Barcelona. Blume.

Traducción del original "3-D Planet" que recoge 40 EPAS! que forman en su conjunto la obra más coherente y ártística del mundillo de las EPAs, con imágenes relacionadas con el globo terráqueo en tres apartados: Naturaleza, Criaturas y la Humanidad.

#### **FOTOS MAGICAS**

Pau Maymó y Jordi Aspa. 1994 Barcelona. Ediciones B, Grupo Z.

Presentado al calor del gran éxito de los EPASI, como insólitas imágenes en 3D de una bella época, recoge paisajes y arquitecturas en más de 80 pares estereoscópicos de principios de siglo.

#### **STEREOMAGIE**

Jacques Ninio. 1994 París. Seui!. Collection Science ouverte.

Libro en francés con la. historia de los' estereogramas que incluye algunos realizados con otro sistema basado en líneas, diferente al de punto aleatorio. Contiene instrucciones para realizar estereogramas con fotocopiadora.

#### **RELlEFS**

Olivier Godon y Hubert Montagne. 1994 París. Dunod.

Libro en francés con un poco de teoría y una página de bibliografía que contiene EPAS! de tipo francés.

#### **LA AVENTURA DEL CUERPO** HUMANO 3D

1994 Madrid. Anaya Interactiva.

Programa multimedia en CD ROM odisquetede *3.112"* con gafas anaglíficas para explorar el cuerpo humano a través de un PC,'de forma interactiva con imágenes en 3D en movimiento y sonido, siguiendo el camino elegido por medio de un amplio menú. La colección "Interactiva" cuenta con títulos sobre el mundo submarino y los insectos para ver en 3D.

#### **MIRADAS MAGICAS**

1995 Barcelona. Marcombo S.A. Serie Estrella

Manual para crear EPASI bajo Windows acompañado de CD-ROM con 24 texturas acabadas, 16 imágenes de profundidad, 25 tarjetas de felicitación y 48 hojas de calendario.

#### **EL LIBRO MAGICO DE LOS ESTEREOGRAMAS PARA PC**

Daniel Sillescu. 1995 Madrid. RA-MA.

Traducción del alemán por A. y L. Jiménez con el programa RDSdraw en disquete de *3",112* para real izar estereogramas de texto, de papel pintado, de punto aleatorio y con texturas, utilizando hasta 16 niveles de profundidad.

#### **ESTEREOGRAMAS. El mundo de las imágenes 3D en su PC**

Dan Richardson. 1995 Madrid. Anaya Multimedia.

Recorrido exhaustivo por todo tipo de estereogramas y programas para su creación con disquete *3",112* y aplicaciones de dibujo enfocadas al tema.

#### **FOTOEDAFOLOGIA**

Luisa Torcal Saínz y Mario Nieves Bemabé. 1995 Madrid. Mundiprensa.

Libro de próxima aparición, en el que se abordan por medio de mas 50 pares estereoscópicos, las zonas mas características del territorio español para el estudio de la fotointerpretación edafológica, que viene a reemplazar al agotado de 1983.

#### **DIRECCIONES ESTEREOSCOPICAS COMENTADADAS**

#### **AXIS CORP**

1732 S. 790 W. Salt Lake City, UT 84104. USA. Tel (801) 9778816.

Comercializa carteles de estereogramas de punto aleatorio.

#### **BAYLOW PRODUCTIONS**

Box 4434, Long Beach, CA 90804-0434. USA. Tel/Fax (310) 4961830.

El Sr. John Balogh está especializado en la creación de productos y servicios divertidos en 3-D. Postales "Greets" con gafas anaglifos, estereogramas de punto aleatorio...

#### **CHRIS COMMUNICATIONS 3D**

BP 5042. 34032 Montpellier CX. Francia. Te!. 67040309.

Empresa que edita, realiza, produce y comercializa todo tipo de trabajos anaglíficos. Libros, postales, publicidad, diaporamas películas y vídeos.

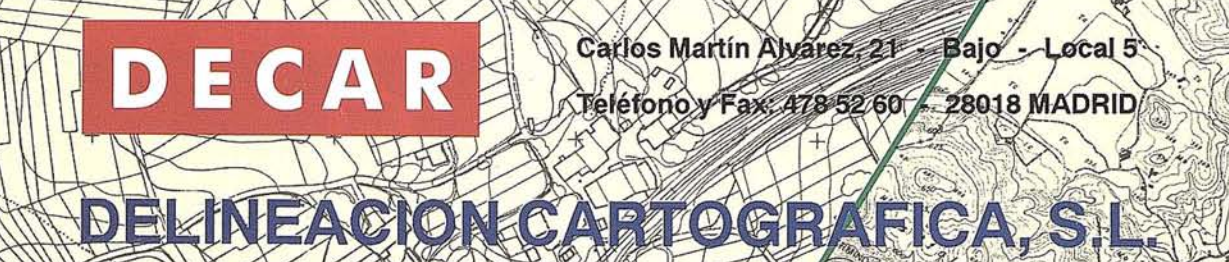

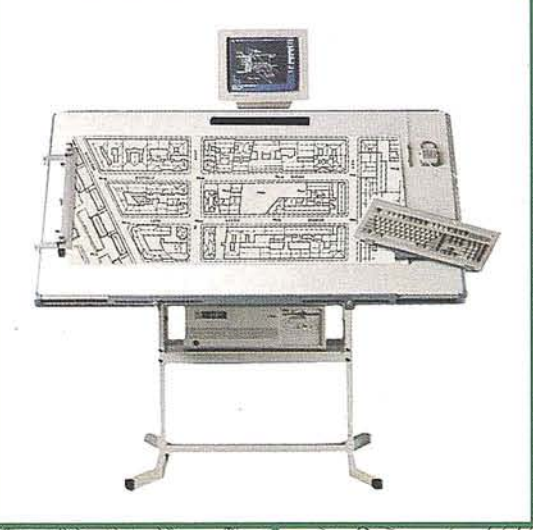

END

EMPRESA ESPECIALIZADA EN PLANOS TOPOGRAFICOS POR FOTOGRAMETRIA

AEREAYTERRESTRE CARTOGRAFIA, CATASTRO, RERFILES Y PROYECTOS

Topografia · Delineación general y esgrafiado de planos Digitalización de planos; Fotogrametria. · Edición. Fotocomposición: Fotomecanica

Ploteado de planos.

V.

#### **CINEVIDEO 20**

Apdo. 2016. 28080 Madrid.

Revista mensual dedicada a las nuevas tecnologías de los medios audiovisuales o mejor de los "medios multisensoriales".

#### **COMPUTER GRAPHICS WORLD**

P.O. Box 122. Tulsa, OK 74101-9845. USA.

Revista americana, mensual que desde 1978 informa de las últimas novedades del mundo en el ámbito de la creación de gráficos con el ordenador.

#### **COMUNIDAD DE MADRID**

C/. Maudes, 17. 28003 Madrid. Tel. 5336300, ext. 131.

Comercializa en la Fototeca, fotografías aéreas estereoscópicas del territorio madrileño.

#### **CYGNUS GRAPIDC**

P.O. Box 32461. Phoenix, Arizona 85064-2461. USA.

Empresa americana de venta por correo que ofrece la mejor selección de productos en 3-D. Libros, tebeos, carteles, postales y visores

#### **LES DEVENIRS VISUELS**

56, rue du Faubourg Poissonniere. 75010 París. Francia. Te!. 47706002. Fax 1-47706003.

Vende libros sobre temas de naturaleza y turísticos con pares estereoscópicos con original estereóscopo incorporado en la doble portada.

#### **ELLEOART**

BP 28. 93190 Livry Gargan. Francia.

Empresa que comercializa software entre los que se encuentra un kit de 4 programas para realizar estereogramas.

#### **FOTOCASION**

C/. Carlos Arniches, 24. 28005 Madrid. Te!. 4676491. Fax 4678406.

En el corazón del Rastro madrileño está esta tienda con la mejor selección de cámaras estereoscópicas de segunda mano.

#### **FOTOTECAIGN-CNIG**

C/. General Ibañez de Ibero, 3. 28003 Madrid. Tel. 5333800 ext. 347. Fax 5532913.

Los fondos de la Fototeca del Instituto Geográfico Nacional se comercializan por el Centro Nacional de Información Geográfica. Dispone de más de 300.000 fotogramas aéreos estereoscópicos, a escalas diversas del territorio español.

#### **DR. LASZLO P. FUTO**

Uetlibergstrasse 196/26. Ch-8045 Zürich. Suiza.

El artista y profesor húngaro de nacimiento que vende su libro Anaglyphen-Malerei, de 109 páginas con 57 pinturas anaglifas. Se acompaña con gafas.

#### **MR. ARTHUR N. GIRLING**

13 Gleneagle Road. Steatham, London SW16 6AY. England.

Autor y distribuidor del libro Stereoscopic Drawing, para dibujar por el sistema anaglífico.

#### **HOLOGRAMAS**

C/. Lepe de Rueda, 12.28009 Madrid. 5766784.

Tienda-Exposición de holografía. Hologramas de reflexión desde 1.800 ptas.

#### **INFIX TECHNOLOGIES**

P.O.Box 381. Orem, Utah 84057. USA.

Empresa de John M. Olsen que produce EPAS!.

#### **INSTITUT CARTOGRAFIC DE CATALUNYA**

C/. Balmes, 209. 08006 Barcelona. Te!.93-2188758.

Dispone de Fototeca de fotografías aéreas estereoscópicas del territorio catalán.

## **INTERNATINAL STEREOSCOPIC UNION** . **(lSU)**

Paul Millogan. 508 La Cima Circle. Gallup, NM, 87301 USA.

Fundada en 1976, agrupa a 1000 miembros de 20 naciones del mundo, edita el periódico "Stereoscopy". Organizadora junto con la NSA el 10 Congreso Mundial Estereoscópico en Atlanta, Georgia, USA desde el 27 de junio al 3 de julio de 1995.

#### **KINSMAN PHYSICS**

P.O. Box 22682, Rochester. New York 14692-2682.

Editor del libro y programa "Random Dot Stereograms".

#### **LESTRADE**

MSM BP 20. 65500 Vic-en-Bigorre. Francia.

Fabricante del sistema de visores y cartulinas con pares estereoscópicos transparentes, sobre todo de Francia.

#### **MEDIA RELIEF**

6, Place Dessau. 95100 Argenteuil. Francia. TeI.39988190.

Empresa francesa que comercializa programas de ordenador para crear imágenes en 3 dimensiones (Anaglifos, EPAs...).

#### **MIRAGE (ROBERT RAYMOND)**

P.O.Box 1298. Moab, Utah 84532. USA.

Equipo de artistas, programadores y entusiastas de los efectos 3D que producen EPASI.

#### **MUSEE DE L'HOLOGRAPHIE**

Forum des Halles. 75000 París. Francia.

Pequeño museo con colecciones permanentes y exposiciones temporales que organiza cursillos de formación en la técnica holográfica, y vende en su tienda hologramas y documentos relativos al tema.

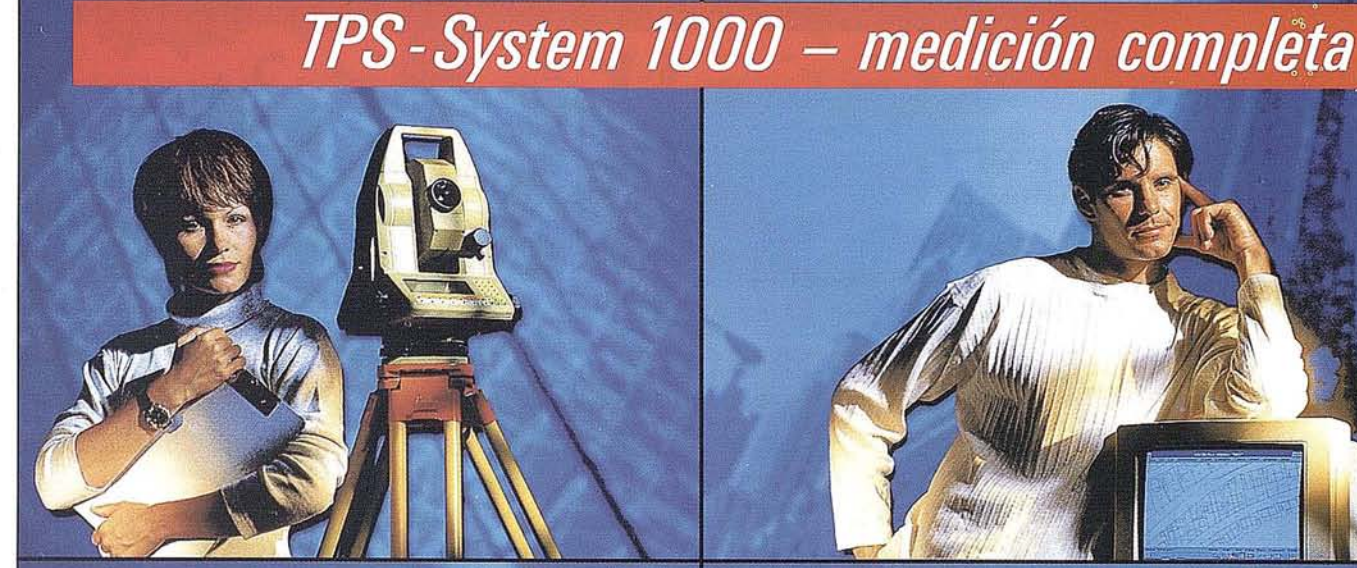

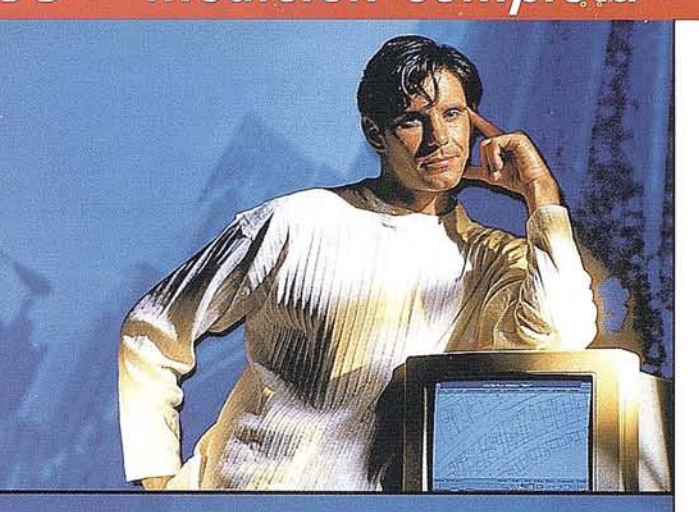

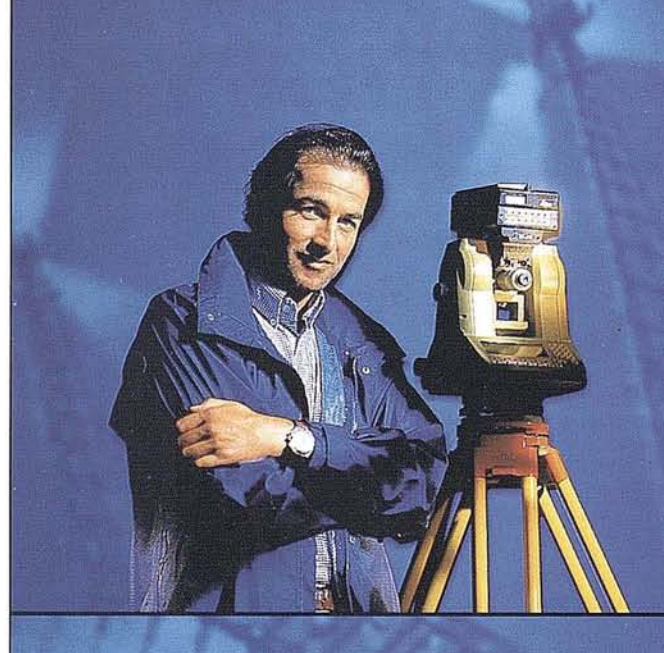

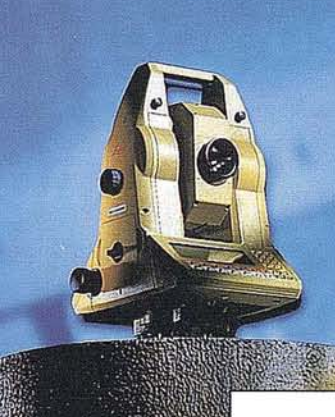

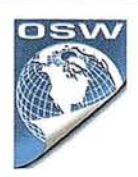

medición por teodolito que cumpla sus altas exigencias en cuanto a precisión, fiabilidad y manejabilidad?  $-$  Por supuesto  $-$ ¿Quiere un sistema que pueda ampliarse en el

- Eso estaría bien -¿Y desea en el futuro emplear sus datos GPS directamente en su

TPS-System 1000 - la solución de medición completa para las tareas de hoy y de mañana. Consúltenos.

BARCELONA Freixa, 45 Teléf. (93) 414 0818 Fax(93)4141238

GEO 55-9

**MADRID** Basauri, 17 Edif. Valrealty Teléf. (91) 372 88 75 Fax (91) 372 89 06

SEVILLA Virgen de Montserrat, 12 bjs. dcha. C Teléf. (95) 428 43 53 Fax (95) 428 01 06

BILBAO Teléf. /Fax (94) 427 65 85

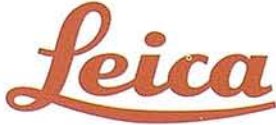

¿Desea un sistema de

futuro? – **Claro** –<br>
¿Debe ser motorizado el teodolito?

teodolito? - Seguro!

#### **MUSEO DE HOLOGRAFIA**

*CI.* Daoiz, 9. Segovia. Tel.442657.

Museo de holografía en un recinto del siglo XV, con las mejores obras holográficas del momento.

#### **NATIONAL STEREOSCOPIC ASSOCIATION**

P.O. Box 14801. Columbus, OH 43214. USA

Fundada en 1974 cuenta con 3000 miembros de 30 naciones, publica la revista bimensual "Stereo World", para sus asociados. La cuota anual es de unos 30 dólares.

#### **NATURART, S.A.**

Ronda General Mitre, 108, 2-1. 08021 Barcelona. Tel: 4140342.

Empresa relacionada con la editorial Blume, que realiza EPAs por encargo y que puede aceptar EPAs para publicar.

#### **N.E. THING ENTERPRISES**

P.O. Box 1827, Cambridg, MA 02139. USA.

Empresa pionera en la comercialización de productos basados en los estereogramas de punto aleatorio.

#### **NEW VISION TECHNOLOGY**

653 Hutchison St. Vista, CA 92084. USA. Tel (619) 941-5500.

Bob Mannle esta especializada en View-Master y estereogramas de punto aleatorio que fabrica con gran calidad.

#### **PHOTOTHEQUE NATIONAL (FRANCIA)**

2, Ave. Pasteur BP 68. 94160 St-Mandé. Francia. Tel. 43988351.

Fototeca de fotografías aéreas estereoscópicas del territorio francés y otros países de su influencia. Más de 4 millones de negativos fotográficos archivados.

#### **PIXEL**

71 Rue de Maubeuge. 75010 París.

Revista mensual francesa, también con textos en inglés dedicada a las "Nuevas Imágenes". Análisis y comentarios de hardware y software.

#### **PRO-IN**

C/' Velázquez, 10.28001 Madrid. 5762208-09

Distribuidora de juegos para PC, que cuenta desde marzo de 1994 con el primer juego en 3D para anaglifos. Jim Power, juego de aventuras tipo "Arcade".

#### **Q-VU STEREO MOUNTS**

P.O. Box 55, Holtville, CA 92250-0055, USA

Especialista en producción de postales 3D de alta calidad.

#### **REEL 3-D ENTERPRISES, INC.**

P.O. Box 2368, Culver City, CA 90231. USA

Venta por correo de todo tipo de productos estereoscópicos, cámaras, marquitos, visores, accesorios libros... cuenta con un catálogo anual de 30 páginas.

#### **JOHANNES SCHMID**

Rudliebstr, 50. 81925 Munich. Alemania.

Autor y distribuidor del programa RDSdraw para la realización de estereogramas.

#### **SERVICIO GEOGRÁFICO DEL EJERCITO**

C/. Dario Gazapo, 8. Madrid. Tel 7115043. Fax 7115032.

Comercializa altimetrías cartográficas de España por hojas a escala 1:100.000 para ver con gafas anaglifos.

#### **STEREO-CLUB FRANÇAIS**

10, rue de Clycines. 92700 Colombes. Francia.

Fundado en 1903, cuenta con 600 socios y publica un boletín y realiza una proyección estereoscópica mensual.

#### **STEREOGRAPHICS CORPORATION**

2171-H East Francisco Boulevard. San Rafael, CA 94901. USA Tel. (415) 4594500.

Empresa que dispone de más información sobre las gafas CrystalEyes de cristal líquido para ver las 3 dimensiones en el monitor.

#### **STERE03D**

C/. Conde Peñalver, 5. 28006 Madrid.

- Empresa española con el Sr. Ariznavarreta de Director Técnico que ofrece todo tipo de asesoramiento para las proyecciones 3D con modelos de filmación patentados.

#### **T.A.V.**

Apartado de Correos 2241. 08003 Barcelona. Tel. 4177297

Empresa de emblemáticas producciones de multivisión, algunas en 3-D, que también comercializa accesorios para la proyección de diapositivas en relieve.

#### **VERLAG LARS MÜLLER**

Oostfach, CH-5401 Baden. Suiza.

Editora y distribuidora del libro "Stereo" de Hans Knuche!.

#### **RITA WITfIG FACHBUCHVERLAG**

Chemnitzer Strasse, 10. 41836 Hückelhoven, RFA. Tel.02433-84412.

Comercializa los libros "The Stereo 1mage in Sciencie&Technology", "Das 3-0 Wolken Buch" y "Unter Wasser, 3-D Wunderwelt"

#### **3-D BOOK PRODUCTIONS**

PO Box 19. 9530 AA Borger. The Netherlands. Te!. 05998-87245.

Editorial y distribuidora de libros acompafiados con discos View-Master y de la cámara estereoscópica rusa FEO, fundada por Harry zur Kleinsmiede y su esposa Mariët de Weerd.

#### **3-D FOTO WORLD**

CH-4020. Base!. Suiza.

Empresa que junto con D-7858 Weil am Rhein, (RFA), ofrece a la venta por correo documentos, equipos y accesorios estereoscópicos.

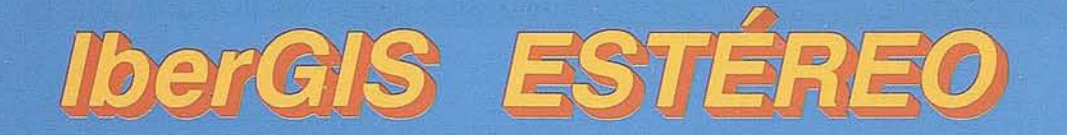

# Tecnología Española para el Estudio y Gestión del Territorio mediante Sistemas Estereoscópicos totalmente Digitales

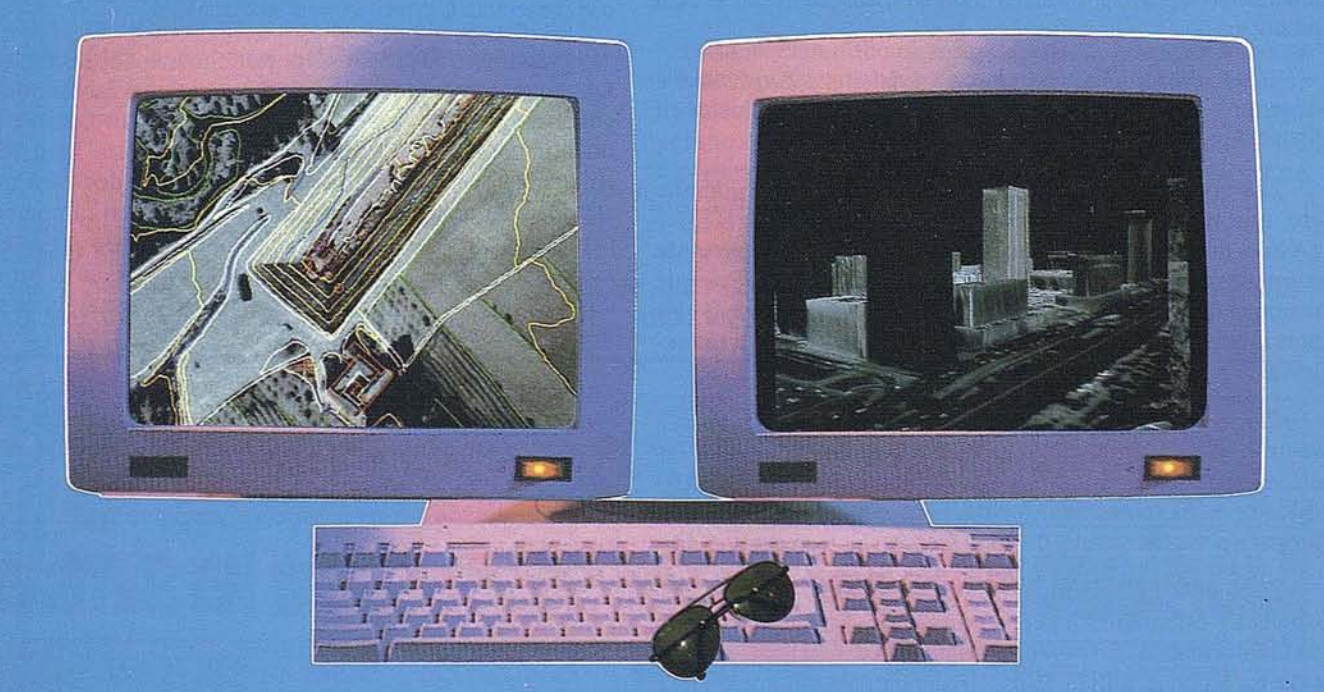

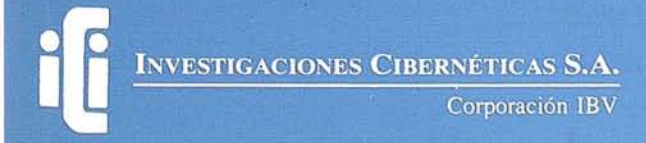

Urb. Parque Real, Bl. 1 - 28080 El Escorial - MADRID Tel.: (91) 890 20 61 - Fax: (91) 890 75 73

## **¿DÓNDE SE FORMAN EXPERTOS EN S.I.G.?**

Indudablemente Jos expertos en Sistemas de Información Geográfica se forman a pie de proyecto, enfrentándose día a día con estos sistemas, con funcionalidades cada vez más avanzadas y complejas de programar, con especificaciones y vías concluyentes solicitadas por clientes cada día más exigentes y conocedores de dichos medios, sus posibilidades, rendimiento y problemática inherente...

Pero aún hay muchos profesionales, Iicendiados, estudiantes, etc., que aspiran a dar un giro a su carrera y convertirse en auténticos expertos en S.LG., en experimentados analistas y programadores de sistemas de estas características. Existen muchas personas que ven el futuro de los S.I.G., que preguntan por él, buscan respuestas a infinidad de cuestiones referentes a ellos y que, por desgracia, no pueden acceder a dicha información por no existir medios adecuados que acerquen esta tecnología al usuario final.

¡Para aprender a manejar un S.LO. hemos de tener la suerte de que lo instalen en la empresa y en la facultad! o pagar muchísimo dinero por cursos monográficos sobre tal o cual producto.

¡Tienen razón! Es cierto que se pueden crear verdaderos expertos en determinado producto, contra elevados costes en formación, por supuesto.

¿Es que no hay algún sitio, empresa, centro, academia, etc. que pueda mostrar una visión más global de S.I.G.? ¿Acaso no es una disciplina lo suficientemente importante como para crear formación específica sobre ella? ¿Por qué tenemos que perder nuestra posición a la vanguardia de las más modernas tecnologías aún sin haber empezado a mane· jarlas?

Ciertamente es bastante difícil encontrar formación amplia sobre el tema. Por este motivo, Cibernos Consulting, S.A. ha creado un curso específico, de alto nivel, denominado M.S.I.G. (Máster en Sistemas de Información Geográfica) cuyo fin es formara personas de muy diversas áreas en las técnicas deS.LG.

El objetivo fundamental del curso es mostrar a los profesionales y estudiantes una panorámica general de este campo de la informática, sin perder de vista la necesaria especialización en algunos S.LG. de uso frecuente. Se trata de formar profesionales que conozcan el sector S.LG. y los entornos más comunes, con carácter general (base teórica), y además sean especialistas en algunos de ellos (base teórico-práctica).

Para ell'o se ha planteado un esquema de curso que abarca, en forma de fases, las siguientes etapas:

- 1.- Introducción (de carácter general).
- 2.- Análisis de la información orientado a los sistemas de información geográfica.
- 3.- Sistemas operativos, entornos S.l.O. y su programación (avanzado).
- 4.- Aplicaciones de los S.l.G.
- 5.- Desarrollo de un proyecto sobre S.LO.

En la fase de introducción se realiza un repaso (o toma de contacto, según el caso) de los sistemas operativos, bases de datos y entornos S.LO. a emplear durante el curso, así como determinados conceptos importantes (sobre todo para aquellas personas que se incorporan por primera vez) sobre funciones generales y distribución de información.

Una vez pasada esta corta introducción se entra de lleno en el período de análisis de la información. Durante esta fase se mostrará a los alumnos, sobre un análisis real que se realizará simultáneamente a la explicación teórica, la manera de organizarlos datos que se nos ofrecen como entradas y salidas, así como los objetivos a cwnplir por la aplicación a desarrollar. Todo ello desde el punto de vista del análisis clásico como punto de referencia para establecer comparaciones con perspectivas más actuales.

Paralelamente al análisis se estudiarán los sistemas, entornos y lenguajes de programación que serán necesarios para poder programar e implementar el diseño de sistema de información geográfica realizado. Durante esta fase (probablemente la más importante y a la que se dedicará mayor cantidad de tiempo) se formará al alumno en la operación, explotación, personalización y programación de varios entornos S.LO., tanto en técnicas de tipo procedural como orientadas a objetos. Esta formación será teórica para algunos sistemas y teórico-práctica para otros.

Tras conocer un método eficiente de implementación se impartirán monográficos sobre determinados temas de actualidad y su aplicación en S.LO. Por ejemplo:

- Ocupación y usos del suelo.
- Ordenación territorial.
- Medio ambiente.
- Industria.
- Transporte.
- Red vial.
- Marketing.
- Redes de distribución y abastecimiento.
- Estudios sobre población.
- Política.
- $-$  Etc...
Con ello se dotará al alumno de conocimientos básicos suficientes para adaptar mejor su respuesta, como analista o programador de S.LG., a las demandas de especialistas que normalmente no suelen conocer en profundidad esta modalidad informática.

De esta manera se trata de conseguir una base de comunicación sólida entre desarrolladores y responsables de proyectos que indudablemente mejora la calidad del trabajo realizado, evita controversias y malas interpretaciones sobre las directrices generales y particulares del proyecto y en definitiva, redunda en una mejor y más eficiente atención de las necesidades del cliente.

Finalmente, en la quinta fase, los alumnos demostrarán el nivel de conocimientos adquirido presentando un proyecto propio de tema libre (a todos los niveles, desde el análisis previo hasta la programación, implantación y explotacióri) o evaluando su participación en proyectos reales realizados en el propio promotor (Cibemos Consulting, S.A.) o empresas colaboradoras en la realización de las prácticas.

Es importante señalar la intención de Cibemos Consulting, S. A. Area de S.LG. de contratar, tras un breve período de prueba, a las 4 personas que mejores puntuaciones obtengan a lo largo del curso para integrarlas en su departamento de proyectos y desarrollo, siempre que así lo deseen.

La duración estimada de M.S.LG. es de 540 horas, repartidas a lo largo de 9 meses (entre Octubre del presente año y Julio de 1997) a razón de 3 horas lectivas diarias. El horario de clases se ha elegido considerando la posibleincorporacióndepersonasqueporasuntospersonales, académicos,laborales,etc.,nodispongandetiemposuficiente a lo largo del día para dedicarlo a la realización del curso. Las 3 horas diarias de clase se impartirán entre las 19:00 y las 22:00 horas.

Inicialmente sólo serán dotadas 20 plazas, aunque podrá considerarse la ampliación de dicho número si las matrículas recibidas superasen ampliamente a las plazas ofertadas. En caso de ampliación se formarían nuevos grupos pero se seguiría manteniendo el criterio de 20 alumnos como máximo por clase, que es el estimado como límite para poder seguir ofreciendo una atención personalizada al alumno.

El profesorado estará compuesto por Jefes de Area del propio Grupo Cibemos, Técnicos Especialistas de reconocida competencia y experiencia en cada una de las materias, Directivos de importantes empresas (tanto del sector informático como ajenas al mismo) y diversos colaboradores más que volcarán sus conocimientos en pro de generar y apoyar a la 1ª promoción académica de "expertos en Sistemas de Información Geográfica".

Durante el período de matriculación, que abarca desde el 1 de Julio hasta el 20 Septiembre, se puede solicitar información extendida y programa completo llamando por teléfono al número indicado en la publicidad gráfica del pie de página, o por correo a Cibemos Consulting (Area de S.LG.) en la dirección también indicada.

Sólo queda por desear ¡ánimo a todos aquellos que decidan incorporarse a esta prometedora iniciativa!

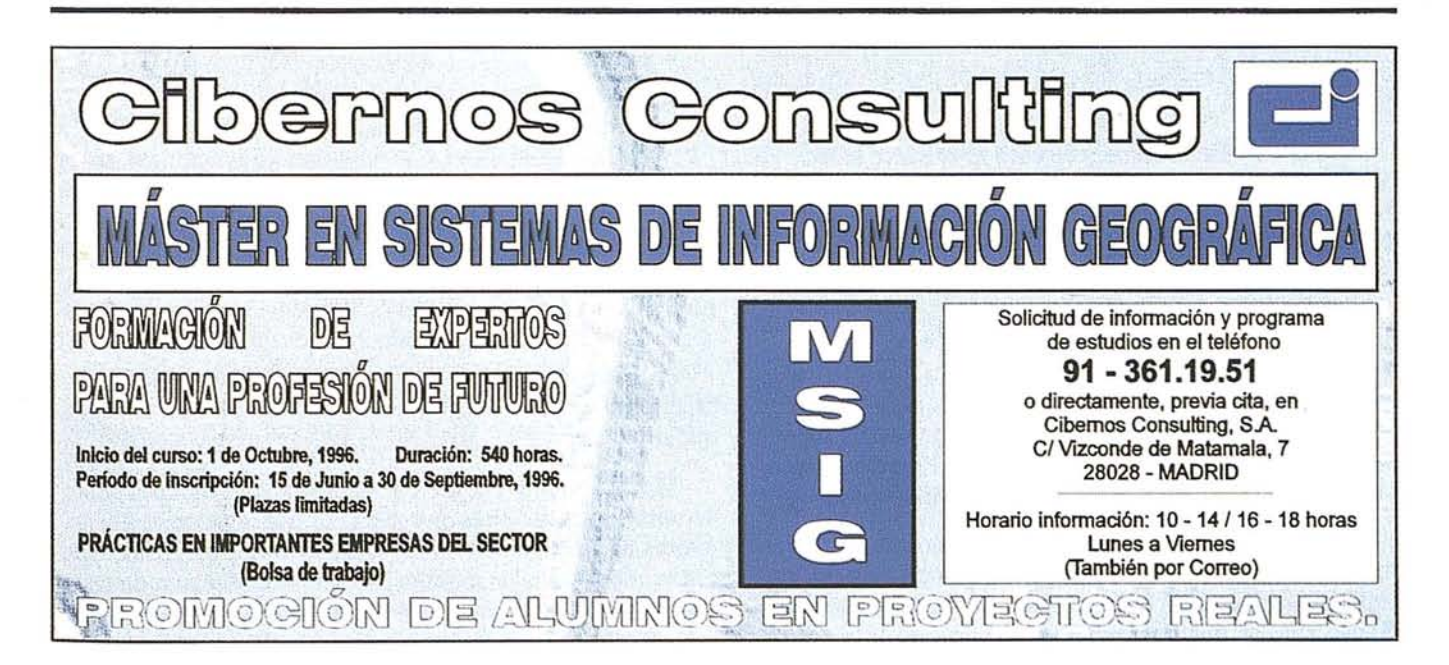

# **METODOLOGÍA CUANTITATIVA PARA** LA **DETERMINACIÓN DE** SEQUÍAS EN UN **TERRITORIO**

Luis R. Díaz Cisneros (1), Maira Celeiro Chaple (2), José L. Batista Silva (2).

(1)- CESIGMA: División América. (2)- Instituto de Geografía Tropical del Ministerio de Ciencia, Tecnología y Medio Ambiente, de la República de Cuba.

# RESUMEN

Trata sobre una definición de "sequías" según las características tropicales, la metodología de cálculo para determinar su repetibilidad (en porcientos) y su aplicación en un territorio dado. El procesamiento estadístico se basa fundamentalmente en la información pluviométrica mensual, considerando el 75% de probabilidad como lluvia "crítica". Los resultados obtenidos mediante la aplicación de esta metodología sirven para la comparación y estudio del proceso de formación de sequías.

# ABSTRACT

A new notion to "droughts" according to the tropical caribbean characteristics is provided. A methodology for assessing drought recurrence (in percentage) is proposed and its aplication on a given territory.

Statistical processing was based upon basically the monthly pluviometric records, viewing 75% of probability as the "critical" rainfal!.

Results thus obtained may be used to enhance studies on drought processes in the caribbean.

# INTRODUCCIÓN

Los países situados en la cuenca del Mar Caribe y en el Golfo de México constituyen áreas de interés climatológico especial dentro de la zona tropical, debido a que en ellas se produce la influencia estacional de masas de aire de tipo continental en invierno y oceánica en verano, dando lugar a una interacci6n que determina los períodos lluviosos (mayooctubre) y secos o menos lluviosos (noviembre-abril).

En el caso específico de Cuba es fundamental la impor-" tancia del período lluvioso, donde se registran aproximadamente el 80 % de las precipitaciones anuales. las cuales en realidad son las que determinan el carácter de la actividad

humana y el desarrollo de la naturaleza. No hay rama de la economía en la cual éstas no ejerzan una influencia considerable directa o indirectamente.

Por tales motivos los períodos de escasez de lluvia ocurridos con relativa frecuencia en las dos últimas décadas y durante el sexenio 1981-1986 en particular, han provocado gran interés no sólo desde el punto de vista científico sino económico.

La definición del término sequía para condiciones tropicales se hace entonces muy necesaria, ya que no existe una definición generalizada y a nivel mundial varía según las condiciones específicas de cada territorio.

Por otra parte, la aplicación de una metodología única apoyada en datos pluviométricos para las condiciones de países con regímenes de precipitaciones líquidas es una herramienta útil para el estudio y comparación de los resultados obtenidos.

En este artículo se han tomado los datos pluviométricos de Cuba para explicar la metodología propuesta, bajo la consideraci6n de que este archipiélago es representativo de todo el Caribe por constituir su mayor territorio emergido.

# LAS SEQUÍAS EN EL CARIBE Y UNA PROPUESTA PARA SU DEFINICIÓN

Diversos autores han presentado definiciones de sequías 'que clasifican este fen6meno según el criterio que se utilice:

- Lluvia
- Temperatura
- Humedad del aire
- Evaporación
- Humedad del suelo
- Vientos
- Condiciones de las plantas

La definici6n varía en dependencia de las condiciones específicas de cada país, de cada cultivo o del uso del agua que se asigne.

Muchos autores definen con éxito la sequía desde el punto de vista agroclimático, por ejemplo sobre la base de los índices de humedad adecuada (Sastri y otros, 1981). Pero se trata sin dudas de un enfoque particular en función de cada cultivo, variedad, tipo de suelo; todo 10 cual haría infinito el proceso de definición y lo complicaría más que el fen6meno

en sí. Así han surgido los términos sequía meteorológica y sequía agrícola, discutidos en la reunión de expertos de la OMM en Octubre de 1983 en Ginebra, que también apuntan hacia enfoques particulares (UNESCO, 1984). Por ejemplo, Herbst (1966) plantea que la sequía es definida por el uso que se le dé a la precipitación y generalmente es denominada "sequía meteorológica". Otros puntos de vista son tan generales que no dejan claro cuándo estamos y cuando no, en presencia de una sequía.

Precisamente nosotros partimos del concepto práctico de utilización del agua de lluvia; por esta razón tomamos el criterio probabilístico del 75% de probabilidad, es decir uno de cada 4 años será "seco" o·"menos lluvioso".

En los proyectos de obras hidroeconómicas se emplea el valor del 75% de probabilidad para el diseño de sistemas de riego y otros objetivos relacionados con el uso del agua de lluvia. Con la definición que se propone en este trabajo se sustituye el concepto clásico "anual" que carece de un sentido hidrológico, por un concepto "temporal" que refleja las particularidades meteorológicas del Caribe; es decir, que conociendo solamente la precipitación media de una temporada dada y utilizando los nomogramas de lluvia probable (75 %) para cada período en dependencia de la lluvia promedio, puede saberse que probabilidad correspondió a ese período y tener un criterio cuantitativo para comenzar a plantear que estamos en presencia de condiciones de sequías.

# METODOLOGÍA PARA EL CALCULO DE LAS SEQUÍAS

Los fenómenos climatológicos adversos son condiciones del clima que se presentan con determinada frecuencia en una región geográfica, limitando las posibilidades productivas, recreativas y las actividades del hombre. De acuerdo con su intensidad y frecuencia pueden llegar, en sus casos extremos, a causar pérdidas de vidas humanas y daños en la economía nacional, lo cual implica dedicar cuantiosos recursos a su recuperación.

Para Cuba y el área del Caribe los fenómenos meteorológicos y climatológicos adversos - principales causantes de desastres - son, entre otros de importancia, los ciclones tropicales y las sequías. Debido a su alta frecuencia y espectacularidad a los huracanes se dedica el 90% de los recursos investigativos y financieros; sin embargo, a las sequías no se le ha dedicado el interés y el esfuerzo que requieren. Para llevar a cabo tal empeño es necesario estudiar no solo el clima a nivel regional sino global, pues la teleconexión climática existente con el fenómeno de "El Niño" ya se ha hecho evidente por tanto es obligatorio tenerla en cuenta ( Canby, 1984).

Las precipitaciones en esta área están sujetas a fluctuaciones cíclicas con períodos o fases en que se registran cantidades de precipitaciones altas o bajas, las cuales se manifiestan mucho mejor en el período lluvioso o en el anual, que el seco o menos lluvioso.

En la regionalización climática del Caribe (Díaz,1985) se reportó, por primera vez, la presencia de una faja costera seca semicontinua, que abarca desde Cuba a Puerto Rico, comenzando en Guantánamo-Maisí (Cuba), pasando por Gonaide (Haití), Enriquillo (República Dominicana), Kingston (Jamaica) y Ponce (Puerto Rico), no continuando hacia el arco de las Antillas Menores. La aparición de esta franja seca se debe -según nuestra opinión- a la sombra pluviométrica que ofrecen las montañas de Sagua-Baracoa, Azules y Dominicanas Centrales sobre los vientos Alisios del Nordeste que llegan cargados de humedad a las laderas septentrionales. En esta franja seca las condiciones climáticas son menos favorables y la repetibilidad observada de las sequías es mayor, pues no solo actúan los fenómenos a nivel macroclimático, sino que la influencia mesoclimática de los macizos montañosos se conjuga, agudizando la situación hidrológica extrema.

El proceso de la sequía es extraordinariamente complejo pues no se trata de un evento instantáneo como los huracanes u otros fenómenos desfavorables. La sequía se establece como un período crítico de escasez de agua, sobre el que influyen fenómenos de la circulación atmosférica a niveles macro y meso-climáticos. Es importante plantear que la sequía en las condiciones de Cuba y del Caribe debe distinguirse del Ilamado período seco (XJ-JV) donde preCipita aproximadamente el 20% de la lámina de precipitaciones anuales. Esta disminución no es la sequía sino la llamada temporada de "seca" o "período menos lluvioso" en Cuba, lo cual constituye un fenómeno normal, que se produce cada año.

Analizando la presencia de estos períodos críticos de escasez de agua y las características climáticas del territorio proponemos la siguiente definición, valida para todo el Caribe:

SEQUÍA: "Es un fenómeno meteorológico desfavorable, que ocurre durante cierto período, en el cual las precipitaciones atmosféricas son significativamente menores que la norma temporal, de manera tal que se producen afectaciones de importancia en la economía agrícola, la industria, el ahastecimiento de agua a la población y al paisaje. La magnitud y duración de la sequía puede establecerse a partir del análisis de la aparición de una o varias temporadas en que los períodos seco y lluvioso presenten totales de precipitaciones iguales o menores que las correspondientes al 75 % de su probabilidad".

Los nomogramas para calcular las precipitaciones de los períodos seco y lluvioso para diferentes probabilidades fueron confeccionados para Cuba por Trusov, Izquierdo y Díaz (1983) y se muestran esquemáticamente en las figuras 1 y 2.

# CALCULO DE LA REPETIBILIDAD DE SEQUÍAS

Una muestra del cálculo de la rcpctibilidad de sequías lo tenemos en la Tabla No.1, en el ejemplo del pluviómetro No.575.

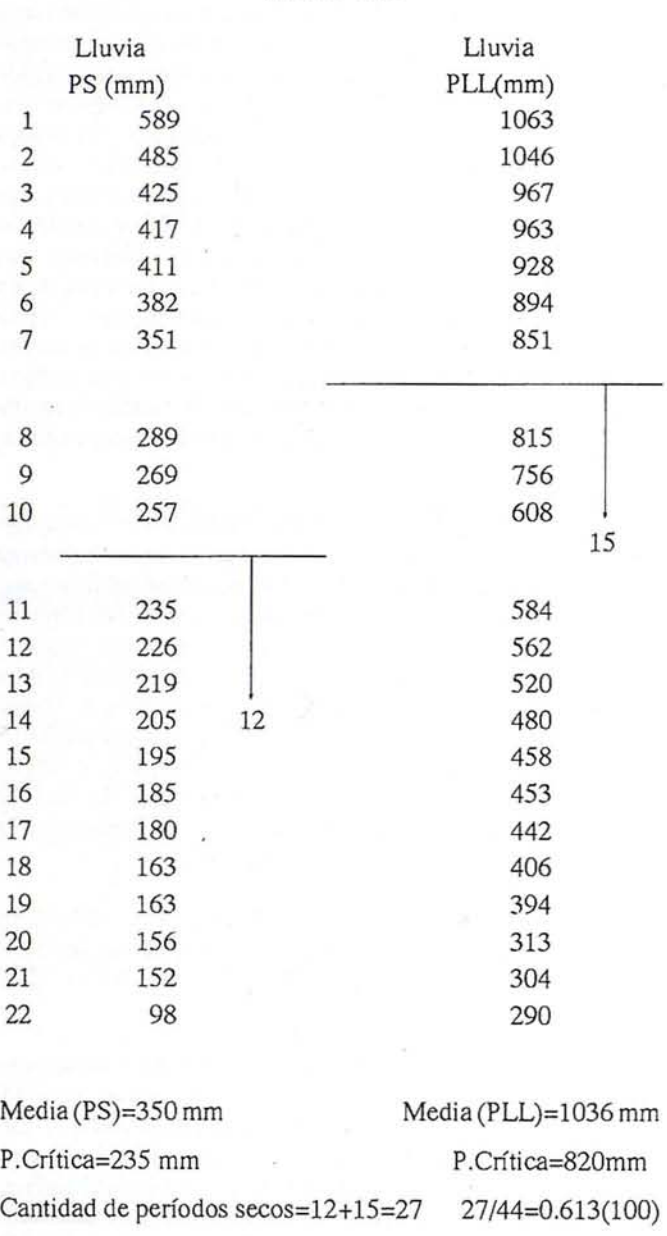

TABLA No.1

Se tienen en cuenta los períodos secos y lluviosos ordenados en forma decreciente, con la lluvia media hiperanual del período utilizado para cada pluviómetro se busca en el nomograma correspondiente la precipitación que llamamos "Crítica", se suman la cantidad de períodos por debajo de la lluvia crítica que dividido entre el total de períodos utilizados y multiplicado por 100 nos permite determinar la probabilidad (en porcientos) de repetición de períodos secos.

Total de períodos=44  $=61.3 \%$ 

Una mayor rápidez se obtiene utilizando un sencillo programa ejecutable para microcomputadoras que permite obtener los porcientos de repetibilidad.

Como modelo del cálculo de la repetibilidad de sequías presentamos la provincia Guantánamo, en Cuba, por sus diferencias espaciales en la cantidad de <sup>11</sup> uvia caída, calculándose para el período de 22 años, 1965-1986.

La menor probabilidad de ocurrencia de sequías se encuentra en las montañas de Sagua - Baracoa con un 10 % de repetibil idad de sequías, aumentando hacia la costa meridional de la provincia hasta valores máximos del 65 %, que incluye toda la faja costera del sur, extendiéndose hacia los valles de Guantánamo y caujerí y estrechándose hacia Punta Caleta. Otro máximo se ubica en la depresión Carrera Larga, mientras el 50 % se encuentra aproximadamente en la faja central de la provincia. En esta franja la mitad de los años son secos y la otra mitad pueden ser medios o lluviosos. La isolínea del 10 % señala, sin dudas, el mínimo nacional de repetibilidad de sequías.

# **CONCLUSIONES**

- 1- El procesamiento estadístico propuesto permite el cálculo de la repetibilidad de sequías (en porciento) para un territorio dado, teniendo en cuenta la definición presentada.
- 2- La aplicación de esta metodología facilita la comparación y el estudio de períodos de sequías que ocurren en un territorio o país.
- 3- La continuación de estas investigaciones y la aplicación de este resultado es un aporte al conocimiento del proceso de ocurrencia de las sequías y coadyuvará a mejorar la información necesaria para la toma de decisiones hidroeconómicas y agrotécnicas sobre una base más objetiva.

# **REFERENCIAS**

- Academia de Ciencias de Cuba, Instituto cubano de Geodesia y cartografía (1989):nuevo Atlas Nacional de Cuba. Ed. Inst. Geog. Nac. Madrid.
- canby,Y. (1984): El Niño's ill wind. Rev. National Geographic, pp. 14S-153.
- Díaz, L.R (198S): Metodología de la regionalización climática de los paises tropicales, en el ejemplo de Cuba. Tesis para Ph D. Instituto de Geografía de Rusia. Moscú. 105 pp.
- Herbst, P.H. (1966): A technique in the evaluation of drought from rainfalI data. Journal of Hidrology. 4(3) pp. 262-272.
- Sastri, A. S. (1981): A new method for classification of Agricultural droughts. Archives for meteorology geophysícs and bioclimatology. pp. 293-297.
- Chang, *T.J;* J.R., Stenson (1990): It is realistic to define a 100 year drought for water management.Water Resources Bulletin. Vol 26, No.5.
- Trusov, I; A.Izquierdo; L. R.,Díaz (1983): Características espaciales y temporales de las precipitaciones en Cuba. Ed. Academia, La Habana, 150 pp.
- UNESCO (1984): El clima, la sequía y la desertificación. Revista La Naturaleza y sus recursos, VoI.XX, No.1.
- UNDRO (1986): Drought in Botswana. Rev. UNDO NEWS.

**76**

VI **CONGRESO NACIONAL DE TOPOGRAFIA** y **CARTOGRAFIA**

14 a 18 Octubre de 1.996 **MADRID** 

**Recinto Ferial Casa de Campo**

TOPCART **96**

COLEGIO OFICIAL DE INGENIEROS TECNICOS lEN **TOPOGRAFIA** 

# **NOTICIAS**

# **NOVEDADES GRAFINTA**

Grafinta realizó un esfuerzo extra al compatibi-1izarsu presencia en la EXPO OEOMATICA, con las jomadas técnicas sobre GPS en sus oficinas. En el stand de Orafinta pudimos apreciar las siguientes novedades:

### PENTAX

En la línea de Instrumentos topográficos de precisión PENTAX, el primer nivel AúTOFOCUS del mercado.

La tecnología de enfoque automático desarrollado originalmente por PENTAX para las cámaras fotográficas ha sido incorporado a los niveles automáticos de esta misma marca.

Esta innovación representa el mayor avance tecnológico aplicado a la industria de los niveles automáticos de los últimos 25 años. Las ventajas indiscutibles del enfoque automático son la rapidez en el enfoque (menor del segundo). Oran nitidez en la óptica y su sencilla operativa. Porotro lado, el enfoqueautomático ayuda a evitar los defectos de visión tan típicos de los topógrafos debidos al continuo esfuerzo en la realización del enfoque óptico manual.

La Estación Total PENTAX ATS, totalmente programable con lectura de datos interna. La nueva serie ATS. Dotada de la más avanzada tecnología de microinformática asociada a la línea de estaciones totales de gama alta, representa el instrumento más completo del mercado. Ha sido desarrollado por los ingenieros de PENTAX para aquellos que deseen tomar los datos a su manera, sin seguir las estrictas rutinas de la mayoría de los programas de colección de datos. Programable mediante herramientas DOS standard del mercado, está preparada para grabar los datos en tarietas PCMCIA convencionales.

Las nuevas Estaciones Totales ATS de PEN-TAX, además ofrecen la posibilidad de ser operadas mediante el infrarrojo de un control remoto a una distancia de hasta 2 metros sin cables de ningún tipo.

### LASER TECHNOLOGY

Distanciómetros Láser sin Prisma. También en el stand de Orafinta, se pudo comprobar la operativa del distanciómetro LASER CRlTERION. Este nuevo tipo de instrumentos están preparados para realizar mediciones sin prisma a distancias de hasta 400 metros. Así como realizar mediciones de 12.000 metros con prismas refectores. Su capacidad para definir medidas sin necesidad de prisma la hace especialmente adecuada para tareas descriptivas en el campo tales como inventarios de recursos, actualizaciones de líneas eléctricas, ubicación de zonas de riesgo, etc... Incorpora además un software intemo que permite realizar inventarios forestales con el que, con independencia de asociar los datos procede ntes de las lecturas sobre los árboles, medida de altura, diámetro del tronco, etc. permiten definir zonas de riesgo, coordenadas... Los nuevos distanciómetros Laser Criterion tienen un interface con los sistemas OPS de manera que pueden radiarse varioo puntoo desde el mismo lugar obteniendo sus coordenadas sin necesidad de visitar cada punto en concreto.

### GPS TRIMBLE NAVIGATION

Sistemas GPS para control de Maquinaria. Basados en la tecnología OPS de alta precisión, TRIMBLE NAVIOATION ha sacado al mercado un sistema OPS destinado al control de maquinaria pesada en los campos de minería y construcción. El sistema está compuesto de los siguientes elementos: OPS digitales de doble frecuencia, un sistema de comunicación, combinado con un software de control y gestión. Mientras el sistema GPS proporciona cinco posiciones cada segundo con muy baja latencia, los sistemas programados realizan la ubicación, el control de la posición e incluso la admisión y evaluación de valores tomados desde sensores externos. Estos sistemas están siendo utilizados en todo Europa de manera eficiente consiguiendo un incremento en la productividad del 50%..

### GPS·GIS

Aspen Pro. Sistemas OPS de precisión submétrica con utilidades para manejar completas bases de datos en campo.

El sistema GPS que emplea este equipo es un receptorsubmétrico de última tecnología, que puede ser empleado en la generación de inventarios para cálculo de posiciones o coordenadas, o bien como navegador trabajando en DOPS en validación Oactualización de bases de datos capturadas en un procedimiento previo.

Si la precisión requerida no es tan elevada, el receptor puede ser sustituido por otros modelos más económicos en formato standard o PCMCIA que alcanzarían precisiones 2-5 metros.

El receptor se completa con un software que permite ir visualizando de forma gráfica la posición que ocupamos en cada momento, superpuesta sobre capas generadas en otros sistemas de información geográfica. Este programa se maneja desde el notebook o pencomputer con el objetivo de ampliar al máximo la presentación de datos en pantalla de forma que se facilita su manejo al hacerse más portátil y manejable. Se dispone de una versión en castellano del programa. El programa admite ficheros en formatos ARC-INFO, Intergraph, ERDAS, GRASSET... En general ASPEN es una potente herramienta para cualquier tipo de inventario o actualización cartográfica, en la que queramos una toma de datos rápida y fácil.

### SISTEMAS HIDROGRÁFICOS

Como una aplicación básica de los sistemas OPS, Orafinta presentó un paquete para hidrografía 100% operativo. Basado en tecnología OPS diferencial, el sistema intega loo valores obtenidos directamente a un programa de navegación: el HYPACK Este programa permite la asociación e integración inteligente de loo resultadoo obtenidos por la Ecosonda y los datoo OPS corregidos. Las Ecosondas ofrecidas dentro de este sistema varían de especificaciones y precios, dependiendo de las aplicaciones a las que van'a ser destinadas. Si el departamento de Hidrografía de Orafinta recomienda en el 80% de los cascs la utilización de los Ecosonda digital Odom modelo MK-2 de doble frecuencia con capacidad de determinación de profundidad de sedimentos, existen otro tipo de sondas más económicas para otras aplicaciones.

### BASECARTOGRAFlCADEESPAÑA

BACARFS (Base Cartográfica de España). Nos ofrece un amplísimo fichero analógico geomeferenciadode todocl temtorioespañol, comenzando desde la escala 1:6.000.000 como referencia general hasta la cscaJ.a 1:50.000. *Con* más de 500 aplicaciones distintas entre las que se incluyen:

- Control y seguimiento de flotas, inventarios de recursos naturales, mantenimiento de líneas, carreteras y vías de comunicación, turismo, protección civil, control de incendios... es probablemente el producto más ver sátil que puede encontrarse como apoyo a todos estos campos. BACARES I integra toda la cartografía de España desde escalas 1:6.000 000 hasta escalas 1:50.000, a la que puede accederse de una manera sencilla, además de permitir la incorporación de ficheros analógicos, digitales, rasters. Comoalternativa BACA-RES II (una solución más a medida) ofrece respuestas más económicas para aquellos interesados en una cartografía distinta a la anteriormente mencionada. El BACARES II, integra un número de 40 hojas, en formato CD ROM para su manejo desde un PC convencional.

### SISTEMAS DE FOTOGRAMETRIA TERRESTRE ROLLEI

Rollei presentó en el stand de Grafinta, su nueva cámara digital Rollei ChipPack y la Estación de Trabajo Digital (CDW) para medidas precisas de puntos tridimensionales. Es un equipo digital que consta de una cámara con formato 6x6 compatible con todos los accesorios de la gama 6000 de Rollei, a la cual se le ha acoplado en su parte trasem un

scanner de alta resolución (2048x2048 pixels con un tamaño de pixel de 15 micras) que nos permite obtener imágenes digitales en menos de 10 segundos, manejando la cámara manualmente o desde el software.

# **Agfa** anuncia el escáner StudioStar

gfa-Geavert anuncia el lanzamiento el próximo mes<br>de Septiembre del nuevo escáner StudioStar, un<br>modelo color de 30 bits y una resolución óptica de<br>600 x 1200 puntos por pulgada que aporta calidad<br>profesional a la digitali de Septiembre del nuevo escáner StudioStar, un modelo color de 30 bits y una resoluci6n 6ptica de 600 x 1200 puntos por pulgada que aporta calidad profesional a la digitalizaci6n en la oficina. Su altísima velocidad genera previsualizaciones de fotograffas e ilustraciones en menos de 10 segundos. Agfa StudioStarse situará entre los escáneres de gama media, completando el espacio entre el modelo StudioScan Ilsi y el escáner Arcus Il.

El nuevo escáner Agfa StudioStar le garantizará una comunicaci6n eficaz y animará sus presentaciones, publicidad, circulares, y manuales con atractivas imágenes en colores auténticos. Si publica páginas Web en Internet, necesita imágenes impactantes que atrapen a su audiencia ¿No dispone de tiempo? ¡Siga leyendo!

### **- Digitalice libros, transparencias... ¡lo que quiera!**

El mecanismo de bisagra elevada de la tapa permite digitalizar libros y revistas sin la memor dificultad. Las utilidades de destramado eliminan los puntos de la imagen impresa. Un m6dulo opcional para transparencias permite digitalizar diapositivas color o negativos hasta un formato de 20 x 25 cm.

### **. Lector óptico de documentos OCR**

La combinaci6n de digitalizaci6n ultrarápida y el software de reconocimiento 6ptico de caracteres OmniPage de Caere, le ahorrará horas de teclear texto todas las semanas. Permite digitalizar documentos impresos y convertirlo a texto editable.

### **. La impresora se convierte en copiadora, el módem en fax**

StudioStar transforma la impresora en una copiadora. Coloque un libro o documento sobre la superficie de digitalizaci6n del escáner, pulse el bot6n de copia de la utilidad suministrada con StudioStar y la imagen digitalizada será enviada directamente a al impresora elegida.

La mayoría de m6dem del mercado se suministran con software de fax. El inconveniente es que no pueden transmitirse por fax ilustraciones ni documentos impresos. StudioStar incluye una utilidad de fax que digitaliza documentos o libros a todo color y transfiere las imágenes directamente al software de fax-módem.

### **- Software incluido con Mac y PC**

- CD Agfa escáner: controladores de escáner Agfa, software gestión de color y utilidades.

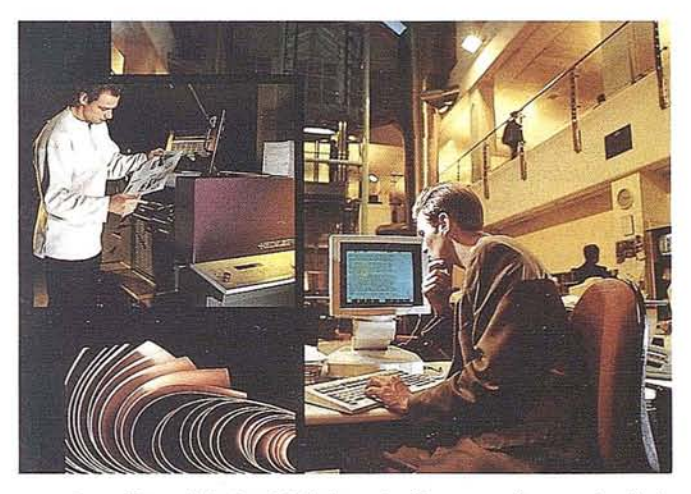

**NOTICIAS**

- OmniPage Limited Edition, de Caere: software de digitalizaci6n de texto.
- CD Photoshop LE de Adobe: software de manipulación de imágenes.

### **- StudioStar - Especificaciones técnicas**

Tipo de escáner: Sobremesa plano.

Resoluci6n: 6ptica 600 (h) x 1.200 ppp (v) -porinterpolaci6n 2.400 x 2.400.

Profundidad de muestra: 10 bits para gris, 30 bits por color.

Densidad máxidad: 2,65.

CCD: 5.000 elementos, trilineal, revestido de color.

Modo de digitalización: Un sólo barrido.

Velocidad de digitalización: Gris, 5 ms/línea; Color, 6,5 ms/línea.

Area de digitalización: máxima 211 x 355 mm (fólio).

Interfaz: SCSI-2, conector SCSI de 25 y 50 patillas

Velocidad de transmisi6n: 2 MB/segundo

Dimensiones: (largo x ancho x alto) - 488 x 368 x 132 mm.

Peso: 8 Kg.

### - **Opciones**

- Opci6n transparencias (SPO) Fuente luminosa móvil, con un área de digitalización de 203 x 254 mm.
- Alimentador automático de documentos (ADF).

# MOTICIAS

# **BENTLEY SYSTEMS E INGRAM MICRO FIRMAN UN ACUERDO DE DISTRIBUCION PARA MICROSTATION POWERDRAFT**

*Bentley SystemsIbérica empresa Uder en productos de diseño asistido por ordenador anunci61a firma de un acuerdo con Ingram Micro mayorista del sector informático, referente a la distribuci6n de varios productos de Bentley Systems.*

El objetivo del acuerdo, es incrementar las ventas de MicroStation PowerDraft.

En virtud del mismo, Ingram Micro será a partir de ahora, el mayorista en exclusiva de una serie de productos de la firma Bentley.

MicroStation PowerDraft a MicroStation '95, MicroStation Masterpiece y los Kits educacionales, serán canalizados a través de este mayorista.

En base al acuerdo, Ingram Micro, actuará de una manera concreta para comercializar y vender los productos mencionados a los actuales distribuidores de Bentley, de Educación y a sus propios distribuidores.

El objetivo principal de Bentley es canalizar la venta de estos productos a través de un único mayorista, reduciendo así sus costes de distribución; beneficiándose Ingram Micro de la ampliación desus clientes, así como de un aumento en sus ventas.

Los cuatro productos mencionados se venderán a los distribuidores de Educación; MicroStation PowerDraft, la actualización del mismo a MicroStation '95 y MicroStation Masterpiece, se comercializarán a los actuales distribuidores de Bentley y por último Ingram Micro, venderá MicroStation PowerDraft a sus propios distribuidores.

Jesús Pazos, Director General de Bentley Systems Ibérica comenta: "Nuestro principal objetivo es ser una de las empresas más competitivas del sector, la firma de este acuerdo, es una decisión más de entre las muchas que toma Bentley, para mejorar el servicio de comercialización de nuestros productos, con el fin de que lleguen al usuario de la forma más cómoda posible.

Pienso que hemos dado un paso adelante en la comercialización de los productos orientados al mercado del CAD, y aunque por el momento esta actuación sólo abarca

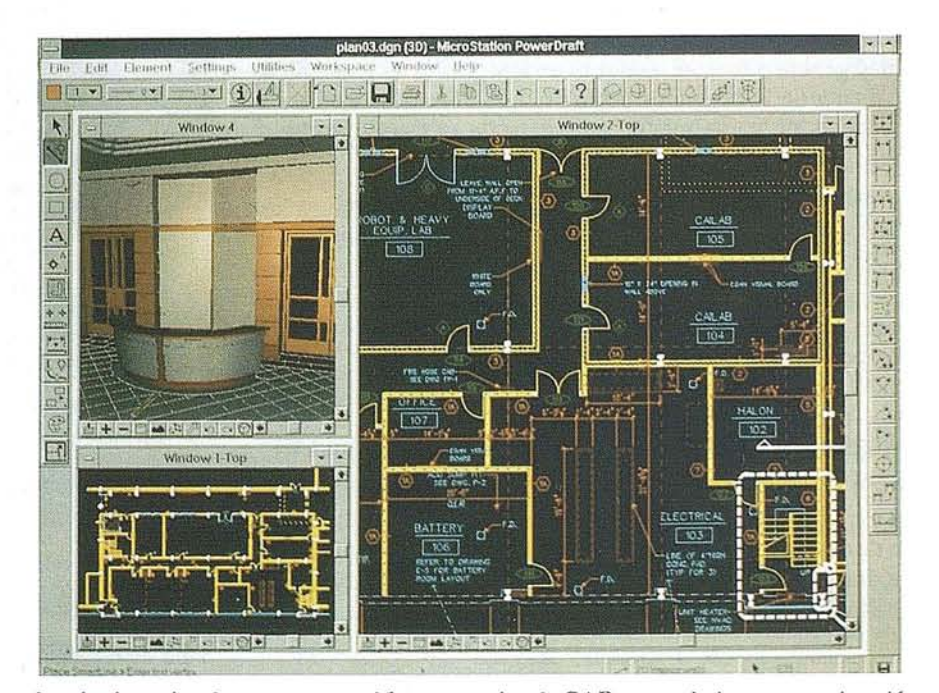

el territorio nacional, espero que en el futuro, se haga extensiva a nivel internacional".

### SOBRE LOS PRODUCTOS DE BENTLEY

# *MICROSTA TION POWERDRAFT*

MicroStation PowerDraft es un programa de dibujo profesional 2-D y 3-D que incluye numerosas funciones avanzadas de dibujo. Es el primer producto que aporta tecnología nueva al mercado. Esta tecnología consigue que el tiempo de diseño se reduzca considerablemente, incrementándose la productividad de cada puesto de trabajo de una manera asombrosa (hasta un 60% del tiempo). Dispone de un lenguaje de Macros y puede ser ampliado con herramientas adicionales. Es el software ideal para iniciarse en el diseño, a un precio muy competitivo.

### *MICROSTATION MASTERPIECE*

Microstation Masterpiece es un software para la visualización de ingeniería de alta gama. Este producto proporciona a los usuarios de CAD un rendering y una animación fotorrealista incluyendo un trazado de rayos avanzado, radiosidad, animación de ingeniería y capacidades de visual ización para el diseño AEC y mecánico.

# *LOS KJTS EDUCACIONALES*

Se componen de:

- a) Última versión de MicroStation en castellano.
- b) Derechos para instalar esta versión en todos los ordenadores destinados a CAD en la Institución Educativa.
- c) Derechos de reproducción del software a todos los profesores del centro para utilizarlo con propósitos docentes.
- d) Derecho a todos los alumnos del centro para poder comprar un CD-ROM con MicroStation y licencia de estudiante de software original, que podrá ser utilizado en el centro ó domicilio del estudiante, para uso exclusivo de aprendizaje.

SQNCG COMO CONSE- TSMITTIS TOLTOOR'

**RECIABILIST** 

f.Calidad reciable. RECIABLE ad stante grande nso o import ra ser notado

e, a cambio de una luz. reciable partici- FOTO n.f. Fam. Apó-

estima FREC E.Ad apre (1a eció, re lculo.

ECIADOR.).

encia de lesiones \*fótidos n.m. pl. la región parie- Carcinol. Familia occipital del he- de anfípodos marisferio derecho, en nos, que incluye al diestro. (Sin. género Photis. RAXOGNOSIA.) FOTINGO n.m. (der.de

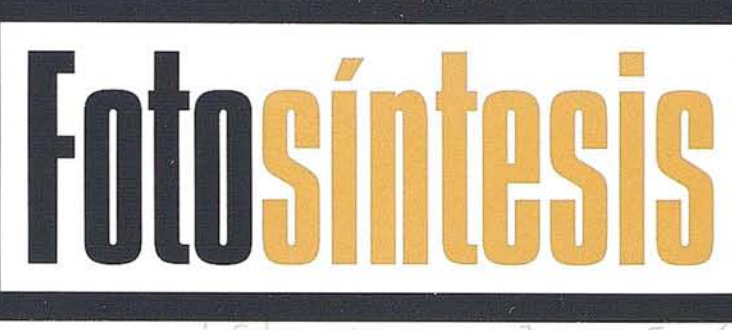

stante importan-manifiesto en los a: Había pensado animales solo cuanbuscar un socio do se exponen a la

ción en los bene- cope de fotografía. cios, trajese la FOT(0), lelemento pacidad de traba- procedente del gr. (A Carpentier) - phos, photos, luz, prefijo en la for-

I O W mación de alqunas tto palabras.

.Que aprecia(Sin. un mismo espacio  $y - 2$  . Exposición montados uno frente oral o escritta que PRECIARA etropundiodo reúne estos elemenn (lat appretiar fotoemisor y un fo- tos del conocimien-

principalmente como autora de pequeñas esculturas de animales.

SINTÉPALO, A adj. Bot. De tépalos soldados.

> ERIZACIÓN n.f. pl. Aglomerade partículas material (poro [especial-PTFE], minepor presión en

frío, seguida de tratamiento térmi-CO.

SINTERIZAR v.tr. [1g] Efectuar una sinterización. SÍNTESIS n.f. (qr. synthesis). 1. Operación intelectual por la cual se reúnen en un todo coherente, estructurado y homogéneo ner FOTOACOPLADOR num diversos elementos ir a Electrón. Dispositi- del conocimiento vo optoelectrónico referentes a un RECIADOR, RA adj. que comprende, en campo determinado.

s a la cosas ven- transmisor, con el - Ant.rom. Ropa que<br>bles: *Enviándola* que se obtiene una los romanos llevaapreciar, / decla- separación galváni- ban durante la coron los <del>planoros can</del>total entre dos mida. (Era una esue no tiene el circuitos. (El aco-pecie de túnica de<br>y dineros (**MULLUMENTE) de la casa po**ope de Vega.- 2. de los fotonoes nía a disposición g. Reconocer y emtidos por el dio- de sus invitados.) timar el mérito do electroluminis- - Astrofís. Sínte**KODAK.** 

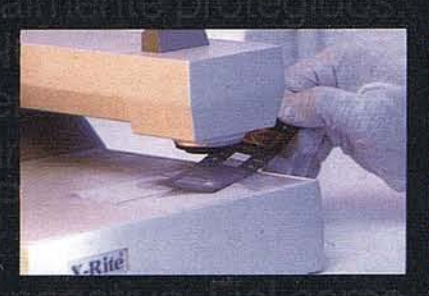

**TRANSLÚCIDO OVERHEAD** 

**FILM** 

# **BLANCO Y NEGRO. Nos** esmeramos en tener sensibilidad para entregar lo mejor. **DUPLICADOS. Pónganos a prueba. DURATRANS Y DURACLEAR. Film** translúcido de negativo. Fiel como siempre.

**ILFOCHROME CLASSIC. Paso directo de** diapositiva a papel. Alta calidad.

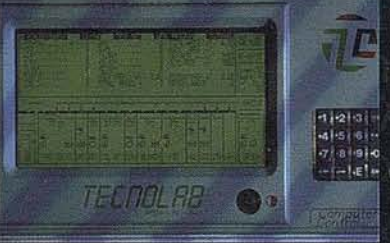

**MANUAL COLOR, LUXE Y DURAFLEX. Justo** precio, alta calidad. Excelente nitidez, parte de negativo. OVERHEAD. Transparencia total de alta calidad en paso directo de diapositiva.

**RADIANCE SELECT DE KODAK.** Directo de diapositiva, (hay que probarlo). Excelente calidad. REPRODUCCIONES. De todo tipo,

de originales.

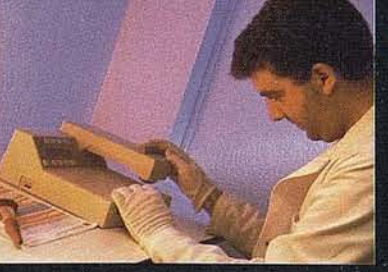

**REVELADOS. E6,** C41, B/N. Los mimados, es imprescindible.

OTIGODADA ETT

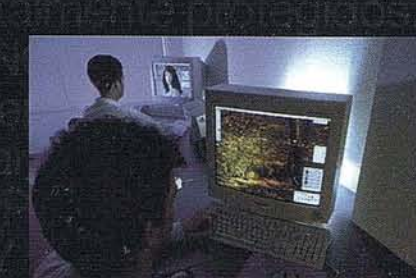

**ESCANEADOS. De alta** resolución en tambor.

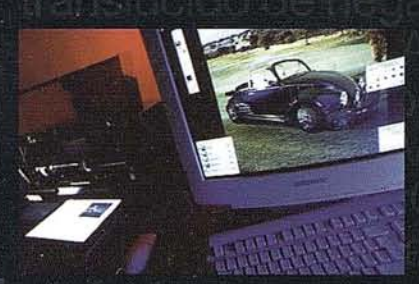

**FOTODIGITAL.** 

Su retoque, su toque artístico, su fotomontaje digital.

**IMPRESIÓN DIGITAL PHOTO-INK-**JET. Impresión fotográfica profesional, opaca, transparente y texturas especiales.

PHOTO CD. Sus fotos en CD, para su archivo digital.

> **A** 星

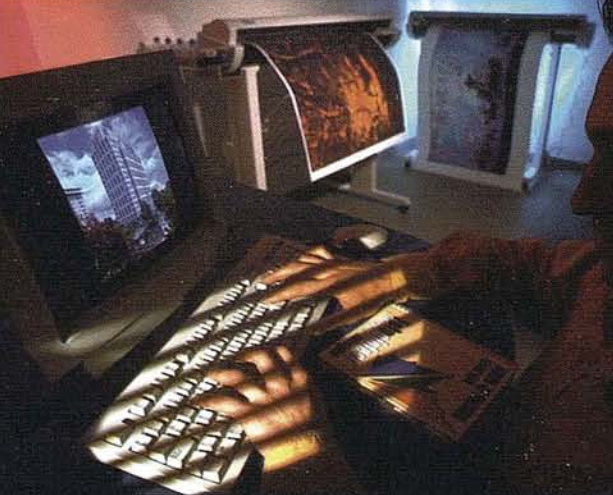

**SCOTCH PRINT.** Para no tener límites en grafismos. **TERMO SUBLIMACIÓN. Calidad de** impresión. TRATAMIENTO DIGITAL. Imagínese todo lo que puede transformar.

# Lizabeth Lizabeth

# **KODAK FOAM, MOLDURAS,** PASSPARTOUT. Para el montaje perfecto, tres en uno. FOTODIGITA

Fotomontaje digital, ILFOOHROME CL'ASSIC. Paso directo de ciapositiva a papel. Alta calidad.

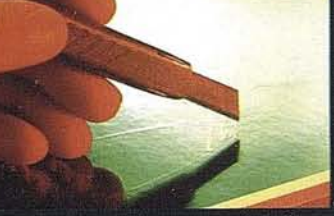

ncia total de alta calidad n paso directo de diapositiva. su archivo dicital PVC Y **METACRILATO. Resistentes.** 

SEP ECTRA

**stemas Fotoacabacos** 

**VINILOS. Para pegarlos** en cualquier sitio.

# ADHESIVOS Y ENCAPSULADOS. Pegados y totalmente protegidos.

siembre, ESCANEAD

imprescindible. SCOTCH PRINT. Para no tener límites en grafismos.

de originales. REVEI

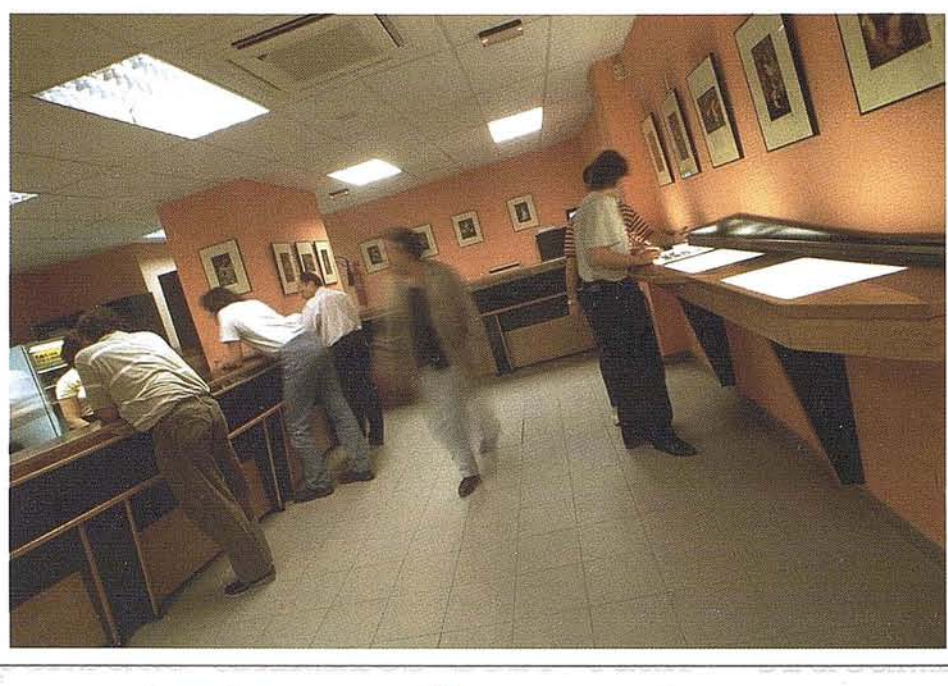

# **CALIDAD, FIABILIDAD Y SERVICIO**

a

g,

Somos un equipo joven con mucho dinamismo y gran experiencia profesional. Equipados con la más alta tecnología como soporte esencial para nuestro equipo humano.

Con los últimos avances en Imagen Digital. La más extensa gama de servicios y acabados fotográficos. De esta manera estamos seguros de poder responder a la confianza que usted deposite en nosotros.

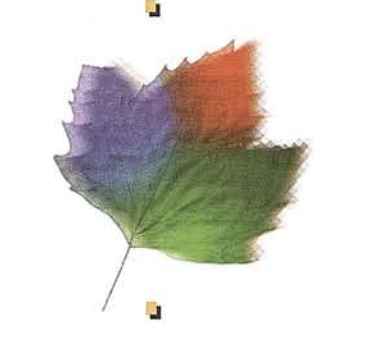

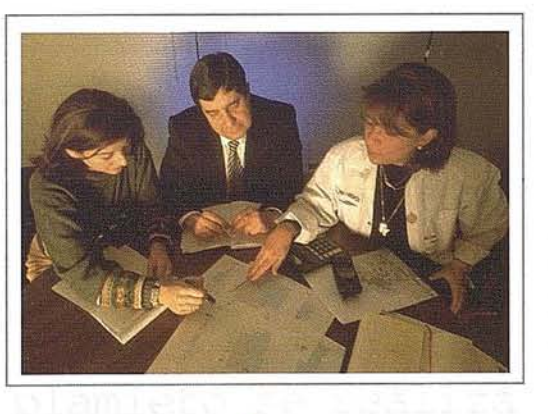

Pónganos a prueba...

ooccipital del he- de anfípodos mari- males. PRAXOGNOSIA (ATINGO n.m. (der.de soldados.

roduce como conse- familia fótidos. principalmente como uencia de lesiones \*fótidos n.m. pl. autora de pequeña: e la región parie- Carcinol. Familia esculturas de ani-

isferio derecho, en nos, que incluye al SINTÉPALO, A adj. l diestro. (Sin. género Photis. Bot. De tépalos

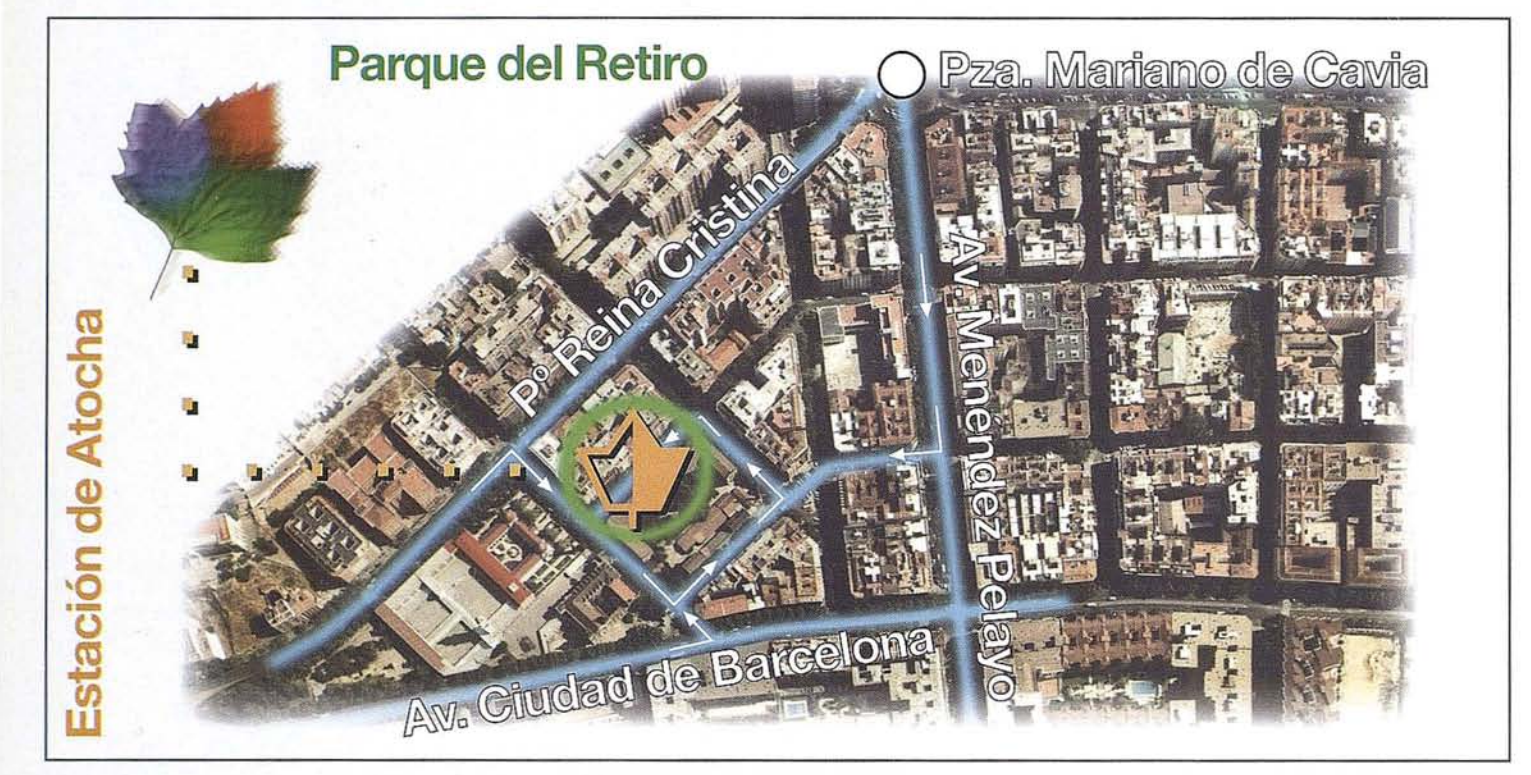

. Digno de aprecio que se utiliza como por la cual se reuestima.

.f.Acción y efecto palabras. apreciar, poner FOTOACOPLADOR n.m. diversos elementos

> recio, reduc ilculo.

**AH, HOCALOHAY** 1.Oue aprecia ( RECIADOR.) 冠冠宝

.tr. (lat.appre

. [1].1. Poner pre- todiodo o un fotoaron los plateros ca total ent

prefijo en la for- nen en un todo co-PRECIACIÓN mación de alqunas herente, estructu-

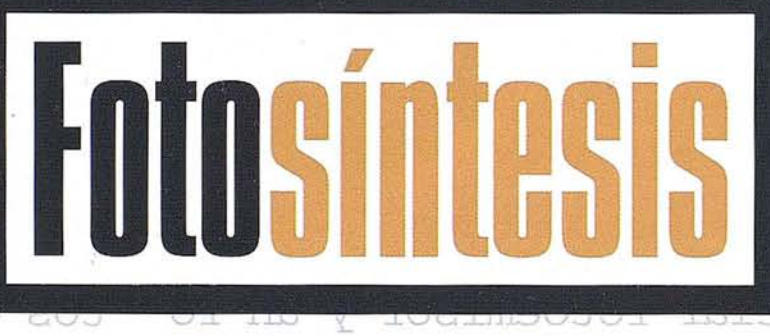

C/ Fuenterrabia, 9 Id -new abaoo si s ol -svell aonsmor Tel. 552 70 00 - Fax. 552 91 05 Shaivna : aeldi apreciar, / decla- serquente Magnus que no tiene el circuitos. (El acoey dineros/para plamieto se realiza oderla comprar únicamente a través lope de Vega.- 2. de los fotonoes ig. Reconocer y emtidos por el dioatimar ofartho do obviouslantica about your cine

rado y homogénec

conocimiento prentes a ur determinado. Exposición o escrita que estos elemenel conocimien-

. oJ - Ant.rom. Ropa que ban durante la comida. (Era una especie de túnica de tela blanca, que el dueño de la casa ponía a disposición de sus invitados.)

# **NOTICIAS**

# XIII Reunión de Directores de Institutos Geográficos de Sudamérica, España y Portugal DIGSA

Del 22 a125 de Julio se celebró en MADRID la Reunión que DIOSA convoca anualmente, tuvimos la ocasión de acompañarles en algunos de los actos que dicha delegación efectuó en Madrid y aunque en el n' de MAPPINO de Octubre será más extensa la información y de las conclusiones de dicha reunión no queremos pasar de destacar la visita.

Sobre la base del Mutuo interés existente entre sus miembros y el desarrollo de vínculos estrechos de amistad la misión de DIOSA es aportar al cumplimiento de los objetivos soberanos. De cada país en cuanto hace a la producción de Información Oeorreferenciada, mediante el intercambio de experiencias, la unificación de la información, donde ello sea necesario y conveniente, la cooperación y la transferencia de tecnología los Institutos su método de trabajo se hacen 4 puntos fundamentales: 1, 2, 3, 4.

# *LA MISIÓN DE DIOSA*

Sobre la base del mutuo interés existente entre sus miembros y el desarrollo de vínculos estrechos de amistad, aportar al cumplimiento de los objetivos soberanos de cada país en cuanto hace a la producción de información georeferenciada, mediante el intercambio de experiencias; la unificación de sistemas de producción y de

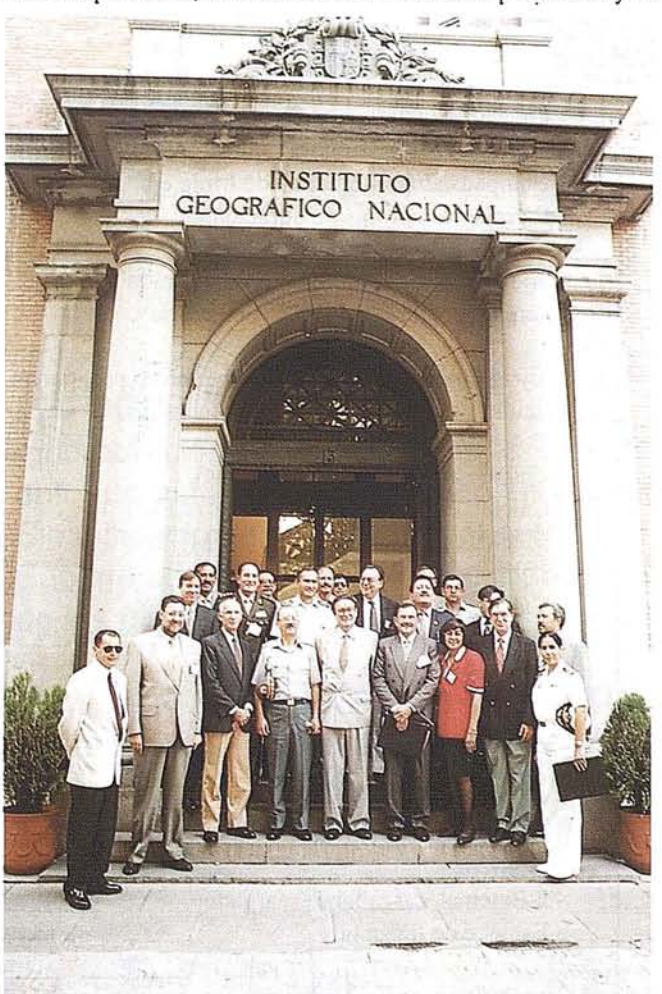

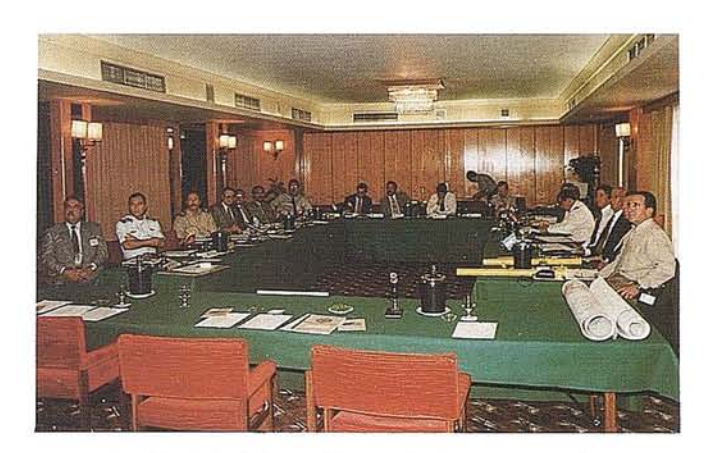

estandarización de la información, donde ello sea necesario y conveniente, la cooperación y la transferencia de tecnología entre los institutos.

### *EL MÉDOTO DE TRABAJO DIOSA*

- 1. La secretaría Técnica es rotativa y corresponde al miembro al cual se le asigna la sede de la Reunión anual DIOSA.
- 2.. La Secretaría Técnica es responsable de convocar a una Reunión Preparatoria del Encuentro anual, en donde mediante encuesta previa a los miembros, se revisa la Agenda vigente y, de ser necesario, se introducen cambios.
- 3. Establecida la Agenda para la Reunión anual, se asignan responsabilidades para la elaboración de documentos de política DIOSA, cuyo estudio y aprobación final, constituyen la razón de ser de la Reunión anual de autoridades.
- 4. Para la consideración de cada uno de los temas que conforman la Agenda de tumo se complementa la presentación del documento temático DIOSA con uno o varios estudios de caso, seguidos de sesiones de deliberación y análisis, para 10 cual se asignan funciones durante la Reunión Preparatoria, de forma que en 10 posible todos los miembros de DIOSA participan activamente en la formulación de las políticas del Directorio.

### *LA AOENDA DIOSA PARA LA XIII REUNIÓN*

- Los derechos de "copyright" en la elaboración de productos geográficos.
- La comercialización de productos y servicios geográficos.
- La gestión de compra de tecnología y la cooperación técnica internacional.
- El desarrollo de infraestructuras nacionales de datos.
- Capacitación en nuevas técnicas de producción cartográfica.-La formación de bases de datos topográficos digitales.
- La producción de Atlas nacionales.
- Desarrollo de infraestructura nacional de datos georeferenciados, en base a patrones en la región SIGSA.
- Prioridad a los temas de cooperación técnica, expresados en la concresión de proyectos específicos de transferencia de tecnología y capacitación de recursos humanos.
- Estandarización de la producción de Atlas nacionales.
- Transición hacia la incorpornción de la tecnología digital.

# **PENTAX**

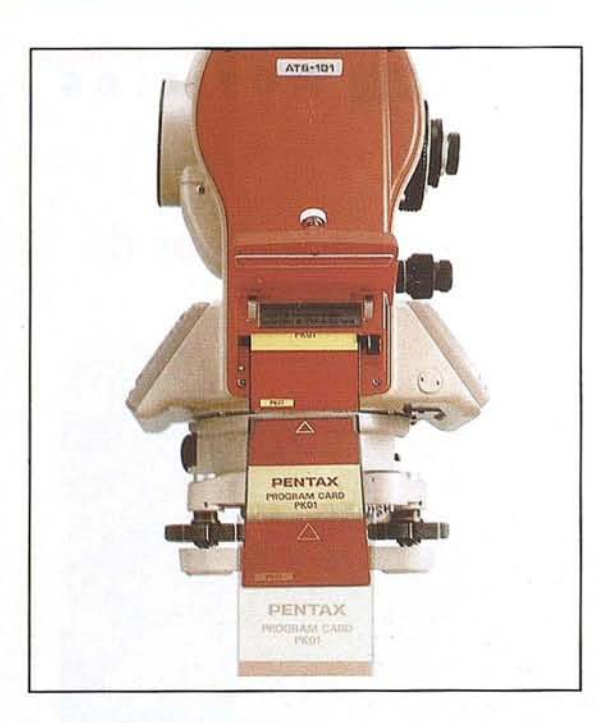

# TARJETA PCMCIA

Tanto el programa suministrado, "PK-OI" como el almacenamiento de los datos se realiza a través de tarjetas PCMCIA standard con capacidad para ser leídas por cualquier ordenador.

Las tarjetas PCMCIA Pentax están optimizadas en los siguientes aspectos:

- Optimización por su solidez y hermeticidad (refuerzo metálico).
- Optimización por su inmunidad a la temperatura
- Optimización por la fiable retención del dato, (recargable, cableado Tobusto con batería de litio).
- Versatilidad a la hora de seleccionar la memoria de las tarjetas: 0,5, 1,0 hasta 5 Mb.

Precisión instrumento:

 $\Rightarrow$  Mayor óptica: 32X.

1J.

- $\Rightarrow$  Compensador automático de triple eje (para garantizar la presión del instrumento).
- $\Rightarrow$  Sensores de temperatura y presión.

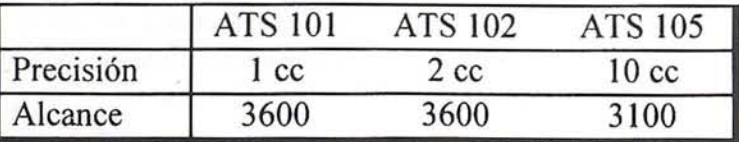

# ESTACIÓN TOTAL ATS

La integración mejor conseguida entre la industria de la informática y los instrumentos topográficos. Aunque el programa topográfico suministrado por Grafinta S.A., PK-OI satisface las necesidades del 90 % de los usuarios, existe la posibilidad de seleccionar otra aplicación del mercado, e incluso de desarrollar aplicaciones propias.

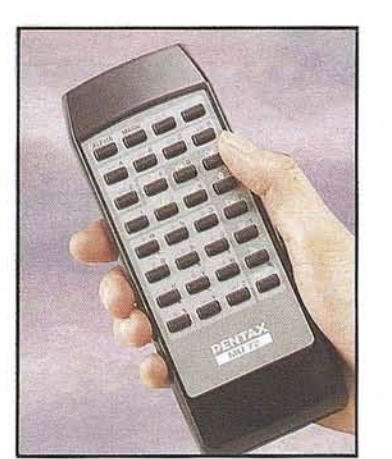

# ¡SIN CABLES!

Control remoto: ALPHA. El programa de topografía PK-01 puede ser operado a través de un control remoto, de manera que el instrumento una vez enfocado no tiene que volver a ser manipulado.

# **PROMOCIÓN**

- Estación Total electrónica PENTAX modelo ATS-105
	- Óptica: 32 x.
	- Lectura mínima: 10 cc.
	- Alcance: 3.100 m.
	- Precisión: (+/- 3 mm + 3 pmm x D). Norma DIN 18723
	- Sensores de temperatura y presión electrónicos.
	- Compensador automático de triple eje.
	- Baterías de 5 horas de duración.
- $\mathbf{I}$ Tarjeta PCMCIA, modelo CA-14 para la colección intema de datos con I Mb de memoria.
- Tarjeta intema PK-01 con los siguientes programas de  $\mathbf{I}$ cálculo:
	- Colección de datos.
	- Calculo de líneas ocultas (RDM).
	- Cálculo de elevaciones remotas (REM).
	- Medidas de plano vertical (VPM).
	- Poligonal 3D.
	- Cálculo de coordenadas.
	- Manejo de ficheros.
	- Replanteo.
- $\mathbf{1}$ Juego de accesorios.
	- Trípode de madera robusto.
	- Prisma con soporte basculante y señal de punteria.
	- Bastón telescópico GSA 2,70, graduado y con nivel esférico.
	- 2 Baterías, cargador/descargador.
	- Estuche de transporte.

2.118.000.- 112.960.- Precio Promoción Lanzamiento 24 Mensualidades LV.A. 16 % Aparte.

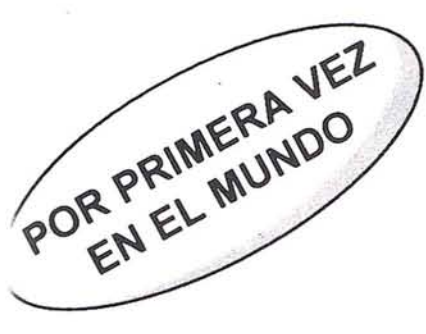

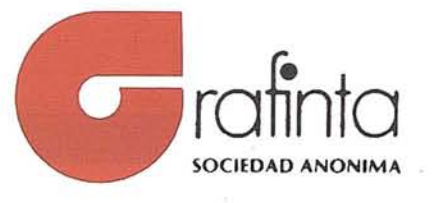

**Presenta**

# **PENTAX NIVEL AUTOFOCUS AFL**

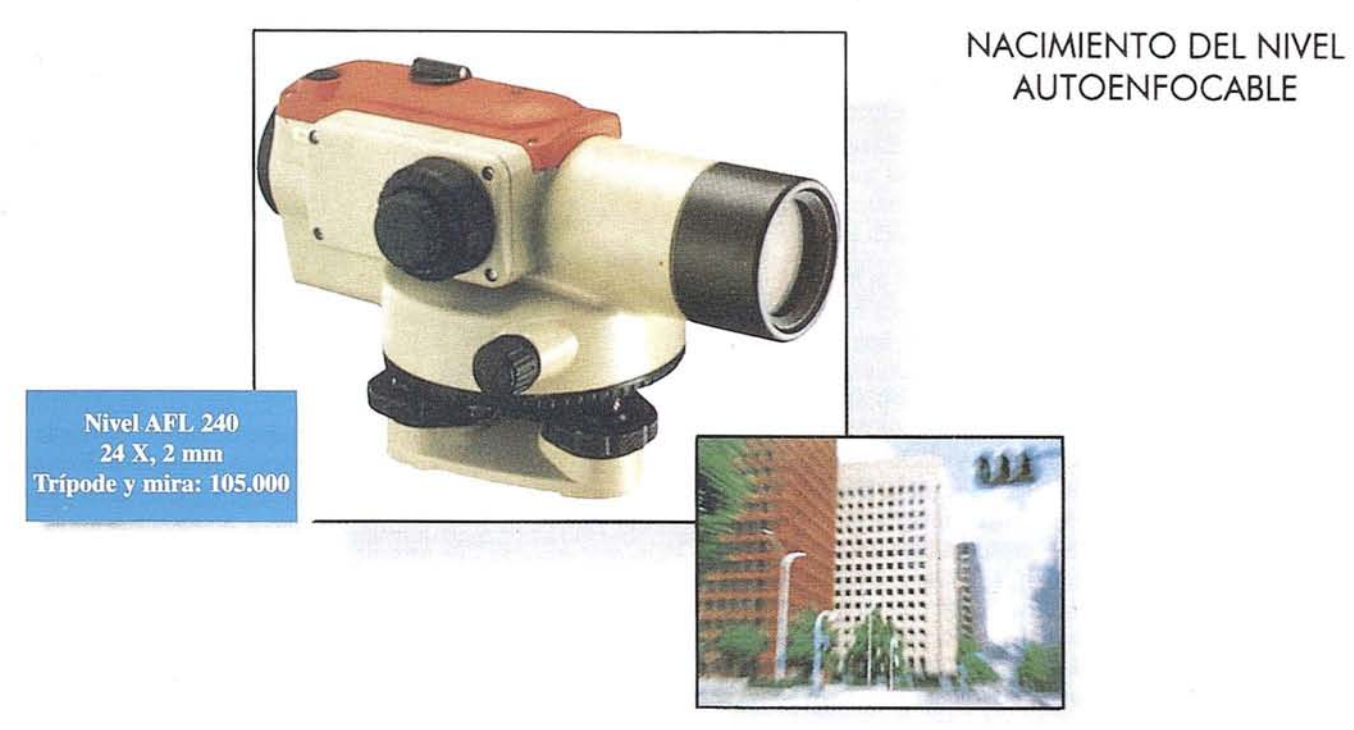

• ENFOQUE AUTOMÁ T/CO

Incorporación de la más reciente tecnología en óptica y electrónica. Permite el enfoque automático del equipo en 0,5 segundos. Simplificación en el manejo, el autofocus se activa con sólo apretar un botón. Supone el avance tecnológico más importante en los niveles automáticos de los últimos 25 años.

- MENOR RIESGO PARA LA VISiÓN DEL OPERARIO no teniendo la necesidad de realizar el enfoque manual.
- OPERAT/VA MÁS FÁCIL

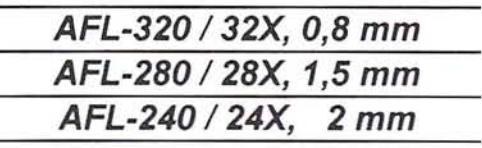

*Grafinta S.A.* Avda. Filipinas, 46 Madrid 28003

# **ARlleu <sup>o</sup>**

# **"LAS YAGRUMAS". UN SEN** ER EN **EL CORAZON DE LA HABANA**

Dr. Juan Ferrari Rizzo Lic. Carlos M. Rodríguez Delgado Lic. Enrique Díaz Otero Lic. Adalberto Crespo Dorado

> Universidad Pedagógica de La Habana **GEOTECH** Cuba

# **INTRODUCCION**

I

El desarrollo del turismo en el mundo entero es en la actualidad una necesidad material y espiritual del hombre. Los niveles crecientes de contaminación y ruido de las grandes ciudades provoca que una parte considerable de su población salga en los períodos vacacionales en busca de tranquilidad y aire puro, de paisajes que resultan en ocasiones muy difíciles de encontrar debido a los elevados niveles de antropización de los territorios urbanos y suburbanos.

En muchos casos el turista opta por viajar a otros países en busca de nuevas experiencias, clima diferente y paisajes que no encuentra en su propio país.

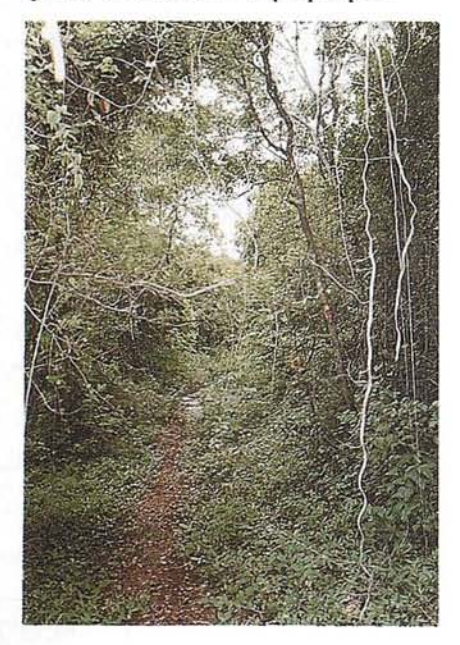

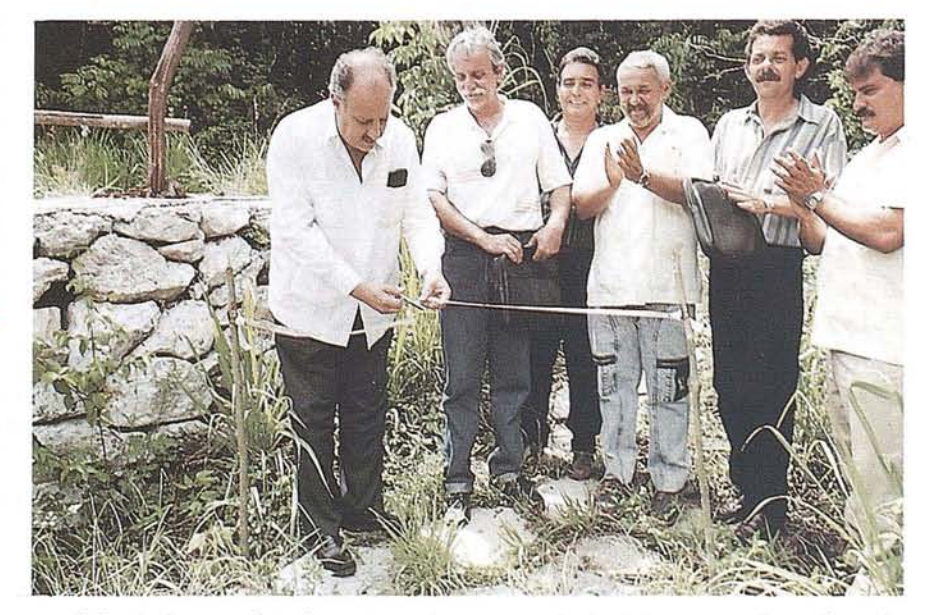

Cuba es hoy un foco importante de turismo internacional. La experiencia social cubana llama la atención de turistas en todo el planeta. Pero también sus playas y sol son elementos atrayentes de personas de latitudes más altas, fundamentalmente de Europa y de América del Norte.

Sin embargo no sólo las playas pueden resultar una opción de descanso. Muchos otros paisajes, fundamentalmente boscosos tropicales, pueden resultar de gran interés, con el inconveniente para muchos, que se encuentran alejados de los grandes polos de atracción, fundamentalmente La Habana, capital de la República.

# **EL SENDERISMO y EL SENDERO**

Los paisajes naturales y seminaturales, con un grado de conservación elevado de los valores de flora y fauna, generaJmente son poco accesibles, fundamentalmente en condiciones tropicales, donde la exuberancia de la vegetación hace al bosque prácticamente impenetrable.

Sin embargo la modalidad ecoturística del SENDERISMO resuelve este problema. El senderismo es hoy muy practicado por turistas de todo el mundo, pero

en particular los europeos lo realizan de manera sistemática. Esto se debe, fundamentalmente a varias razones, entre las que se destacan:

Es una forma de turismo relativamente económica, ya que en muchos casos el senderista lleva consigo su abrigo y alimentación, empleando varios días en andar un sendero.

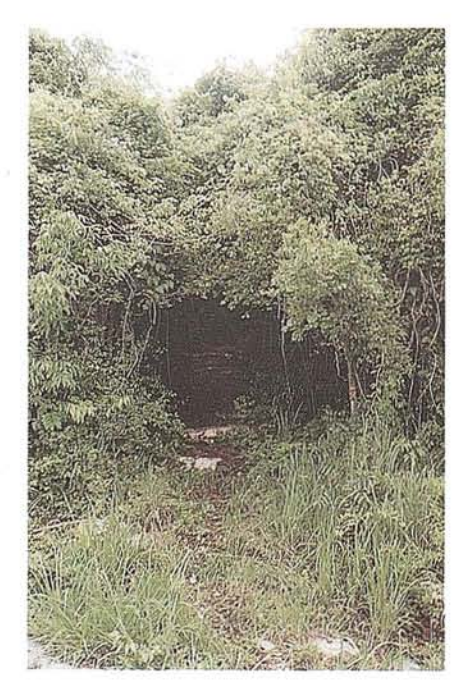

- Pone al turista en contacto directo con la naturaleza, con paisajes muy poco afectados que conservan su valor natural en una magnitud considerable.
- Desde el punto de vista físico, obliga a turista a un triple esfuerzo: respiratorio, circulatorio y motriz, elemetnos básicos para mantener una salud óptima.

El senderismo es además una práctica segura a partir del establecimiento de sistemas de señales que garantizan el camino seguro y que destacan los elementos más interesantes del recorrido.

En Cuba se comienza a hablar de senderismo en 1983, cuando el Lic. Onaney Muñiz plantea las características del Sendero Nacional Cubano. No obstante esta idea aún no se ha logrado materializar, aunque existen ya algunos senderos de carácter local en Granma, Topes de Collantes yen Viñales y Pinares de Mayari, aún sin las condiciones óptimas, pero transitables.

Sin embargo en las provincias habaneras (Ciudad de la Habana y Habana) prácticamente no existen condiciones para el trazado de un sendero que tenga la longitud suficiente como para realizar la actividad de senderismo durante varios días.

¿Debía esto scr una Iimitante para la búsqueda de otras opciones de sendero? La respuesta que nos dimos fue NO y el trabajo nos llevó a una sorpresa muy agradable.

Conocíamos, como todo habanero. del río Ariguanabo. Este río es de corto recorrido, apenas 10 km, desde la laguna homónima hasta un sumidero en el pueblo de San Antonio de los Baños, en pleno corazón de la provincia Habana. Hace algunos años la laguna se secó pero el río tenía un dique que lo aislaba de ella al cerrarse la compuerta, por lo que mantuvo su caudal, ahora con un comportamiento más próximo al de una lagunaque al de una corriente fluvial. No obstante. la presencia de manantiales ("ojos de agua") y las precipitaciones mantienen un nivel adecuado en las aguas, que ahora corren en dos direcciones, según la época del año.

El ancho del río oscila entre los 15 y los 40 m. y su profundidad promedio es de 3 m., en un cauce encañonado en un relieve cársico, con pendiente fuerte en las márgenes y meandros pronunciados. Sin embargo la característica más importante que presenta este río para el

senderismo es que está bordeado por una franja de bosque ripario (en galería) que se continua en un bosque semideciduo (semicaducifolio), probablemente las reliquias mejores conservadas de todo el territorio habanero. El ancho del bosque, fundamentalmente en la orilla oeste puede llegar a los 200 m, pero es tan cerrado que dentro de él es casi imposible percatarse de la cercanía al campo abierto.

Otra ventaja es que en el lugar se encuentra el hotcl "Las Yagrumas" con óptimas condiciones para el turismo tanto nacional como extranjero por las condiciones de alojamiento, piscina y servicios en general. Este hotel tienc entre sus opciones un viajeen barco porel río, elemento que ya resultaba importante debido a que el scndero que se podía trazar tendría solo una dirección y el regreso se haría por el río.

Así, se acometió el trazado del SENDERO "LAS YAGRUMAS" en su primera etapa o sector, desde el hotel hasta la llamada Cueva del Cordero con una longitud de 2.025 m. y en su totalidad está trazado dentro del bosque semideciduo. El él se pueden observar algunas especies características de esta formación vegetal, tales como: yagruma (Cecropia peltata), árbol de hojas grandes, blancas en el envés, del que toma nombre el hotel; almácigo (Bursera simaruba), árbol de corteza color rojo que pierde su corteza en finas capas y que es característico de esta formación vegetal en Cuba; ceiba (Ceiba pentandra), uno de los árboles mayores de Cuba con el que se relacionan muchas prácticas religiosas de origen africano; palma real (Roystonea regia), característica del paisaje cubano; majagua (Hibiscus elatus), árbol de madera muy preciada y muchas otras especies. Es frecuente encontrar algunos helechos de mediano tamaño así como epífitas, fundamentalmente curujeyes (filandsia spp) y algunas orquídeas, muy abundantes en el área. También es posible encontrar la pitahaya (Selenicereus grandiflorus), cactus trepador abundante en Cuba.

La fauna es diversa y durante el recorrido se podrá ver y escuchar el canto del sinsonte (Minus poliglottos orpheus) del tomeguín de la tierra (fiaris olovacea olivacea) y del arriero (Saurothera merlini merlini). Es común observar también el zun-zúm

# **ARTICULO**

(Chlorostilbon ricordii ricordii), pájaro de tamaño pequeño que en pleno vuelo liba el nectar de las flores, y muchas aves más, entre las que se destaca la candelita (Setophaga ruticilla), bij irita migratoria de colores negro y naranja que es de las primeras especies quc llegan a Cuba y de las últimas que se marchan nuevamente al centro de América del Norte, su lugar de origen.

La presencia de mariposas de diversas especies. de colores blanco, amarillo, azul entre otros, dan bellos matices al recorrido.

Aunque es difícil observarla, la presencia de las jutías conga (Capromys pilorides). y carabalí (Capromys prehensilis) se reconoce porsus rastros y cuevas. Los troncos de los árboles son frecuentados por lagartijas (Anolis spp) de abaniocs rojos y blancos y ocasionalmente podrá verse al chipojo cubano, lagarto de hasta 30 cm de largo.

El retomo puede hacerse pardos vías:

La primera desde La Macagua, aproximadamente a mitad de camino hasta la Cueva del Cordero y por la orilla del río, en el que se podrán observar especies vegetales características del bosque ripario entre las que se destaca la pomarrosa (Jambosa vulgaris), planta introducida en Cuba y que hoy es representante principal en la mayoría de los ríos que conservan el bosque en galería. Además se encuentra la guásima (Guazuma tomentosa), la güira (Cresentia cujete) y la majagua, así como gran abundancia de curujeyes.

La segunda, desde la Cueva del cordero, en barco a lo largo del río, en el que abundan las plantas acuáticas, fundamentalmente la ova (Nymphaea adorata), el serrucho (Nelumbo lutea) y la malangueta (Nupharadvena), así como el Ceratophyllum demersum, completamente dentro del agua. Con frecuencia se observan a simple vista los peces que habitan el río, entre los que se destacan la biajaca, el carpo, la tilapia y la trucha. La gallinuela (Rallus elegans ramsdeni) abunda en este hábitat y durante el invierno pueden llegar algunos patos de la Florida (Anas discors).

El sendero está atravesado por varias cercas de piedra muy antiguas, posiblemente de los siglos XVIII y XIX y que marcaban los límites de hatos y fincas. Es posible observar también algunos cúmu-

los de piedra de origen no precisado y que pudieran ser también arqueológicamente interesantes.

El sendero principal tiene algunos senderos secundarios que llevan al río o al límite exterior que pueden ser andados. Estos senderos son de corto recorrido y en general de ida y regreso nuevamente.

# TRAZADO DEL **SENDERO**

El trazado del sendero se realizó siguiendo la dirección general del río y del bosque, buscando los lugares con mejor acceso, de manera que pueda ser recorrido por personas de cualquier edad. En todos los casos se aprovecharon tramos utilizados por pescadores, con el fin de eliminar la menor cantidad posible de arbustos y ningún arbol. Se tuvo también en cuenta que resultaría interesante acercarse durante el recorrido tanto al río como al límite exterior del bosque. Esto último permite, si se desea, observar elementos de la agricultura cubana.

El sendero se llevo a un mapa a escala 1:12500 y su trazado se realizó utilizando GPS en puntos de amarre en los que se recibía la señal de satélite con claridad. El trazado entre estos puntos se realizó por el método tradicional de azimut y distancia, logrando errores prácticamente insignificantes para la escala de trabajo.

# **SEÑALIZACION DEL SENDERO**

Para señalizar el sendero se utilizó la metodología de la Federación Francesa de Senderismo, considerada como señales internacionales.

### **Sendero principal**

Este sendero está señalizado por dos franjas de 10 cm x 2 cm., separadas 0.5 cm una de la otra. La franja superior es de color amarillo y la inferior es de color rojo, tal y como se muestra a continuación:

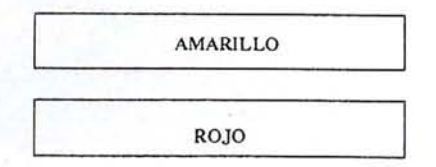

### **Sendero secundario**

Este sendero está señalizado por una franja amarilla de igual tamaño que la~ anteriores, tal y como se muestra a continuación:

AMARILLO

En todos los casos las marcas se encontrarán en árboles y rocas, a alturas entre 1.70 y 1.80 m de altura y con buena visibilidad. En caso que se encuentren en arbustos más finos su tamaño puede ser menor en longitud pero conservan los colores, tal y como se muestra a continuación:

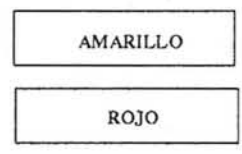

Todas las marcas se encuentran dispuestas perpendicularmente al eje del sendero.

Cuando el sendero cambia de dirección significativamente, esto se realiza con una flecha negra en la parte inferior de la señal principal, destacando la continuación del sendero de ese rango y guardando la proporción con la magnitud del cambio, como se muestra a continuación:

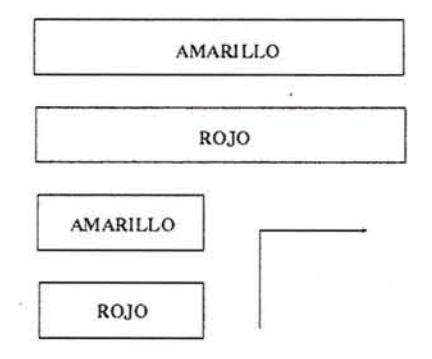

En ocasiones, el ancho de la señal impide señalar las dos franjas inferiores, por lo que solamente aparecen las principales y la flecha que indica el cambio de dirección. Es común encontrar cambios de direcciones en tramos muy cortos, en los que el sendero está muy bien definido y en estos casos no se señaliza el cambio de dirección.

Cuando la ruta está atravesada por un obstáculo que debe vencerse para continuar se señaliza de la siguiente forma:

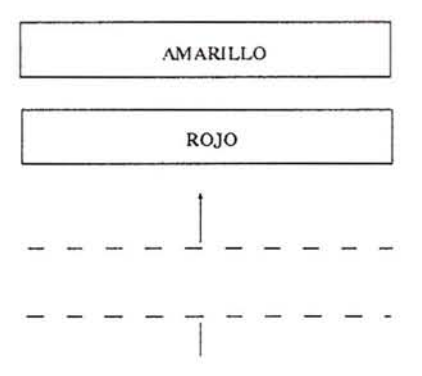

En caso que se tome un sendero que no debe seguirse, en el mismo aparecerá la Cruz de San Andrés, señal que significa que esta dirccción no debe continuarse y se debe regresar al sendero principal. La señal es una cruz roja y amarilla en la que la banda amarilla está encima de la roja y orientada de abajo izquierda a arriba derecha.

Los lugares de interés en el sendero están señalizados por pequeños letreros junto a una señal principal, indicando el lugar donde se encuentran.

# **REGLAMENTO DE CONDUCTA EN EL SENDERO**

Es evidente que este sendero no siempre va a ser andado por turistas u otras personas que tengan experiencia en la actividad. Esto hace que sea necesario establecer un código de conducta que contribuya a crear hábitos de protección ambiental y a evitar accidentes en las personas yen el medio ambiente. Así se estableció el siguiente reglamento, que de manera clara y concreta indica la conducta a seguir en el recorrido.

- Los senderistas sin experiencia en esta actividad deben, preferiblemente, andas en grupos de al menos tres personas, de manera que entre ellas puedan resolver en colectivo cualquier duda en cuanto al camino que debe seguirse. En caso que se desee deben acompañarse por un guía, cuya función no es indicar el camino sino corregirlo en caso de equivocación.

- A lo largo del sendero debe evitarse fumar. Si esto no fuera posible debe garantizarse apagar el cigarrillo o habano y destruirlo posteriormente para prever algún incendio.
- En ningún caso se puede hacer fuego durante el recorrido.
- Al comenzar el recorrido se le entregará a cada senderista una bolsa de nylon en la que deben echarse todos los desperdicios de lo que se consuma en el camino (latas, papel, etc.). Este saco debe vaciarse al final del sendero en recipientes dispuestos para ello o en el barco que dará el viaje de regreso.
- En el sendero está terminantemente prohibida la colecta de ejemplares de flora o fauna. En el caso de la flora, existen algunas especies tóxicas que,

de desconocerse, pueden producir escozor transitorio. De la misma forma no se permite el uso de machetes u otros instrumentos para destruir la vegetación existente.

- La toma de fotos o videos está permitida pero nunca usando luces auxiliares o flash que ahuyenten a los animales.
- En caso de accidente no debe moverse al accidentado. Un miembro del grupo debe ir en busca de ayuda especializada al inicio o fin del scndero, según el 1ugar donde se encuentre.

# **CONCLUSIONES**

Este trabajo ha permitido trazar un sendero con todas las exigencias internacionales y las normas de seguridad adecuadas. En realidad es un sendero que, si bien es cierto puede ser recorrido en pocas horas, permite conocer un paisaje típico cubano en un Jugar muy próximo a La Habana, por lo que puede ser una opción para el turista que viene con otros intereses en general. De la misma forma, la existencia de un hotel en el área permite la utilización de sus servicios y hará más agradable la opción.

El trazado del sendero se continuará a lo largo del año 1996 y se espera que a finales de año están señalizados al menos dos sectores más, lo que llevaría la longitud del sendero a unos 8 km. de los 10 que debe tener cuando esté totalmente finalizado.

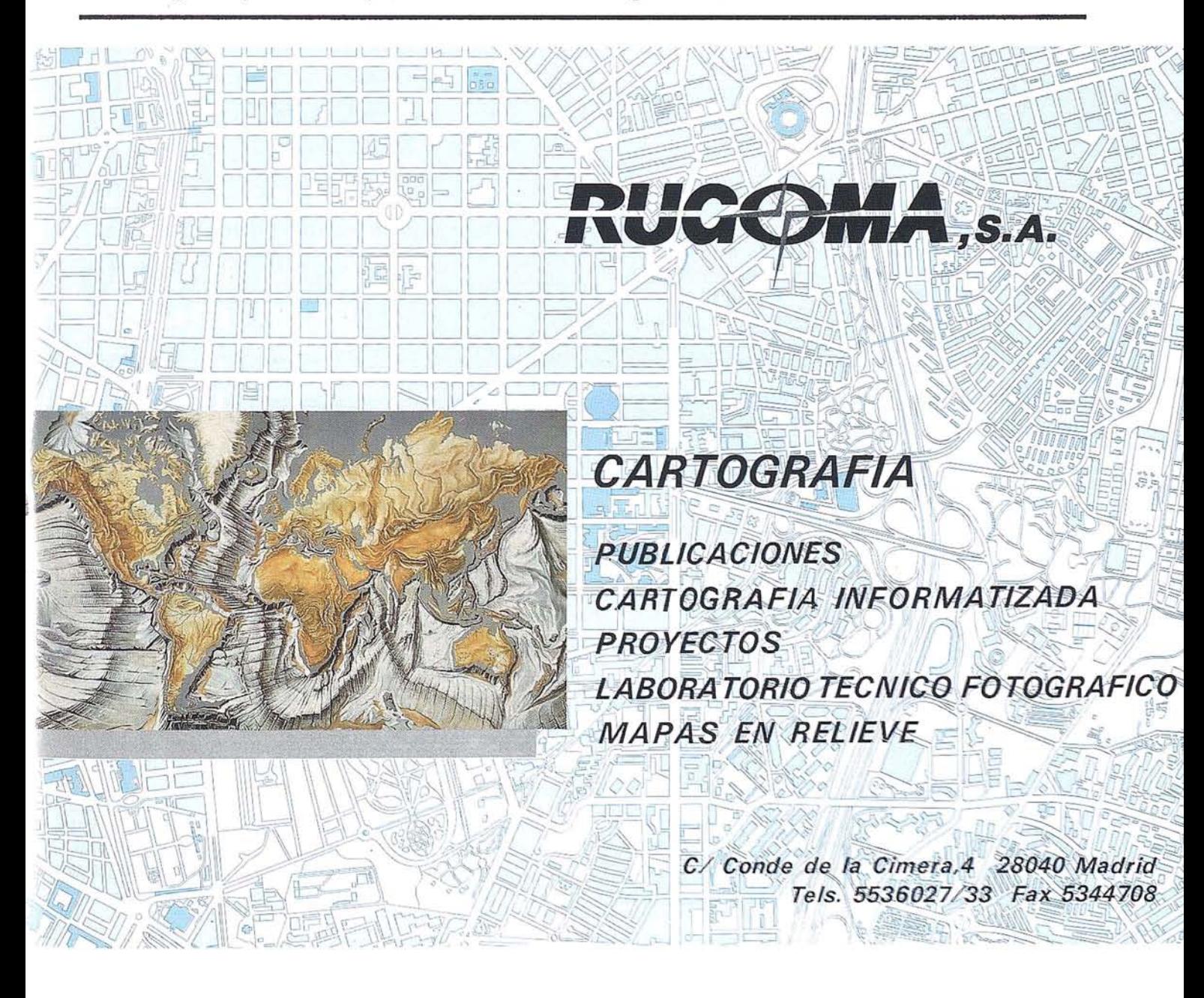

# **NOTICIAS**

# **DIGlMAP3D La solución integrada 2D** y 3**D para la cartografía digital**

on DIGIMAT 3D, la sociedad francesa ATDI\*, líder en el sector de la Cartografía Digital y de Simulaciones en Radiocomunicación, aporta hoy una nueva dimensión a los usuarios de las informaciones geográficas. líder en el sector de la Cartografía Digital y de Simulaciones en Radiocomunicación, aporta hoy una nueva dimensión a los usuarios de las informaciones geográficas.

DIGIMAP 3D constituye una solución integral de todas las recientes tecnologías, dedicada a la producción de imágenes cartográficas Raster de alta calidad y a la realización de Modelos Digitales del Terreno 3D (MNT) a partir de fuentes tan diversas como los planos sobre papel, las imágenes de satélites y aéreas, o de archivos en formatos diversos.

DIGIMAP 3D comprende materiales y software de punta para una productividad y una calidad óptima en todas las etap'as de producción.

En efecto, une un escáner a color AO+, que permite tratar los planos de gran formato, 2 PC Pentium interconectados a través de una red Ethernet, y un grabador de CD (el CD-ROM -600 Mo- es el medio ideal para el almacenaje de los grandes archivos de cartografía). Por otro lado, está provisto de un software ICS, que constituye el núcleo de DIGIMAP 3D. Esta herramienta, bajo el entorno Windows, integra funcionalidades únicas que permiten el tratamiento de imágenes de varios gigabytes, y la producción optimizada de MNT 3D (Modelos Digitales del Terrenos 3D). Además, ICS está basado en una arquitectura de 32 bits, lo que le permite efectuar varias operaciones en paralelo.

La oferta DIGIMAP 3D incluye también la experiencia de ATDI para la interconexión de todos estos equipos (instalación en casa del diente, formación, optimización de la producción ...), así como la asistencia técnica de los ingenieros expertos en Cartografía Digital yen desarrollo de software en entorno Windows.

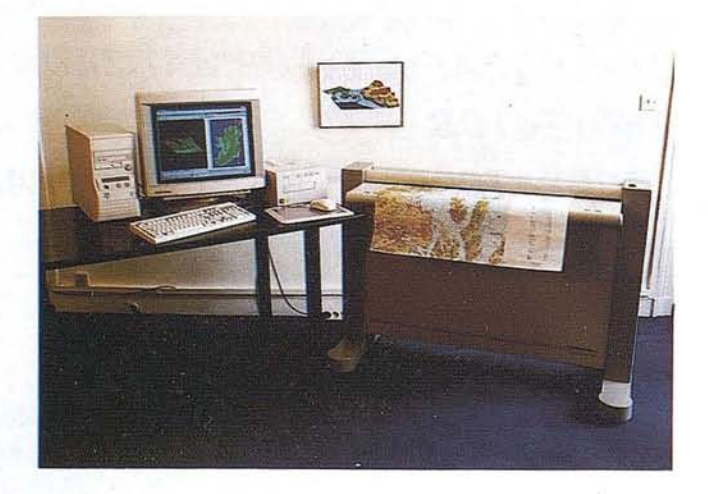

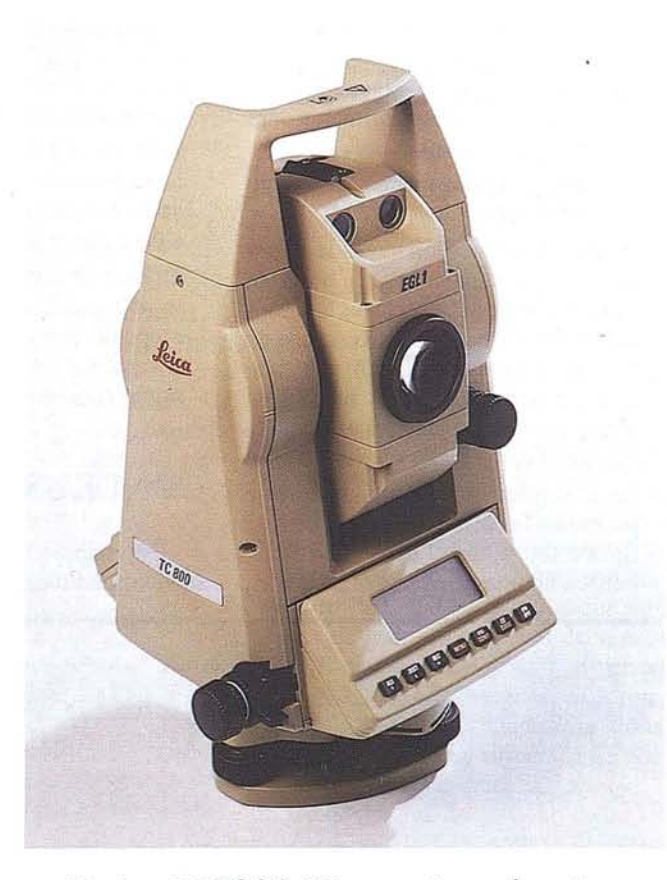

# **Leica TCSOO-Nuevo taquímetro para levantamientos catastrales e ingeniería civil**

*A través del nuevo TC800, taquímetro para levantmni.entos catastrales e ingeniería civil, la empresa Leica se ha propuesto* liS*implificar los procesos de medición". Con una precisión de 1 mgon* (3 *segundos) en la medidn* de *ángulos, un alcance de 2500*  $m$ etros en *medidas de distancia*, así como numerosas funciones *integradns en el instrumento, Leica ha alcanzado su objetivo.*

El taquímetro TC800 está destinado a operadores que buscan un instrumento de medición sencillo y fiable para solucionar los trabajos relacionados con el catastro y la ingeniería civil. El nuevo taquímetro presenta el mismo concepto de empleo que el reconocido Leica TC600, se maneja a través de siete teclas, cada una de las cuales tiene asignada dos funciones como máximo.

Para mayor comodidad del operador, cl TC800 está dotado de dos teclados ydos pantallas LCD. A fin de simplificarlas tareas en el campo, integra además siete programas de aplicación, como "Estación libre" y "Replanteo 3D". El TC800 graba hasta 4000 coordenadas o 2000 puntos en su memoria interna y dispone de un puerto RS232 que sirve de conexión a instrumentos dc toma de datos externos o tabletas electrónicas de campo (Penpad).

Otra de las novedades que presenta el TC800 es el auxiliar de puntería EGLl que, como accesorio opcional, puede montarse en el anteojo del taquímetro. Esta señal luminosa facilita el posicionamiento del prisma en el eje de puntería del instrumento.

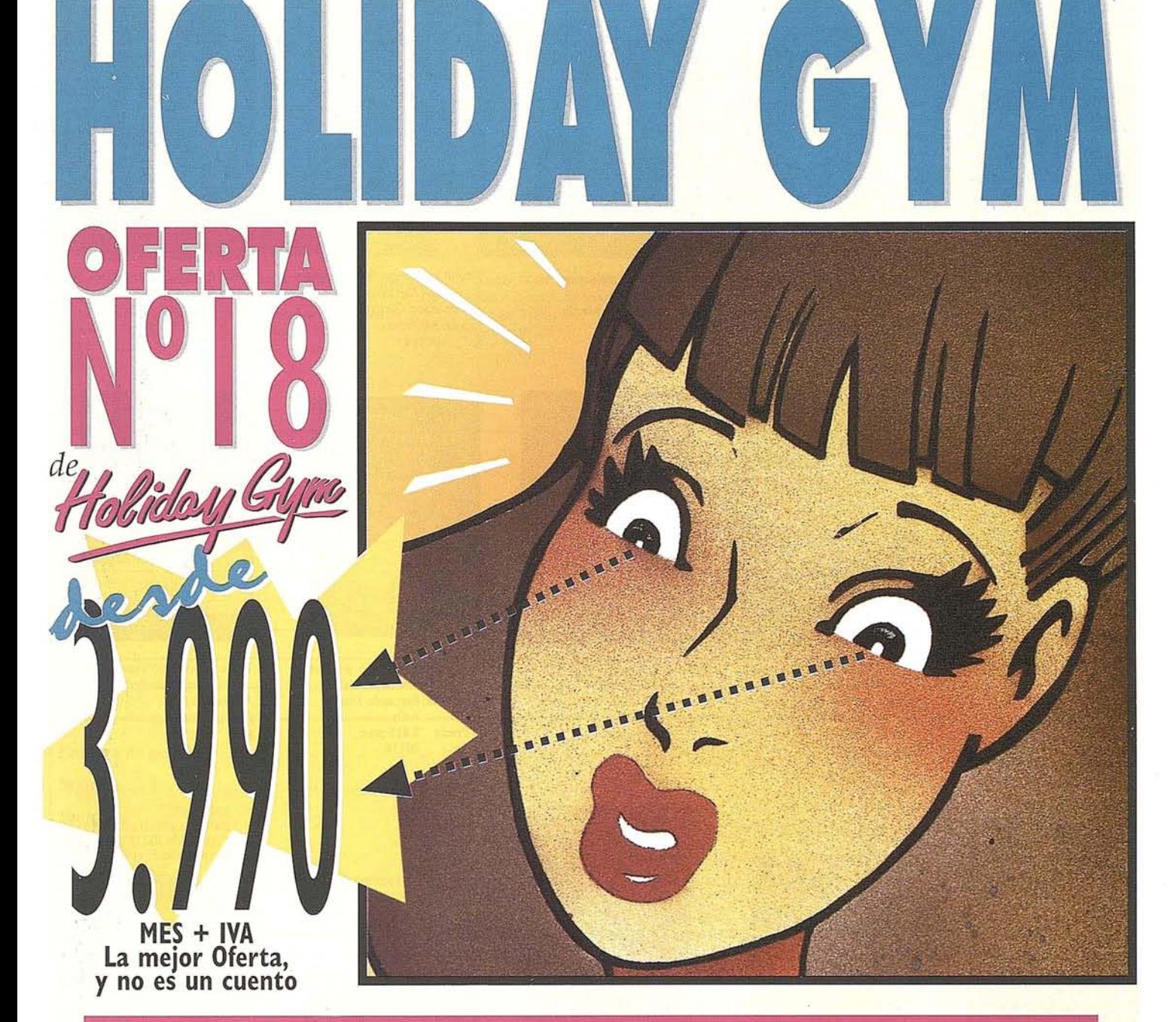

# **TERNATIONAL FITNESS**

**de instalaciones con** , **q h, c· a, 11.000 Pade'**

**Aerobic, Centro de Estética, Medical Fitness, Parking**

*Llame ahora al* **O 1· 1 1 De 10:00** a 14:00h. y de 17:00 a **21** :ooh.

**CYO Publicidad** 

CASTELLANA · Plaza de Carlos Trías Bertrán, 4 · Telf. 555 96 24 · VERGARA · Plaza República Dominicana, 8 · Telf. 457 80 00 PRINCESA · Princesa, 40 (entrada por Serrano Jover, 3) · Telf. 547 40 33. Y próximamente en Barcelona. **Acérquese a su Holiday Gym más próximo donde estamos a su entera disposición ...** de 8:00 a 24:00 horas de lunes a viernes y de 10:00 a 22:00 horas sábados, domingos y festivos. I N T E R N A T I

# PUBLICACIONES TECNICAS

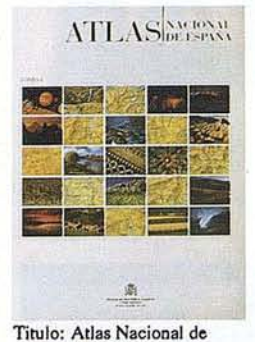

España. I Tomo Autor: Instituto Geográfico Nacional. Precio: 16.000 ptas. Ref.: 00101

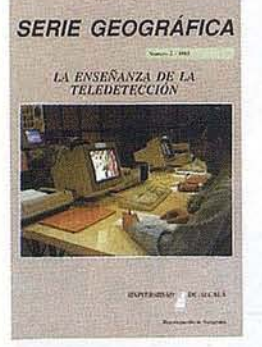

Titulo: La Enseñanza de la Teledetección. Autores:Univ. Alcalá de Henares. Precio: 2.000 ptas. Ref.: 00106

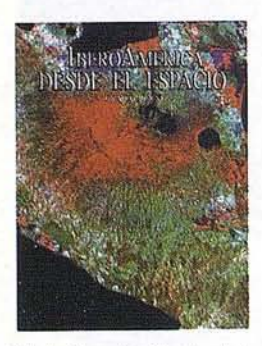

Titulo: Ibero América desde el Espacio. Autores:Cart. Marítima Hispana. Precio: 9.850 ptas. Ref: 00121

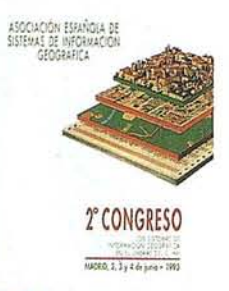

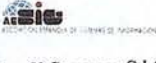

Titulo: 2º Congreso S.I.G. Autores:AESIG. Precio: 1.000 ptas. Ref.: 00102

DOSCIENTOS AÑOS DEL<br>OBSERVATORIO ASTRONÓMICO<br>DE MADRID

Titulo: 200 Años del observa-

torio de Madrid.

Autores:Asoc. Amigos del obser-

vatorio

Precio: 2.000 ptas.

Ref.: 00107

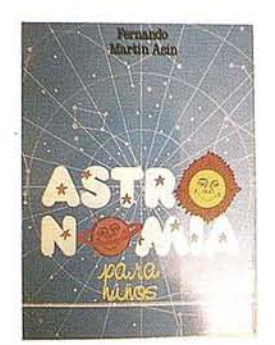

Titulo: Astronomia para niños. Autores: Fernando Martín Asín. Precio 2.120 ptas. Ref.: 00139

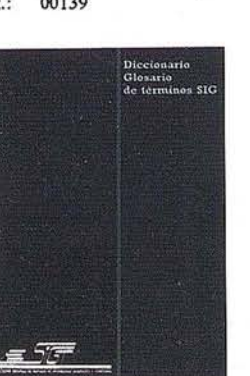

Titulo: Diccionario Glosario de terminos S.I.G. Autores:AESIG. Precio: 1.000 pras. Ref.: 00108

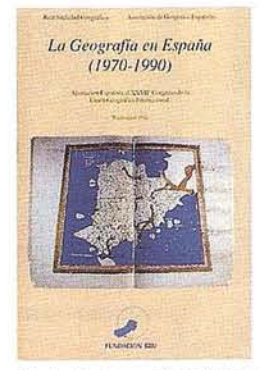

Titulo: La Geografía de España  $(1970 - 1990)$ Autores:Asoc. Geográfica. Precio: 3.000 ptas. Ref.: 00104

TODAS

Titulo: Todas las constelaciones del cielo

Autores: Fernando Martín

Asin.<br>3.815 ptas.<br>00138

CARTOGRAFIA DE GALICIA

 $\mathcal{H}$ 

Precio

Ref.:

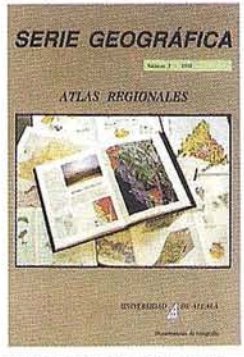

Titulo: Atlas Reg. Ponencias Autores:Univ. Alcalá de Henares.<br>Precio: 2.000 ptas. Ref.: 00105

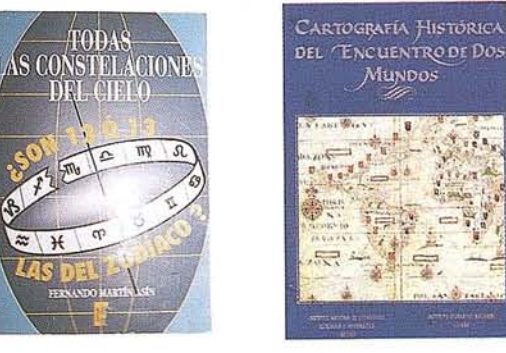

Titulo: Cart. Histórica del encuentro de dos mundos. Autores: I.G.N. Precio: 9.000 ptas. Ref.: 00120

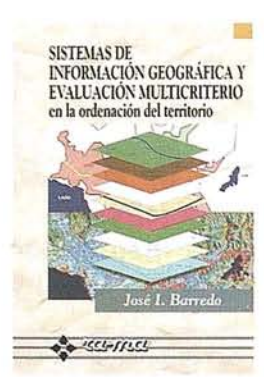

Titulo: Sistemas de Información Geográfica y evaluación multicriterio. Autores José I. Barredo. Precio: 3.500 ptas. Ref.: 00125

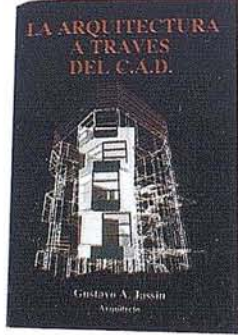

Titulo: La Arquitectura a través del CAD. Autores:Gustavo A. Jassin. Precio: 3.000 ptas. Ref.: 00132

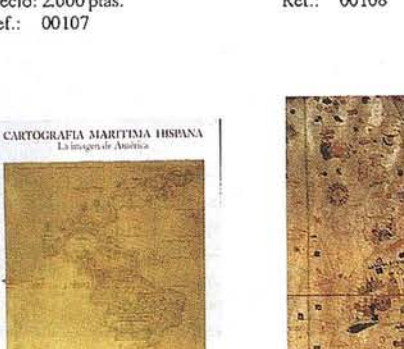

Titulo: Cartografía Marítima Hispana. Autores: I.G.N. Precio: 9.850 ptas. Ref: 00122

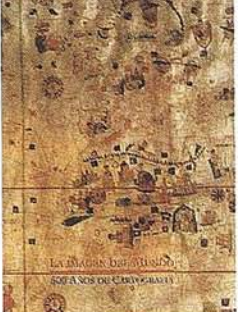

Titulo: La imagen del Mundo 500 años de Cartog. Autores: I.G.N. Precio: 5.000 ptas. Ref.: 00123

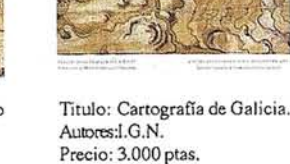

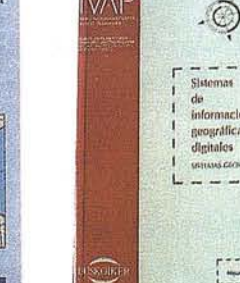

Titulo: Sistemas de Información Geográfica Digitales. Autores:Miguel Calvo Melero. Precio: 4.000 ptas. Ref.: 00131

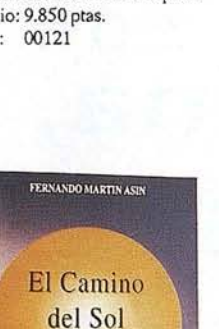

por el Zodíaco Titulo: El Camino del Sol por el Zodíaco. Autores: Femando Martín

Asín. 2.130 ptas. Precio 00140 Ref.:

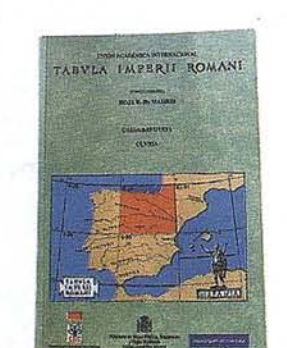

Titulo: Tabula Imperii Romani hoja K-30 (Madrid) Autores I.G.N. Precio: 2.500 ptas. Ref.: 00128

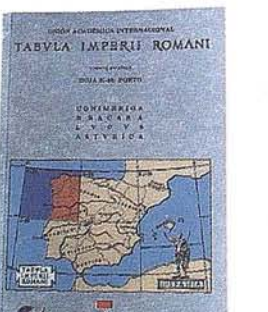

Titulo: Tabula Imperii Romani hoja K-29 (Porto) Autores: I.G.N. Precio: 2.200 ptas. Ref.: 00129

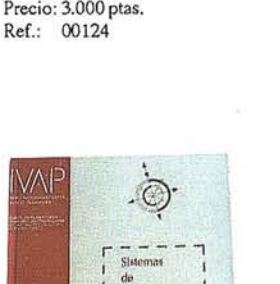

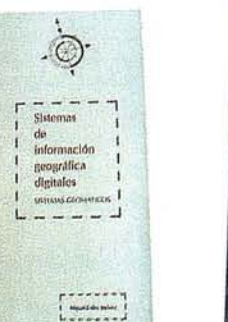

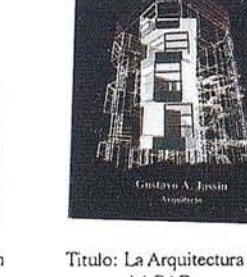

# **PUBLICACIONES TECNICAS**

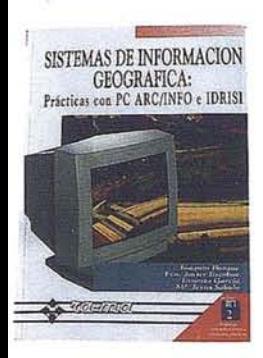

[itulo: Sistema< de Información Geográfica. Prácticas con PC ARC/INFO e IDRISI. '\.utoresJoaquín Bosque. 'recio: 5.250 ptas. Ref.: 00133

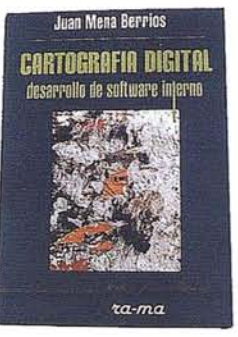

Titulo: Cartografía Digital. Desarrollo de software interno. Autores Juan Mena Berrios. Precio: 3.750 ptas. Ref.: 00134

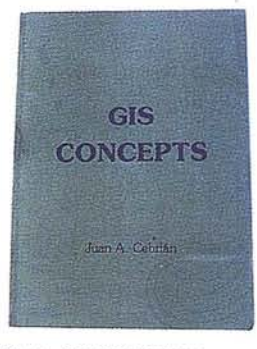

Tirulo: GIS CONCEPTS, Autores: Juan A. Cebrián. Precio: 3,000 ptas. Ref.: 00135

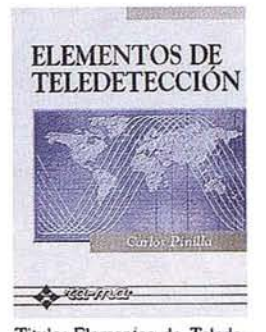

Titulo: Elemenios de Teledetecci6n. Autor: Carlos Pinilla. Precio: 3.500 ptas. Ref.: 00136

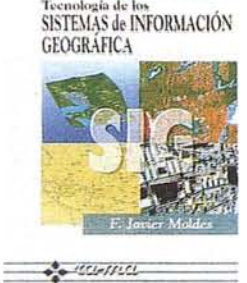

Titulo: Tecnología de los Sistemas de Información Geográfica. AutoresF. Javier Moldes. Precio: 2,990 ptas. Ref.: 00137

# $BOLETIN DE PEDIDO A MAP & P<sup>2</sup> Santa María de la Cabeza, 42 - 28045 MADRID$ SIG CONSULTING

Telf-fax: 91-527 22 29 91-528 64 31

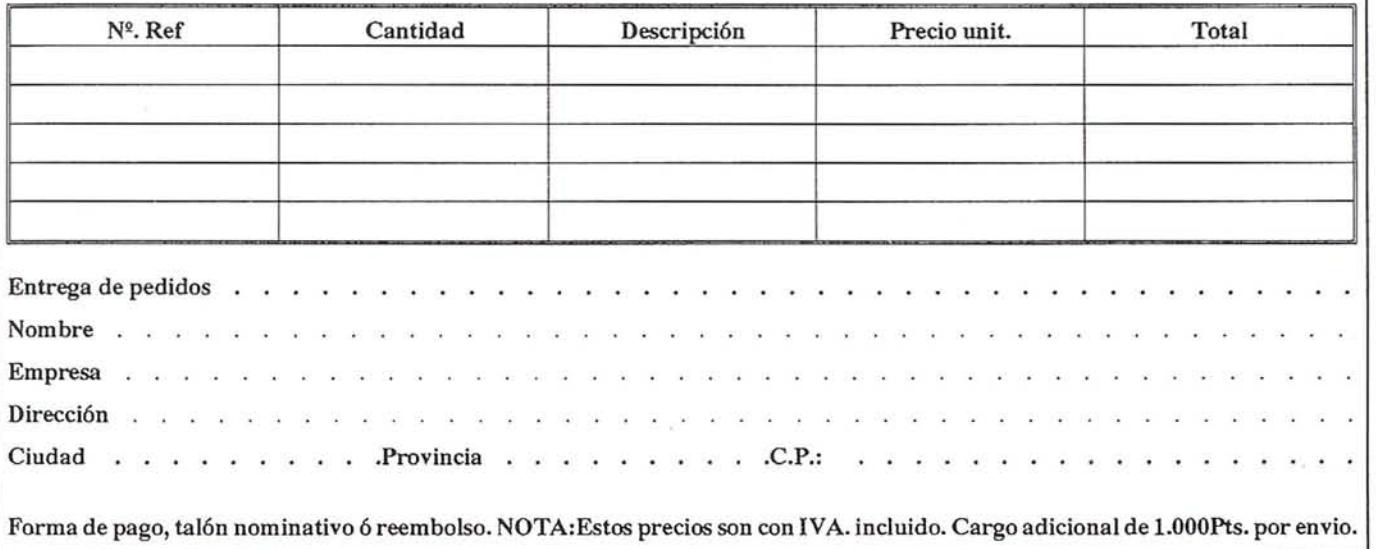

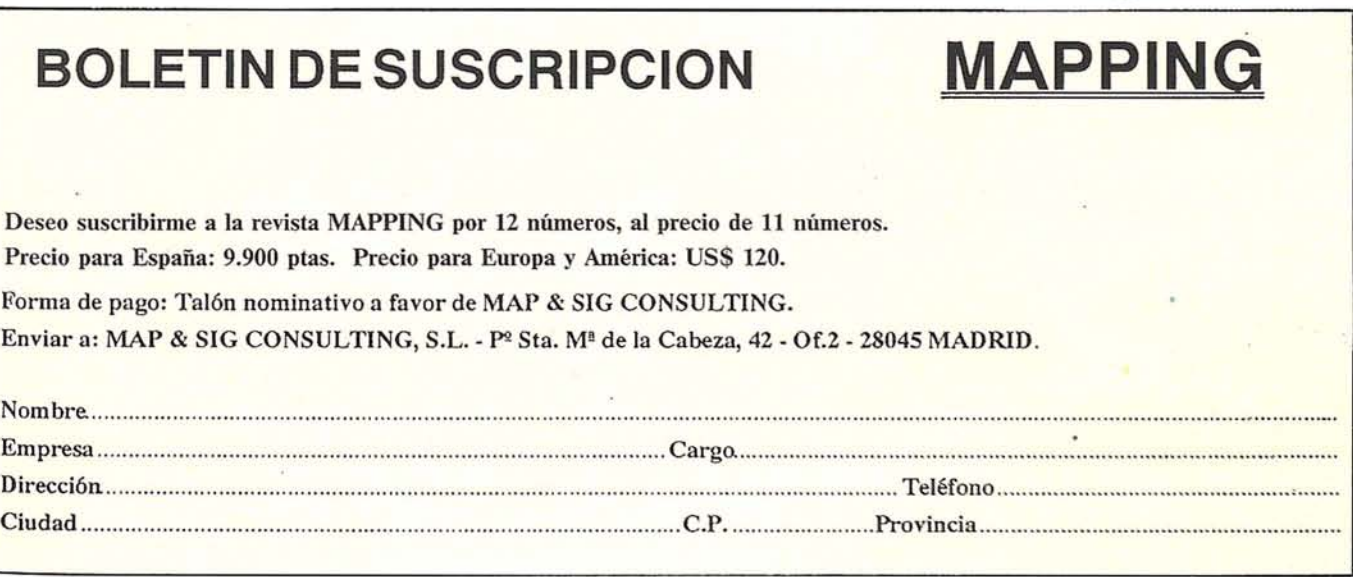

# **TODO LO QUE USTED NECESITA SABER DEL MUNDO DE LOS SIG**

*400páginas* de *información SIC le pondrán*  $a$ *l* corriente de mercados, productos, *empresas y profesionales del sector.*

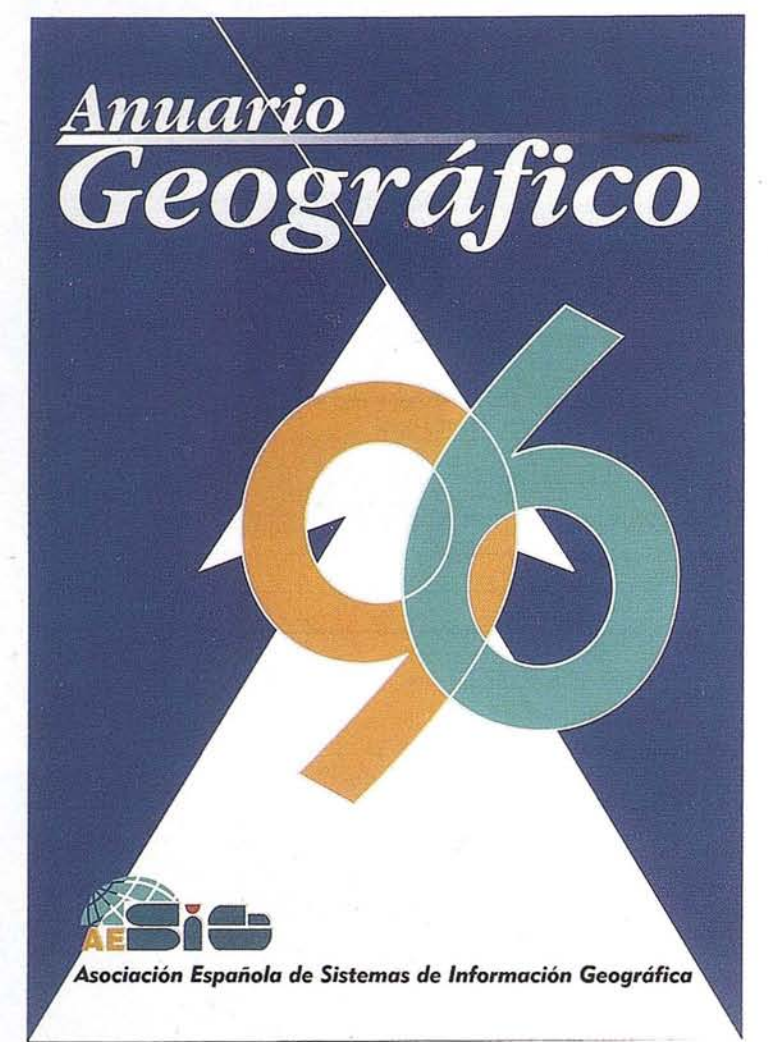

# **INDICE**

Directorio de socios de AESiG

Estudio del Mercado SIG en España

Estudio del sector SIG

Guia de suministradores SIG

Información Geográfica: producción, venta y uso

Directorio general de entidades SIG

Índice alfabético de profesionales SIG

Relación de Entidades y profesionales ordenados por CC.AA.

Programas del MINER para el desarrollo tecnológico de los SIG

Organizaciones y programas SIG en Europa

Centros y cursos de formación SIG

Publicaciones SIG

# Deseo recibir el Anuario Geográfico 96

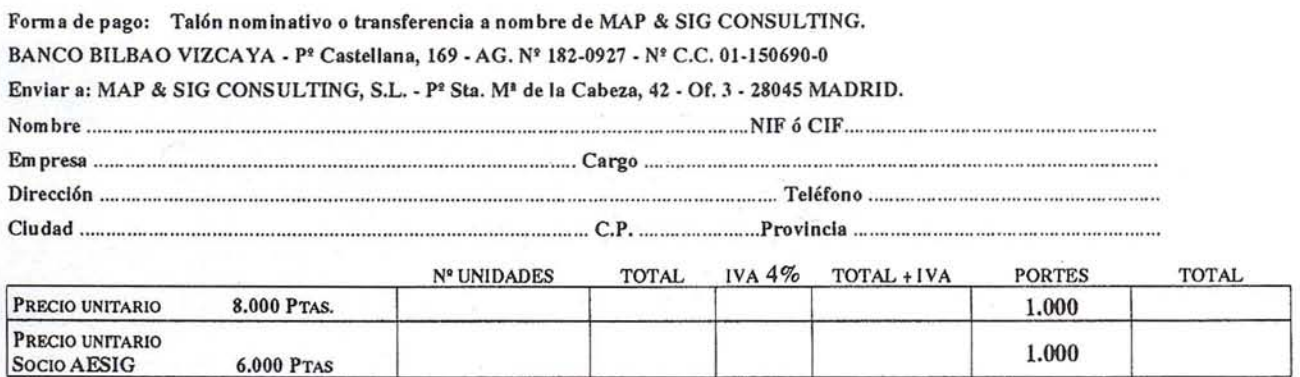

NOTA: Para aplicar la tarifa de socio de AESIG nos guiaremos por la lista de socios facilitada por la Asociación. En los pagos por transferencia junto al pedido enviar justificante de la transferencia.

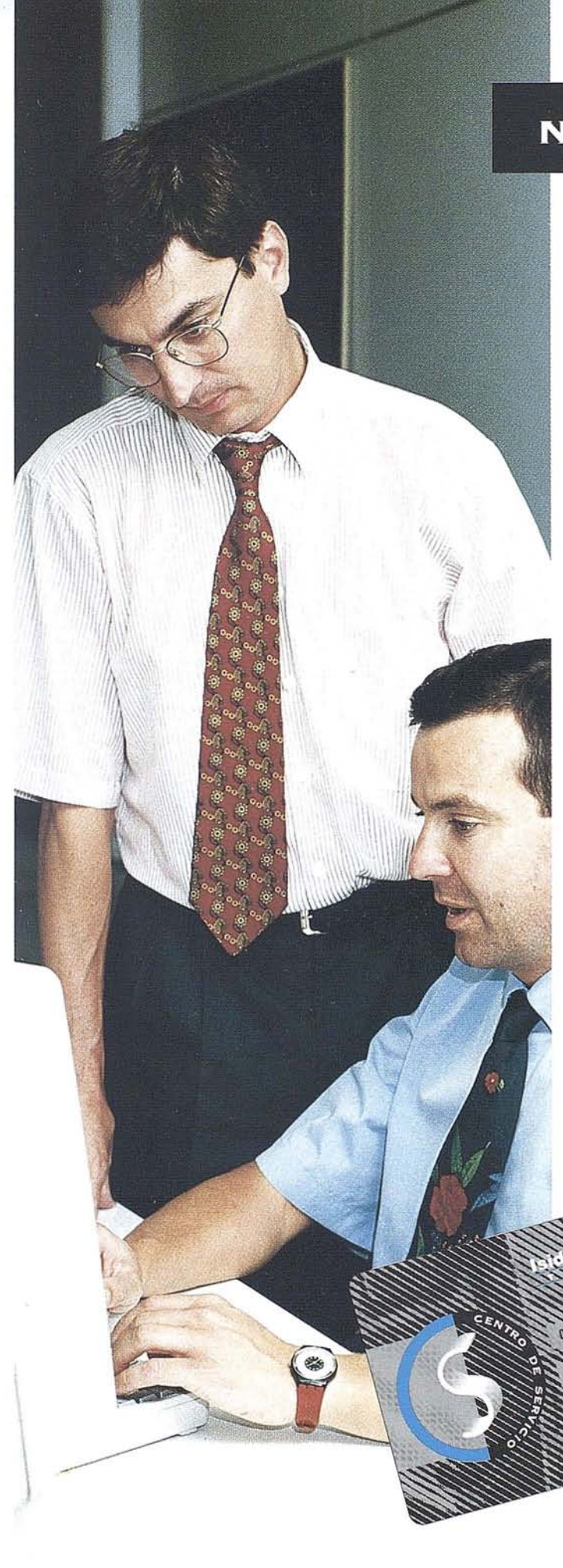

# **NUEVA TARJETA ISSA**

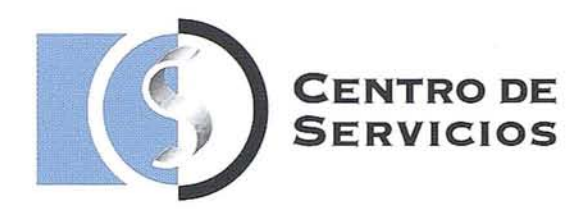

# **¿HAY ALGUNA OTRA COMPAÑÍA EN EL MUNDO QUE LE OFREZCA ESTO?**

- " **24 HORAS DE ATENCIÓN** ininterrumpidamente de lunes a sábado.
- .. **SERVICIO BACK DE REPOSICiÓN** de equipos en caso de avería.
- **.. LíNEA 900 GRATUíTA** de Atención al Cliente. Llámenos y atenderemos sus sugerencias.
- **.. HOT LINE.** Línea directa para software.
- **.. HOT LINE.** Línea directa para servicio técnico .
- **.. TIEMPO RECORD EN SERVICIO TÉCNICO.** Correcciones en 4 horas y reparaciones en 72 horas .
- **.. RECOGIDAS <sup>y</sup> ENTREGAS DIARIAS** en Madrid. Resto de la Península en un plazo máximo de 24 horas. con portes pagados.
- **.. CORRECCiÓN y AJUSTE** anual de aparatos sin cargo.
- .. 10% **DE DESCUENTO** en alquileres.
- .. 10% **DE DESCUENTO** en formación.

195012 EUROPISA

MARTINEZ CAMPO

**y TODO A UN PRECIO QUE NO PUEDE IMAGINAR. INFÓRMESE LLAMANDO <sup>A</sup> NUESTRA LíNEA GRATUíTA 900 21 01 83**

a impresionar

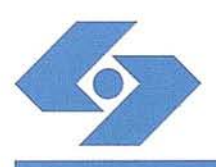

**Isidoro Sánchez, S. A.**

onda de Atocha, 16. 28012 MADRID<br><del>I</del>: (91) 467 53 63 Fax: (91) 539 22 16

# **LO MEJOR** DE LOS **DOS MUNDOS**

Como resultado del último acuerdo comercial establecido por nuestra compañía para poder suministrar a nuestros clientes los más potentes y provechosos avances técnicos, podemos hoy ofrecerle **lo** mejor de los dos mundos. Efectivamente, consecuente con nuestra vocación e historial de proporcionar a nuestros clientes los más avanzados adélantos tecnológicos, de nuevo tomamos la delantera y ofrecemos, a nivel mundial, el primer receptor operativo de topografía por satélite que emplea las dos constelaciones, el GPS y el Glonass.

El receptor Ashtech GG-24 es el primer receptor capaz de procesar los dos tipos de señales simultáneamente. Ahora que la constelación Glonass está completa, ¿porqué no disfrutar de sus beneficios? Si pensó que la precisión del GPS era impresionante, espere y añada 24 satélites más.

El revolucionario receptor Ashtech GG-24 es el primer receptor de posicionamiento global que combina todos los satélites-a-la-vista, tanto del GPS como del Glonass. El resultado es una precisión de 10 metros en autónomo y de 40 centímetros en diferencial.

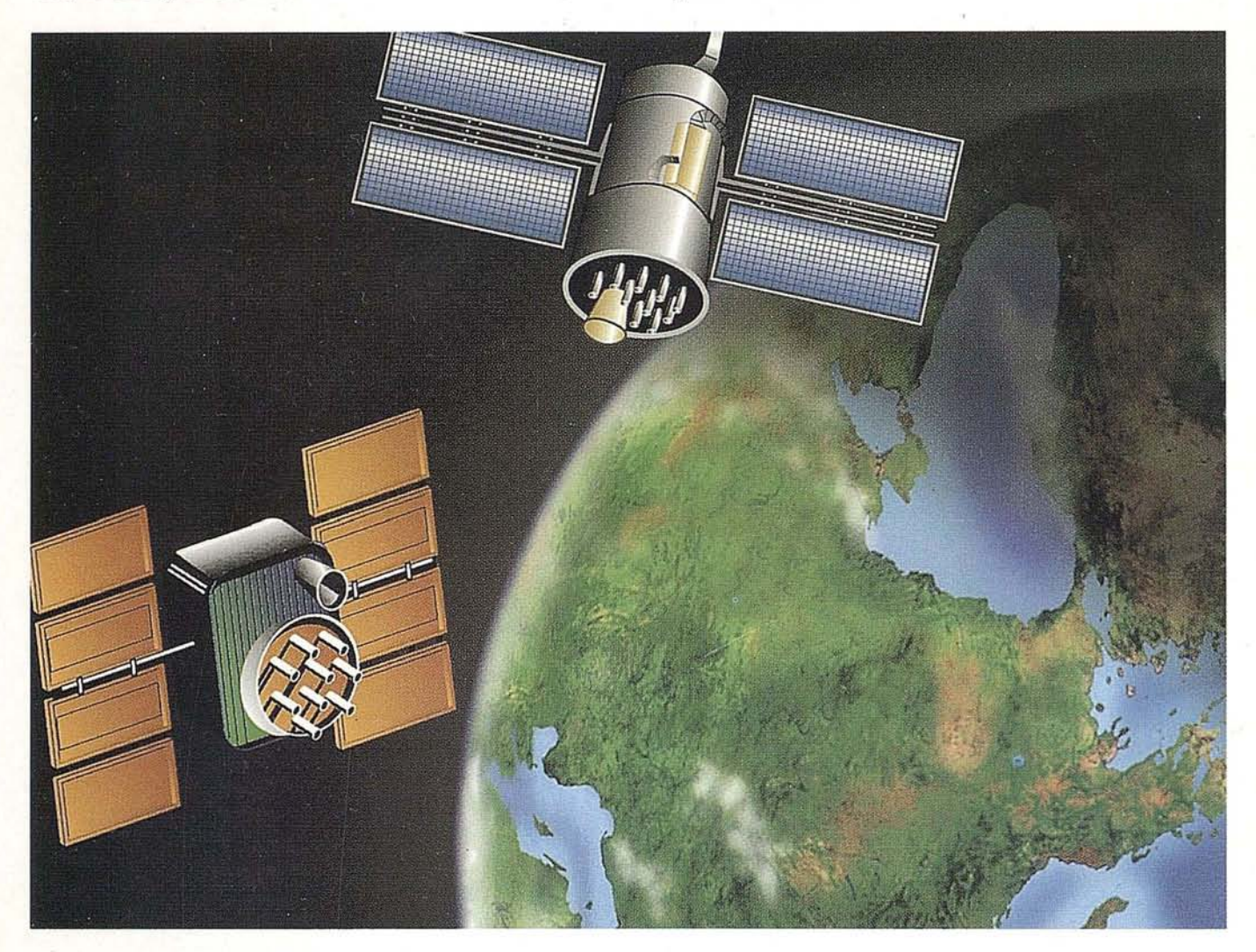

El receptor Ashtech-Grafinta GG-24 trata todos los satélites, tanto GPS como Glonass, como si fueran parte de una sola constelación de 48 satélites, manteniendo naturalmente esta sofisticada combinación transparente para el usuario. Lo mejor de todo, los 48 satélites aumentan la disponibilidad de modo que al menos once estan continuamente a la vista, asegurando el posicionamiento continuo. El GG-24 ofrece por lo tanto increíbles ventajas en aplicaciones muy exigentes donde la visibilidad puede quedar obstruida por los árboles, edificios, u otros obstáculos si emplea sólo el GPS. El GG-24 supone mas dis-

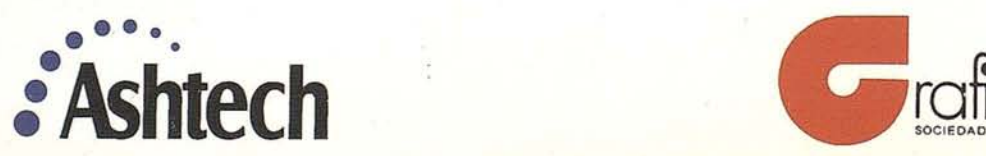

ponibilidad, una mejor integridad, y una más alta precisión. Aprovéchese. Utilice lo mejor de los dos mundos. Esta es la primera novedad. Si está considerando iniciarse en la topografía por satélite, consúltenos. Tenemos más noticias que iremos anunciando progresivamente. Como de costumbre, nos mantendremos en el borde más adelantado de la técnica. Avances que pueden significar importantes beneficios para usted. Si desea más información llámenos: Grafinta, S.A. Avda. Filipinas, 46, 28003 Madrid, Telf: (91) 553 72 07. Fax: (91) 533 62 82.

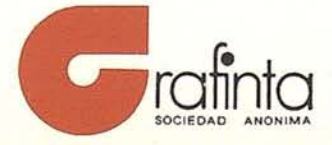